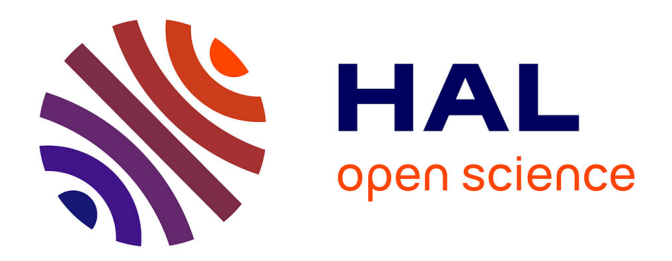

# **Détermination de la structure tridimensionnelle de la couronne solaire à partir d'images des missions spatiales SoHO et STEREO**

Nicolas Barbey

## **To cite this version:**

Nicolas Barbey. Détermination de la structure tridimensionnelle de la couronne solaire à partir d'images des missions spatiales SoHO et STEREO. Astrophysique [astro-ph]. Université Paris Sud - Paris XI, 2008. Français. NNT: . tel-00448329

## **HAL Id: tel-00448329 <https://theses.hal.science/tel-00448329>**

Submitted on 18 Jan 2010

**HAL** is a multi-disciplinary open access archive for the deposit and dissemination of scientific research documents, whether they are published or not. The documents may come from teaching and research institutions in France or abroad, or from public or private research centers.

L'archive ouverte pluridisciplinaire **HAL**, est destinée au dépôt et à la diffusion de documents scientifiques de niveau recherche, publiés ou non, émanant des établissements d'enseignement et de recherche français ou étrangers, des laboratoires publics ou privés.

Université Paris-Sud 11

## **Détermination de la structure tridimensionnelle de la couronne solaire à partir d'images des missions spatiales SoHO et STEREO**

par Nicolas Barbey

Institut d'Astrophysique Spatiale et Laboratoire des Signaux et Systèmes Faculté des sciences d'Orsay

> Thèse présentée à la Faculté des sciences d'Orsay en vue de l'obtention du grade de Docteur en Sciences, spécialité astrophysique et traitement du signal

> > Décembre 2008

Université Paris-Sud 11 Faculté des sciences d'Orsay

Thèse intitulée:

## **Détermination de la structure tridimensionnelle de la couronne solaire à partir d'images des missions spatiales SoHO et STEREO**

présentée par:

Nicolas Barbey

Alain Abergel, Président du jury Jérôme Idier, rapporteur Craig DeForest, rapporteur Jean-Claude Vial, directeur de thèse Frédéric Auchère, co-encadrant Thomas Rodet, co-encadrant

Je voudrais remercier mes encadrants Jean-Claude, Frédéric et Thomas pour leur engagement dans ce travail et leur soutien tout au long de ces trois années.

## **TABLE DES MATIÈRES**

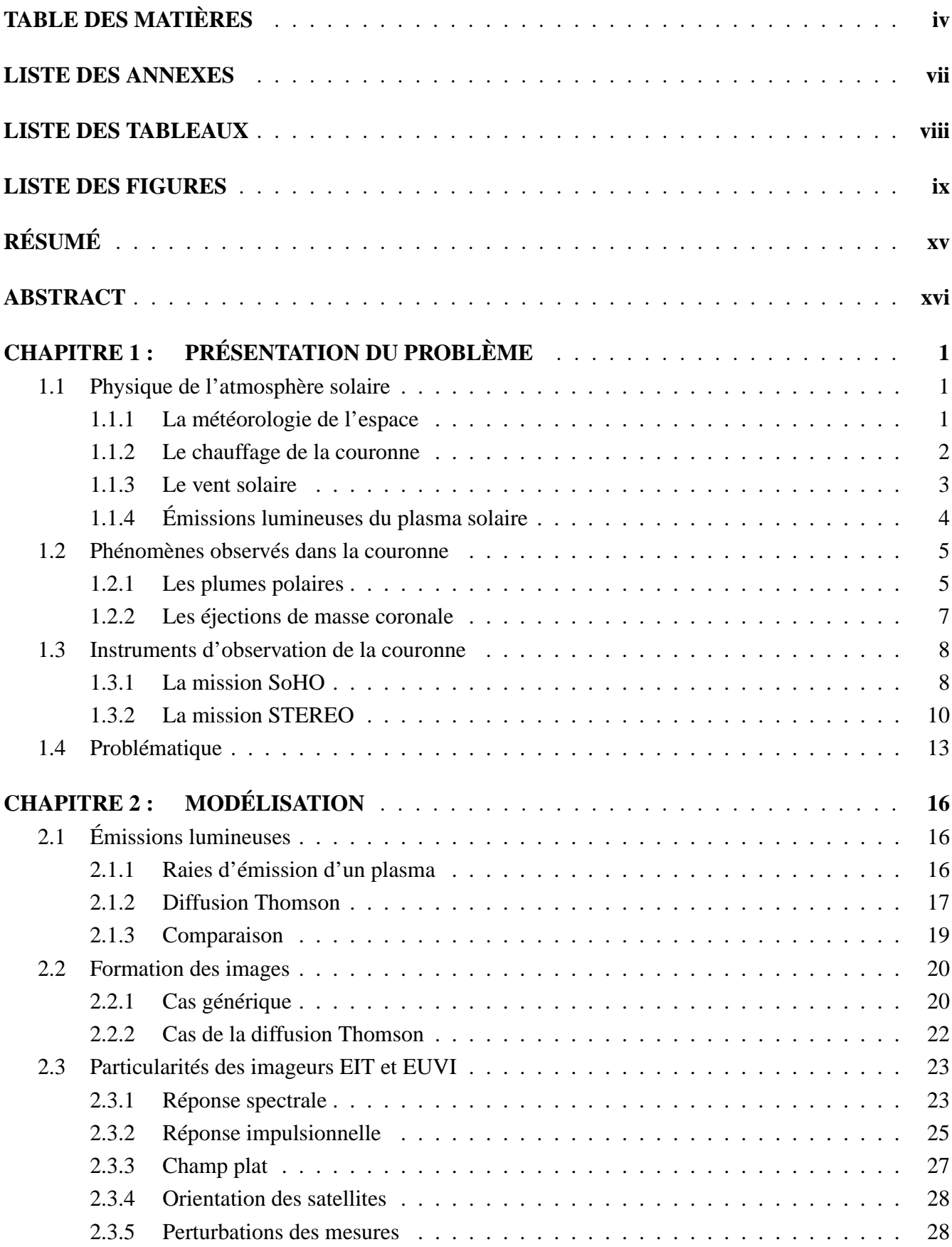

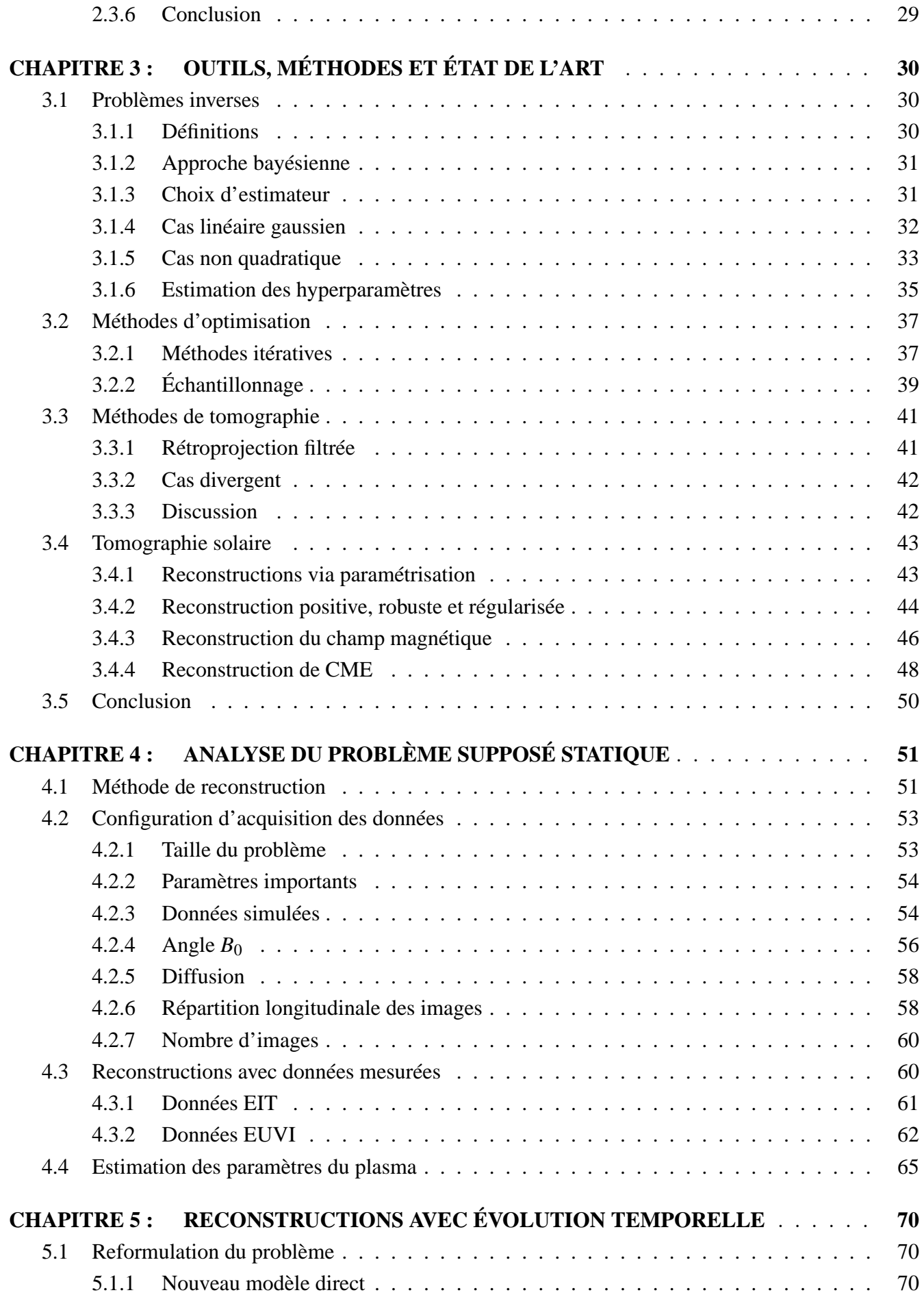

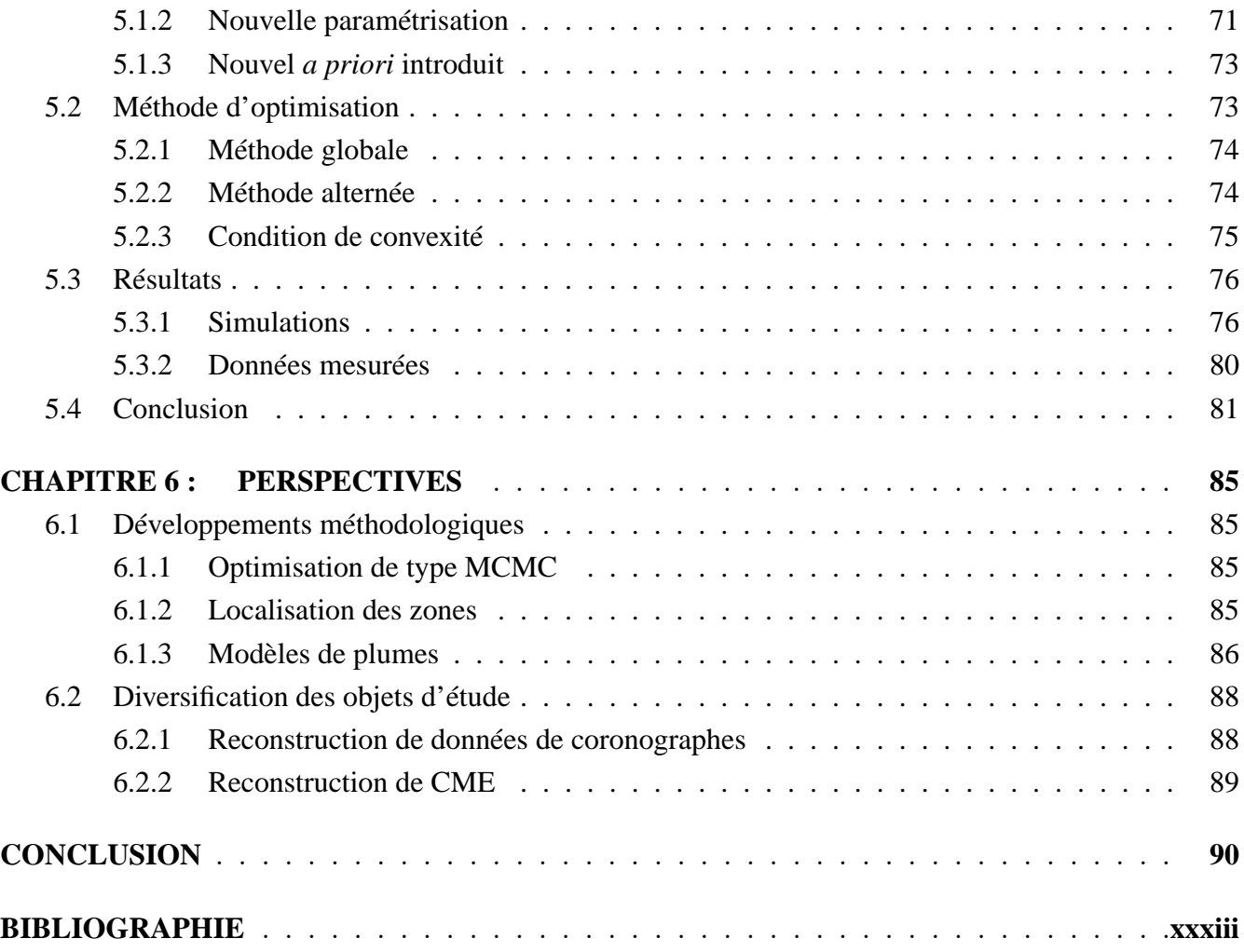

## **LISTE DES ANNEXES**

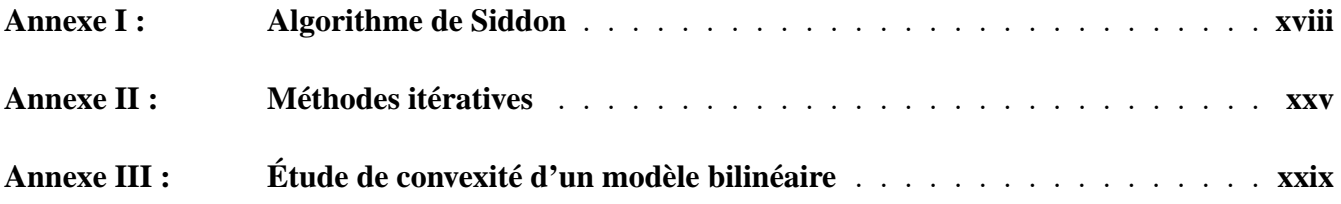

## **LISTE DES TABLEAUX**

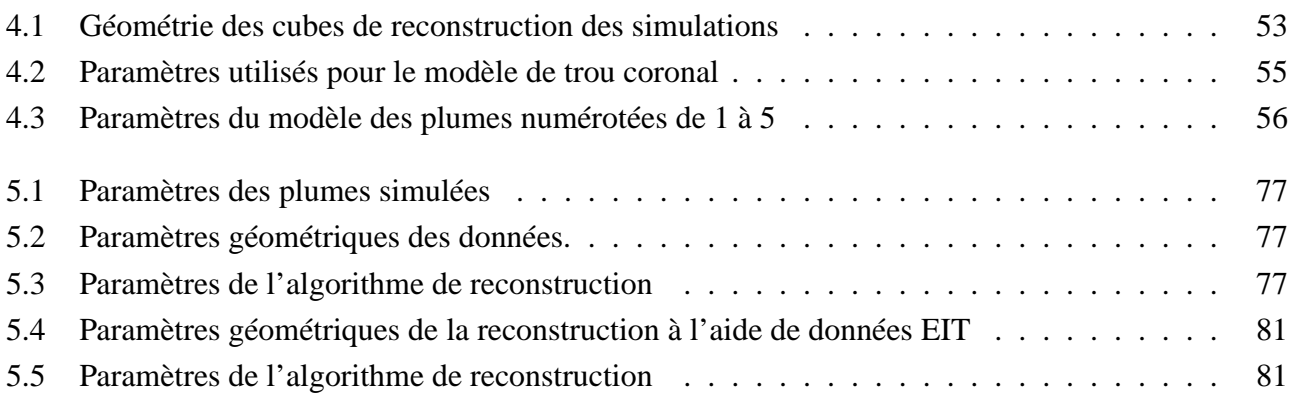

## **LISTE DES FIGURES**

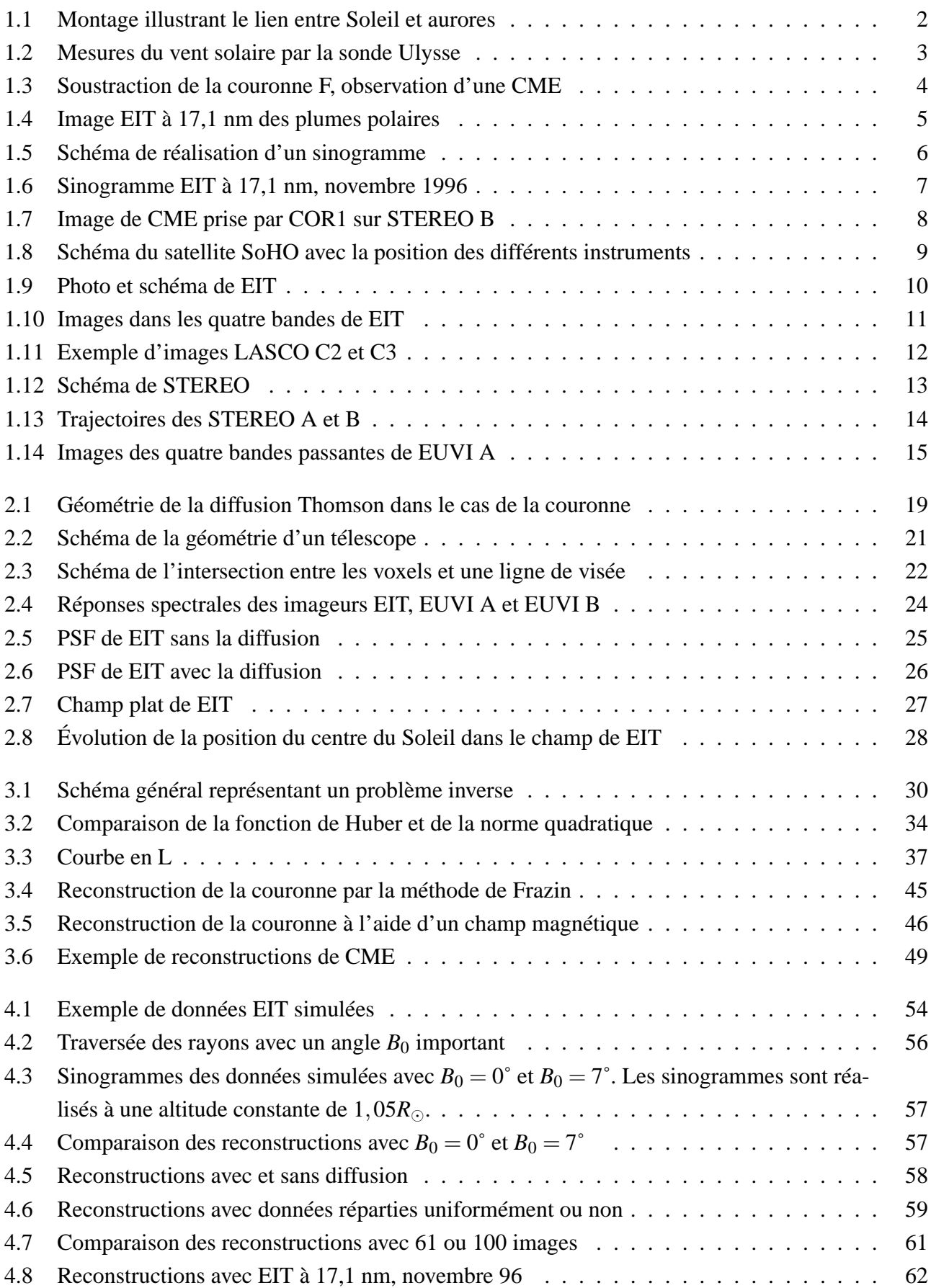

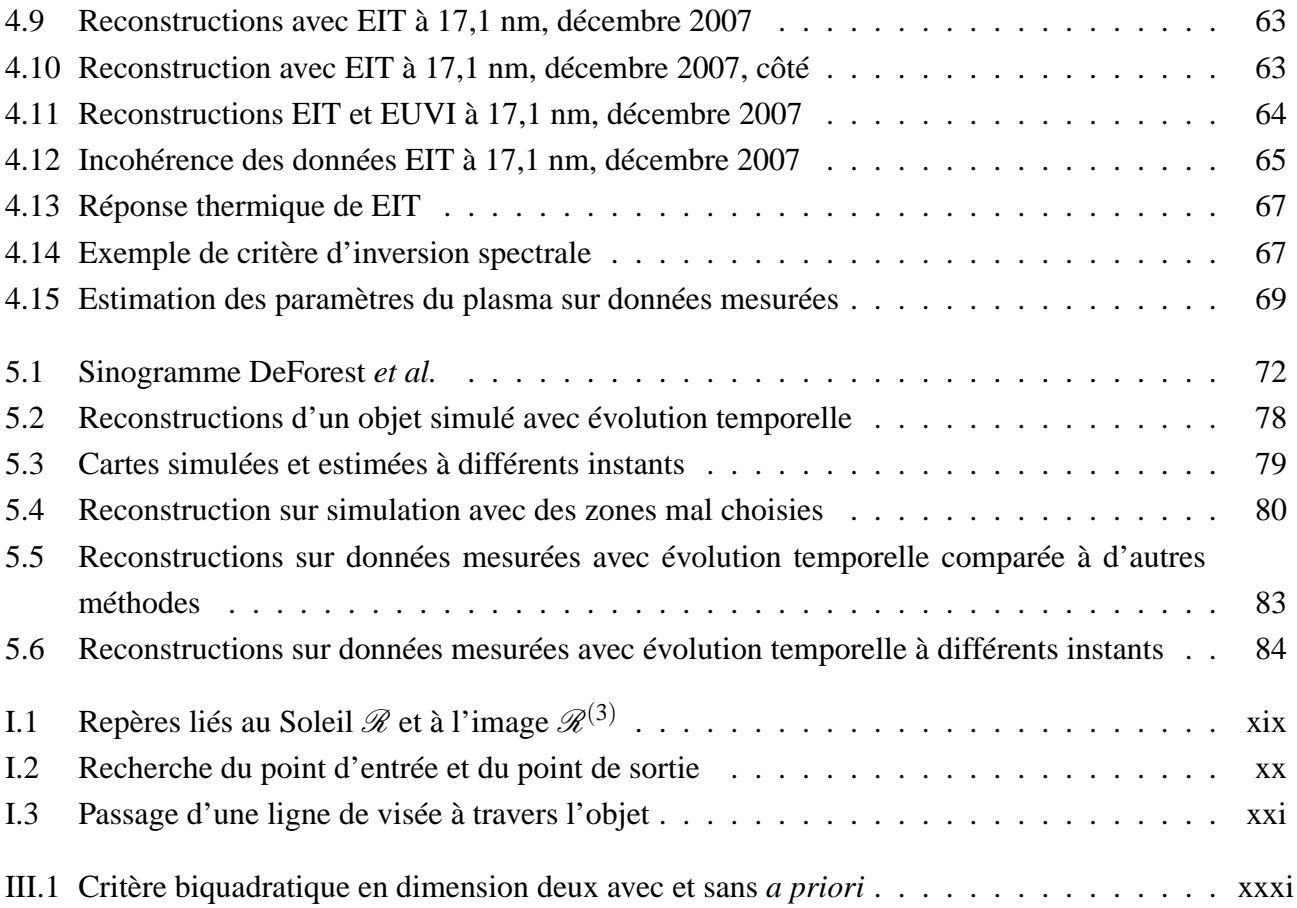

## **NOTATIONS**

#### **Raies d'émission du plasma coronal**

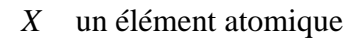

- *X* <sup>+</sup>*<sup>m</sup>* l'élément *X* ionisé *m* fois
- $X_i^{+m}$ *j* ion *X* <sup>+</sup>*<sup>m</sup>* dans l'état d'excitation *i*
	- *f* état fondamental
	- γ photon
- *Aj f* coefficient d'émission spontanée d'Einstein de *j* vers *f*
- *n*(*X*) densité volumique de l'élément *X*
- $n(X^{+m})$  densité volumique de l'ion  $X^{+m}$
- $n_j(X^{+m})$  densité volumique de l'ion  $X^{+m}$  dans l'état d'excitation *j* 
	- *n<sup>e</sup>* densité électronique
	- $C_{fj}^e$  taux d'excitation par collision électronique
		- *T<sup>e</sup>* température électronique
		- *h* constante de Planck
		- *c* vitesse de la lumière
	- $\lambda_{if}$  longueur d'onde d'émission lumineuse pour la transition de *j* vers *f*

 $G(T_e, \lambda)$  fonction de contribution

### **Diffusion Thomson**

- *I<sup>t</sup>* coefficient d'émission transverse
- *I<sup>r</sup>* coefficient d'émission radiale
- <sup>σ</sup> section efficace de diffusion Thomson
- *q* charge d'une particule
- *m* masse d'une particule
- $\varepsilon_0$  permittivité du vide
- <sup>ε</sup> angle entre l'onde incidente et l'observateur
- *O* centre du Soleil
- *M* point courant de la couronne
- *S* point courant de la surface du Soleil
- *T* tangente à la surface du Soleil passant par *P*
- *D* position du détecteur

 $C_{[1,2,3,4]}$  paramètres de la diffusion Thomson dans la couronne

- *u* paramètre du lobe d'émission de la surface solaire
- $\nu$  angle *OSM*
- $\Omega$  angle  $\widehat{OMT}$
- χ angle entre (*OM*) et la ligne de visée
- *r* distance du point courant au centre du Soleil
- *R*<sup>⊙</sup> rayon du Soleil
	- *B* intensité totale
- *pB* intensité polarisée

## **Problème direct**

- $u_{(k)}$  vecteur directeur de la ligne de visée  $(k)$
- *a*(*k*) paramètre de la ligne de visée (*k*)
- *V*(*k*) volume intégré par un pixel (*k*)
- $\mathscr{L}_{(k)}$ ligne de visée (*k*)
- $n_{\theta,k}$  numéro de ligne du pixel du détecteur
- *n*φ,*<sup>k</sup>* numéro de colonne du pixel du détecteur
	- *s*<sup>θ</sup> numéro de ligne du pixel du centre du Soleil (non entier)
	- *s*<sup>φ</sup> numéro de colonne du pixel du centre du Soleil (non entier)
	- $p_{\theta}$  pas angulaire selon les lignes
	- $p_{\phi}$  pas angulaire selon les colonnes
	- *d*θ taille du détecteur selon les lignes
	- *d*<sup>φ</sup> taille du détecteur selon les colonnes
	- *f* distance focale de l'instrument
	- e vecteur de l'émission dans chaque voxel
	- $i$  vecteur des intensités mesurées par chaque pixel
	- $H$  matrice de projection
	- Z matrice modélisant le problème direct dans le cas de la diffusion Thomson
- O, M matrices diagonales de prise en compte de la diffusion Thomson
	- n*<sup>e</sup>* vecteur des densités électroniques dans chaque voxel
	- $C$  matrice de convolution par la PSF

## **Problèmes inverses**

- $\boldsymbol{v}$  vecteur des données
- $x$  vecteur des inconnues
- $n$  vecteur de bruit
- A opérateur liant les inconnues aux données
- $H$  hypothèses du problème
- $\hat{x}$  estimateur
- $\mathcal{N}_{\Sigma,\mu}$  loi multinormale de matrice de covariance  $\Sigma$  et de moyenne  $\mu$ 
	- <sup>σ</sup><sup>x</sup> écart-type de l'*a priori*
	- $\sigma_n$  écart-type
	- D opérateur de différences finies
	- η hyperparamètre
- θ hyperparamètres
- *J* co-log-vraisemblance, ou critère du problème
- Φ fonction convexe
- $\phi_{\delta}$  fonction de Huber ou norme  $L^2L^1$
- $\Phi_{\delta}$ fonction de Huber ou norme *L* 2*L* <sup>1</sup> multivariée
	- δ hyperparamètre de Huber
- $D(\bullet||\bullet)$  pseudo-distance de Kullback

## **Transformée de Radon**

- *R* opérateur de Radon
- ρ paramètre d'impact
- *R*<sup>‡</sup> opérateur adjoint de Radon
- *F* opérateur de la transformée de Fourier

## **Reconstruction du champ magnétique**

- $\vec{j}$  vecteur de densité de courant
- $\vec{b}$  vecteur champ magnétique
- v potentiel gravitationnel du Soleil
- p pression du plasma
- $t$  température du plasma
- **grad** ~ gradient
	- $\vec{rot}$  rotationnel
	- **div** divergence
		- ∧ produit vectoriel

## **Estimation des paramètres du plasma**

- *BP<sub>l</sub>*( $\lambda$ ) bande passante *l* de l'instrument
	- *W*′ opérateur liant l'émission avec la température et la densité

## **Modèle d'évolution temporelle des plumes**

- i*<sup>t</sup>* vecteur des données mesurées à l'instant t
- H*<sup>t</sup>* opérateur de projection à l'instant t
- g*<sup>t</sup>* vecteur de gain à l'instant t
- L opérateur de localisation des zones d'émission temporelles
- $\gamma_{\star}$ vecteur de gain des zones temporelles à l'instant t
- $diag(a)$  matrice diagonale avec les éléments du vecteur a pour éléments
	- $V_e$  opérateur liant les données au gain sachant l'émission  $e$

V<sup>γ</sup> opérateur liant les données à l'émission sachant le gain <sup>γ</sup>

## **Algorithme de Siddon**

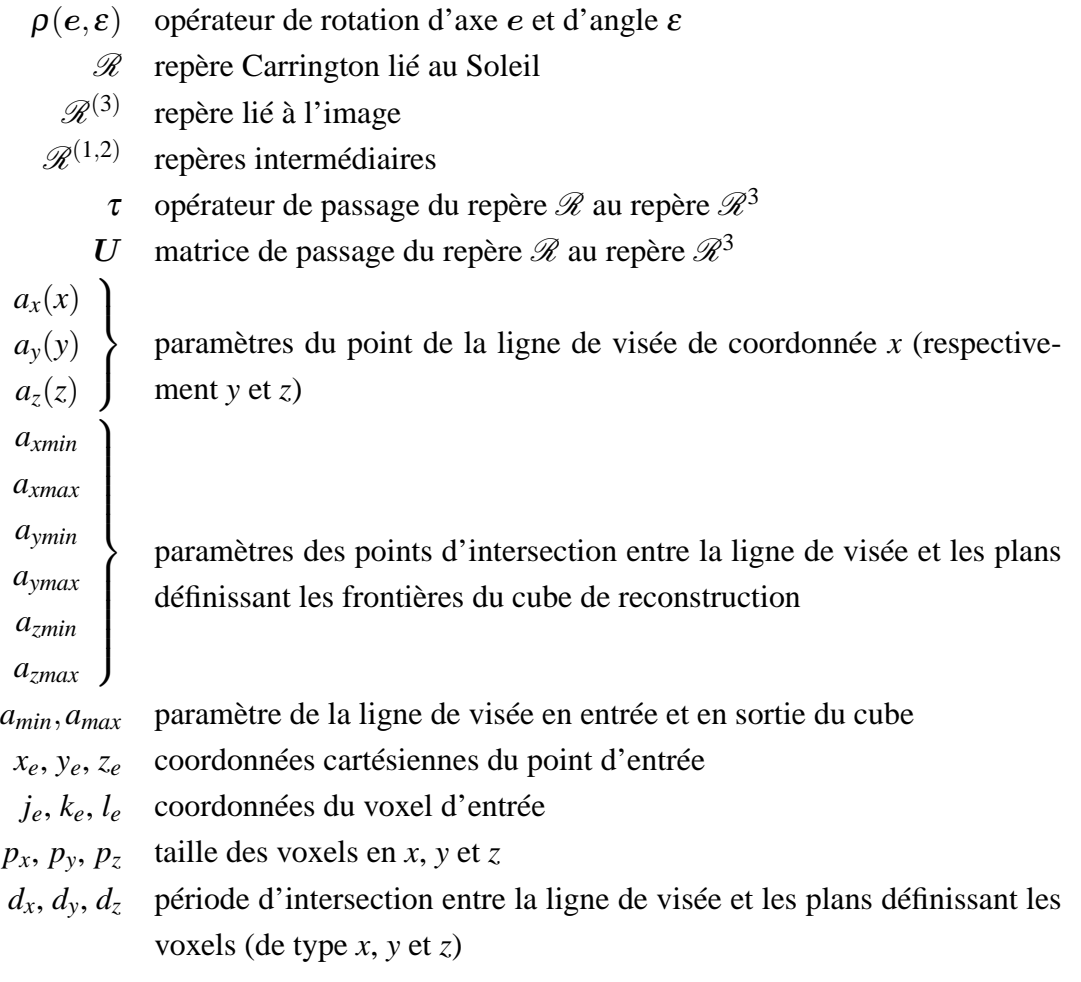

## **RÉSUMÉ**

Les influences du Soleil sur la Terre sont l'objet de récents développements en astrophysique regroupés sous le terme de météorologie de l'espace. Le vent solaire est une composante importante des interactions entre le Soleil et la Terre, et notamment le vent rapide issu des pôles. Puisqu'il est issu des régions polaires de la couronne, on comprend l'importance d'étudier ces régions. Dans cette thèse, on s'intéressera particulièrement à l'étude de ces régions polaires où se situent les plumes soupçonnées d'être à l'origine du vent solaire rapide. Les méthodes ainsi mises en œuvre s'appliquent d'ailleurs tout aussi bien aux Éjections de Masse Coronale (CME).

Pour ce faire, nous utilisons les données récoltées par les missions spatiales SoHO et STEREO. Ces missions fournissent des mesures de l'émission lumineuse du Soleil dans l'extrême ultra-violet (EUV) et des données coronographiques dans le visible. Il est important pour les reconstructions volumiques de la couronne de noter la présence de deux satellites identiques pour STEREO, semblables à SoHO. Ce qui nous permet d'avoir trois points de vue simultanés. Nous avons développé une méthode permettant à la fois de reconstruire l'émission de la couronne en trois dimensions mais également de prendre en compte l'évolution temporelle des plumes et de l'estimer, tout en tirant parti de la simultanéité des mesures selon différents points de vue. Cette avancée a été possible grâce au développement d'un modèle d'évolution des plumes polaires. Dans ce modèle, on suppose les plumes immobiles mais variant en intensité. En définissant par avance la localisation des plumes, on aboutit à un problème bilinéaire selon une composante statique et une composante temporelle.

L'outil ainsi développé a été appliqué aux données EUV mesurées par SoHO et par STEREO ainsi que sur simulations. Les simulations ont révélé l'importance de prendre en compte les différents paramètres géométriques de ces missions spatiales. Le développement d'un code de projection et de rétroprojection adapté (et adaptable) ainsi qu'une étude minutieuse nous ont permis de définir les paramètres minimisant les artefacts géométriques de reconstruction.

Enfin, la disponibilité de trois canaux de longueurs d'onde pour ces données EUV nous a permis d'effectuer une analyse spectrale des reconstructions en s'affranchissant de l'intégration sur la ligne de visée. En utilisant un modèle liant la répartition spectrale d'émission lumineuse et les paramètres du plasma tels que la densité et la température électronique, nous avons pu estimer ces deux grandeurs physiques pour chaque voxel des cartes tridimensionnelles de la couronne.

En conclusion, la disponibilité prochaine de données de la mission SDO nous permettra d'affiner cette étude grâce à 8 canaux de longueurs d'onde EUV. Des développements dans l'estimation automatique des zones d'évolution temporelle et dans la reconstruction de CME sont également envisagés.

#### **ABSTRACT**

The influences of the Sun on Earth is the source of new developments in astrophysics regrouped under the name of space weather. The solar wind takes an important part in these interactions, especially the fast solar wind which comes from the solar poles. Thus, we underdstand the importance of the study of the Sun polar regions. In this thesis, we will analyse the plumes located at the poles which may be the source of the fast solar wind. The method we will use could be used to study the Coronal Mass Ejections too.

We will use the data acquired by the space missions SoHO and STEREO. Those missions give away measurments of the solar light emission in the extreme ultraviolet (EUV) and coronographic data in visible light. For volumic reconstructions of the corona it is important that the two STEREO spacecraft have almost identical instruments. And they are very similar to the SoHO spacecraft. Thus, we have three simultaneous viewpoints. We developed a method which can at the same time perform a threedimensional reconstruction of the emission and estimate the temporal evolution of plumes while making use of the simultaneous viewpoints. This is possible thanks to the development of a model of evolution of the polar plumes. In this model, we assume that the plumes do not move but have a varying intensity. By first defining the positions of the plumes, we obtain a bilinear problem with a static emission set and a temporal set of unknowns.

We applied this method to simulated data and to EUV data as measured by SoHO and STEREO. The simulations showed us the importance to take into account all the geometric parameters of the space missions. We developed a projector backprojector code which takes into account all these parameters. Thanks to a study on simulations we defined the parameters which minimize the artifacts of reconstruction.

Finally, thanks to the three bandwidth of EUV data, we can perform a spectral study of the reconstruction, avoiding the line of sight integration. Using a model that link the plasma parameters and the spectral variation of the emission we can estimate the density and the electronic temperature for each voxel of the three-dimensional maps of the corona.

To conclude, the future availabilty of data from the SDO mission will allow us to improve the spectral reconstructions thanks to the presence of eight bandwidth in the EUV. We will investigate future developments in the automatic estimation of the temporal evolution areas and in the reconstruction of CME.

#### **CHAPITRE 1**

## **PRÉSENTATION DU PROBLÈME**

#### **1.1 Physique de l'atmosphère solaire**

Parce que c'est l'étoile la plus proche de nous, le Soleil est une source majeure de connaissance pour la physique stellaire. Les progrès dans la compréhension des mécanismes du Soleil peuvent se transposer en physique stellaire. Mais de nombreux mécanismes physiques fondamentaux du Soleil restent encore mal compris. On peut penser au problème dit du chauffage de la couronne (1.1.2). Comment la couronne solaire peut-elle atteindre des températures de plusieurs millions de kelvins alors que la surface n'est qu'à 5800 K ? On peut également citer en exemple, les mécanismes à l'origine du vent solaire (1.1.3), ce flot constant de particules énergétiques qui émane du Soleil. Le vent solaire est un des objets d'étude de la météorologie de l'espace (1.1.1). Ce domaine émergent englobe la géophysique, la physique de la magnétosphère et la physique solaire et se propose de décrire le caractère changeant de l'environnement spatial jusqu'au voisinage de la Terre (section 1.1.1). On espère prévoir l'apparition de phénomènes qui peuvent se révéler dangeureux (CME pour Coronal Mass Ejections en anglais ; voir section 6.2.2).

L'étude du Soleil nous apporte également un point de vue unique sur la physique des plasmas et des champs électromagnétiques de par les conditions extrêmes qui y règnent. Par exemple, les observations du Soleil ont poussé les chercheurs à étudier les ondes magnéto-acoustiques et les ondes d'Alfvén comme sources potentielles du chauffage de la couronne [2, 14]. C'est également le cas de la théorie de la reconnexion magnétique qui analyse les processus de réarrangements topologiques des lignes de champ magnétique et la libération d'énergie qui en découle [45].

#### **1.1.1 La météorologie de l'espace**

La météorologie de l'espace est une science naissante qui s'attache à comprendre et à prévoir les conditions physiques de l'environnement spatial. On comprend que le Soleil y occupe une place importante car il est notamment à l'origine du vent solaire et des éjections de masse coronale (CME pour Coronal Mass Ejection en anglais, voir section 6.2.2). Mais le champ magnétique terrestre y est également prépondérant de par son interaction avec les particules chargées du vent solaire et des CME. Elle se situe donc à l'interface de différentes communautés en astrophysique et en géophysique. Un de ses buts est la prévision de phénomènes tels que les CME, dans l'espoir de pouvoir éviter ou au moins anticiper les dégâts qu'elles peuvent causer sur Terre. Seule une petite fraction des CME vient frapper la Terre. Mais lorsque cela arrive, il peut en résulter des effets importants tels que la perturbation des réseaux de distribution électrique par induction, ou encore l'endommagement de l'électronique des satellites et une perturbation de leur trajectoire. Enfin, les particules chargées peuvent s'avérer dangereuses pour les astronautes [5].

On voit sur la figure 1.1 un montage illustrant le lien entre le Soleil et la Terre avec notamment les aurores. Pour comprendre ce phénomène naturel, il faut rassembler les observations depuis la Terre, des satellites d'observation de la Terre et des satellites d'observation du Soleil.

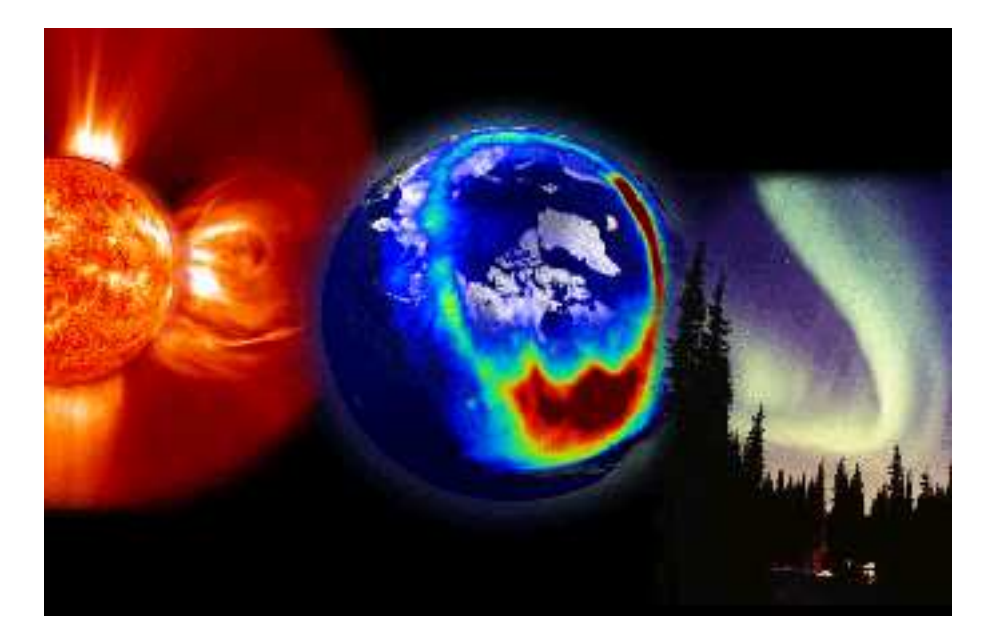

Figure 1.1 – Montage illustrant le lien entre Soleil et aurores

On peut également se poser la question de l'influence de l'activité solaire sur le climat de la Terre. On sait depuis longtemps que le Soleil présente une activité variable avec une période de 11 ans dont on ignore l'origine exacte. Elle se manifeste notamment sous la forme d'une variation périodique du nombre de taches solaires observables. C'est par cette méthode que le cycle solaire a été observé pour la première fois. On observe également une variation de la quantité de matière émise ainsi que du rayonnement lumineux. Le champ magnétique s'inverse, lui tous les 22 ans. Comme les variations climatiques dépendent de nombreuses autres variables, il peut être difficile d'estimer le rôle du Soleil. Il semble néanmoins établi que le Soleil ne peut expliquer les variations récentes du climat.

#### **1.1.2 Le chauffage de la couronne**

Le chauffage de la couronne fait partie des problèmes non résolus de la physique. Si on s'en tient à la deuxième loi de la thermodynamique, on ne peut pas expliquer que la couronne solaire ait une température de l'ordre du million de kelvins alors que la surface du Soleil vaut 5800 K. Pour justifier ce phénomène, il faut comprendre comment l'énergie est transportée du Soleil à la couronne par des mécanismes autres que thermiques. Il existe deux grandes classes de théories tentant de l'expliquer. La couronne étant un plasma en partie modelé par son champ magnétique, on peut imaginer que l'énergie soit transportée par des ondes magnéto-hydrodynamiques (par exemple les ondes d'Alfvén [1]). Un effort considérable de modélisation de ces ondes est effectué par la communauté afin de mieux les comprendre et de trouver des indices expérimentaux de leur présence. Certains auteurs ont détecté la présence d'ondes d'Alfvén dans le Soleil et considèrent que l'énergie qu'elles transportent suffirait à expliquer le chauffage de la couronne et l'accélération du vent solaire [13].

On peut également justifier ce transport d'énergie vers la couronne grâce à la reconnexion magnétique [9]. Il s'agit du transfert de l'énergie stockée dans le champ magnétique solaire via génération de courant par induction. L'énergie est relâchée sous forme d'ondes et de chaleur. Cette hypothèse fait également l'objet d'intenses travaux de modélisation, en particulier les travaux sur les nanoflares [43].

#### **1.1.3 Le vent solaire**

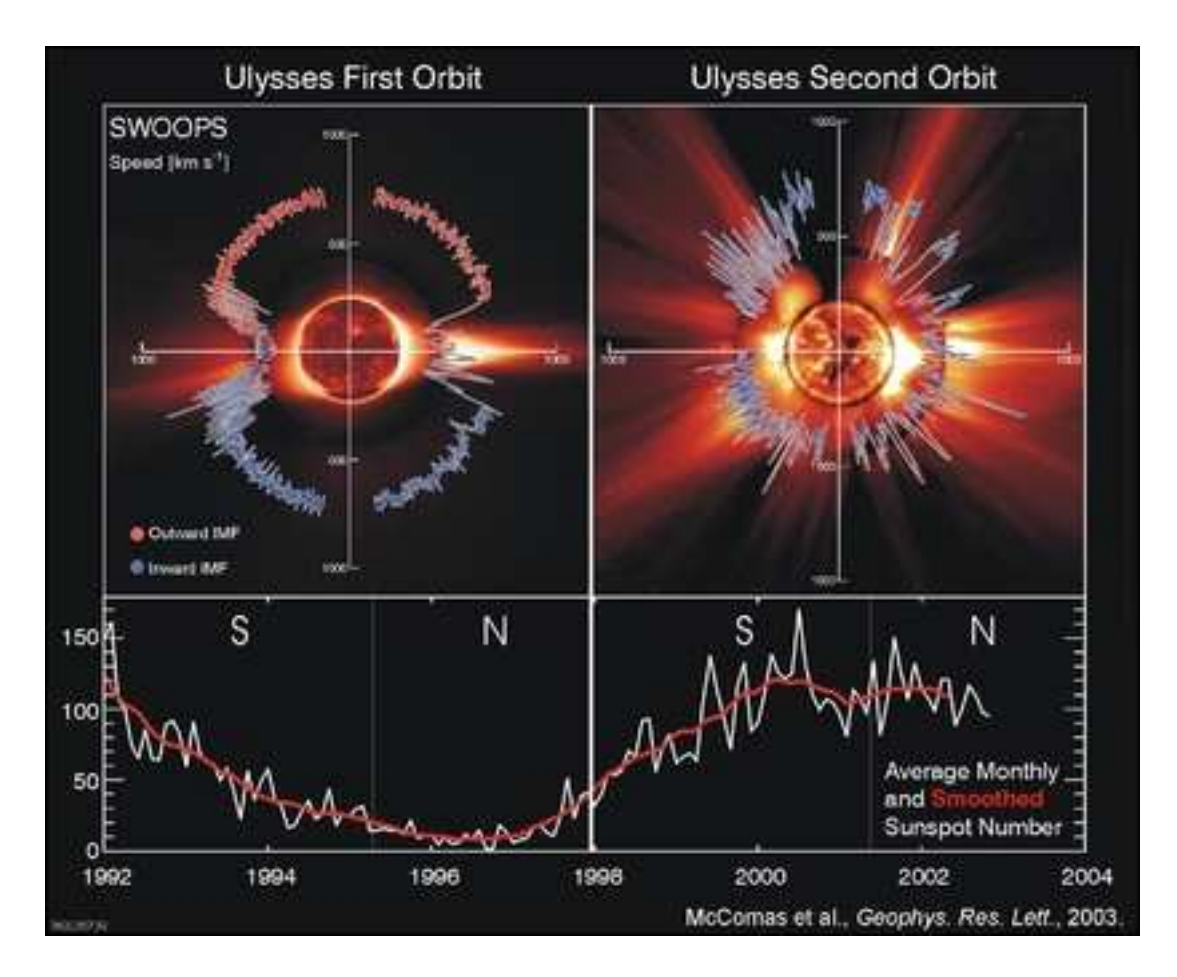

Figure 1.2 – Mesures du vent solaire par la sonde Ulysse. La vitesse des particules au niveau de la sonde en fonction de la latitude est superposée à deux images du Soleil. En bas, le nombre de taches solaires indique que l'on passe du minimum au maximum d'activité solaire. Le minimum correspond à l'image de gauche et le maximum à l'image de droite

Le vent solaire est un flux constant de particules chargées qui émanent du Soleil. En période de minimum solaire, il est constitué de deux composantes : le vent solaire lent (typiquement 400 km.s<sup>-1</sup>) issu des régions équatoriales, et le vent solaire rapide (750 km.s−<sup>1</sup> ) issu des pôles [22]. En période de maximum, la distinction entre ces deux composantes est moins claire. Cette évolution du vent en fonction de la latitude a été mesurée par la sonde Ulysse tout au long d'un cycle solaire. La figure 1.2 illustre bien le changement de comportement du vent solaire entre les périodes de maximum et de minimum. Les mesures de vitesse du vent solaire sont superposées à une image du Soleil illustrant son apparence. À gauche la période de minimum et à droite la période de maximum. La courbe du dessous caractérise ces périodes à partir du comptage du nombre de taches solaires en fonction du temps. Une des énigmes de la physique solaire est que l'on ignore le processus d'accélération qui permet au vent solaire rapide d'atteindre de telles vitesses. Pour atteindre ces vitesses avec les hypothèses des modèles standards, il faudrait une température des trous coronaux bien plus élevée qu'elle ne l'est en réalité [32].

Comme il est établi que le vent solaire rapide est issu des trous coronaux, il est nécessaire de s'intéresser aux conditions dans ces régions pour tenter de comprendre ce problème. C'est pourquoi il existe une activité scientifique importante à propos des plumes polaires, situées dans les trous coronaux.

### **1.1.4 Émissions lumineuses du plasma solaire**

L'information dont nous disposons sur la couronne solaire vient en majeure partie de la lumière qu'elle émet. Il est donc important de bien comprendre de quels mécanismes provient cette lumière. C'est ainsi que l'on pourra tirer le meilleur parti des images à notre disposition. Il existe différents processus qui permettent l'émission de lumière observable sur Terre dans le plasma coronal. Le processus dominant dépend de la longueur d'onde d'observation. On sépare en général la couronne en trois composantes en fonction des mécanismes physiques à l'origine de l'émission observée.

La couronne K (Kontinuierlich ou continuum) vient de la diffusion Thomson. C'est la diffusion de la lumière émise à la surface du Soleil par les électrons libres de la couronne. La lumière diffusée en un point de la couronne est proportionnelle à la densité électronique en ce point. Elle peut donc nous apporter une information sur la répartition du plasma dans la couronne. Mais elle dépend également de la distance au Soleil et de l'émission de la surface du Soleil (voir section 2.1.2).

La couronne F (Fraunhofer) résulte de la diffusion de la lumière solaire par les poussières interplanétaires situées entre le Soleil et la Terre. Elle n'est donc pas directement liée à l'atmosphère solaire et ne nous intéresse pas pour notre étude. Sa contribution est importante et elle peut être gênante pour l'observation de la couronne K. Pour observer la couronne K, on tente donc souvent de soustraire la partie de la lumière émise par la couronne F par des méthodes numériques (Figure 1.3).

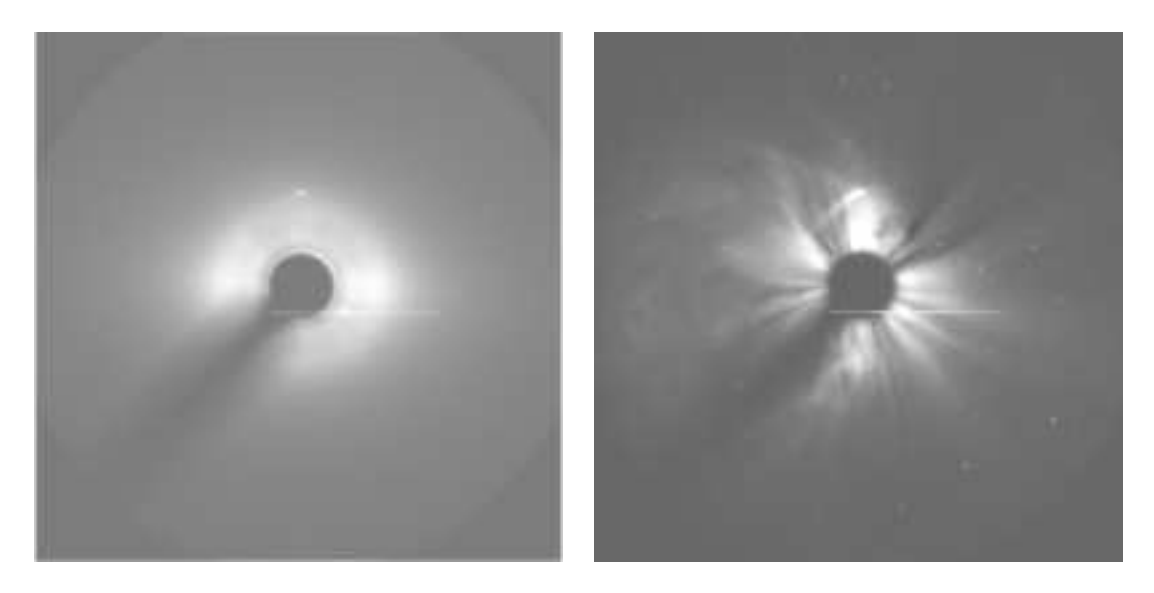

Figure 1.3 – Comparaison d'une image LASCO C3 brute et de la même image après soustraction de la couronne F. L'image corrigée est mieux contrastée et on peut observer une CME.

La couronne E (Emission) correspond à la lumière émise par les ions de la couronne par désexcitation radiative. La couronne étant un plasma fortement ionisé, la couronne E comporte de nombreuses raies spectrales réparties dans tout le spectre électromagnétique. L'intégration sur tout le spectre de l'émission de la couronne E est plus faible que celle des couronnes F et K. Par contre, si on filtre la lumière autour des raies émises par la couronne E, les couronnes F et K peuvent devenir négligeables, surtout si on observe dans l'ultraviolet (UV), voire l'extrême-ultraviolet (EUV) où la couronne E est plus intense. Ces deux remarques conduisent à différents types d'instruments suivant ce que l'on cherche à mesurer. La lumière de la couronne E dépend des caractéristiques du plasma : de la densité et de la température

électronique, mais également des abondances respectives des ions qui la composent. Elle renferme donc une information très riche mais pas toujours facile à interpréter. Pour tirer le meilleur parti de cette information, il est essentiel de bien comprendre la physique atomique qui régit l'émission du plasma. La base de données CHIANTI [21] [37] est un pas important dans ce sens. Elle regroupe l'essentiel de nos connaissances sur les processus d'émission d'un plasma, ainsi que des modèles de plasma de la couronne. On verra plus en détail ces processus d'émission lumineuse ainsi que leur modélisation dans le prochain chapitre (2.1.1).

#### **1.2 Phénomènes observés dans la couronne**

#### **1.2.1 Les plumes polaires**

Les plumes polaires sont des structures fines (environ 7000 km de large) et lumineuses de la couronne solaire, situées au-dessus des trous coronaux polaires, à des latitudes supérieures à 70 degrés. Il est en général admis que les plumes suivent les lignes de champ magnétique. On peut établir qu'elles s'étendent de manière super-radiale, c'est-à-dire qu'elles suivent des lignes issues d'un foyer géométrique situé au-dessus du centre du Soleil [39]. Comme les trous coronaux polaires, elles sont visibles pendant les périodes de minimum de l'activité solaire. On peut parfois également observer des plumes dans les trous coronaux équatoriaux.

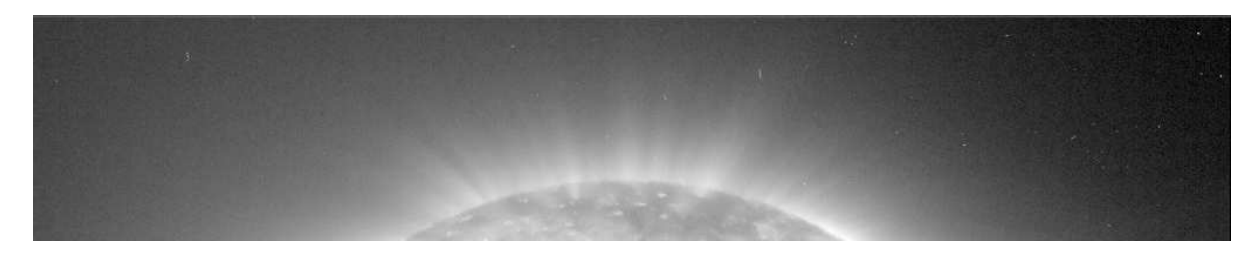

Figure 1.4 – Image EIT à 17,1 nm d'un pôle solaire et des plumes polaires en période de minimum

Les plumes semblent s'étendre au moins jusqu'à des altitudes de 30 rayons solaires [17]. Il est possible qu'elles s'étendent même plus loin, jusque dans le milieu interplanétaire. Pour les observer dans leur ensemble, il faut donc utiliser à la fois des imageurs du disque solaire (voir sections 1.3.1.1,1.3.2.1) et des coronographes (voir sections 1.3.1.2 1.3.2.2) ayant un champ de vue plus grand. Certains auteurs ont remis en cause le fait que les structures observées à l'aide des coronographes et à l'aide d'imageurs du disque solaire soient les mêmes structures. Il peut en effet être délicat de corréler ces deux types de mesures. D'une part car les phénomènes physiques à l'origine des émissions de lumière observées ne sont pas les mêmes. D'autre part parce que les images ne sont pas toujours prises au même moment. Il semble maintenant établi qu'il s'agit bien des mêmes structures, au moins dans un certain nombre de cas.

On peut parfois associer les plumes à des zones ponctuelles d'émission intense situées dans les trous coronaux. Ces points correspondent à des zones de concentration du flux magnétique, et peut-être des zones de reconnexion magnétique [48]. On peut donc se demander si les plumes sont la source du vent solaire rapide.

On sait encore peu de choses sur les plumes polaires, en particulier, sur leur géométrie. Certains auteurs pensent qu'il existe en réalité deux sortes de plumes : les plumes de type rideau et les plumes tubulaires [28]. Les premières ne seraient que le résultat d'une intégration sur la ligne de visée de zones de sur-densité co-alignées avec l'observateur. Ces plumes seraient liées aux frontières des cellules du réseau de supergranulation. Les secondes seraient des zones tubulaires de sur-densité associées aux points brillants de la surface. Ces dernières correspondent plus à ce que l'on imagine intuitivement comme étant des plumes.

L'hypothèse de plumes en rideau peut recouvrir une superposition de nombreux types de structures, dont les structures fractales [39]. Cette hypothèse reste difficile à vérifier car les fractales sont par nature des fonctions non continues et les données dont nous disposons ont une résolution finie. De plus, il est difficile mathématiquement d'établir des résultats sur la nature ou les propriétés statistiques de la projection d'un objet fractal. Il est néanmoins possible de réaliser des comparaisons entre données réelles et données simulées à partir d'un modèle fractal et d'en tirer des conclusions sur des propriétés statistiques fractales compatibles avec les observations.

On suppose en général que les plumes sont des structures clairement identifiables de forme tubulaire, ignorant la possibilité d'un effet de superposition sur la ligne de visée. Pour savoir si les plumes pourraient être une source du vent solaire rapide, il faut s'attacher à mieux identifier leurs caractéristiques et celles du milieu qui les entoure, appelé milieu interplumes. Il est nécessaire de connaître leur densité électronique, leur température, le volume qu'elles occupent par rapport au trou coronal (appelé facteur de remplissage) ou encore la vitesse du plasma qui les constitue [12]. De nombreuses études ont été menées pour tenter de déterminer ces paramètres [18, 47]. Pour ce faire, il faut une information de type spectroscopique. Nous verrons plus en détail pourquoi en section 1.1.4.

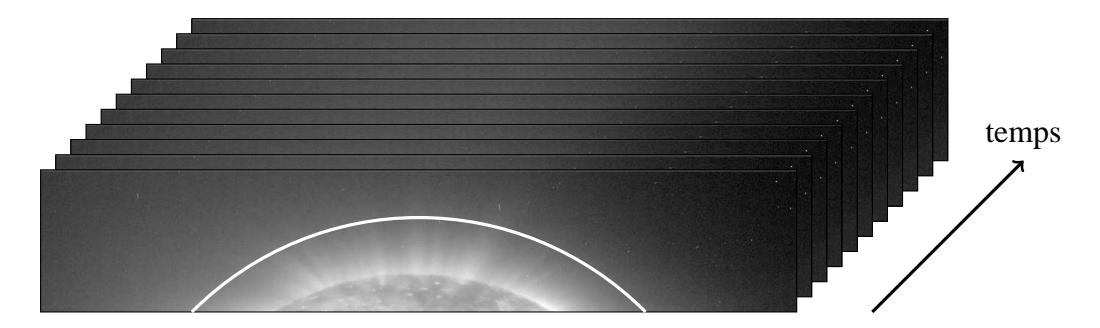

Figure 1.5 – Schéma de réalisation d'un sinogramme. On réalise une coupe à altitude constante d'un empilement d'images prises à des instants différents.

Un autre aspect important des plumes est leur évolution temporelle. Les plumes semblent apparaître et disparaître en un ou deux jours. Par contre, elles réapparaissent plusieurs fois au même endroit pendant des périodes allant jusqu'à trois semaines [16, 48]. Ces conclusions ont été tirées à partir de campagnes d'acquisition de données à des cadences élevées, permettant une bonne résolution temporelle.

Le suivi des plumes peut se faire selon une technique visuelle, en observant une coupe à altitude constante d'un empilement d'images : un sinogramme. Les plumes apparaissent alors comme étant des sections de sinusoïdes centrées sur l'axe de rotation du Soleil (Figures 1.6 et 1.5). Cette méthode a l'avantage de rassembler sur une image une partie de l'information spatiale et l'information temporelle présente dans les données.

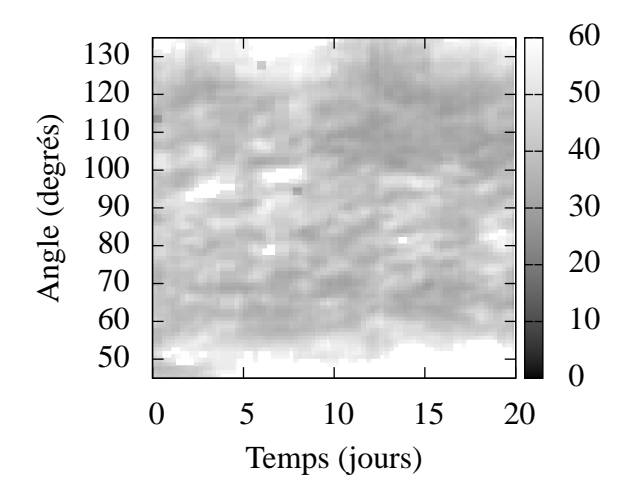

Figure 1.6 – Sinogramme réalisé avec des données EIT à 17,1 nm pour une altitude de 1,1 *R*<sup>⊙</sup> du premier au 20 novembre 1996. Le contraste est ajusté afin de bien voir les plumes apparaissant dans le trou coronal. On peut distinguer des plumes apparaissant et disparaissant sur une même sinusoïde.

#### **1.2.2 Les éjections de masse coronale**

Les CME sont des éjections de matière se propageant dans la couronne solaire. L'hypothèse de leur existence a été émise pour la première fois en 1931 [10] afin de tenter d'expliquer le lien entre l'activité solaire et les phénomènes terrestres tels que les aurores. Des indices expérimentaux de leur existence ont ensuite été trouvés en 1973 par DeMastus *et al.* à l'aide des données du coronographe de l'observatoire de Sacramento Peak [20]. Tousey en 1973 apporte la preuve définitive de leur existence, avec le satellite OSO-7 [32].

Le nombre de CME varie de une par jour en période de minimum à cinq ou six par jour environ pendant les périodes de forte activité. Seule une petite fraction de ce nombre vient frapper la Terre. Les CME sont typiquement constituées d'un front lumineux suivi d'une région sombre, moins dense dans laquelle se trouve une région plus dense. Néanmoins ces différentes régions n'apparaissent pas dans toutes les CME.

Jusqu'à présent tous les instruments d'observation du Soleil et des CME se trouvaient au voisinage de la Terre. Les CME qui se dirigent vers la Terre sont donc très souvent noyées par le très fort signal issu de la surface du Soleil. Mais il y a aussi un effet de sélection de la sphère céleste car le signal observé résulte de la diffusion Thomson. Or l'émission est plus forte vers la Terre quand la diffusion a lieu sur la sphère céleste (voir section 1.1.4). La plupart des CME est donc vue de manière transverse et non pas frontale. Il est donc difficile de déduire la structure tridimensionnelle réelle des CME. Or la connaissance de cette structure est fondamentale pour discriminer les modèles magnéto-hydrodynamiques (MHD) des CME correspondant le mieux aux observations, et ainsi mieux comprendre les phénomènes physiques qui gouvernent le fonctionnement des CME. C'est un des objectifs de la mission STEREO (voir 1.3.2).

La figure 1.7 montre une CME, prise par le coronographe COR1 de STEREO B, au moment de sa formation au voisinage du disque solaire.

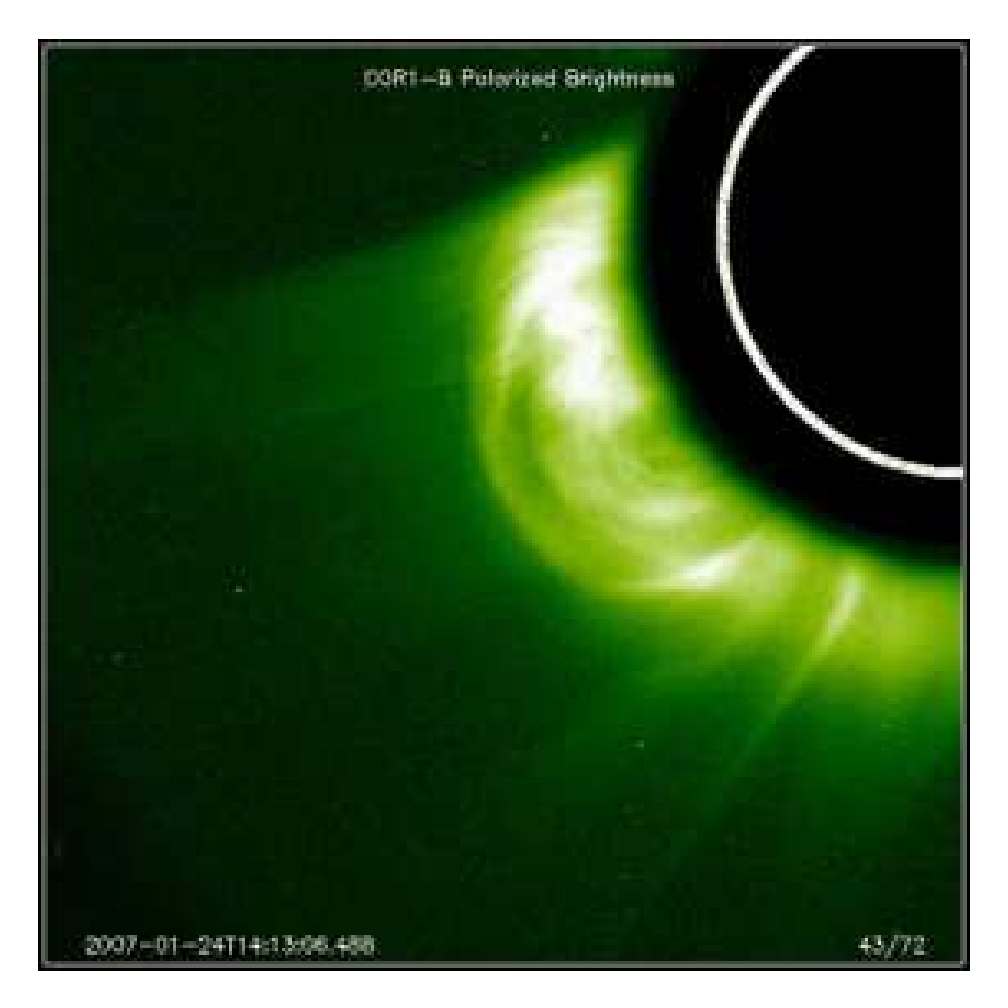

Figure 1.7 – Image de CME prise par COR1 sur STEREO B

#### **1.3 Instruments d'observation de la couronne**

#### **1.3.1 La mission SoHO**

SoHO (Solar and Heliospheric Observatory en anglais) est une mission d'observation du Soleil menée conjointement par la NASA et l'ESA. Le satellite a été lancé le 2 décembre 1995 et est toujours en opération après plus de 12 ans, bien au-delà de la durée initialement prévue.

Le satellite SoHO est situé au point de Lagrange L1, lieu d'équilibre gravitationnel entre la Terre et le Soleil, situé à 0,01 unité astronomique (UA) de la Terre et 0,99 UA du Soleil sur la ligne Terre-Soleil. Il suit donc presque la même trajectoire que la Terre et en particulier, voit le Soleil selon la même direction que les observatoires terrestres.

La mission SoHO embarque des instruments pour l'observation *in situ* du vent solaire (CELIAS, COSTEP, ERNE), des instruments pour sonder la structure interne du Soleil grâce à l'héliosismologie (GOLF, MDI, VIRGO) et enfin des instruments d'observation de la chromosphère, de la région de transition et de la couronne solaire (CDS, EIT, LASCO, SUMER, SWAN, UVCS).

Pour les applications de reconstruction tomographique, on utilisera essentiellement les instruments EIT et LASCO.

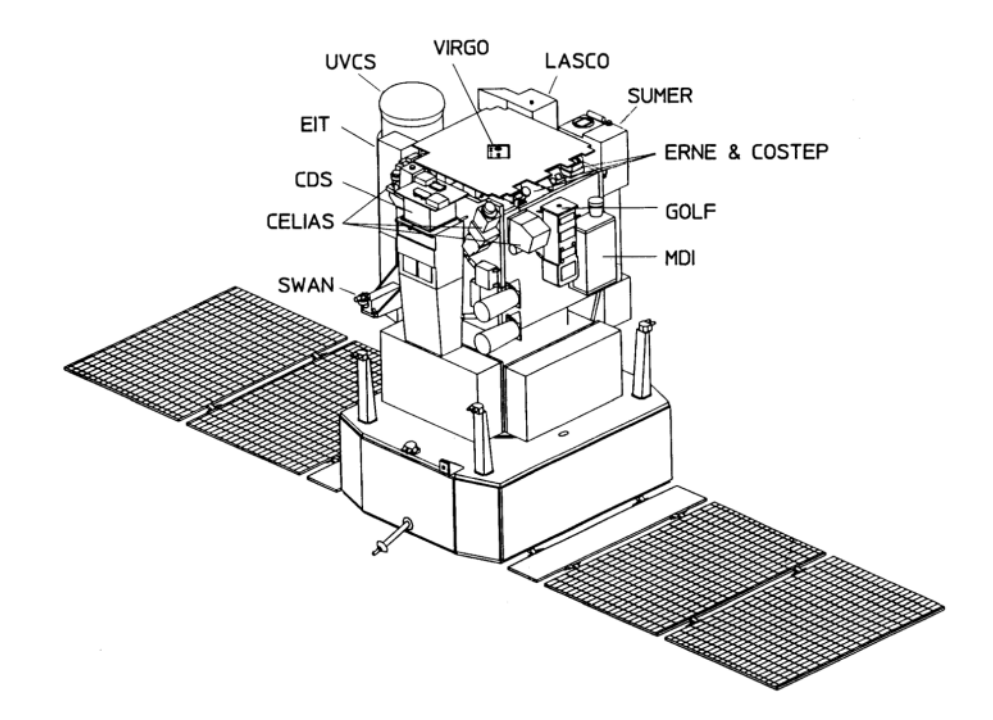

Figure 1.8 – Schéma du satellite SoHO avec la position des différents instruments

#### **1.3.1.1 Le télescope EIT**

Le télescope EIT (Extreme ultraviolet Imaging Telescope, voir Figure 1.9) observe le disque solaire dans 4 bandes de longueur d'onde situées respectivement autour de 17,1 nm, 19,5 nm, 28,4 nm et 30,4 nm (Figure 1.10) [19].

Comme on le voit sur le schéma 1.9, il s'agit d'un télescope classique à deux miroirs de type Ritchey-Chrétien. Des filtres d'entrée et de sortie en aluminium permettent de s'affranchir au mieux de la lumière parasite. Le filtre d'entrée rejette la lumière infrarouge et la lumière visible. Le second filtre est une redondance pour le rejet de la lumière visible. Le masque sélecteur est un disque opaque avec un quadrant ouvert, ne laissant passer la lumière que sur un quart de sa surface. Il permet de sélectionner un des quatre quadrants des miroirs correspondant chacun à une des quatre longueurs d'onde. Les miroirs sont en effet séparés en quatre quadrants ayant chacun un dépôt de couche mince de réflectance différente. Ces dépôts de couches minces peuvent être vus comme des filtres interférentiels. On peut se reporter aux thèses de Jean-Marc Defise et Frédéric Auchère pour une étude détaillée des performances de EIT [4, 15].

Sa focale effective est de 1,65 m et le diamètre du miroir primaire vaut 12 cm. Les images sont obtenues successivement à intervalles rapides d'environ 12 minutes pour la bande à 19,5 nm et de 6 heures pour chaque autre bande. Le champ de vue est centré sur le centre du disque solaire et fait 1,3 rayon solaire  $(R<sub>⊙</sub>)$  de large.

Un des avantages de l'instrument EIT est donc qu'il permet d'avoir une information spectrale de tout le disque solaire et de la couronne proche. Cette information nous donne des indices sur les paramètres du plasma comme nous l'avons vu en section 1.1.4 et comme nous le verrons plus en détail en section 2.1.1 . EIT est conçu pour que chaque bande passante corresponde à la raie d'émission d'une désexcitation radiative particulière par un ion particulier. Ces transitions ayant lieu majoritairement autour d'une température électronique donnée, on peut associer une température caractéristique aux observations. C'est

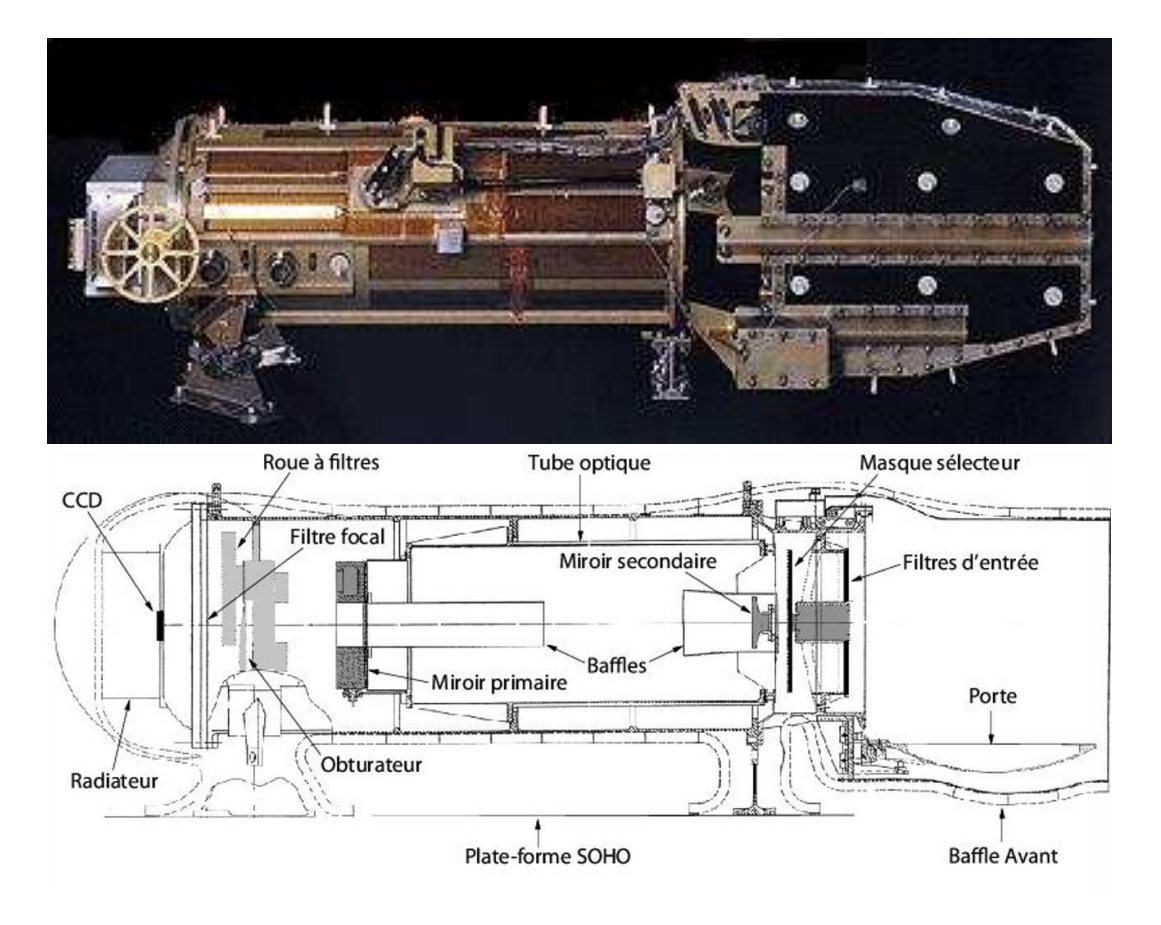

Figure 1.9 – Photo du télescope EIT suivi d'un schéma de l'instrument.

pourquoi on associe classiquement un ion et une température à chaque bande passante de EIT (1.10). Cependant, l'interprétation n'est pas toujours aussi aisée car les bandes passantes de EIT recouvrent plusieurs raies d'émission de la couronne, caractéristiques de températures différentes. Même si une seule transition prédomine, la contribution cumulée des autres transitions peut difficilement être négligée.

#### **1.3.1.2 Les coronographes de LASCO**

Le télescope LASCO (Large Angle and Spectrometric Coronagraph Experiment) est un ensemble de trois coronographes (C1, C2 et C3) qui observent la couronne solaire de 1,1 jusqu'à 32 rayons solaires (Figure 1.11). Un coronographe est un instrument d'observation solaire muni d'un disque opaque occultant le disque solaire et conçu pour minimiser la lumière diffusée. Le télescope LASCO permet de sélectionner différentes polarisations rectilignes. Les bandes passantes des différents coronographes vont du bleu au proche infra-rouge, contrairement à EIT qui observe l'EUV. La lumière observée vient donc essentiellement des couronnes K et F. La plupart du temps, on cherche à s'affranchir de la couronne F (section 1.1.4). Pour ce faire, on les différencie grâce à leur polarisation ou en utilisant des modèles de distribution de poussières.

#### **1.3.2 La mission STEREO**

La mission STEREO est une mission de la NASA d'observation du Soleil et du milieu interplanétaire. Elle est unique car elle comporte deux satellites quasiment identiques qui suivent des trajectoires les

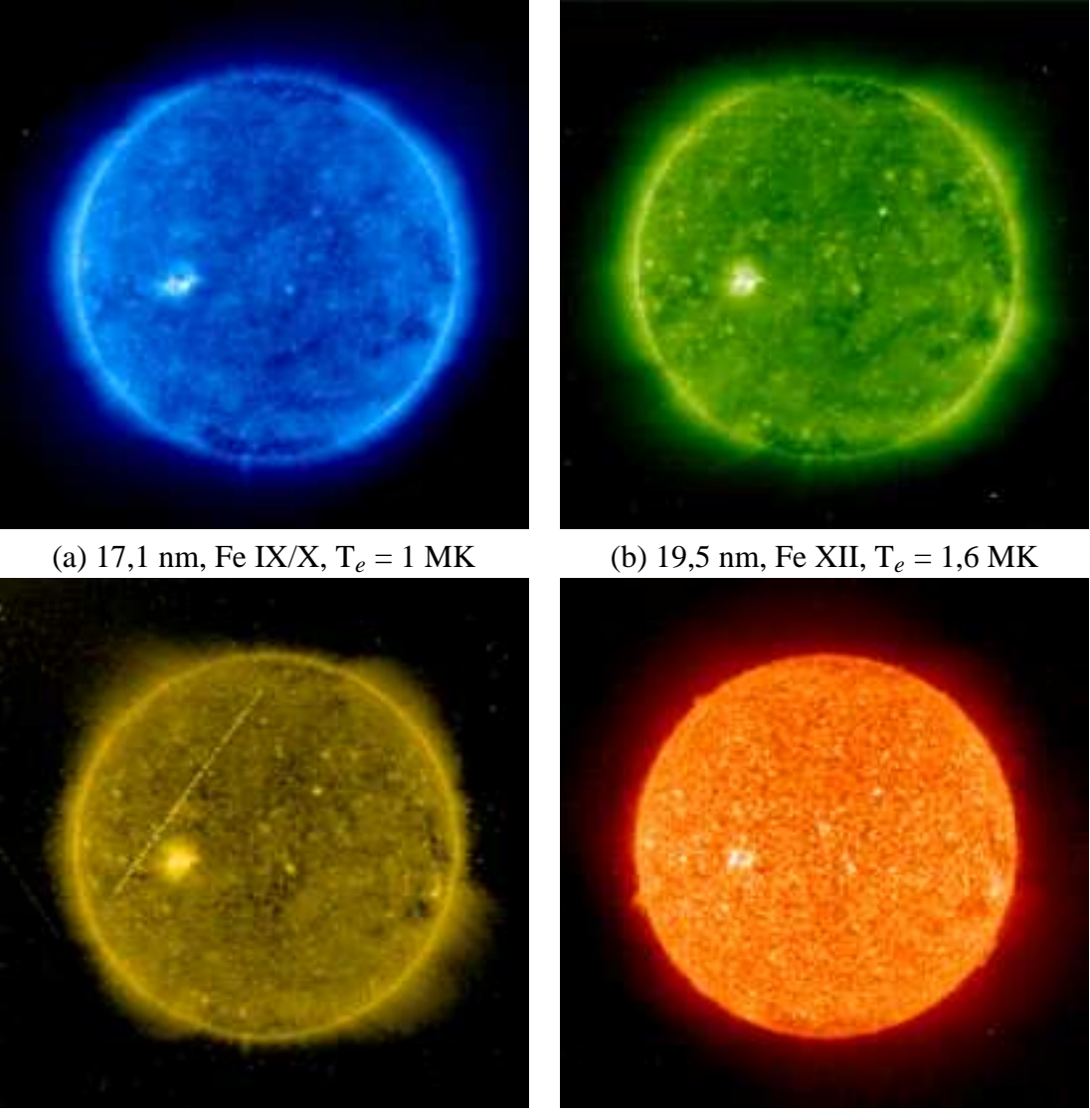

(c) 28,4 nm, Fe XV,  $T_e = 2$  MK (d) 30,4 nm, He II,  $T_e = 80$  kK

Figure 1.10 – Exemples d'images fournies par EIT dans les quatre bandes de longueur d'onde. On peut considérer que chaque bande correspond à l'émission d'un élément à une température donnée.

éloignant de la Terre dans des directions opposées sur des orbites à environ une unité astronomique (U.A.) du Soleil. Elle permet donc pour la première fois d'observer le Soleil de deux points de vue différents, voire trois avec la Terre et SoHO. Les deux satellites s'éloignent de la Terre à une vitesse moyenne de 22˚ par an (figure 1.13). Cette vitesse n'est pas constante en raison de l'ellipticité des trajectoires.

Certains instruments à bord des satellites permettent de faire des mesures *in situ* : IMPACT, PLAS-TIC. STEREO dispose également de mesures d'ondes radio avec S/WAVES. Les imageurs sont rassemblés dans SECCHI (Sun Earth Connection Coronal and Heliospheric Investigation). Il y a, en particulier, les EUVI qui sont des imageurs du disque similaires à EIT. STEREO possède aussi deux coronographes COR1 et COR2 proches des coronographes de SoHO. Une nouveauté par rapport à SoHO est la présence d'imageurs grand champ HI1 et HI2 (Heliospheric Imager) qui observent l'espace entre la Terre et le Soleil.

La mission STEREO est donc une mission extrêmement importante car elle recouvre une grande

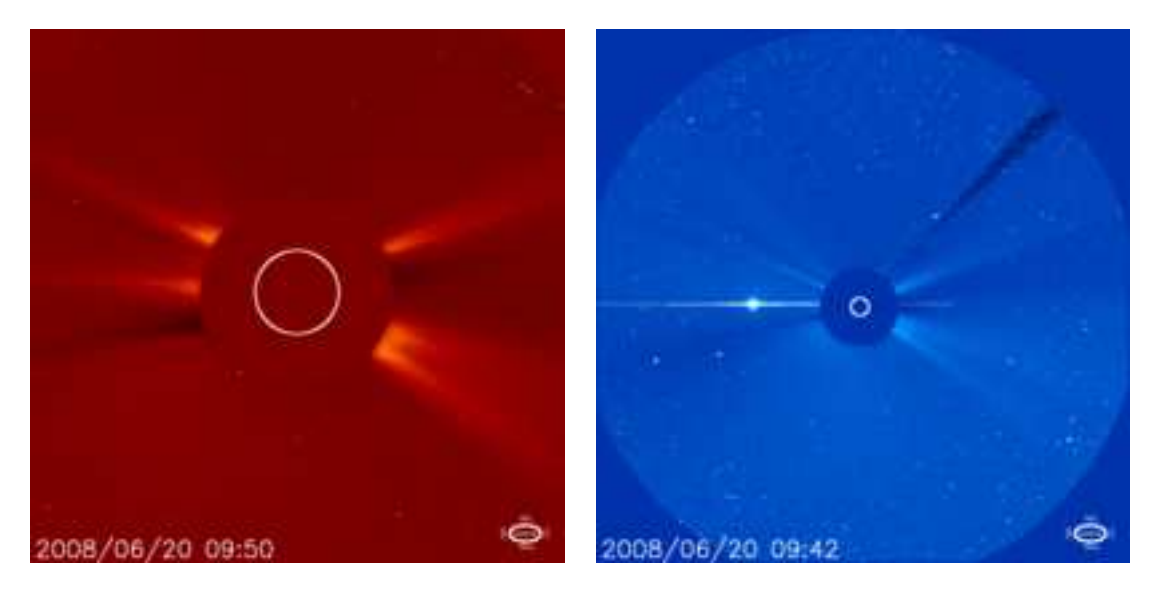

Figure 1.11 – Exemples d'images fournies par LASCO C2 (à gauche) et C3 (à droite)

variété et une grande quantité d'observations. La présence de deux satellites à des positions différentes en fait une mission unique. Cela permet d'envisager des reconstructions stéréoscopiques de certaines structures du Soleil et facilite les reconstructions tomographiques. Les HI sont également les premiers instruments de ce type. En dehors de la possibilité de suivre les CME du Soleil jusqu'à la Terre, ils permettent d'observer une grande portion du ciel en permanence. Cela en fait un outil idéal pour l'observation des comètes, par exemple. On a pu ainsi observer des queues de comètes être emportées par une CME.

#### **1.3.2.1 Les télescopes EUVI**

EUVI est un imageur du disque solaire similaire à EIT pour SoHO. Il observe le disque et la couronne proche jusqu'à 1,5 rayon solaire dans les mêmes bandes passantes que EIT même si les filtres ont des réponses spectrales légèrement différentes. L'interprétation des données des EUVI est donc semblable à celle de EIT, ce qui permet de profiter de l'expérience accumulée jusqu'à présent au cours de la mission SoHO. Puisque les EUVI et EIT observent les mêmes bandes spectrales, les images EUVI présentent les mêmes difficultés que les images EIT en ce qui concerne les diagnostics en température du plasma coronal.

#### **1.3.2.2 Les coronographes COR1 et COR2**

Les deux coronographes COR1 et COR2 permettent d'observer la couronne solaire dans le visible entre 1,3 et 15 rayons solaires. Un intérêt important de ces instruments est qu'il y a recoupement entre les champs de vue des EUVI et des coronographes. Cela nous permet de suivre une même structure sur une très grande distance.

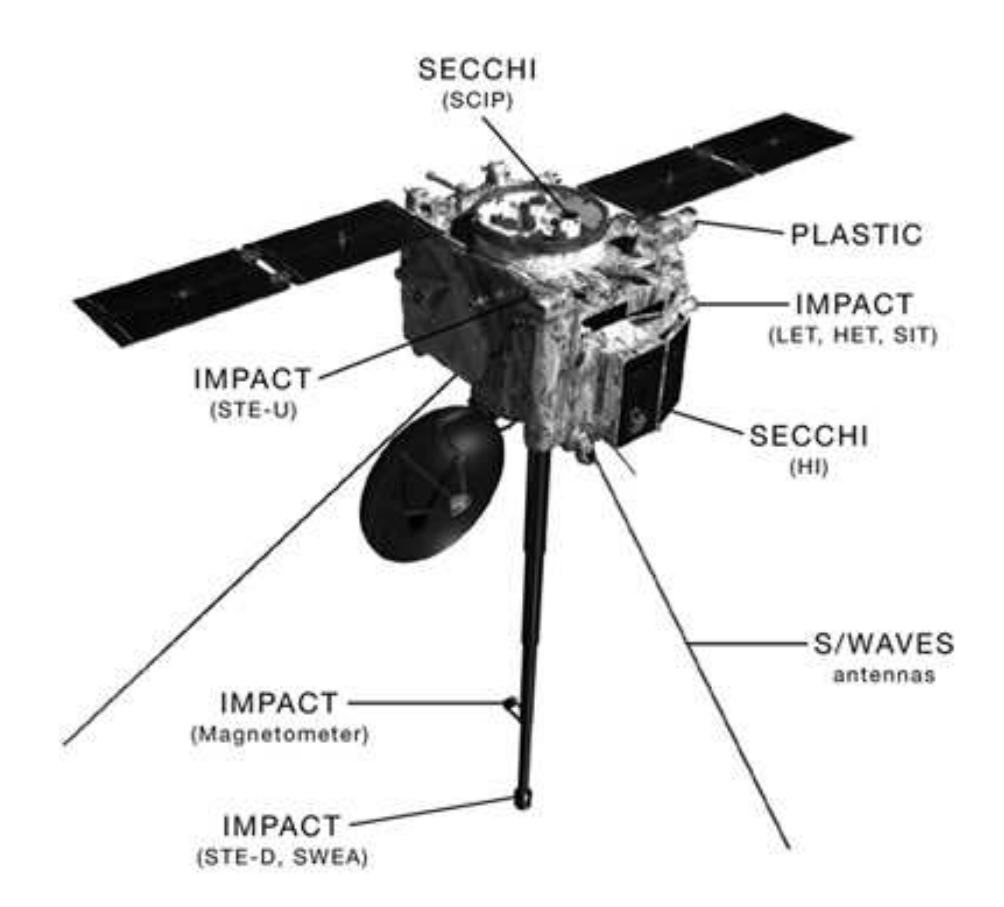

Figure 1.12 – Schéma d'un des satellites STEREO avec la position des différents instruments

#### **1.4 Problématique**

Nous avons vu précédemment quel était l'état de nos connaissances sur la physique de la couronne solaire et quelques-uns des problèmes qu'il reste à résoudre. L'existence du vent solaire est mal comprise et les mécanismes du chauffage de la couronne restent incertains. Il nous faut donc mieux connaître la couronne pour tenter de résoudre ces problèmes.

Dans le cadre de cette thèse nous nous attacherons à reconstruire à partir des données les structures tridimensionnelles de la couronne solaire et en particulier les plumes polaires. Il est intéressant de déterminer la température et la densité électronique en chaque point de la couronne car ils déterminent en grande partie le comportement du plasma coronal. Pour ce faire, nous allons voir qu'il existe des méthodes permettant, à l'aide d'un certain nombre d'images de la couronne, d'obtenir une carte tridimensionnelle de l'émission lumineuse dans la couronne. Ce sont les méthodes de la tomographie. La tomographie appliquée au Soleil (tomographie solaire) a déjà une histoire vieille de presque 60 ans [54]. Nous avons maintenant à notre disposition une quantité de données beaucoup plus importante, ainsi que de bien meilleures capacités de traitement de ces données. Cela nous permet d'envisager des méthodes de reconstruction plus efficaces et plus complètes. De plus, ces méthodes n'ont jamais été appliquées aux images EUV qui apportent un type d'information complémentaire des images coronographiques dans le visible.

Il n'a jamais été possible de s'affranchir du fait que les structures reconstruites changent au cours de

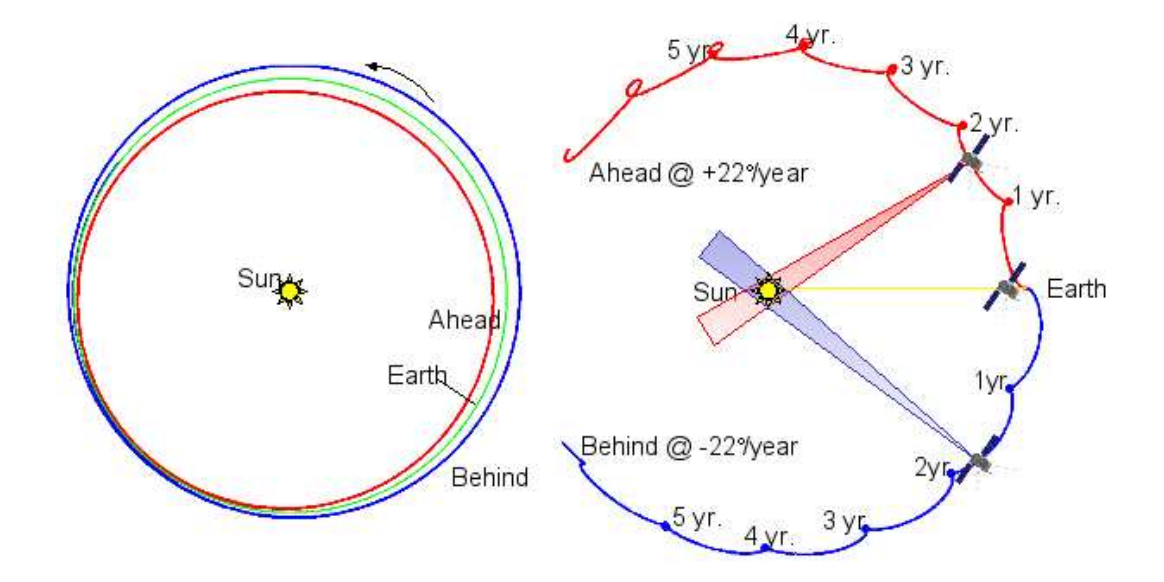

Figure 1.13 – Trajectoires des satellites STEREO A et B par rapport à la Terre et au Soleil. Les satellites suivent des trajectoires voisines de celles de la Terre, A avec une légère avance, B avec un léger retard. En conséquence, ils s'éloignent de la Terre dans des directions opposées avec une vitesse moyenne de 22 degrés par an. Ils passent chaque année par des points où leur vitesse par rapport à la Terre diminue fortement jusqu'à s'inverser.

l'acquisition des données. Ce problème d'évolution temporelle est souvent négligé. Ce n'est pas rhédibitoire dans le cas où les structures n'évoluent pas trop rapidement (la couronne lointaine). Par contre, c'est beaucoup plus problématique dans le cas des plumes polaires. Or les plumes polaires sont supposées avoir un lien important avec le vent solaire. Nous tenterons d'apporter une nouvelle modélisation du problème dans le cas des plumes polaires et de la mettre en œuvre pour obtenir des reconstructions avec estimation de l'évolution temporelle.

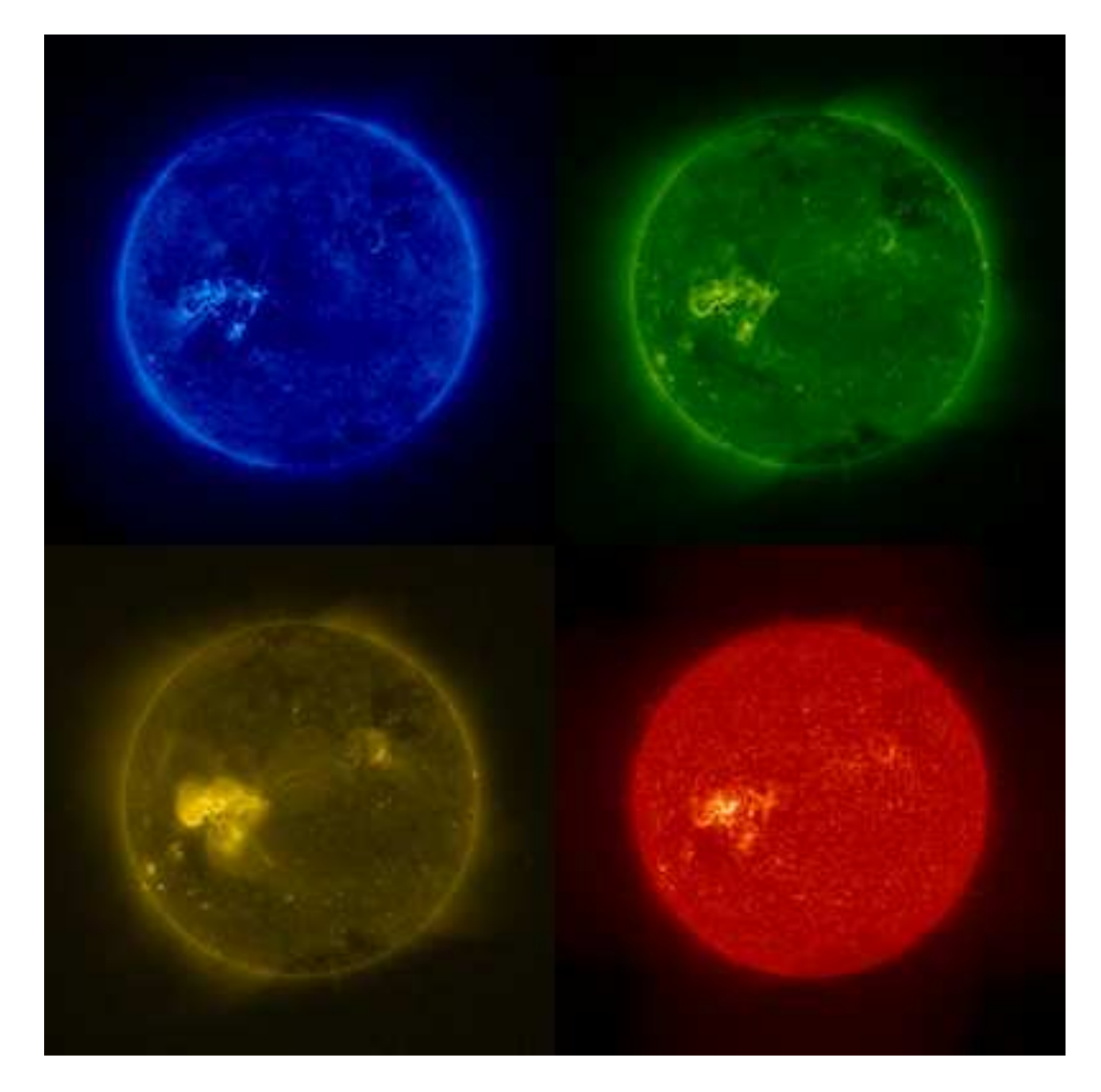

Figure 1.14 – Premières images prises par EUVI sur STEREO A dans les quatre bandes passantes 17,1 nm, 19,5 nm, 28,4 nm et 30,4 nm

#### **CHAPITRE 2**

## **MODÉLISATION**

#### **2.1 Émissions lumineuses**

Afin de bien comprendre les observations des satellites SoHO et STEREO, il est important d'analyser les mécanismes de formation de la lumière reçue. Selon qu'il s'agisse des coronographes dans le visible ou des imageurs du disque solaire dans l'EUV, ces mécanismes ne sont pas les mêmes. Dans le premier cas, la lumière reçue est issue de la diffusion de la lumière émise à la surface du Soleil par les électrons dans la couronne, c'est la diffusion Thomson. Dans le second cas, la lumière est émise lors de désexcitations radiatives des ions de la couronne. Les informations que l'on peut tirer de ces deux types d'observations ne sont pas exactement les mêmes. Les traitements qu'il faut leur appliquer non plus. Même si nous décrirons le fonctionnement de la diffusion Thomson (2.1.2), nous nous attacherons plus longuement à décrire le fonctionnement des imageurs EUV sur lesquels nous nous sommes le plus attardés durant la thèse (2.3).

#### **2.1.1 Raies d'émission d'un plasma**

La couronne solaire est constituée d'un plasma très peu dense (10−<sup>11</sup> kg.m−<sup>3</sup> à 1.05*R*⊙) et très chaud (10<sup>6</sup> Kelvins). Elle est constituée d'une variété d'atomes allant de l'Hydrogène au Nickel. Ces atomes sont très fortement ionisés en raison de la température élevée du plasma. Il en résulte un spectre d'émission particulier dont l'interprétation nécessite la connaissance de l'interaction entre ces ions et les ondes électromagnétiques.

Décrivons le processus d'émission d'une onde électromagnétique par la couronne, qui est un cas de plasma chaud de faible densité. Le passage pour un élément *X* ionisé *m* fois, *X* <sup>+</sup>*<sup>m</sup>* d'un état excité *j* à son état fondamental *f* peut s'écrire comme suit :

$$
X_j^{+m} \to X_j^{+m} + \gamma \tag{2.1}
$$

où  $X_i^{+m}$ <sup>*+m*</sup> est l'ion *X*<sup>+*m*</sup> dans son état *j* et γ, un photon. L'énergie du photon émis vaut  $\frac{hc}{\lambda_{jf}}$ , avec *h* la constante de Planck, *c* la vitesse de la lumière et  $\lambda_{if}$  la longueur d'onde du photon émise par la transition de *j* vers *f* . La puissance lumineuse volumique émise par cette transition dépend de la densité volumique  $n_j(X^{+m})$  de cet ion dans son état excité *j*, du coefficient d'émission spontanée d'Einstein  $A_{jf}$  et de l'énergie d'un photon comme suit :

$$
P_{jf} = n_j \left( X^{+m} \right) A_{jf} \frac{hc}{\lambda_{jf}}
$$
\n(2.2)

Estimer la densité d'un ion n'est pas immédiat. On effectue, en général, une série d'étapes intermédiaires en calculant le rapport de la densité de l'ion dans l'état excité sur la densité de l'ion dans l'état fondamental, le rapport de la densité de l'ion dans l'état fondamental sur la densité de l'ion ionisé *m* fois, le rapport de la densité de l'ion ionisé *m* fois sur la densité de l'élément, le rapport de la densité de l'élément sur la densité de l'hydrogène et enfin le rapport de la densité de l'hydrogène sur la densité électronique. Tout ceci est résumé par l'équation suivante :

$$
n_j\left(X^{+m}\right) = \frac{n_j\left(X^{+m}\right)}{n_f\left(X^{+m}\right)} \frac{n_f\left(X^{+m}\right)}{n\left(X^{+m}\right)} \frac{n\left(X^{+m}\right)}{n\left(X\right)} \frac{n\left(X\right)}{n\left(H\right)} \frac{n(H)}{n_e} n_e \tag{2.3}
$$

où *n*(*X*) est la densité volumique de l'élément *X*, *n*(*X* <sup>+</sup>*m*) est la densité volumique de l'ion *X* <sup>+</sup>*m*, *H* est l'hydrogène, et *n<sup>e</sup>* est la densité volumique de l'électron (densité électronique). On note *A<sup>X</sup>* l'abondance de l'élément *X* par rapport à l'hydrogène *H*. En connaissant les abondances des différents éléments et en supposant un plasma totalement ionisé en première approximation, on peut donner le rapport de l'abondance de l'hydrogène par rapport à la densité électronique : il vaut 0,8. L'approximation coronale consiste à dire que le niveau excité *j* n'est peuplé qu'à partir du niveau fondamental *f*. De plus, le niveau *j* n'est dépeuplé que par désexcitation radiative vers des niveaux inférieurs. En conséquence, on a  $n_f(X^{+m}) \approx n(X^{+m})$ . De l'approximation coronale, on déduit l'équilibre entre excitation et désexcitation pour le niveau *j* de l'ion *X* <sup>+</sup>*m*.

$$
n_f\left(X^{+m}\right)n_eC_{fj}^e = n_j\left(X^{+m}\right)\sum_{k < j} A_{jk} \tag{2.4}
$$

où  $C_{fj}^e$  est le taux d'excitation par collision électronique qui dépend du modèle de distribution en température du plasma. En récapitulant, on a l'équation suivante :

$$
\frac{n(X)}{n(H)} = A_X ; \frac{n(H)}{n_e} = 0,8 ; \frac{n_f(X^{+m})}{n(X^{+m})} \approx 1 ; \frac{n_j(X^{+m})}{n_f(X^{+m})} = \frac{C_{fj}^e n_e}{\sum_{k < j} A_{jk}} \tag{2.5}
$$

En reportant dans 2.2, on trouve finalement :

$$
P_{jf} = 0, 8A_X G\left(T, \lambda_{jf}\right) \frac{hc}{\lambda_{jf}} n_e^2 \tag{2.6}
$$

où les termes dépendant de la température forment la fonction de contribution  $G\bigl(T,\lambda_{jf}\bigr).$ 

$$
G(T,\lambda_{jf}) = C_{fj}^e \frac{n(X^{+m})}{n(X)} \frac{A_{jf}}{\sum_{k < j} A_{jk}}\tag{2.7}
$$

#### **2.1.2 Diffusion Thomson**

La diffusion Thomson est la diffusion d'un photon par une particule chargée de faible énergie. Dans la couronne solaire, il s'agit d'électrons. La diffusion Thomson change la polarité de la lumière incidente. Dans le cas d'une onde plane incidente non polarisée, on a des coefficients d'émission pour les composantes radiale et transverse qui valent :

$$
I_t = \frac{\pi \sigma}{2} I n_e
$$
  
\n
$$
I_r = \frac{\pi \sigma}{2} I n_e \cos^2 \varepsilon
$$
\n(2.8)

où *I* est l'intensité lumineuse incidente et <sup>ε</sup> est l'angle entre l'onde incidente et la direction d'observation (*DM*). La diffusion Thomson n'est donc pas isotrope. <sup>σ</sup> est la section efficace de diffusion Thomson et vaut :

$$
\sigma = \left(\frac{q^2}{4\pi\epsilon_0 mc^2}\right)^2\tag{2.9}
$$

où *q* est la charge et *m* la masse de la particule diffusante.  $\varepsilon_0$  est la permittivité du vide. On a  $\sigma$  = 7,95.10<sup>-30</sup> m<sup>2</sup>.sr<sup>-1</sup> pour l'électron.

Dans le cas de la couronne, la lumière est émise depuis une moitié du disque solaire. Il faut donc intégrer les équations 2.8 sur la somme des sources ponctuelles situées à la surface. On fait en général dans ce cas l'hypothèse que tous les points de la surface émettent de la même façon. Par contre, en chaque point, l'émission n'est pas identique selon toutes les directions. C'est ce que l'on appelle la "variation centre-bord" Ceci est dû à un effet d'absorption par la zone de transition. On a alors un problème à symétrie sphérique. La lumière diffusée ne dépend donc que de la distance *r* du point courant *M* au centre du Soleil *O* et de la direction d'observation χ qui peut être entièrement caractérisée par son paramètre d'impact  $\rho$  (figure 2.1).

On modélise la luminance à la surface du Soleil comme suit :

$$
I = I_0 \left( 1 - u + u \cos \psi \right) \tag{2.10}
$$

où *u* est une fonction empirique de la longueur d'onde et ψ est l'angle à la normale à la surface du Soleil au point d'émission *S* (figure 2.1). Les coefficients d'émission radiale et transverse s'en déduisent :

$$
I_t = \frac{\pi \sigma}{2} \frac{I_0}{r^2} n_e [(1 - u)C_3 + uC_4]
$$
  
\n
$$
I_t - I_r = \frac{\pi \sigma}{2} \frac{I_0}{r^2} n_e \frac{\rho^2}{r^2} [(1 - u)C_1 + uC_2]
$$
\n(2.11)

avec <sup>ρ</sup> le paramètre d'impact de la ligne de visée. *C*[1,2,3,4] sont des fonctions d'un angle Ω qui est l'angle entre la tangente (*T M*) à la surface du Soleil et la droite (*OM*) passant par le centre du Soleil (figure 2.1). *M* est le point courant de la couronne où se produit la diffusion Thomson. Les valeurs de *C*<sub>[1,2,3,4]</sub> sont calculées par intégration sur la surface du Soleil [8] (équation 2.12).

$$
C_1 = \cos \Omega \sin^2 \Omega
$$
  
\n
$$
C_2 = -\frac{1}{8} \left[ 1 - 3 \sin^2 \Omega - \frac{\cos^2 \Omega}{\sin \Omega} (1 + 3 \sin^2 \Omega) \ln \left( \frac{1 + \sin \Omega}{\cos \Omega} \right) \right]
$$
  
\n
$$
C_3 = \frac{4}{3} - \cos \Omega - \frac{\cos^3 \Omega}{3}
$$
  
\n
$$
C_4 = -\frac{1}{8} \left[ 5 + \sin^2 \Omega - \frac{\cos^2 \Omega}{\sin \Omega} (5 - \sin^2 \Omega) \ln \left( \frac{1 + \sin \Omega}{\cos \Omega} \right) \right]
$$
\n(2.12)

Ces valeurs peuvent être tabulées en fonction de Ω (voir figure 2.1), ou à la distance au centre du Soleil *r* grâce à la relation : *r*sinΩ = *R*⊙. Connaissant *u* par ailleurs, on peut en déduire les coefficients d'émission pour une ligne de visée particulière.

On réécrit usuellement l'équation 2.11 en exprimant l'intensité totale *B* et l'intensité polarisée *pB* :

$$
B = I_t + I_r = \frac{\pi \sigma}{2} I_0 \left\{ \left[ (1 - u) C_3 + u C_4 \right] \frac{2}{r^2} - \left[ (1 - u) C_1 + u C_2 \right] \frac{\rho^2}{r^4} \right\} n_e
$$
  
\n
$$
pB = I_t - I_r = \frac{\pi \sigma}{2} I_0 \frac{\rho^2}{r^4} \left[ (1 - u) C_1 + u C_2 \right] n_e
$$
\n(2.13)

L'intensité totale est mesurée par LASCO directement. Dans le cas des coronographes de SECCHI,
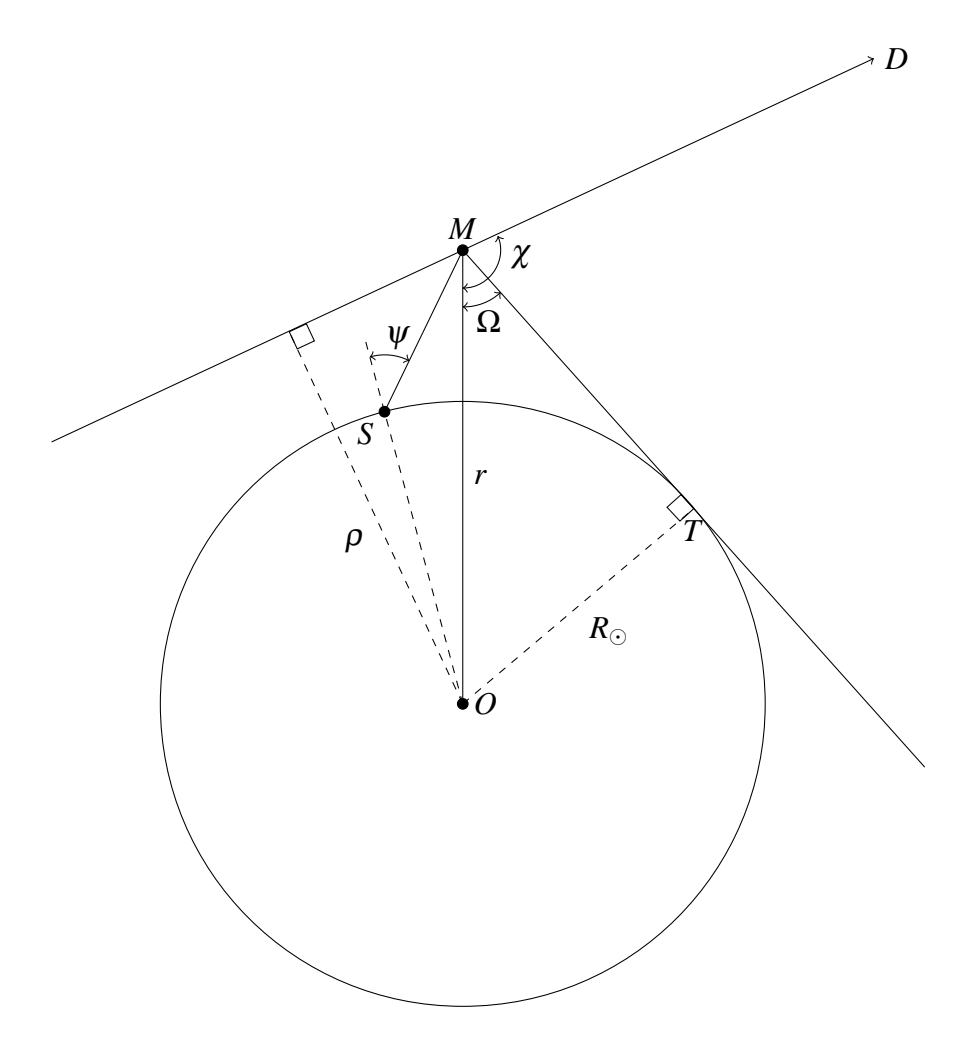

Figure 2.1 – Géométrie de la diffusion Thomson dans le cas de la couronne

les images sont toujours prises avec un polariseur. La somme des images prises dans toutes les directions de polarisation donne l'intensité totale. *pB* est calculé à partir des trois images correspondant à des directions différentes du polariseur.

## **2.1.3 Comparaison**

L'émission lumineuse EUV émise par désexcitation radiative dépend de manière quadratique de la densité électronique (équation 2.6), contrairement au cas de la diffusion Thomson où la dépendance est linéaire (équation 2.11). Il en résulte un contraste plus important dans les imageurs EUV que dans les coronographes, dans le visible. De plus, l'émission du plasma dépend de la température électronique contrairement à la diffusion Thomson.

Les mesures de la lumière EUV nous permettent d'estimer la température électronique en plus de la densité électronique, chose qui n'est pas possible avec les coronographes de SOHO et de STEREO. Pour ce faire, il nous faut connaître les abondances des différents éléments présents dans la couronne. Il nous faut également un modèle précisant les longueurs d'ondes et les coefficients d'émission de chaque transition observée. Il existe une base de données regroupant l'ensemble de ces informations sur la spectroscopie des plasmas astrophysiques. C'est la base de données CHIANTI [21, 37] qui représente l'état de l'art dans ce domaine.

Grâce à l'équation 2.11, on comprend que l'émission du plasma situé dans le plan du ciel soit plus intense (effet de sélection dans le plan du ciel) lorsqu'on observe depuis la Terre. En effet, dans le plan du ciel, on a  $\chi = \frac{\pi}{2}$ , ce qui maximise *I<sub>r</sub>*. C'est une des raisons pour lesquelles il est difficile d'observer des CME se dirigeant vers la Terre (dans ce cas  $\chi = 0$ ) depuis SoHO. Une autre raison étant que la lumière émise par ces CME se superpose à celle émise par le disque solaire. Cette dernière raison est également valable pour l'émission EUV. La mission STEREO nous permet de pallier ce problème car les satellites ne sont pas situés au voisinage de la Terre. La zone la mieux observée avec la diffusion Thomson, n'est donc plus la même sphère.

#### **2.2 Formation des images**

#### **2.2.1 Cas générique**

Les imageurs et les coronographes de SoHO et de STEREO sont des télescopes aux foyers desquels se trouvent des matrices CCD. On peut écrire l'intensité *i* reçue selon une ligne de visée  $\mathscr L$  en fonction de l'émission *e* le long de cette ligne. Dans le cas où on peut négliger l'absorption, il s'agit simplement d'une intégration. C'est la plupart du temps le cas pour les observations de la couronne. Cette approximation peut s'avérer invalide dans le cas où la densité du plasma devient trop importante.

$$
i(\boldsymbol{u}) = \int_{M \in \mathcal{L}} e(M) dM = \int_0^\infty e(D + a\boldsymbol{u}) da \qquad (2.14)
$$

où u est le vecteur directeur d'une ligne de visée  $\mathcal{L}$ , *a* le paramètre de la droite, et *D* est la position du détecteur. *u* parcourt le champ du détecteur. Pour un détecteur, l'intensité mesurée par chaque pixel *ik* résulte de l'intégration de l'émission lumineuse *e* sur un volume semi-infini *V<sup>k</sup>* . Pour le pixel *k*, on a l'équation :

$$
i_k = \iiint_{M \in V_k} e(M) dM \tag{2.15}
$$

Ces volumes sont des pyramides tronquées. On voit que le problème est intrinsèquement discret en raison de la pixelisation des images mais continu par rapport à l'émission.

Pour des raisons de coût de calcul, on fait l'approximation que l'intégration pour chaque pixel se fait selon une ligne de visée et non un volume *V<sup>k</sup>* . On prend la droite L*<sup>k</sup>* passant par le centre de la pyramide *Vk* :

$$
i_k = \int_{M \in \mathcal{L}_k} e(M) dM = \int_0^\infty e(D + a\mathbf{u}_k) da \tag{2.16}
$$

On remarque en particulier que les *i<sup>k</sup>* sont linéaires en *e*. Sur les imageurs EUV, le pas angulaire entre deux pixels est constant et toutes les lignes de visée convergent en *D* car les champs de vue sont faibles. Sur les coronographes, il y a de la distorsion en raison des plus grands champs observés. Cette distorsion a été calibrée et est bien connue. Dans les deux cas les instruments sont dans une configuration conique car toutes les lignes de visée sont issues d'un même point.

En coordonnées sphériques, dans le repère lié au télescope et centré sur le centre du Soleil (héliocen-

trique), les  $u_k$  sont donc donnés comme suit (voir aussi figure 2.2) :

$$
\boldsymbol{u}_{k} = \boldsymbol{u}[n_{\theta,k}, n_{\phi,k}] = \begin{pmatrix} r & = & 1 \\ \theta & = & (n_{\theta,k} - s_{\theta})p_{\theta} \\ \phi & = & (n_{\phi,k} - s_{\phi})p_{\phi} \end{pmatrix} \tag{2.17}
$$

où *n*θ,*<sup>k</sup>* , est le numéro de ligne du pixel *k* et *n*φ,*<sup>k</sup>* son numéro de colonne. De même, *s*<sup>θ</sup> et *s*<sup>φ</sup> repèrent le centre du Soleil.  $p_{\theta}$  et  $p_{\phi}$  sont les pas angulaires d'un pixel à l'autre selon les deux directions.

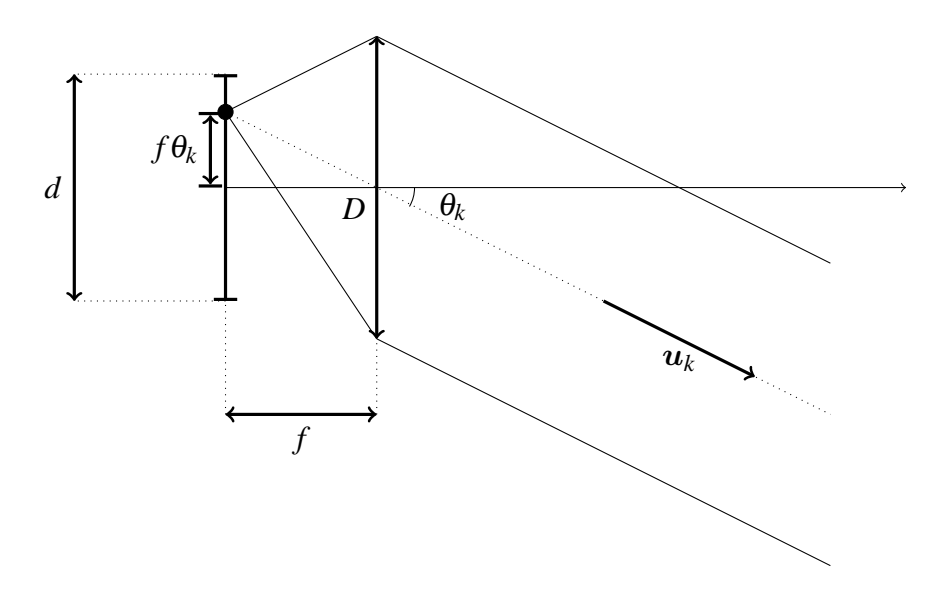

Figure 2.2 – Schéma de la géométrie d'un télescope illustrant la correspondance entre pixel et direction d'observation

On choisit de discrétiser *e* en voxels *e <sup>j</sup>* cubiques. On peut alors réécrire l'équation 2.16 en l'équation suivante :

$$
i_k = \sum_j h_{jk} e_j \tag{2.18}
$$

où *hjk* est la longueur du segment de la ligne de visée L*<sup>k</sup>* incluse dans le voxel *j* (figure 2.3). En raison de la linéarité de la relation entre  $i$  et  $e$ , on peut donc représenter le problème sous forme matricielle :

$$
i = He \tag{2.19}
$$

avec  $H$  la matrice de projection.

Il n'est pas facile de se ramener à des sous-problèmes à deux dimensions comme dans le cas parallèle, la matrice H est donc de très grande dimension. Il n'est alors pas possible de l'inverser directement, voire même de la stocker en mémoire vive. C'est pourquoi nous avons développé un algorithme permettant d'effectuer rapidement les opérations He et H*<sup>t</sup>* i. Pour ce faire nous avons implémenté l'algorithme de Siddon [51] en C. Les formules permettant d'utiliser l'algorithme de Siddon en prenant en compte la géométrie complète des télescopes sont détaillées dans l'annexe I.

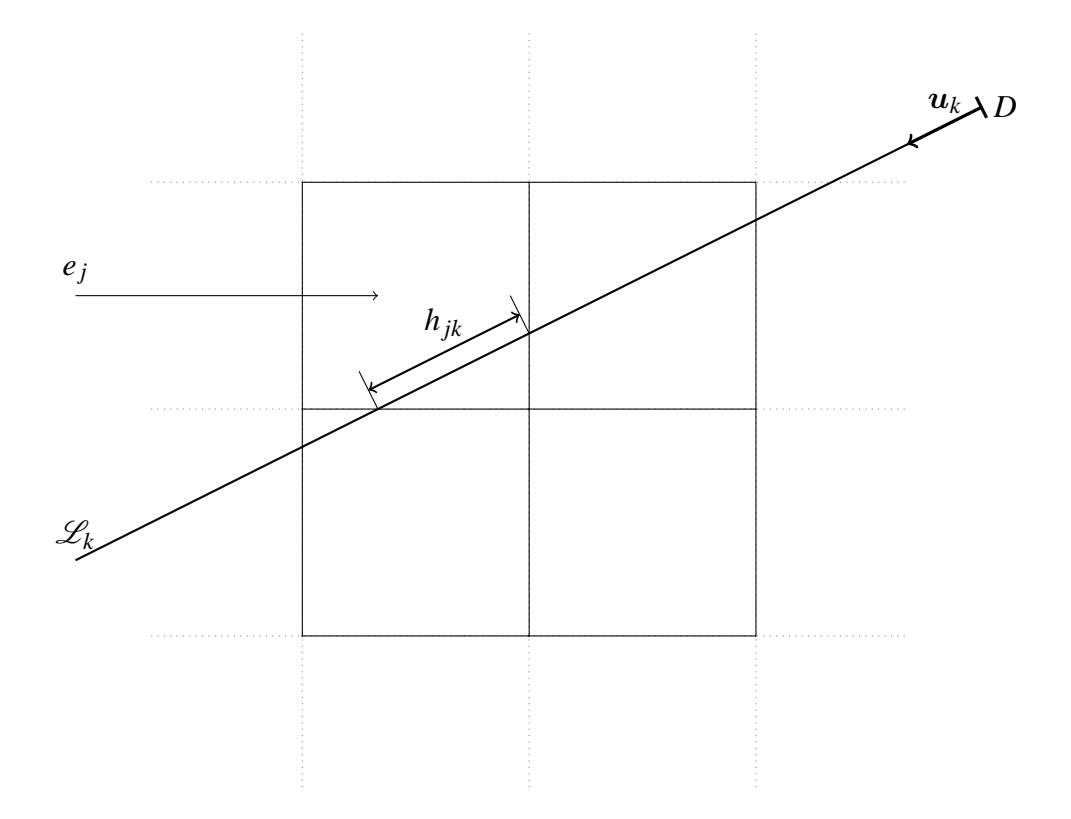

Figure 2.3 – Schéma de l'intersection entre les voxels et une ligne de visée

## **2.2.2 Cas de la diffusion Thomson**

Dans le cas de la diffusion Thomson, l'intensité observée est proportionnelle à la densité électronique au point courant mais dépend également de la distance de ce point à la surface du Soleil et de la direction d'observation (section 2.1.2). En raison de la proportionnalité entre l'émission et la densité électronique, on peut remonter directement à la densité électronique :

$$
i = Zn_e \tag{2.20}
$$

où le vecteur i représente soit l'intensité polarisée *pB* soit l'intensité totale *B* pour chaque pixel d'un coronographe. La matrice Z ne s'exprime pas de la même manière suivant que l'on considère *B* ou *pB* (voir section 2.1.2. Par exemple, dans le cas de *pB*, on a l'équation suivante :

$$
Z = OHM \tag{2.21}
$$

où  $O$  et M sont des matrices diagonales qui dépendent respectivement du paramètre d'impact  $\rho$  et de la position du point courant *M* dans le plasma via  $\Omega$  et *r* :

$$
\begin{array}{rcl}\n o_k & = & \rho_k^2 \\
m_j & = & \frac{(1-u)C_1(r_j) + C_2(r_j)}{r_j^4}\n \end{array} \tag{2.22}
$$

que l'on obtient en exprimant l'équation 2.13 pour un voxel *j* du cube de reconstruction et un pixel *k* de l'image :

$$
p_{k} = \frac{\pi \sigma}{2} I_0 \frac{\rho_k^2}{r_j^4} \left[ (1 - u) C_1(r_j) + u C_2(r_j) \right] n_{e,j}
$$
 (2.23)

Commes les matrices  $O$  et M sont inversibles, on peut aisément se ramener à une simple intégration sur la ligne de visée en redéfinissant les données et les inconnues :

$$
\begin{array}{rcl}\n i' & = & O^{-1}i \\
n'_e & = & M^{-1}n_e \\
i' & = & Hn'_e\n \end{array}\n \tag{2.24}
$$

On peut donc utiliser l'algorithme de Siddon en prenant la précaution d'appliquer les transformations 2.24 aux images et aux volumes reconstruits. Les matrices  $O$  et  $M$  sont même diagonales, on est donc simplement ramené à une pondération des pixels des données et des voxels du cube de reconstruction.

Dans le cas de l'intensité totale *B*, on a :

$$
B_k = \frac{\pi \sigma}{2} I_0 \left\{ -\frac{\rho_k^2}{r_j^4} \left[ (1 - u) C_1(r_j) + u C_2(r_j) \right] + 2 \frac{1}{r_j^2} \left[ (1 - u) C_3(r_j) + u C_4(r_j) \right] \right\} n_{e,j}
$$
(2.25)

On retrouve un terme proportionnel à *pB<sup>k</sup>* et un terme indépendant de la ligne de visée. On en déduit que :

$$
Z = -OHM + HM' = \begin{pmatrix} -O & I \end{pmatrix} \begin{pmatrix} H & \mathbf{0} \\ \mathbf{0} & H \end{pmatrix} \begin{pmatrix} M \\ M' \end{pmatrix}
$$
 (2.26)

On voit que dans ce cas, il faut effectuer deux projections. Si on dispose à la fois de *B* et *pB*, il est préférable d'utiliser les deux sources d'informations. Dans le cas où l'on ne dispose que de *B*, on est contraint d'effectuer deux projections au lieu d'une sans aucun avantage supplémentaire.

## **2.3 Particularités des imageurs EIT et EUVI**

SoHO a été lancé il y a maintenant plus de 12 ans. S'il en résulte une détérioration des instruments, de nombreux progrès ont été faits dans la calibration des données pour tenir compte des différents effets instrumentaux, comme nous allons le voir dans cette partie pour EIT. Les instruments EUVI de STEREO, très similaires à EIT, ont largement bénéficié de l'expérience de EIT. Nous allons voir dans cette section différents effets instrumentaux, ainsi que la manière dont ils sont mesurés et modélisés.

## **2.3.1 Réponse spectrale**

La figure 2.4a nous montre la réponse spectrale de EIT en tenant compte de tout l'instrument : roue à filtres, filtres d'entrée, filtres de sortie, miroirs et matrice CCD.

On dispose également pour EUVI A et B d'une calibration au sol de la réponse spectrale globale des instruments comme présenté figure 2.4. On voit que EIT et les EUVI sont très similaires. Il y a une très légère différence entre EUVI A et B qui est due à la précision de réalisation des couches minces sur les

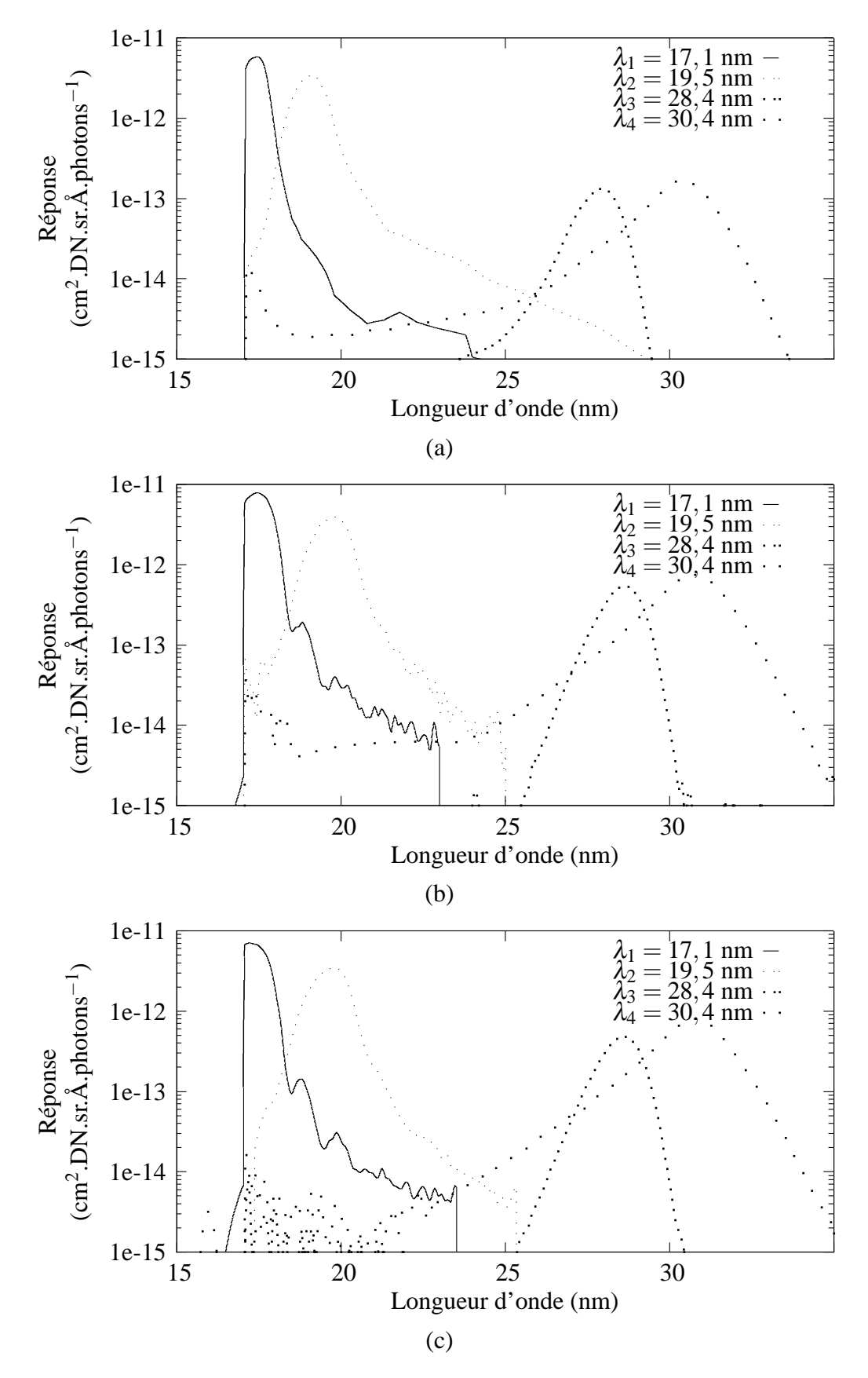

Figure 2.4 – Réponses spectrales dans les quatre bandes passantes des différents imageurs en tenant compte des deux filtres, des deux miroirs et de l'efficacité quantique du détecteur. (a) EIT, (b) EUVI A, (c) EUVI B

miroirs.

La connaissance précise de ces spectres nous permet de savoir grâce au modèle d'émission développé en 2.1.1 quelle est la lumière reçue connaissant la température et la densité du plasma observé.

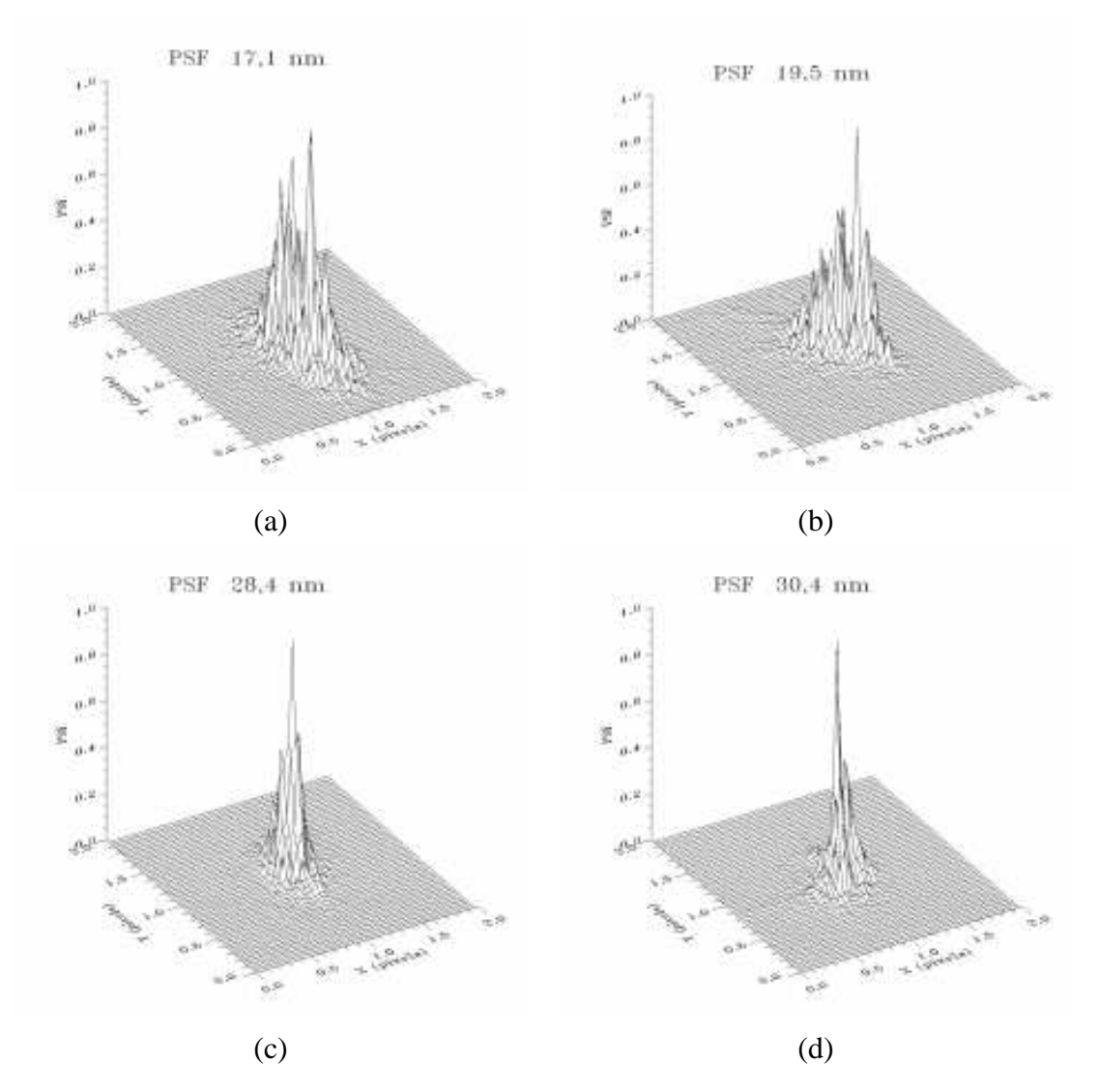

## **2.3.2 Réponse impulsionnelle**

Figure 2.5 – PSF de EIT dans l'EUV déduites des mesures interférometriques dans le visible. Ces PSF résultent de la forme des miroirs, de l'alignement des optiques, et pour une faible part de la diffraction. [15]

La réponse impulsionnelle (PSF pour Point Spread Function) due à la diffraction est très faible pour les imageurs EUV. En effet, la tache d'Airy est proportionnelle à la longueur d'onde. Par contre, il est très difficile de réaliser des miroirs sans défauts à ces longueurs d'onde. Les défauts de forme des miroirs, ainsi que les défauts d'alignement des optiques contribuent également à l'élargissement de la PSF.

Dans le cas de EIT, la largeur à mi-hauteur de la PSF est environ d'un quart de pixel (Figure 2.5). On peut donc considérer que le cœur de la PSF n'altère pas les données et négliger son influence dans la modélisation.

Dans le cas des imageurs EUV comme des coronographes, la diffusion dans l'instrument est un problème important. Cette lumière diffusée résulte à la fois de la rugosité des miroirs (difficiles à réaliser aux niveaux de précision de l'EUV), et de la diffraction par les supports des filtres d'entrée en aluminium. On a mesuré que la rugosité des miroirs de EIT est de 7 Å. Pour EUVI, elle est de 2 Å (moyenne quadratique). Pour EIT, il a été possible d'évaluer l'effet de la diffusion en vol et d'estimer la composante de la réponse impulsionnelle qui correspond à cet effet. On peut quantifier le niveau de lumière diffusée grâce à des transits planétaires (Mercure, Vénus) devant le Soleil. Les planètes formant un disque noir dans l'EUV, toute la lumière qui y est observée résulte de la diffusion. Il a ainsi été trouvé pour EIT des valeurs de lumière diffusée à 1.4*R*<sup>⊙</sup> allant de 50% de l'énergie du signal observé à 28,4 nm, jusqu'à 90% à 17,1 nm [3].

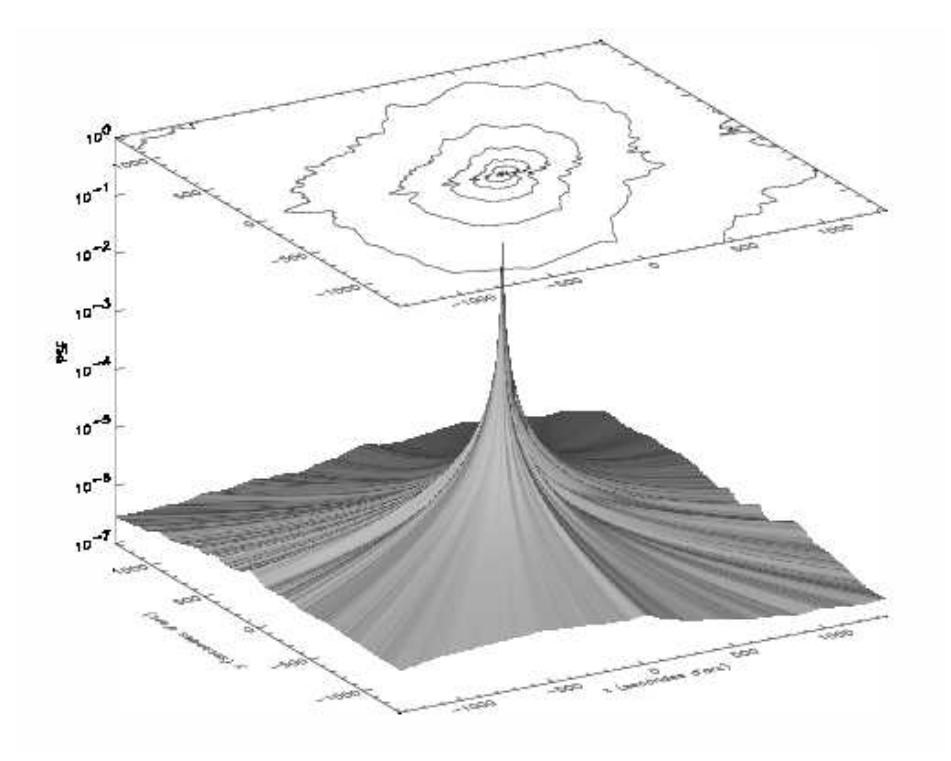

Figure 2.6 – PSF à 19,5 nm de EIT tenant compte de la diffusion obtenue par l'analyse d'une image d'éruption [4]

On peut modéliser cette diffusion par une convolution. Connaître la diffusion instrumentale revient alors à estimer sa PSF. Il est possible d'évaluer les ailes de la réponse impulsionnelle en utilisant les images contenant des éruptions (flares). Ce sont des événements ponctuels très intenses qui saturent la matrice CCD. Il est donc impossible par ce biais d'obtenir le centre de la réponse impulsionnelle. La figure 2.6 correspond à cette réponse impulsionnelle. La déconvolution se fait par une estimation radiale des paramètres d'un modèle de diffusion instrumentale. Même si cette diffusion semble faible au bord de la réponse impulsionnelle, la convolution se fait avec le disque solaire, dont la lumière est intense, et peut diminuer fortement le contraste au bord du champ.

En utilisant la PSF estimée par [4], il est possible de tenir compte de la diffusion dans les images EIT. La convolution étant linéaire, on peut modifier l'équation 2.19 en ajoutant la matrice de la convolution par cette PSF préalablement estimée :

$$
i = CHe \tag{2.27}
$$

On peut également déconvoluer les images avant d'utiliser les méthodes tomographiques. En général, ce ne sera pas fait dans les reconstructions de cette thèse. Cet effet est négligeable dans les données STEREO.

## **2.3.3 Champ plat**

On dispose de mesures au sol de la correction de champ plat de EIT, c'est-à-dire la réponse de l'instrument à une source uniforme. Malheureusement ce n'est pas suffisant en raison de la détérioration continue de la matrice CCD, fonction de son exposition. Cependant, il est possible d'estimer en vol l'évolution du champ plat grâce à la méthode de Kuhn [36]. Il s'agit d'utiliser les images après avoir dépointé l'instrument dans différentes directions. On obtient ainsi une décorrélation entre l'objet observé et la carte de champ plat qui permet de connaître cette carte. Par contre, cette carte ne peut être connue qu'à un facteur multiplicatif près par cette méthode.

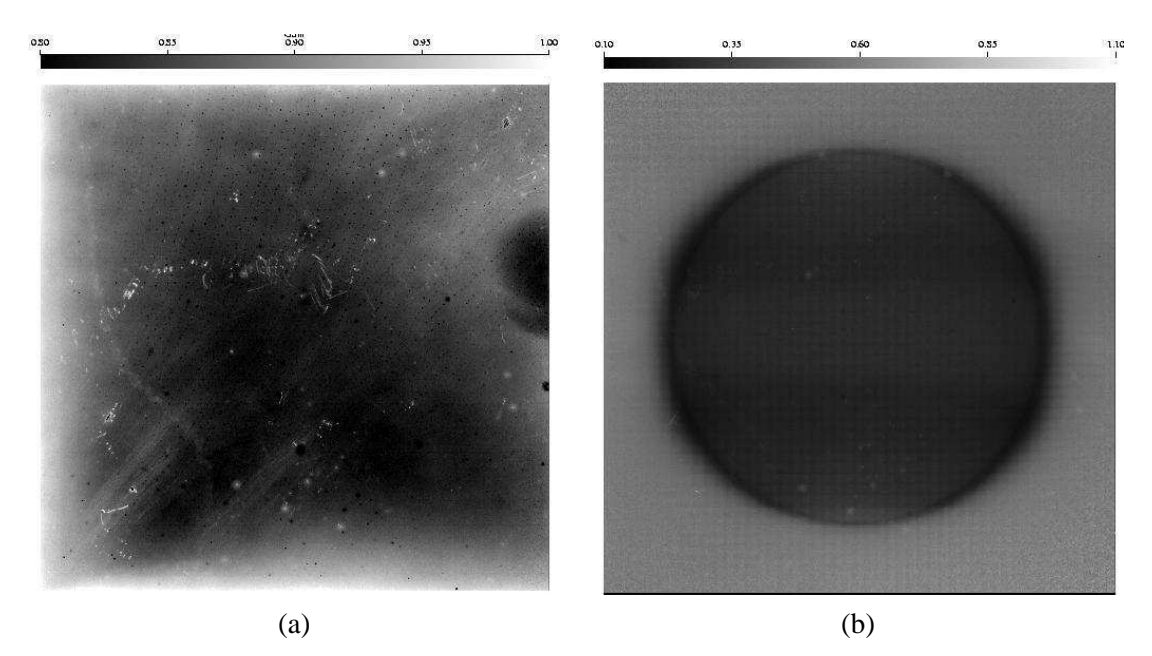

Figure 2.7 – Carte de champ plat au sol (a), et estimée en vol (b) de EIT [4]

La comparaison des images de la figure 2.7 montre l'importance de la détérioration par la lumière du disque solaire. Dans l'image (b) de la figure 2.7, on voit clairement l'image négative du Soleil avec un flou au bord dû à la variation du diamètre du disque apparent sur la trajectoire du satellite. On voit également dans cette image l'effet de la pénombre due à la grille qui supporte le filtre aluminium proche de la matrice CCD.

Le gain est corrigé lors des prétraitements automatiques des images EIT. Il en résulte dans ces images un bruit amplifié dans les pixels du disque et de son bord par rapport aux pixels externes. On peut tenir compte de cette différence en attribuant aux images une matrice de covariance qui dépend de la carte de gain du détecteur.

## **2.3.4 Orientation des satellites**

L'orientation du satellite par rapport au Soleil est mesurée par une méthode numérique, l'estimation des paramètres d'un cercle correspondant à l'image du limbe solaire sur le détecteur. Cette méthode permet de connaître l'orientation avec une précision de l'ordre du dixième de pixel. Le roulis est, quant à lui, connu à 2 arcmin près. Cette mesure est faite à l'aide des senseurs stellaires.

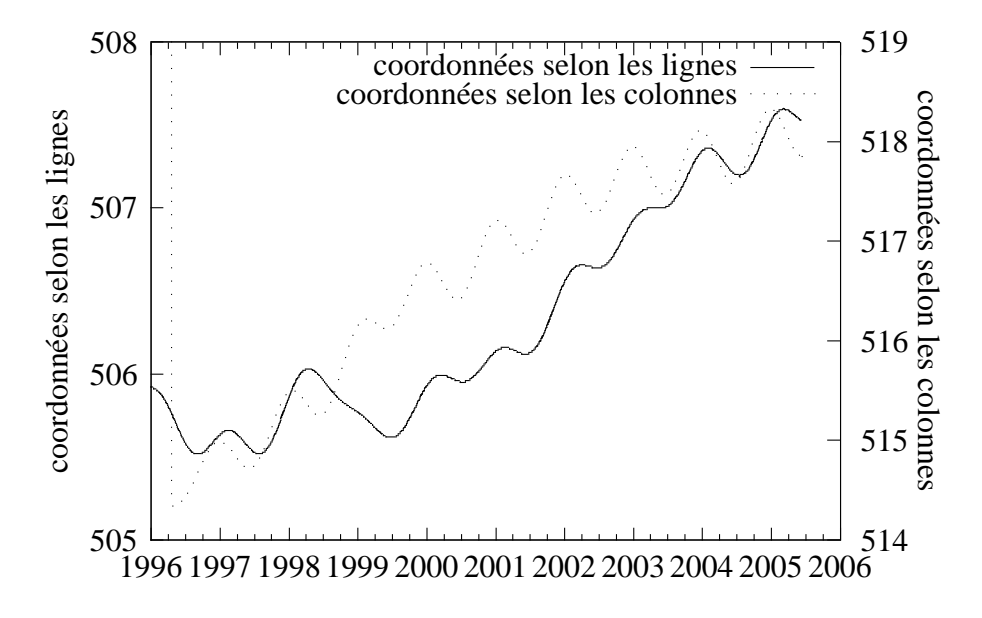

Figure 2.8 – Évolution de la position du centre du Soleil dans le champ de EIT

La figure 2.8 montre que l'on a pu mesurer le pointage avec une grande précision tout au long de la mission. Il y a une légère dérive de l'orientation du satellite de l'ordre de quelques pixels en 10 ans mais la précision de la mesure est bien inférieure au pixel. Ceci est capital pour les reconstructions tomographiques du Soleil car c'est un paramètre qui détermine la position des lignes de visée par rapport à l'axe de rotation du Soleil. Une légère erreur de ce paramètre pourrait conduire à une matrice de projection erronée.

## **2.3.5 Perturbations des mesures**

Différentes sources de bruit viennent affecter les données EIT et EUVI. Le bruit thermique est très faible car le CCD de EIT est refroidi passivement typiquement à -67 ˚C. Le bruit de numérisation est négligeable car les données sont codées sur 16 bits et les temps de pose sont adaptés. Les pixels sont régulièrement frappés par des particules chargées qui augmentent voire saturent leur signal (figure 1.10c). Cet effet peut être détecté automatiquement, car les pixels touchés ont des valeurs éloignées des pixels voisins et de leurs valeurs dans les images précédentes et suivantes.

Si on applique la correction de gain sur les images EIT (section 2.3.3), le bruit de lecture et le bruit de quantification ne sont pas uniformes dans l'image en raison de la détérioration du détecteur qui induit des gains très variables d'un pixel à l'autre. Il peut en effet y avoir une différence de gain de 90 % d'un pixel à l'autre comme nous l'avons vu en section 2.3.3.

Sur EUVI, il peut également y avoir un bruit lié à la compression des données. Il existe différents modes de compression qui permettent d'avoir une importante fréquence d'acquisition des images tout en conservant un certain nombre d'images faiblement compressées. L'algorithme de compression utilise la décomposition en ondelettes qui permet d'avoir un bon aspect visuel des images avec de forts taux de compression. En contrepartie, les zones ayant un signal de faible valeur sont fortement altérées.

Un argument pour justifier cette compression des données dans EUVI est que le bruit lié à la compression est inférieur au bruit de photon dans chaque pixel. Cependant, en raison de la troncature des coefficients de la décomposition en ondelettes, la compression introduit un biais sur des zones couvrant plusieurs pixels. Comprendre l'influence de cet effet sur les performances des techniques d'inversion n'est pas immédiat.

## **2.3.6 Conclusion**

Nous avons vu dans ce chapitre quels sont les mécanismes physiques à la source de la lumière observée par les missions SoHO et STEREO. Nous avons décrit un modèle permettant d'exprimer l'intégration sur une ligne de visée. Enfin, nous avons étudié les différents artefacts d'observation se produisant dans les imageurs EIT et EUVI. L'ensemble de cette analyse permet de construire un modèle direct de formation des données, connaissant les paramètres de la couronne.

Dans la suite, nous utiliserons cette description pour confronter l'état de l'art des problèmes de reconstruction de la couronne solaire (section 3.4) et pour développer notre propre méthode (chapitres 4 et 5).

## **CHAPITRE 3**

# **OUTILS, MÉTHODES ET ÉTAT DE L'ART**

Nous avons vu jusqu'à présent quels étaient le contexte et la problématique scientifique, et de quel type de données nous disposions. Afin de tirer le meilleur parti des mesures, il nous est maintenant nécessaire de nous attacher aux méthodes de traitement de ces données. Nous commencerons ce chapitre par une présentation des statistiques bayésiennes. Puis nous présenterons différentes méthodes numériques d'optimisation ainsi que les méthodes de tomographie. Enfin, nous présenterons un état de l'art des méthodes de reconstruction de la couronne solaire.

## **3.1 Problèmes inverses**

Nous avons vu au chapitre précédent que nous pouvons modéliser notre processus de formation des images sous la forme d'un produit matriciel en raison de sa linéarité (équations 2.19, 2.20). L'obtention des mesures, connaissant l'émission lumineuse est ce qu'on appelle le problème direct. Le problème inverse consiste quant à lui à trouver l'émission lumineuse (ou la densité électronique dans le cas de la diffusion Thomson) en connaissant les images. Dans un cadre plus général, un problème inverse consiste à remonter à des paramètres d'intérêt à l'aide de mesures, sachant que mesures et paramètres d'intérêt sont liés par un modèle. Ce modèle peut être issu de la physique, mais également d'autres disciplines telles que la biologie, la finance, ou la sociologie. C'est donc une formulation très générale.

## **3.1.1 Définitions**

Lorsque l'on cherche à déterminer des paramètres à l'aide de mesures, il faut connaître le mécanisme liant les données aux inconnues que l'on cherche (problème direct).

$$
y = A(x) \otimes n \tag{3.1}
$$

où y sont les données, x sont les paramètres inconnus, A est un opérateur déduit des hypothèses  $\mathcal{H}$ définissant le lien entre les données et les paramètres.  $n$  est un vecteur dit de bruit qui permet de tenir compte de l'écart entre le modèle et la réalité qui contient toujours des effets non pris en compte. On écrit ⊗ pour laisser libre le choix de l'opérateur liant le bruit et les données. Le problème inverse correspondant consiste à estimer x connaissant y sous les hypothèses  $\mathcal{H}$ . On note  $\hat{x}$  une estimation de la solution du problème inverse.

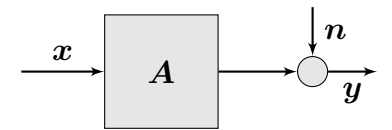

Figure 3.1 – Schéma général représentant un problème inverse

Dans notre cas l'opérateur A est linéaire. De plus l'imperfection du modèle est modélisée par un bruit additif, centré. On retrouve alors une classe extrêmement courante de problèmes inverses, dont font partie les problèmes de tomographie :

$$
y = Ax + n \tag{3.2}
$$

## **3.1.2 Approche bayésienne**

L'approche bayésienne consiste à probabiliser l'ensemble des quantités en jeu  $y, x$  et  $b$ . En supposant que les quantités soient continues et que leur fonction de répartition soient dérivables, on peut leur faire correspondre des densités de probabilité  $f(x|\mathcal{H})$  et  $f(b|\mathcal{H})$ . On peut en déduire toutes les autres densités de probabilité introduites ici connaissant l'équation du modèle direct (équation 3.1). En effet, sachant la densité de probabilité du bruit, on peut déduire la probabilité conditionnelle des données connaissant les paramètres  $f(y|x)$ , appelée vraisemblance (3.1). En supposant également connue la densité de probabilité des paramètres *f*(x|H ), appelée densité de probabilité *a priori*, la règle de Bayes nous donne la densité de probabilité conditionnelle des paramètres connaissant les données  $f(x|y, \mathcal{H})$ , appelée densité de probabilité *a posteriori* :

$$
f(\mathbf{x}|\mathbf{y}, \mathcal{H}) = \frac{f(\mathbf{y}|\mathbf{x}, \mathcal{H})f(\mathbf{x}|\mathcal{H})}{\int_{\mathbf{x}} f(\mathbf{y}|\mathbf{x}, \mathcal{H})f(\mathbf{x}|\mathcal{H})d\mathbf{x}} \tag{3.3}
$$

L'équation 3.3 de la règle de Bayes permet de rassembler toute la connaissance que l'on a du problème d'inversion sous la forme d'une densité de probabilité. C'est ainsi que l'on introduit dans le modèle l'information que nous avons sur la solution avant toute mesure. Cela permet de s'affranchir de nombreux obstacles typiques de la résolution des problèmes inverses, tels que la non unicité de la solution, ou le caractère mal posé du problème. Un problème mal posé est un problème dans lequel une faible perturbation des données entraîne une forte variation de la solution.

## **3.1.3 Choix d'estimateur**

La densité de probabilité *a posteriori* contient toute l'information sur la solution du problème inverse. Dans la plupart des applications, on cherche à déterminer une valeur étant la solution du problème et non pas une densité de probabilité. Par exemple, dans les problèmes de déconvolution, on cherche à déterminer une unique image déconvoluée à partir de l'image initiale, et non pas une probabilité associée à toutes les images possibles. Dans les problèmes de décision, où l'on doit par exemple déterminer la présence ou non d'un objet dans le champ d'une image, c'est même une nécessité, la solution étant binaire : présence ou absence de l'objet. De plus, les contraintes des capacités de calculs nous empêchent souvent de déterminer la densité de probabilité *a posteriori* de manière complète. Si les calculs ne peuvent pas être menés jusqu'au bout de manière analytique, comme c'est le cas dans la grande majorité des applications courantes, il serait extrêmement coûteux de calculer numériquement la densité de probabilité *a posteriori*. Pour toutes ces raisons, on choisit un estimateur, c'est-à-dire, l'ensemble des paramètres qui définissent la solution du problème inverse. Des estimateurs typiques sont l'estimateur du maximum *a* *posteriori* (MAP) ou de l'espérance *a posteriori* (EAP) :

$$
\hat{\boldsymbol{x}}_{\text{MAP}} = \underset{\boldsymbol{x}}{\arg \max} f(\boldsymbol{x} | \boldsymbol{y}, \mathcal{H}) \tag{3.4}
$$

où argmax est l'argument du maximum de la fonction.

$$
\hat{\boldsymbol{x}}_{\text{EAP}} = \int_{\boldsymbol{x}} \boldsymbol{x} f(\boldsymbol{x} | \boldsymbol{y}, \mathcal{H}) d\boldsymbol{x} \tag{3.5}
$$

Le choix de l'estimateur du MAP est naturel, puisqu'il correspond à la valeur la plus probable de l'*a posteriori*. Le choix de l'EAP se fait souvent conjointement à l'estimation de la variance *a posteriori*. Ce sont en effet les deux premiers termes de la décomposition d'une loi de probabilité selon ses cumulants.

#### **3.1.4 Cas linéaire gaussien**

Dans les cas où le modèle direct est linéaire ou peut être considéré comme tel, il est utile de choisir des densités de probabilité gaussiennes (équation 3.6). En effet, dans ce cas, les calculs peuvent être menés jusqu'au bout. Nous avons vu que dans notre cas le modèle direct est linéaire (voir section 2.2).

$$
f(\mathbf{y}|\mathbf{x}, \Sigma_n, \mathcal{H}) = \mathcal{N}_{\Sigma_n, Ax}(\mathbf{y}) f(\mathbf{x}|\Sigma_x, \mathcal{H}) = \mathcal{N}_{\Sigma_x, \mathbf{0}}(\mathbf{x})
$$
\n(3.6)

où  $\Sigma_x$  et  $\Sigma_n$  sont les matrices de covariance de l'*a priori* et du bruit.  $\mathcal{N}_{\Sigma,\mu}$  est la loi multinormale de matrice de covariance  $\Sigma$  et de moyenne  $\mu$ .

$$
\mathscr{N}_{\Sigma,\mu}\left(\boldsymbol{x}\right) = \frac{1}{(2\pi)^{\frac{N}{2}}\det^{\frac{1}{2}}\Sigma}e^{-\frac{1}{2}\left(\boldsymbol{x}-\mu\right)^{T}\Sigma^{-1}\left(\boldsymbol{x}-\mu\right)}\tag{3.7}
$$

On choisit par exemple :

$$
\Sigma_x = \sigma_x^2 (D^T D + \eta' I)^{-1} \tag{3.8}
$$

où D est un opérateur linéaire définissant notre *a priori*. Dans notre cas, D peut être un opérateur de différence finies. Dans ce cas, on dit qu'on a un *a priori* de douceur, car les grandes différences de valeurs entre voxels voisins sont pénalisées. I est la matrice identité et  $\sigma_x$  est l'écart-type. Remarquons que l'on a ajouté la matrice identité afin de garantir l'inversibilité de la matrice. En effet, ce n'est pas nécessairement le cas si la matrice D n'est pas de rang plein. Or dans le cas d'un *a priori* de douceur la matrice D n'est pas de rang plein. Elle ne définit aucune condition sur la moyenne de l'image. En pratique, on peut très souvent choisir  $\eta'$  très faible, voire nul.

Si l'on n'a pas d'information sur les liens entre les différentes mesures, on peut considérer que les matrices de covariance sont proportionnelles à la matrice identité : c'est l'hypothèse de densité gaussienne indépendante, identiquement distribuée (IID). On peut alors choisir :

$$
\Sigma_n = \sigma_n^2 I \tag{3.9}
$$

Des équations 3.3 et 3.6, on déduit l'*a posteriori* dans le cas linéaire gaussien :

$$
f(\boldsymbol{x}|\boldsymbol{y},\sigma_{n},\sigma_{x},\eta',\mathscr{H}) = \frac{\exp\left(-\frac{\|\boldsymbol{y}-\boldsymbol{A}\boldsymbol{x}\|^{2}}{2\sigma_{n}^{2}} - \frac{\|\boldsymbol{D}\boldsymbol{x}\|^{2}+\eta'\|\boldsymbol{x}\|^{2}}{2\sigma_{x}^{2}}\right)}{\int \exp\left(-\frac{\|\boldsymbol{y}-\boldsymbol{A}\boldsymbol{x}\|^{2}}{2\sigma_{n}^{2}} - \frac{\|\boldsymbol{D}\boldsymbol{x}\|^{2}+\eta'\|\boldsymbol{x}\|^{2}}{2\sigma_{x}^{2}}\right)d\boldsymbol{x}}
$$
(3.10)

où σ<sub>x</sub> et σ<sub>n</sub> sont les variances de l'*a priori* et du bruit. Dans le cas où on suppose σ<sub>x</sub> et σ<sub>n</sub> connus, le dénominateur de l'équation 3.10 ne dépend pas des paramètres à estimer et peut donc être considéré comme une constante. Dans le cas gaussien, les estimateurs du MAP et de l'EAP sont identiques. Dans ce cas, en prenant l'opposé du log-*a posteriori* dans l'équation 3.10, on trouve qu'il faut minimiser une norme euclidienne. L'estimateur  $\hat{x}$  s'écrit :

$$
\hat{x} = \underset{x}{\arg\min} \left[ -\log f\left(x|y, \sigma_n, \sigma_x, \eta', \mathcal{H}\right) \right] = \underset{x}{\arg\min} \left\|y - Ax\right\|^2 + \theta \left\|Dx\right\|^2 + \eta \left\|x\right\|^2 \tag{3.11}
$$

οù  $\theta = \frac{\sigma_n^2}{\sigma_x^2}$  et  $\eta = \theta \eta'$ . C'est la méthode des moindres carrés régularisés.

La matrice A*T*A + <sup>θ</sup>D*T*D + <sup>η</sup>I étant symétrique, elle est inversible si l'on choisit l'*a priori* de sorte qu'elle soit également de rang plein. Dans le cas contraire, il n'y a pas unicité de la solution. On voit ici l'importance de l'information *a priori* qui, si elle est bien choisie, garantit l'existence et l'unicité d'une solution au problème inverse. Le problème peut rester malgré tout mal posé, et on peut avoir une amplification des effets du bruit dans la reconstruction si on ne choisit pas judicieusement θ et η. On peut alors écrire la solution analytique de l'équation 3.11 :

$$
\hat{\boldsymbol{x}} = \left(\boldsymbol{A}^T \boldsymbol{A} + \boldsymbol{\theta} \boldsymbol{D}^T \boldsymbol{D} + \boldsymbol{\eta} \boldsymbol{I}\right)^{-1} \boldsymbol{A}^T \boldsymbol{y}
$$
(3.12)

L'équation 3.12 peut cacher en réalité plusieurs difficultés. La première réside dans le choix du paramètre θ, appelé hyperparamètre, qui n'est pas nécessairement connu (section 3.1.6). La seconde apparaît dans le cas de problèmes de grande taille, où l'inversion de la matrice s'avère impossible de manière directe. Dans ce cas, on fait appel aux méthodes numériques d'optimisation (voir section 3.2).

Dans les cas où les données contiennent suffisamment d'informations sur la moyenne de la solution, la loi *a posteriori* est bien définie alors que l'*a priori* ne l'est pas. Dans ce cas, on peut annuler η, c'està-dire ne pas ajouter la matrice identité dans l'expression de l'*a priori*. C'est ce que l'on fera par la suite.

## **3.1.5 Cas non quadratique**

Notre modélisation du bruit et de l'*a priori* gaussien conduit à un critère quadratique. Ce n'est pas nécessaire et on peut choisir beaucoup de types de fonctions. Un critère souvent retenu pour de telles fonctions définissant des critères à minimiser est la convexité de la co-log-vraisemblance. C'est-à-dire que l'*a posteriori* peut s'écrire sous la forme suivante :

$$
f\left(\mathbf{x}|\mathbf{y},\sigma_{\mathbf{n}}^2,\sigma_{\mathbf{x}}^2,\mathscr{H}\right) = e^{-\frac{1}{2}J(\mathbf{x})}
$$
\n(3.13)

avec *J*(x) un critère convexe. La convexité garantit l'existence (et l'unicité si la fonction est strictement convexe) de la solution recherchée. Le critère peut alors s'écrire :

$$
J(x) = \Phi(y - Ax) + \theta \Phi(Dx)
$$
\n(3.14)

Pour des raisons de simplicité, on a choisi la même fonction convexe pour la vraisemblance et l'*a priori*, de même que pour chaque élément des vecteurs correspondants. Il est immédiat de généraliser.

Un exemple de telles fonctions convexes est la fonction de Huber :

$$
\Phi_{\delta}(t) = \sum_{j} \phi_{\delta_j}(t_j)
$$
\n
$$
\phi_{\delta}(t) = \frac{1}{2}t^2, \text{ si } t < \delta
$$
\n
$$
\phi_{\delta}(t) = \delta t - \frac{1}{2}\delta^2, \text{ si } t \ge \delta
$$
\n(3.15)

où δ est un hyperparmètre. En général, on peut associer un δ à chaque dimension. Cette fonction correspond à une norme dite *L* 2*L* 1 car elle mélange les termes linéaires et quadratiques. La fonction de Huber est continue et dérivable à dérivée continue (*C* 1 ).

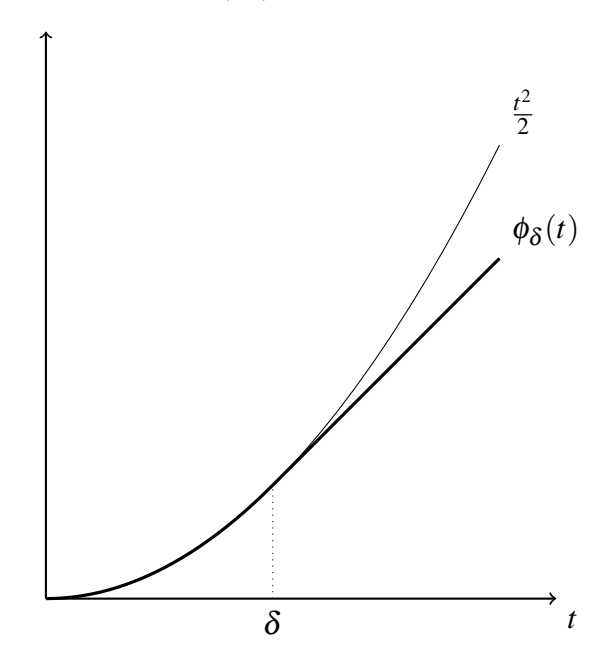

Figure 3.2 – Comparaison de la fonction de Huber et de la norme quadratique

On voit qu'avec la fonction de Huber les grandes valeurs sont moins pénalisées que dans le cas quadratique. Cette modélisation a l'avantage dans le cas de l'*a priori* d'autoriser les écarts de valeurs plus importants qui peuvent survenir aux frontières de deux zones par exemple. Dans le cas de la vraisemblance, cela permet d'éviter que les données aberrantes, résultant par exemple de la collision d'une particule énergétique sur le détecteur, ne vienne affecter d'une manière trop importante la reconstruction.

Le critère est dérivable, on peut donc appliquer les techniques de descente de gradient (section 3.2.1). Par contre, on ne sait en général pas calculer de manière explicite le pas optimal. On doit alors utiliser des techniques numériques d'estimation du pas optimal ou utiliser un pas fixe.

On utilise rarement la norme *L* 1 car elle n'est pas dérivable en zéro. On peut utiliser toutes les normes  $L^p$  avec  $p > 1$ . Dans les cas où l'on cherche à utiliser une propriété de parcimonie, on utilise souvent des normes *L<sup>p</sup>* avec *p* < 1, bien que dans ce cas, il ne s'agisse pas de normes à proprement parler (la propriété de sous-additivité n'est pas vérifiée). En effet, dans ce cas, les grandes valeurs d'une coordonnée sont favorisées par rapport aux valeurs réparties sur plusieurs coordonnées de l'espace des solutions.

L'intérêt de l'utilisation des fonctions convexes non quadratiques peut être tempéré par le fait que la minimisation du critère correspondant n'est pas toujours aisée ou suffisamment rapide. Une solution pour pallier ce problème est l'augmentation de ce critère par un jeu de variables supplémentaires afin d'obtenir un critère semi-quadratique. Le critère est quadratique selon un jeu de variables et séparable suivant l'autre jeu. On peut alors utiliser des algorithmes de minimisation alternée, chaque étape étant plus efficace [34].

## **3.1.6 Estimation des hyperparamètres**

Comme nous l'avons vu, on fait parfois la distinction entre paramètres et hyperparamètres. Mais d'un point de vue mathématique, il n'y a pas de raison de les traiter de manière différente. Il existe des méthodes probabilisant également les hyperparamètres et les estimant tout comme les autres paramètres. On qualifie ces méthodes de non-supervisées.

#### **3.1.6.1 Approche bayésienne complète**

Dans un cadre bayésien, il est naturel de vouloir probabiliser les hyperparamètres. Si la valeur des hyperparamètres nous intéresse, on peut ainsi les estimer :

$$
f(\mathbf{x}, \theta | \mathbf{y}, \mathcal{H}) = \frac{f(\mathbf{y} | \mathbf{x}, \theta, \mathcal{H}) f(\mathbf{x} | \theta, \mathcal{H}) f(\theta | \mathcal{H})}{f(\mathbf{y} | \mathcal{H})}
$$
(3.16)

On peut également considérer qu'il s'agit de paramètres dont la valeur ne nous intéresse pas, c'est-à-dire des paramètres de nuisance. Dans ce cas, il est commode de marginaliser l'*a posteriori* par rapport aux hyperparamètres :

$$
f(\mathbf{x}|\mathbf{y}, \mathcal{H}) = \int_{\theta} \frac{f(\mathbf{y}|\mathbf{x}, \theta, \mathcal{H}) f(\mathbf{x}|\theta, \mathcal{H}) f(\theta|\mathcal{H})}{f(\mathbf{y}|\mathcal{H})} d\theta
$$
(3.17)

Par exemple, Giovannelli a récemment proposé une méthode de ce type dans un cadre bayésien, appliquée à la déconvolution *L* 2*L* <sup>1</sup> d'une image en incluant l'estimation du paramètre <sup>δ</sup> de Huber [30].

#### **3.1.6.2 Maximum de vraisemblance généralisée**

En pratique, le calcul des hyperparamètres θ à l'aide de la distribution *a posteriori* peut s'avérer difficile. Il n'est pas toujours possible de calculer l'intégrale de la marginalisation :

$$
f(\mathbf{y}|\theta, \mathcal{M}) = \int f(\mathbf{y}|\mathbf{x}, \theta, \mathcal{M}) f(\mathbf{x}|\theta) d\mathbf{x}
$$
 (3.18)

C'est pourquoi, il peut s'avérer utile de calculer  $\theta$  en utilisant la vraisemblance généralisée (distribu-

tion conjointe selon  $x$  et  $y$ ) :

$$
f(\mathbf{y}, \mathbf{x}|\theta, \mathcal{M}) = f(\mathbf{x}|\mathbf{y}, \theta, \mathcal{M})f(\mathbf{y}|\theta, \mathcal{M}) = f(\mathbf{y}|\mathbf{x}, \theta, \mathcal{M})f(\mathbf{x}|\theta, \mathcal{M})
$$
(3.19)

On peut envisager une minimisation alternée sur  $x$  et  $\theta$  de la vraisemblance généralisée. Dans ce cas, il faut prendre garde au fait que le maximum de vraisemblance généralisée n'existe pas toujours.

## **3.1.6.3 Validation croisée**

On peut utiliser la méthode de validation croisée dans le cas où on ne cherche à estimer que l'hyperparamètre de régularisation θ et où le terme de régularisation est quadratique. Dans cette méthode, on cherche à trouver l'hyperparamètre qui minimise la distance entre l'objet réel et l'objet estimé, en moyenne :

$$
EQM(\theta, x) = \int ||x - \hat{x}(\theta, y)||^2 f(y|x) dy
$$
\n(3.20)

C'est l'erreur quadratique moyenne d'estimation (EQM). Malheureusement, elle dépend de l'objet réel, inconnu. Il en va de même de l'erreur quadratique moyenne de prédiction (EQMP) :

$$
EQMP(\theta, x) = \int ||Ax - A\hat{x}(\theta, y)||^2 f(y|x) dy
$$
\n(3.21)

Par contre dans le cas de l'EQMP, on peut s'affranchir de ce problème en estimant l'objet à partir de toutes les données sauf une. On trouve  $\hat{\bm{x}}(\theta,\bm{y}^{[-k]})$  minimum du critère :

$$
J^{[-k]}(x) = \sum_{n \neq k} |y_n - (Ax)_n|^2 + \theta \|Dx\|^2
$$
 (3.22)

On cherche alors à minimiser une énergie pondérée par des coefficients  $w_k$  de l'erreur de prédiction en fonction de θ.

$$
V(\theta) = \frac{1}{N} \sum_{k=1}^{N} w_k^2(\theta) \left( y_k - \left[ \mathbf{A} \hat{\mathbf{x}} \left( \theta, \mathbf{y}^{[-k]} \right) \right]_k \right)^2 \tag{3.23}
$$

avec *N* le nombre de données. Dans le cas d'un problème linéaire quadratique, on peut montrer que cette méthode revient à choisir θ comme le minimum de :

$$
v(\theta) = \frac{N || (\boldsymbol{I} - \boldsymbol{B}(\theta))\boldsymbol{y} ||^2}{(\text{trace}(\boldsymbol{I} - \boldsymbol{B}(\theta)))^2}
$$
(3.24)

avec  $\boldsymbol{B} = \boldsymbol{A} \left( \boldsymbol{A} \boldsymbol{A}^T + \boldsymbol{\theta} \boldsymbol{D} \boldsymbol{D}^T \right)^{-1} \boldsymbol{A}^T$  (voir [31, 34]).

## **3.1.6.4 Courbe en L**

Dans le cas de problèmes inverses linéaires avec un critère quadratique, on peut utiliser la méthode de la courbe en L. Il s'agit de tracer en échelle log-log le terme de régularisation en fonction du terme de vraisemblance quadratique (ou critère des moindres carrés), en faisant varier l'hyperparamètre. La courbe ainsi tracée a une forme de L. On choisit la valeur de l'hyperparamètre correspondant à l'angle de ce L. Les deux parties de la courbe correspondent aux cas où soit le terme de régularisation soit le terme d'attache aux données est le plus sensible aux variations de l'hyperparamètre θ. L'intersection de ces deux parties de courbe correspond donc à un bon compromis entre les deux termes du critère (voir [33, 35]).

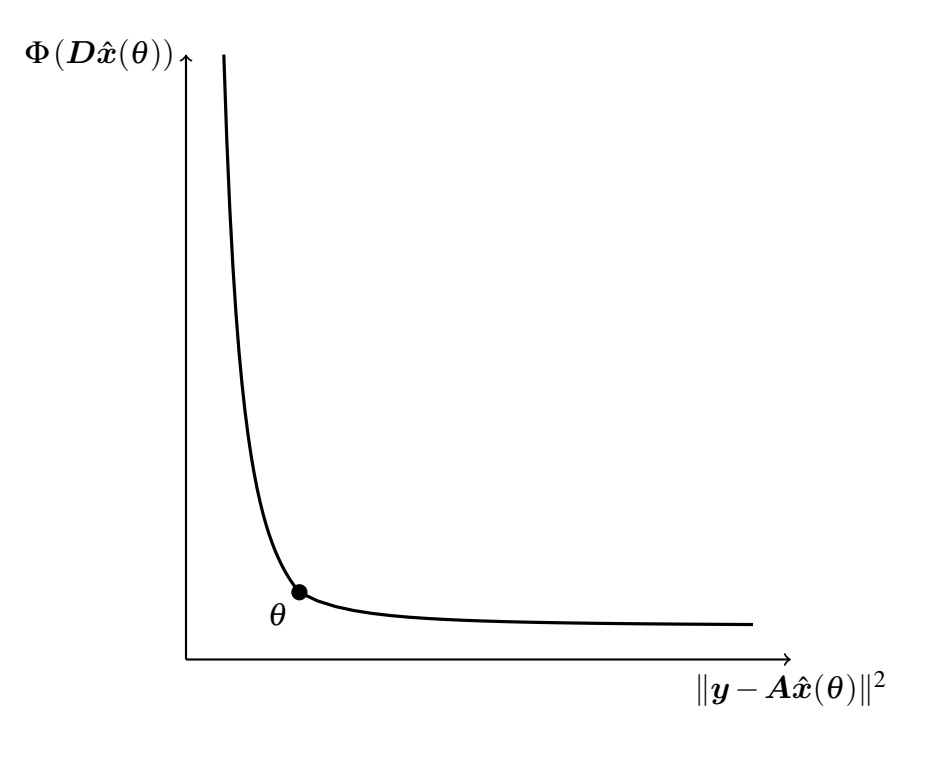

Figure 3.3 – Illustration schématique de la méthode de la courbe en L

## **3.2 Méthodes d'optimisation**

## **3.2.1 Méthodes itératives**

On a vu dans le cas linéaire gaussien, section 3.1.4, que l'on pouvait définir la solution d'un problème inverse comme étant le minimum d'une fonction des paramètres que l'on appelle le critère. Dans certains cas, ce minimum peut être trouvé de manière analytique. Pour des problèmes de taille plus importante, on doit se contenter d'en chercher une approximation. Dans ce cas, on peut utiliser des méthodes de gradient. On peut également utiliser l'algorithme EM.

## **3.2.1.1 Méthodes de gradient**

Les méthodes du gradient sont des méthodes de descente du critère selon une direction privilégiée. Le principe de ces méthodes est de diminuer le critère à chaque itération en descendant selon une direction privilégiée. Dans le cas le plus simple, on descend selon la plus grande pente au point courant. Dans d'autres cas, on combine le gradient au point courant et la direction de descente à l'itération précédente. En particulier, la méthode des gradients conjugués définit une suite de directions de descente qui garantit l'obtention du minimum au bout d'un nombre fini d'itérations dans le cas quadratique. Sous sa forme exacte, elle nécessite d'avoir accès au hessien du critère, ce qui est très coûteux. C'est pourquoi il existe des approximations de cette méthode qui ne nécessitent pas l'accès au hessien. En plus de la direction de descente, il faut choisir le pas de descente selon cette direction. On est alors ramené à un problème d'optimisation selon une seule variable. Dans les cas convexes, il existe un pas optimal qui minimise le critère restreint à la direction de descente. Mais ce n'est facilement calculable que dans le cas quadratique.

Pour traiter les problèmes linéaires que nous avons à résoudre, nous utilisons une approximation de la méthode des gradients conjugués que nous allons détailler en annexe II. D'après l'équation 3.11, le critère s'écrit comme suit :

$$
J(x) = \Phi(y - Ax) + \theta \Phi(Dx) \tag{3.25}
$$

Le gradient du critère *J* s'en déduit simplement :

$$
\left. \frac{\partial J}{\partial x} \right|_{x} = -A^{T} \left. \frac{\partial \Phi}{\partial x} \right|_{y - Ax} + \theta D^{T} \left. \frac{\partial \Phi}{\partial x} \right|_{Dx}
$$
\n(3.26)

Au passage, on peut démontrer ainsi l'équation 3.12 en annulant le gradient de *J* selon x et en exprimant  $x$  en fonction de  $y$ .

Soit  $x_0$  le point de départ,  $x_n$  le point courant et  $d_n$  la direction de descente à la  $n^{i\`{e}me}$  itération. La mise à jour s'écrit :

$$
x_{n+1} = x_n + p_n d_n \tag{3.27}
$$

Il existe différents choix de directions de descente comme décrit en annexe II. Le calcul du pas optimal *p* OPT s'y trouve également.

Les méthodes du gradient ne sont pas limitées aux problèmes linéaires. Par contre, on ne peut garantir la convergence vers le minimum global que dans les cas où le critère est une fonction convexe. Il n'est même pas forcément nécessaire de connaître le gradient de manière analytique. On peut parfois se contenter d'approximations numériques du gradient.

## **3.2.1.2 Algorithme EM**

L'algorithme EM pour Espérance Maximisation (Expectation Maximization en anglais) est un algorithme itératif alternant comme son nom l'indique une étape de calcul d'espérance et la maximisation d'un critère. Le principe de la méthode est de remplacer l'estimation du maximum de vraisemblance original en étendant la vraisemblance par l'introduction d'une nouvelle variable z. À l'étape *k*, on définit les quantités suivantes :

$$
Q(\boldsymbol{x}, \boldsymbol{x}^k, \boldsymbol{y}) = \int f(\boldsymbol{z}|\boldsymbol{y}, \boldsymbol{x}^k) \ln f(\boldsymbol{y}, \boldsymbol{z}, \boldsymbol{x}) d\boldsymbol{z}
$$
 (3.28)

$$
D(x||x^k) = \int f(z[y, x^k) \ln \frac{f(z|y, x^k)}{f(z|y, x)} dz
$$
\n(3.29)

 $Q(\bm{x}, \bm{x}^k, \bm{y})$  est l'espérance de ln $f(\bm{y}, \bm{z}, \bm{x})$  sachant  $\bm{y}$  et  $\bm{x}^k$ .  $D(\bm{x} \| \bm{x}^k)$  est la pseudo-distance de Kullback entre les densités de probabilités *f*(z|y,x *k* ) et *f*(z|y,x). On peut montrer que maximiser  $Q(x, x^k, y)$  revient à maximiser la vraisemblance. On est donc bien ramené au calcul de l'espérance  $Q(\boldsymbol{x}, \boldsymbol{x}^k, \boldsymbol{y})$  puis à sa maximisation.

$$
Q(\boldsymbol{x}, \boldsymbol{x}^k, \boldsymbol{y}) = E\left(\ln f(\boldsymbol{y}, \boldsymbol{z}, \boldsymbol{x})|\boldsymbol{y}, \boldsymbol{x}^k\right)
$$
\n(3.30)

$$
x^{k+1} = \underset{x}{\arg \max} Q(x, x^k, y) \tag{3.31}
$$

L'intérêt de cette méthode apparaît dans les cas où il est plus aisé numériquement de calculer ces deux étapes que de calculer directement le maximum de vraisemblance. Par exemple, on peut être amené à calculer des hyperparamètres à l'aide de cette méthode.

## **3.2.2 Échantillonnage**

D'autres types de méthodes d'estimation se fondent sur la possibilité d'échantillonner suivant les distributions de probabilités *a priori* ou *a posteriori*. Cela permet de ne pas se limiter à des lois de la forme *e* −Φ(x) avec Φ convexe. Si on sait tirer des valeurs de x sous sa loi *a posteriori*, on peut estimer la moyenne *a posteriori* en tirant *N* échantillons sous cette loi :

$$
\hat{\mathbf{x}} = \int_{\mathbf{x}} f(\mathbf{x}|\mathbf{y}, \mathcal{H}) \mathbf{x} d\mathbf{x} \tag{3.32}
$$

$$
\approx \frac{1}{N} \sum_{j=1}^{J=N} x_j \tag{3.33}
$$

avec les  $x_j$  tirés sous la loi  $f(\bm{x}|\bm{y},\mathscr{H}).$ 

La difficulté vient du fait que très souvent, on ne sait pas échantillonner directement sous la loi *a posteriori*.

C'est pour résoudre ce type de problèmes d'échantillonnage que sont apparues les méthodes dites de Monte Carlo à Chaîne de Markov (MCMC). Il s'agit de construire une chaîne de Markov dont la distribution d'équilibre est la distribution souhaitée [41]. Une fois la distribution d'équilibre atteinte, on utilise les échantillons de la chaîne de Markov afin d'estimer la moyenne *a posteriori* selon la formule 3.33. Le problème crucial de ce genre de méthode est de déterminer ce qu'on appelle le temps de mélange, à savoir le temps nécessaire pour avoir une bonne approximation de la distribution *a posteriori*. En général, bien que cela dépende de la nature du problème, et en particulier de son caractère non-linéaire, voire non convexe, il est d'autant plus difficile d'atteindre la distribution d'équilibre que le nombre de paramètres à estimer est élevé.

Les deux algorithmes de MCMC les plus connus sont l'algorithme de Metropolis-Hastings et l'algorithme de Gibbs qui est un cas particulier du précédent.

#### **3.2.2.1 Algorithme de Hastings-Metropolis**

L'algorithme de Hastings-Metropolis est un algorithme de type acceptation-rejet qui permet de construire une chaîne de Markov tendant vers la distribution  $f(x)$  à la seule condition que l'on puisse calculer  $f(x)$ à une constante multiplicatrice près. Pour ce faire, on choisit une fonction de proposition  $g(x_{n+1}|x_n)$ que l'on sait échantillonner. À l'étape *n*, on tire un échantillon proposé  $x^p$  selon la loi  $g(x^p|x_n)$ . On tire

également un nombre *c* sur [0,1] suivant une loi uniforme. L'échantillon proposé est retenu si l'inégalité de l'équation 3.34 est vérifiée.

$$
c < \frac{f(\boldsymbol{x}^p)g(\boldsymbol{x}_n|\boldsymbol{x}^p)}{f(\boldsymbol{x}_n)g(\boldsymbol{x}^p|\boldsymbol{x}_n)}
$$
(3.34)

On voit que seuls des rapports de lois de probabilités interviennent. Cela permet de s'affranchir des problèmes de calcul des constantes de normalisation qui sont fréquents dans l'approche bayésienne.

Le choix de la fonction de proposition est critique dans l'algorithme de Metropolis-Hastings. En effet, le temps de calcul est proportionnel à la proportion de rejet. Idéalement, on utilisera une fonction de proposition dont la forme est la plus proche possible de la fonction que l'on cherche à échantillonner. Ce problème est d'autant plus important que la dimension de l'espace des solutions est grand.

#### **3.2.2.2 Algorithme de Gibbs**

L'algorithme d'échantillonnage de Gibbs se fonde sur la constatation qu'il est souvent plus simple d'échantillonner sous une loi conditionnelle que sous une loi jointe. Par exemple dans des cas d'estimation des hyperparamètres, il peut être intéressant d'échantillonner alternativement sous les paramètres, conditionnellement aux hyperparamètres :  $(f(x|\theta, y, \mathcal{M}))$  puis inversement :  $(f(\theta|x, y, \mathcal{M}))$  plutôt que d'échantillonner directement sous la loi jointe  $f(x, \theta | y, \mathcal{M})$ .

On suppose que l'on peut tirer sous les lois conditionnelles de chaque variable. On peut alors montrer qu'en répétant les étapes suivantes, on obtient bien une chaîne de Markov de loi invariante  $f(x)$  (voir [49] et [29]) :

– On choisit l'indice *i* du sous-ensemble de paramètres à échantillonner

− On tire une nouvelle valeur de  $x_i$  sous la loi  $f(x_i|x_1,...,x_{i-1},x_{i+1},...,x_n)$ .

Le choix de *i* peut se faire de manière cyclique ou aléatoire à la condition que tous les indices soient parcourus. On voit qu'il n'est pas nécessaire de connaître la loi jointe pour pouvoir appliquer l'algorithme de Gibbs.

## **3.2.2.3 Échantillonnage de lois multinormales**

Même pour une loi normale  $\mathcal{N}_{\mu,\Sigma}$ , il peut s'avérer problématique d'obtenir des échantillons dans le cas de problèmes de très grande taille. Selon la méthode classique, on cherche à décomposer la matrice de covariance Σ selon la décomposition de Cholesky.

$$
\Sigma = \mathbf{C}^T \mathbf{C} = \left(\mathbf{M}^T \mathbf{M} + \theta \mathbf{D}^T \mathbf{D}\right)^{-1} \tag{3.35}
$$

On sait par ailleurs échantillonner un vecteur  $x$  sous une loi normale indépendante centrée de variance unitaire. On peut obtenir un vecteur y sous la loi normale  $\mathcal{N}_{\mu,\Sigma}$  simplement en calculant :

$$
y = C^T x + \mu \tag{3.36}
$$

La décomposition de Cholesky, associée à l'inversion de la matrice, a un coût calculatoire typique de *<sup>n</sup>* 3  $\frac{i^3}{3}$ , avec *n* la taille de la matrice de covariance. C'est rhédibitoire dans le cas de matrices de grande taille.

Il existe une autre méthode pour échantillonner sous une loi multinormale. On a vu que l'on sait obtenir la moyenne d'une loi multinormale par minimisation itérative d'un critère quadratique. On peut montrer qu'en perturbant ce critère par l'ajout d'une variable échantillonnée sous une loi multinormale bien choisie, le minimum du nouveau critère ainsi réalisé est un échantillon de notre loi  $\mathcal{N}_{\mu,\Sigma}$  initiale (voir [23]). L'intérêt vient du fait que la loi multinormale de la perturbation peut être beaucoup plus simplement échantillonnée dans les cas pratiques.

#### **3.3 Méthodes de tomographie**

La tomographie est un problème inverse dans lequel on cherche à reconstruire un objet à partir de mesures issues de l'intégration de cet objet selon une dimension. Dans le cas de la tomographie solaire, on cherche ainsi à reconstruire une carte d'émission ou de densité électronique à partir des mesures d'intensité lumineuse. En raison de la linéarité de l'intégration, ce problème est un problème linéaire (à condition de négliger certains effets physiques tels que le caractère optiquement épais de certaines structures par exemple). On est alors ramené à un problème d'inversion linéaire. Si on choisit un modèle de bruit gaussien, on peut donc immédiatement appliquer les résultats vus précédemment section 3.1.4.

Historiquement, cependant, c'est plutôt une approche analytique qui a prédominé. Dans ces approches, on considère le problème de manière continue et on cherche à inverser l'opérateur de projection de manière analytique. Ces méthodes ont le grand avantage d'être moins coûteuses en temps de calcul. Par contre, elles sont moins facilement adaptables à des configurations diverses. Dans cette partie, nous allons voir les méthodes de rétroprojection filtrée appliquées à des géométries parallèles et divergentes.

## **3.3.1 Rétroprojection filtrée**

Dans le cas d'une géométrie parallèle, il existe des formules analytiques qui permettent de trouver *x* (M) connaissant *y* de manière continue ; en particulier l'inversion de la transformée de Radon [40, 46] ou la transformée en rayons X pour le cas tridimensionnel. Comme il est impossible d'avoir un nombre infini de mesures, on discrétise en général ces transformées. On peut également discrétiser l'équation 2.14 et inverser les transformées de Radon ou en rayons X de manière discrète. De plus, dans ce cas, on peut se ramener facilement à des sous-problèmes à deux dimensions car les pixels ne traversent qu'une seule couche de voxels.

Considérons le cas à deux dimensions en géométrie parallèle. Il faut reprendre l'équation 2.16. Les pixels de l'image ne sont pas à pas angulaire constant mais à pas constant en longueur. On peut caractériser chaque ligne de visée par son paramètre d'impact  $\rho$  et la longitude du détecteur  $\alpha$ . Si on note  $u_0$  le vecteur normé  $(\cos \alpha, \sin \alpha)$  et  $u_{0,\perp}$  le vecteur orthonormal à  $u_0$ , on a :

$$
y(\rho, \alpha) = R(x(r))
$$
  
\n
$$
y(\rho, \alpha) = \int x(a \sin \alpha + \rho \cos \alpha, -a \cos \alpha + \rho \sin \alpha) da
$$
\n(3.37)

$$
= \int_{a}^{a} x (\rho \mathbf{u}_{0} + a \mathbf{u}_{0,\perp}) da
$$
 (3.38)

*y* est alors la transformée de Radon à deux dimensions de *x*. L'opérateur adjoint de la transformée de

Radon (la rétroprojection) s'écrit :

$$
\bar{x}(r) = R^{\sharp}(\bar{y}(\alpha,\rho)) \qquad (3.39)
$$

$$
\bar{x}(r) = \int_{\alpha} \bar{y} (\alpha, u_{0,\perp}.r) d\alpha \qquad (3.40)
$$

où r est le vecteur du point courant de l'espace. Remarquons que, contrairement au cas de la transformée de Fourier, *x* n'est pas égale à *x*, car l'opérateur adjoint de la transformée de Radon *R* <sup>♯</sup> n'est pas l'inverse de la transformée de Radon *R*<sup>−1</sup>.

Si *F* est un filtre rampe (c'est-à-dire que la transformée de Fourier de *F* est la valeur absolue de la fréquence spatiale), on peut montrer que l'on a (voir [40]) :

$$
x = \frac{1}{4\pi} R^{\sharp} F y = \frac{1}{4\pi} R^{\sharp} F R x \tag{3.41}
$$

avec

$$
F y = \int_{\mathbb{R}} \tilde{y}(\alpha, v_{\rho}) |v_{\rho}| e^{2i\pi v_{\rho}} dv_{\rho}
$$
\n(3.42)

où ˜*y* est la transformée de Fourier de *y* selon la dimension spatiale. On a ainsi une formule analytique de la transformée de Radon.

Il s'agit d'une rétroprojection filtrée car on applique le filtre *F* et l'opérateur adjoint *R*<sup>‡</sup>, qui est une rétroprojection. La démonstration de l'équation 3.41 se fait dans le domaine de Fourier. Il s'agit d'appliquer un changement de variable et d'appliquer le théorème coupe-projection. Ce théorème établit l'égalité entre la transformée de Fourier de la transformée de Radon de *x* selon l'angle <sup>α</sup> et la coupe de la transformée de Fourier de *x* selon la droite définie par <sup>α</sup>.

## **3.3.2 Cas divergent**

Il existe différentes configurations divergentes possibles en fonction de la géométrie du champ de vue. Par exemple, dans un cas tridimensionnel, on peut avoir une géométrie divergente à pas angulaire constant selon une dimension et parallèle selon l'autre dimension. Dans le cas des imageurs EIT et EUVI, on a une configuration conique où le pas angulaire entre les pixels est constant suivant les deux dimensions de l'image. Le cas des coronographes est compliqué par la présence de l'occulteur au centre du champ mais surtout par la présence de distorsion en bord de champ. Dans ce dernier cas, il est plus délicat d'obtenir une inversion analytique, puisque la discrétisation de la formule continue se fait selon un pas constant. Par contre dans un cas tridimensionnel conique tel que celui de EIT, on peut avoir une formule d'inversion. De plus, on obtient des conditions nécessaires sur la trajectoire du satellite pour pouvoir reconstruire.

## **3.3.3 Discussion**

En géométrie parallèle, l'inversion dans le cas d'un problème à trois dimensions peut se ramener à la résolution d'un empilement de problèmes à deux dimensions. Dans le cas de la tomographie solaire, ce n'est pas nécessairement le cas car les satellites d'observation ne sont pas toujours dans un plan perpendiculaire à l'axe de rotation du Soleil.

Il est à noter que lorsque l'on discrétise la formule 3.41, on le fait généralement avec un pas angulaire constant en longitude. En particulier, si on cherche à utiliser les données SoHO pour reconstruire la couronne par tomographie rotationnelle, il faut faire attention à bien choisir les données de sorte qu'elles soient réparties de manière uniforme en longitude. On peut également tenir compte de la répartition non uniforme en pondérant les différentes images en fonction de leur écart.

L'approche analytique permet d'établir un certain nombre de conditions sur les données afin d'obtenir une bonne reconstruction. On sait ainsi qu'en géométrie parallèle, il faut au moins une demi-rotation autour de l'objet pour avoir toutes les données nécessaires. On peut montrer que dans le cas d'une géométrie conique, il faut parcourir un angle supplémentaire, correspondant à la conicité du champ.

## **3.4 Tomographie solaire**

Les premières méthodes de reconstruction tomographique de la couronne solaire utilisaient une modélisation paramétrique simple de la couronne, mettant l'accent sur l'analyse physique des phénomènes (section 3.4.1). Sont apparues par la suite des méthodes de traitement du signal plus sophistiquées permettant de reconstruire un ensemble de voxels de la couronne en imposant la positivité, et en introduisant des *a priori* non linéaires afin de modéliser finement les données aberrantes (section 3.4.2). D'autres ont développé des approches permettant de prendre en compte des mesures du champ magnétique dans les reconstructions (section 3.4.3). Plus récemment sont apparues des tentatives d'affiner les méthodes pour la reconstruction d'objets spécifiques de la couronne, revenant à une approche paramétrée du problème (section 3.4.4).

## **3.4.1 Reconstructions via paramétrisation**

Van de Hulst a publié dès 1950 une méthode permettant une reconstruction de la couronne solaire à l'aide d'images au sol prises durant des éclipses totales du Soleil [54]. Il ne dispose donc que de très peu de points de vue sur la couronne et à différents moments du cycle d'activité solaire. Le manque de données qui en découle impose de faire une hypothèse très forte de symétrie, du type symétrie sphérique. Cela permet également de mener tous les calculs de manière analytique. Il choisit de faire l'hypothèse de symétrie sphérique en distinguant toutefois les pôles des régions équatoriales.

Les observations sont d'abord réduites à une expression de la forme :

$$
i(d) = \sum_{j} a_j d^{s(j)} \tag{3.43}
$$

avec seulement trois termes  $s(j) \in \{17; 7; 2, 5\}$ . *d* est le rayon d'un cercle d'une image d'éclipse. Les *a<sup>j</sup>* sont ajustés à l'aide des données. En effet, la symétrie sphérique implique une symétrie circulaire des données. Cette symétrie circulaire étant également paramétrée en une loi de puissance, on réduit finalement une image à seulement trois valeurs. Puisque il s'agit d'images dans le visible, il faut une méthode de séparation de la couronne F et de la couronne K. Elle est longuement développée dans l'article [54]. Il y a une expression de ce type pour les zones équatoriales en période de maximum et de minimum, les pôles et la couronne F. Après avoir dérivé de manière analytique la densité électronique, il donne les résultats correspondant à ses mesures pour 12 valeurs de *ne*(*r*), avec *r* la distance au centre du Soleil en période de minimum et en période de maximum, à l'équateur et aux pôles.

## **Discussion**

Il est évident qu'à l'époque de cet article, on ne disposait pas des moyens informatiques permettant de traiter un grand nombre de données. C'est ce qui conduit l'auteur à se tourner vers un modèle paramétrique et à réduire les données à quelques paramètres. Malgré tout, il apporte une analyse de la séparation du signal entre deux types de couronnes, encore utilisée aujourd'hui. De plus, comme nous le verrons par la suite l'emploi de modèles paramétriques a toujours sa pertinence actuellement dans les cas où l'on dispose de très peu de données. On peut vouloir contraindre de manière forte les solutions de reconstructions possibles. Les méthodes paramétriques nous apportent cette possibilité.

Van de Hulst mène tous les calculs de manière analytique. Mais ce n'est possible qu'en raison de la simplicité de son modèle. En particulier les hypothèses de symétrie ne sont pas réalistes. Si on veut s'affranchir de ces hypothèses, il faut utiliser des méthodes informatiques. Mais il reste toujours vrai que plus il est possible de mener loin les calculs analytiques, plus le coût calculatoire sera réduit par la suite.

## **3.4.2 Reconstruction positive, robuste et régularisée**

Frazin a développé une méthode de reconstruction tridimensionnelle de la couronne solaire en discrétisant le volume reconstruit par des voxels [24, 26]. Les données utilisées sont des images LASCO C2 en lumière polarisée. On dispose d'une image par jour soit environ 13 images pour une demi-rotation. L'espace reconstruit est discrétisé en voxels à pas constant en coordonnées cylindriques. Toute la couronne est incluse dans un cylindre découpé en 64 zones radialement, 30 angulairement et 130 selon l'axe. On a un modèle direct linéaire du type de l'équation  $2.20 : i = Zn_e$ . Frazin choisit de remplacer la modélisation du bruit et de l'*a priori* gaussien, par une norme *L* 2*L* 1 (section 3.1.5). Le modèle est défini tel que la solution doit être nécessairement positive en tous points. Le modèle de Frazin est résumé dans cette équation :

$$
\widehat{n_e} = \underset{n_e > 0}{\arg \min} \ \Phi(i - Zn_e) + \theta \Phi(Dn_e) \tag{3.44}
$$

où la matrice D est une matrice favorisant un *a priori* de douceur, séparée en trois composantes selon des coordonnées sphériques.

Contrairement à notre approche, ce n'est pas l'opération de projection qui est calculée mais la matrice est stockée pendant l'optimisation en utilisant sa propriété de parcimonie (peu d'éléments non nuls). Cela limite la taille des problèmes traités. Afin de pouvoir imposer la positivité de manière simple, l'algorithme de minimisation utilisé est un algorithme de descente de manière cyclique sur les variables. Les valeurs négatives sont remplacées par des zéros à chaque itération.

L'hyperparamètre  $\theta$  est estimé par validation croisée. Par contre les  $\delta$  des fonctions de Huber ne sont pas estimés automatiquement. La figure 3.4 illustre un résultat obtenu par cette méthode.

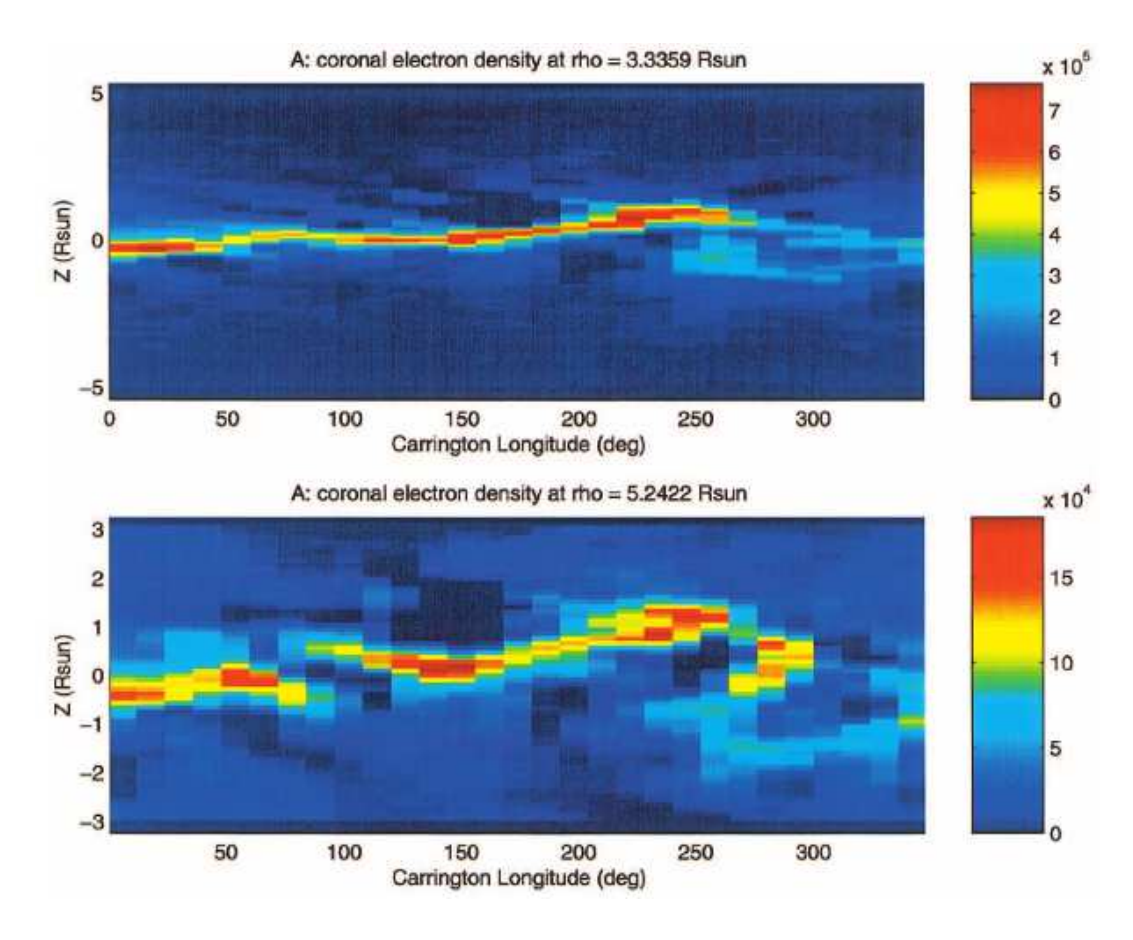

Figure 3.4 – Reconstruction par la méthode de Frazin [26]. Il s'agit de deux coupes du cylindre reconstruit à rayon constant. Il est intéressant de voir de larges régions de densité nulle à côté des régions les plus intenses.

## **Discussion**

Frazin présente pour la première fois en tomographie solaire une méthode qui permet de tenir compte de la présence de données aberrantes dans les données. En effet, on a vu que les imageurs pouvaient être frappés par des particules chargées qui induisent des valeurs beaucoup trop grandes sur le CCD. Il arrive à ce résultat grâce à l'introduction d'une norme non quadratique sur la vraisemblance.

L'utilisation de cette même norme sur l'*a priori* favorise les solutions douces par morceaux. En effet, le fait d'avoir une norme  $L^1$  sur les grandes valeurs fait qu'elles sont moins fortement pénalisées. Notons que les paramètres des normes *L* 2*L* <sup>1</sup> ne sont pas estimés.

Il est intéressant de recourir à une contrainte de positivité mais doit-on s'en contenter ? Ce problème est lié à un problème de cohérence des données. Dans des cas de tomographie classique, on sait en général que la somme des intensités de chaque pixel est constante d'une projection à l'autre. Cela est vrai à la condition que l'objet n'ait pas varié d'une projection à l'autre et que tout l'objet soit compris dans le champ de vue. Or on peut facilement observer que ce n'est pas le cas dans les images de la couronne. On observe également ce phénomène pour les plumes polaires qui, elles, sont situées audessus du disque. Dans ce cas, cet effet vient nécessairement d'une modification de l'objet. C'est un moyen de savoir qu'il y a évolution temporelle des plumes polaires durant le temps d'acquisition des données. Pour ce qui est des reconstructions tomographiques, cette évolution temporelle peut avoir des

effets importants. Si on n'en tient pas compte, l'apparition et la disparition de structures intenses dans le champ ne peut s'expliquer que par la présence de valeurs négatives dans la carte reconstruite. Ce n'est pas physiquement plausible. Mais imposer des valeurs positives sur la carte reconstruite ne résout pas ce problème fondamental d'incohérence entre les données et le modèle. Il est plus satifaisant de chercher à modéliser l'évolution temporelle des structures. Ainsi, il est envisageable que les grandes zones à zéro présentées dans les reconstructions de l'article [26] soient des artefacts de reconstruction. Il est à noter que la contribution de cet article est essentiellement d'ordre méthodologique. Une reconstruction tridimensionnelle de la couronne solaire à l'aide de données coronographiques a déjà été développée par Zidowitz [56] en 1997.

## **3.4.3 Reconstruction du champ magnétique**

Figure 3.5 – Exemple de reconstruction de la couronne solaire avec un terme de régularisation défini par un modèle de champ magnétique. Les structures de densité visibles dans la reconstruction sont des empreintes du champ magnétique dipolaire supposé. Cette figure illustre uniquement l'apport de l'information issue du champ magnétique, aucune donnée n'étant utilisée pour l'étape de tomographie. [55]

Une autre approche développée par Wiegelmann et Inhester est de reconstruire de manière conjointe le champ magnétique et la densité électronique de la couronne [55]. Pour cela, il faut faire appel à des mesures du champ magnétique en plus des mesures de la densité par les coronographes. Il faut également un modèle physique liant le champ magnétique et la densité électronique, par exemple la magnétohydrostatique (MHS) :

$$
\vec{j} \wedge \vec{b} - \text{grad } p - n \text{ grad } v = \vec{0} \qquad (3.45)
$$

$$
\vec{\mathbf{rot}} \ \vec{b} \ = \ \mu_0 \vec{j} \tag{3.46}
$$

$$
\operatorname{div} \vec{b} = 0 \tag{3.47}
$$

où b est le champ magnétique, j est la densité de courant, v est le potentiel gravitationnel du Soleil, n est la densité du plasma, p est la pression du plasma, et  $\mu_0$  est la perméabilité magnétique du vide.  $\wedge$  est le produit vectoriel, **grad** est le gradient, **rot** est le rotationnel et **div** est la divergence.

Si l'équation 3.47 est vérifiée, on doit avoir l'annulation du critère suivant qui vient en remplaçant le courant dans la première équation à l'aide de la deuxième :

$$
J(\vec{b}) = ||(\vec{rot}\ \vec{b}) \wedge \vec{b} - \mu_0 \ \vec{grad} \ p - \mu_0 n \ \vec{grad} \ v \||^2 + \theta \ ||\vec{div}\ \vec{b}||^2
$$
 (3.48)

Le champ magnétique est mesuré à la surface de la photosphère. Par contre c'est un paramètre inconnu dans la couronne. En ce sens, il s'agit d'un problème d'extrapolation dans tout le volume à partir de mesures de surface. Même si on suppose connues la pression et la densité du plasma, on a affaire à un modèle non-linéaire difficile à résoudre. Si on ajoute les mesures des coronographes, on a une information qui nous permet de reconstruire la densité du plasma. On peut également connaître la pression *via* l'équation des gaz parfaits si on suppose un modèle de température de la couronne car on s'est placé dans un modèle hydrostatique.

$$
n = kn_e \tag{3.49}
$$

$$
p = k'tn_e \tag{3.50}
$$

où *k* et *k*' sont des constantes et *t* est la température. On fait le produit terme à terme des vecteurs de température et de densité. Le critère défini dans l'équation 3.48 devient :

$$
J(\vec{\boldsymbol{b}}, \boldsymbol{n}_e) = \left\| (\vec{\boldsymbol{r}ot}\ \vec{\boldsymbol{b}}) \wedge \vec{\boldsymbol{b}} - \mu_0 k' \ \vec{\boldsymbol{g}rad}\ \boldsymbol{t}\ \boldsymbol{n}_e - \mu_0 k \boldsymbol{n}_e\ \vec{\boldsymbol{g}rad}\ \boldsymbol{v} \right\|^2 + \theta_1 \left\| \vec{\boldsymbol{d}w}\ \vec{\boldsymbol{b}} \right\|^2 + \theta_2 \left\| \boldsymbol{i} - \boldsymbol{Z} \boldsymbol{n}_e \right\|^2 \tag{3.51}
$$

où cette fois on cherche également n*e*. D'un point de vue bayésien, le dernier terme de ce critère est issu de la vraisemblance de  $n_e$  sachant  $\vec{b}$  (  $-\log f(n_e|\vec{b}, i, \mathcal{H}) = \frac{||i - Zn_e||^2}{2\sigma^2}$  $\frac{2n_e}{2\sigma_n^2}$ ). Le critère global est non linéaire. Si on suppose  $\vec{b}$  connu, on retombe sur un problème de reconstruction de la densité électronique avec un *a priori* particulier issu du modèle physique de la MHS (équation 3.47). De plus, le critère correspond encore à un modèle linéaire gaussien selon n*e*. C'est pourquoi on peut envisager d'opérer une minimisation alternée entre  $\vec{b}$  et  $n_e$  sur le critère défini à l'équation 3.51. Une telle minimisation est suggérée dans [55] sans être effectivement mise en œuvre.

La figure 3.5 présente un exemple de reconstruction tomographique de la couronne solaire dans le cas où l'on choisit un terme de régularisation en fonction d'un modèle de champ magnétique. Dans ce cas, les structures de densité ont tendance à suivre les lignes de champ magnétique. Cette figure illustre uniquement le terme lié au champ magnétique, du bruit ayant été utilisé pour remplacer les données de type coronographique dans l'étape de tomographie.

#### **Discussion**

Cet article présente une démarche intéressante incluant à la fois un modèle physique contraignant et une inversion à l'aide de différents types de données afin de tenter de reconstruire à la fois le champ magnétique et la densité électronique du plasma. Cette démarche est très ambitieuse et très prometteuse. En effet, étant confronté, en raison de l'évolution temporelle, à un manque de données pour les reconstructions tomographiques, on peut imaginer qu'utiliser d'autres sources de données pourra améliorer les résultats. De même, devant la difficulté de mesurer le champ magnétique dans la couronne, on espère que la connaissance de la structure du plasma facilite l'extrapolation du champ magnétique. Le lien entre ces quantités se fait nécessairement à l'aide d'un modèle physique que l'on espère le plus réaliste possible. Il s'agit ensuite d'un compromis entre réalisme et coût calculatoire.

On peut s'étonner du choix de la MHS comme modèle physique. On sait que la couronne ne suit pas ce modèle. Ce choix a problablement été dicté par la nécessité de simplifier au maximum les équations. Il évacue l'évolution temporelle des variables d'intérêt. C'est dommage car il s'agit sans doute de la source principale de problèmes dans les reconstructions tomographiques.

Un autre problème est le faible nombre de données pour l'extrapolation du champ magnétique dans tout le volume. On peut se demander s'il n'y a pas propagation des erreurs de mesure. Dans ce cas, il serait intéressant d'introduire également un *a priori* sur le champ magnétique.

La présence d'un terme de température dans l'équation 3.51 implique qu'il faille choisir un modèle de température dans la couronne ou tenter de l'estimer conjointement. Dans le premier cas, celui considéré dans l'article, on est confronté au fait qu'un modèle de température n'est probablement pas très réaliste car la répartition de température est mal connue. Dans le second cas, on introduit des variables supplémentaires. On est encore en présence d'un déficit de données par rapport à la quantité d'inconnues. Pour pouvoir estimer également la température, il faudrait disposer d'une information spectroscopique sur le plasma. Ce n'est pas possible avec les images des coronographes, par contre c'est envisageable avec les données de type EIT ou avec des spectrocoronographes.

Les auteurs suggèrent que l'on puisse minimiser de manière alternée le critère joint sur le champ magnétique et la densité électronique. Le coût calculatoire de cette démarche est peut-être encore trop grand pour les capacités actuelles.

## **3.4.4 Reconstruction de CME**

Il est également envisageable de s'orienter vers la spécialisation des méthodes pour la reconstruction d'un type particulier de structure observable dans la couronne. Par exemple, Thernisien *et al.* se sont attachés à reconstruire des CME selon un modèle particulier à l'aide de seulement une ou deux images de coronographes SoHO ou STEREO [52, 53].

Différents modèles sont possibles pour les CME. Les auteurs choisissent un modèle en tube de flux. Le tube a une forme de croissant évidé, le plasma étant concentré à la surface. Ce modèle est paramétré par une douzaine de variables. La méthode d'estimation est semi-automatique, laissant à l'utilisateur pour

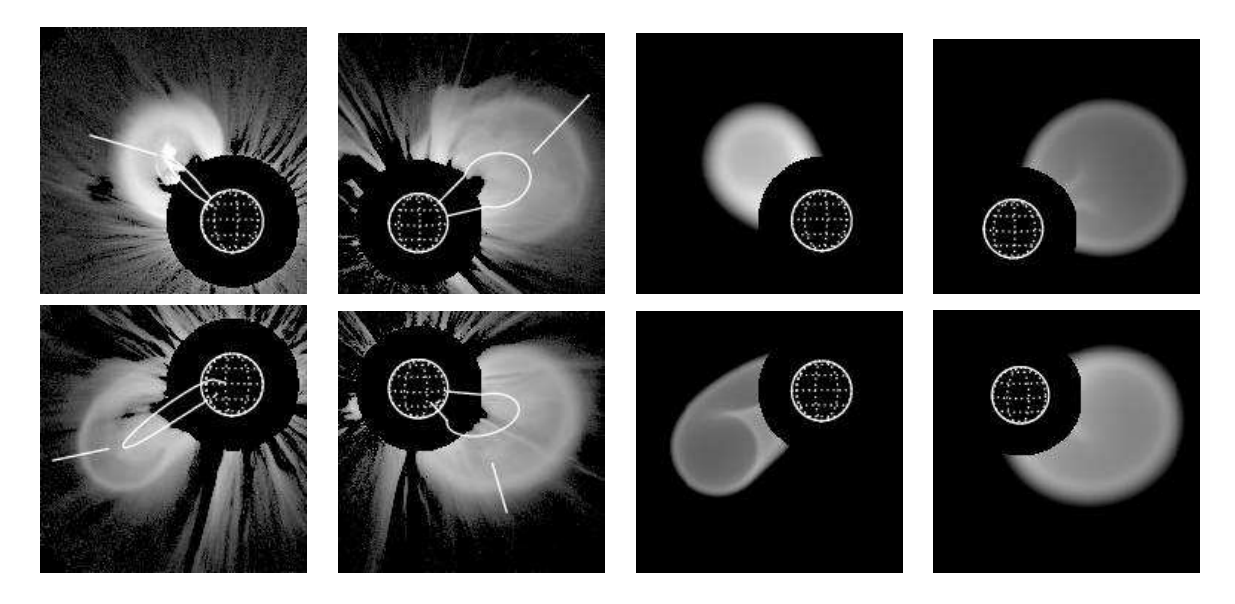

Figure 3.6 – Exemples de reconstructions de CME à l'aide de données LASCO selon la méthode paramétrant un modèle de tubes de flux. [53] Il n'y a qu'une image de données par reconstruction. Les reconstructions obtenues sont projetées selon la même direction que les données afin de les comparer.

certains paramètres le choix d'un point de départ d'un algorithme itératif de type Powell. Le gradient est approché de manière numérique.

La figure 3.6 présente des exemples de reconstruction de différentes CME vues par LASCO. Malgré le peu de données disponibles, les reconstructions semblent bien correspondre aux données.

#### **Discussion**

Les CME étant des structures évoluant très rapidement, on dispose de très peu d'images pour chaque CME. Dans le cas de LASCO, on ne dispose que d'une image à un instant donné, deux dans le cas des coronographes de STEREO. Il faut donc soit tenir compte d'une évolution temporelle forte, soit se contenter de un, deux ou trois points de vue. Si l'on se contente de ces quelques points de vue, il faut une contrainte forte dans le modèle permettant de reconstruire malgré le peu de données. Une manière d'introduire cette contrainte est de paramétrer la solution. C'est l'approche de Thernissien *et al.*.

L'article fait la preuve que dans de nombreux cas, on peut avoir une reconstruction satisfaisante des CME à l'aide d'un modèle avec un nombre de paramètres assez faible. Il montre également les limites de cette paramétrisation, par exemple lorsque la CME interagit avec d'autres objets de la couronne.

L'article ne met pas l'accent sur la méthode d'optimisation. On pourrait tout à fait envisager de rendre la méthode plus automatique en estimant tous les paramètres. En raison du caractère fortement non linéaire du problème, il faut considérer des algorithmes d'échantillonage de type MCMC. L'échantillonnage d'une densité de probabilité de dimension douze est envisageable.

Malheureusement, cette méthode ne peut pas exclure l'hypothèse que d'autres modèles de CME pourraient tout aussi bien correspondre aux données disponibles. On pourrait envisager de mettre en concurrence différents modèles paramétriques, voire même de construire un algorithme déterminant de manière automatique le modèle adéquat pour chaque jeu de données.

Une autre question est la détection algorithmique de la présence ou de l'absence de CME dans le

champ d'une image. Cette question n'est pas abordée dans l'article. On peut envisager de tester la présence d'une CME indépendamment à l'aide par exemple de différences d'images. Une méthode plus robuste serait peut-être de développer un algorithme de choix de modèle dans lequel l'absence de CME serait un modèle possible.

## **3.5 Conclusion**

Cette étude de l'état de l'art nous montre que la reconstruction de la couronne est un problème complexe. Des approches variées sont mises en œuvre pour chercher à le résoudre. Ces approches utilisent des méthodes parfois sophistiquées de traitement du signal, parfois des méthodes plus simples.

Mais très peu d'études se sont attachées à la résolution du problème fondamental de l'évolution temporelle. Frazin propose une méthode fondée sur la douceur temporelle en se limitant à des tests sur simulations [25].

Aucune étude n'a non plus été réalisée sur l'utilisation de données d'imageurs EUV pour la tomographie solaire. L'étude des images de coronographes est privilégiée. En effet, l'utilisation de données de coronographes est plus simple par différents aspects. L'évolution temporelle est moindre et les données dépendent linéairement de la densité électronique. En revanche, ces données ne donnent pas accès aux structures proches de la photosphère. Elles ne permettent pas non plus de remonter à une information sur la température du plasma à moins de faire l'hypothèse que la couronne se comporte comme un plasma magnéto-hydrostatique. Au altitudes mesurées par les coronographes, l'approximation statique peut s'envisager. Dans ce cas, on peut remonter à la température sachant la densité en fonction de l'altitude.

Désormais, les données de STEREO sont disponibles. Il est donc intéressant d'essayer de tirer parti de cette information supplémentaire. Notamment, la présence de trois points de vue simultanés est cruciale dans les reconstructions avec évolution temporelle. Or jusqu'à présent aucune étude ne prenait en compte à la fois la présence de ces trois points de vue et l'évolution temporelle. Les études avec STEREO ([52, 53]) utilisent une approche paramétrée avec seulement les deux prises de vue instantanées de STEREO ; ou une approche par stéréoscopie.

L'utilisation de données satellitaires pour la reconstruction tomographique présente des spécificités qui sont très peu étudiées. En particulier, la trajectoire des satellites n'est pas optimisée pour ce type de reconstruction.

Toutes ces remarques montrent qu'il est important de réaliser une étude précise de la modélisation du problème de la tomographie de la couronne. C'est pourquoi nous avons voulu étudier les paramètres géométriques de la couronne solaire et les effets instrumentaux pouvant éventuellement altérer les reconstructions. Cette étude nous permettra de ne pas nous limiter à une étude théorique sur des données simulées mais d' utiliser les données mesurées au cours des missions SOHO et STEREO. L'étude sur simulation est un outil nous permettant de nous confronter aux données mesurées.

Une autre direction de ce travail a été de prendre en compte, de manière simple, un modèle des objets reconstruits. Nous nous sommes particulièrement intéressés aux plumes polaires. La modélisation de leur évolution temporelle permet d'améliorer les reconstructions de la couronne aux pôles de manière significative mais aussi d'avoir une estimation de l'évolution temporelle des plumes.

## **CHAPITRE 4**

# **ANALYSE DU PROBLÈME SUPPOSÉ STATIQUE**

Une des particularités de la tomographie solaire est que la configuration géométrique d'acquisition des données ne correspond pas à une configuration optimale pour une reconstruction tomographique. La trajectoire des satellites est déterminée par les contraintes des vols spatiaux. On dispose de très peu d'études sur l'influence que peut avoir cette configuration géométrique sur la qualité des résultats reconstruits. La seule étude en tomographie solaire a été réalisée par Frazin [27]. Elle porte uniquement sur le nombre optimal d'images nécessaires à la reconstruction. Mais il existe d'autres paramètres à prendre en compte.

En raison de la trajectoire des satellites, la direction d'observation n'est en général pas orthogonale à l'axe de rotation du Soleil (angle *B*0). Les axes de la projection ne sont pas nécessairement orientés selon l'axe de rotation du Soleil. Les données mesurées ne le sont pas nécessairement à intervalles de temps égaux. Il y a aussi des effets instrumentaux, comme la présence de lumière diffusée dans EIT. Pour tester l'influence des paramètres géométriques et instrumentaux sur la reconstruction, nous avons réalisé des données simuléees de manière réaliste (section 4.2.3).

Dans cette étude, nous avons mis l'accent sur les reconstructions aux pôles car c'est dans ces zone que l'on peut observer les plumes (section 6.1.3). L'effet de certains paramètres peut y être plus grand, notamment l'effet dû à l'angle  $B_0$ . Les données employées sont des données EUV (section 2.1.1) ou des données simulées imitant les données EUV.

Pour les reconstructions, nous avons employé un algorithme de reconstruction que nous décrivons dans la section 4.1. L'emploi de l'algorithme de Siddon, conjointement au fait que la matrice de projection n'est jamais stockée, nous permet de reconstruire des cubes plus grands ou avec une meilleure résolution que dans le cas où la matrice de projection est stockée en mémoire. Cet algorithme peut servir à la reconstruction à l'aide de données EUV ou de lumière visible. Nous présentons dans la section 4.3 des exemples de telles reconstructions.

## **4.1 Méthode de reconstruction**

Nous avons décrit le modèle direct des imageurs EUV de manière linéaire (section 2.2), si bien que l'on peut écrire :

$$
i = He \tag{4.1}
$$

On utilise, de manière classique, une modélisation gaussienne du bruit et un *a priori* de douceur gaussien. On choisit l'*a priori* de douceur comme étant la matrice de différence finie selon chaque axe d'un repère cartésien. On est alors ramené à la minimisation d'un critère quadratique (voir section 3.1.4).

$$
\hat{e} = \underset{e}{\arg\min} J(e) = \underset{e}{\arg\min} ||\mathbf{i} - He||^2 + \theta_{e_x} ||D_{e_x}e||^2 + \theta_{e_y} ||D_{e_y}e||^2 + \theta_{e_z} ||D_{e_z}e||^2 \qquad (4.2)
$$

où l'on distingue un hyperparamètre  $\theta_e$  pour chaque dimension spatiale du cube reconstruit.  $D_{e_x}, D_{e_y}$  et  $D_{e_z}$  sont les matrices de différences finies du premier ordre selon chaque dimension. La distinction entre ces directions spatiales est faite essentiellement pour la raison pratique que la taille des voxels peut ne pas être la même selon chaque dimension. On ajuste donc les hyperparamètres par rapport à la taille des pixels. On peut également vouloir imposer une douceur légèrement plus forte selon la direction *z* afin de tenir compte du fait que les plumes ont une forme allongée.

On a vu section 3.1.4 que les méthodes de gradient sont appropriées pour la résolution de ce type de problème. Tous les résultats présentés dans ce chapitre ont été obtenus en utilisant la méthode de Polak-Ribière, une approximation du gradient conjugué dans le cas quadratique (voir annexe II).

L'arrêt des itérations se fait à convergence en utilisant un seuil sur le rapport entre la moyenne des valeurs absolues des éléments du gradient. Le seuil  $S_0$  est normalisé de sorte qu'il soit indépendant du problème. Notamment, un sous-échantillonnage des données, un changement de taille du cube de reconstruction ou la variation des données à un facteur multiplicatif global près ne change pas le seuil.

$$
S = S_0 \frac{p_{\theta} p_{\phi} d}{(x_{max} - x_{min})(y_{max} - y_{min})(z_{max} - z_{min})} \sum_j i_j
$$
 (4.3)

où *p*<sup>θ</sup> et *p*<sup>φ</sup> donnent la taille d'un pixel des données, *d* est la distance entre le satellite et le centre du Soleil, *xmin*, *xmax*, *ymin*, *ymax*, *zmin* et *zmax* définissent la taille et la position du cube reconstruit. On somme sur tous les pixels  $j$  d'une projection  $i_t$ .

On arrête les itérations lorsque :

$$
\frac{1}{3} \sum_{j=k}^{k+2} p_j^{\text{OPT}} \left\| \nabla J_j \right\| < S \tag{4.4}
$$

Le fait de prendre la moyenne sur trois itérations successives permet d'amoindrir les phénomèmes d'oscillation de la valeur du gradient qui peuvent se produire dans ce genre d'algorithme.

L'algorithme implémenté est donc la succession des étapes suivantes :

$$
e_{0} = 0
$$
  
\nTant que  $\frac{1}{3} \sum_{j=k}^{k+2} p_{j}^{OPT} ||\nabla J_{j}|| > S$   
\n $\nabla J_{k+1} = -2H^{T} (i - He_{k}) + 2\theta_{e_{x}} D_{e_{x}}^{T} D_{e_{x}} e_{k} + 2\theta_{e_{y}} D_{e_{y}}^{T} D_{e_{y}} e_{k} + 2\theta_{e_{z}} D_{e_{z}}^{T} D_{e_{z}} e_{k}$   
\nSi  $k = 0$   
\n $d_{k+1} = \nabla J_{k+1}$   
\nSinon  
\n $b_{k+1} = \frac{\nabla J_{k+1}^{T} \nabla J_{k}}{||\nabla J_{k}||^{2}}$   
\n $d_{k+1} = d_{k} + b_{k+1} \nabla J_{k+1}$   
\nFin  
\n $p_{k+1}^{OPT} = -\frac{1}{2} \frac{d_{k+1}^{T} \nabla J_{k}}{||H d_{k+1}||^{2} + \theta_{x} ||D_{x} d_{k+1}||^{2} + \theta_{y} ||D_{y} d_{k+1}||^{2} + \theta_{z} ||D_{z} d_{k+1}||^{2}}$   
\n $e_{k+1} = e_{k} + p_{k+1}^{OPT} d_{k+1}$   
\nFin

**Fin**

avec g*<sup>k</sup>* la valeur du gradient à l'étape *k* et d*<sup>k</sup>* les direction de descente approchant les directions de descente conjuguées. En particulier, on voit qu'il faut faire une projection  $H$  et une rétroprojection  $H<sup>T</sup>$  à chaque itération. Si on veut également connaître la valeure du critère, on doit effectuer une projection supplémentaire. Ces opérations sont les plus coûteuses de l'algorithme et déterminent le temps de calcul.

Les hyperparamètres sont choisis de manière empirique. Nous avons effectué des tests sur simulations avec différents hyperparamètres dans les conditions géométriques usuelles et un niveau de bruit semblable à celui des données mesurées. On a ainsi pu comparer les résultats obtenus avec l'objet simulé et choisir le jeu d'hyperparamètres le mieux adapté. Cela nous a permis d'avoir un jeu d'hyperparamètres adapté sans avoir à utiliser une méthode plus lourde de reconstruction prenant en compte l'estimation des hyperparamètres parmi les méthodes existantes (voir section 3.1.6)

#### **4.2 Configuration d'acquisition des données**

Cette section présente une étude sur simulation à l'aide de données réalistes de l'influence de différents paramètres (géométriques ou physiques) d'acquisition des données sur la qualité des résultats de reconstruction tomographique. Nous présentons tout d'abord les paramètres les plus importants venant affecter la reconstruction tomographique de la couronne. Nous verrons ensuite comment nous avons simulé les données servant à réaliser cette étude. Puis nous présenterons les résultats obtenus en faisant varier chaque paramètre.

#### **4.2.1 Taille du problème**

L'analyse des paramètres pouvant influer sur la qualité des reconstructions a été faite sur des cubes de reconstruction de grande taille comme présenté dans le tableau 4.1. Dans ce cas, on reconstruit des cubes de 3 millions de voxels à l'aide de données issues de 60 images comportant en tout environ 10 millions de pixels. On limite le nombre de pixels des données en tronquant les images pour ne garder que la partie utile ; c'est-à-dire les pixels dont les lignes de visée traversent effectivement le cube. Malgré cela, le premier reste de très grande dimension. La taille de la matrice  $H$  est le produit de la taille des données et de la taille du cube de reconstruction. Cela revient dans cet exemple à environ 1 Po de données. Si l'on tient compte du caractère creux de la matrice, on peut ramener la quantité de mémoire nécessaire à plus de 100 Go de données. Cela est encore trop grand pour pouvoir être mis en œuvre sur les machines courantes actuelles. La solution consiste à ne jamais garder en mémoire la matrice H du problème direct mais à n'utiliser que le résultat du produit de cette matrice par le cube objet. Inversement, dans le cas de la rétroprojection, on ne garde que le résultat du produit par la matrice H*<sup>T</sup>* . Dans ce cas, la mémoire requise est typiquement ramenée à 100 Mo. On a pu reconstruire des cubes 128×128×128 à l'aide de 80 images  $1024 \times 1024$ . Il faut alors environ 800 Mo de mémoire vive disponible.

|  |  |  | $\vert dx \vert dy \vert dz \vert nx \vert ny \vert nz \vert xmin \vert ymin \vert zmin \vert$ |  |
|--|--|--|------------------------------------------------------------------------------------------------|--|
|  |  |  |                                                                                                |  |

Tableau 4.1 – Géométrie des cubes de reconstruction servant à tester les différents paramètres d'acquistion des données où *dx*, *dy*, *dz* sont les longueurs des côtés du cube, *nx*, *ny*, *nz* sont le nombre de voxels selon chaque dimension, et *xmin*, *ymin*, *zmin* sont les positions du premier voxel du cube dans le référentiel de Carrington lié au Soleil.

## **4.2.2 Paramètres importants**

Les missions SoHO et STEREO sont contraintes pour des raisons pratiques à rester sur des orbites proches de celle de la Terre. Or ces orbites ne sont pas dans un plan orthogonal à l'axe de rotation du Soleil. Il en résulte un angle, que l'on appelle l'angle *B*<sub>0</sub>, variant au cours de l'année. Cet angle correspond à la latitude du satellite dans le repère Carrington. Pour la mission SoHO, cet angle s'annule deux fois dans l'année, le 10 décembre et le 10 juin. Pour ce qui est de STEREO, il n'y a aucun moment où les deux satellites ont en même temps un angle  $B_0$  nul. À la date du 10 décembre 2007, STEREO<sub>A</sub> et STEREO<sub>B</sub> ont un angle  $B_0$  de respectivement -2 et +2 degrés environ en raison de leur décalage sur l'orbite. Nous verrons que la prise en compte de cet angle est primordiale. Son effet est d'autant plus important que les structures sont situées près du pôle. Une étude des effets de cet angle est réalisée dans la section 4.2.4

Comme nous l'avons vu, les données EIT présentent une composante issue de la lumière diffusée dans l'instrument, que l'on peut modéliser par une convolution à noyau très large (section 2.3.2). Cet effet peut être pris en compte par une déconvolution des données. Mais, il pourrait en résulter un biais supplémentaire en raison de la mesure délicate de la PSF. C'est pourquoi il est également intéressant d'évaluer l'effet de la présence de lumière diffusée sur les reconstructions (section 4.2.5).

Au début de la mission SoHO, les données n'étaient pas toujours prises à intervalle régulier. Dans ce cas, il faut évaluer les problèmes liés à la mauvaise répartition des données. Nous avons réalisé une étude pour la période de novembre 1996 (section 4.2.6).

Le nombre d'images est également important. On peut montrer, à l'aide de la transformée de Radon, qu'il existe un rapport à respecter entre l'échantillonnage angulaire et l'échantillonnage de l'objet reconstruit (voir section 4.2.7).

## **4.2.3 Données simulées**

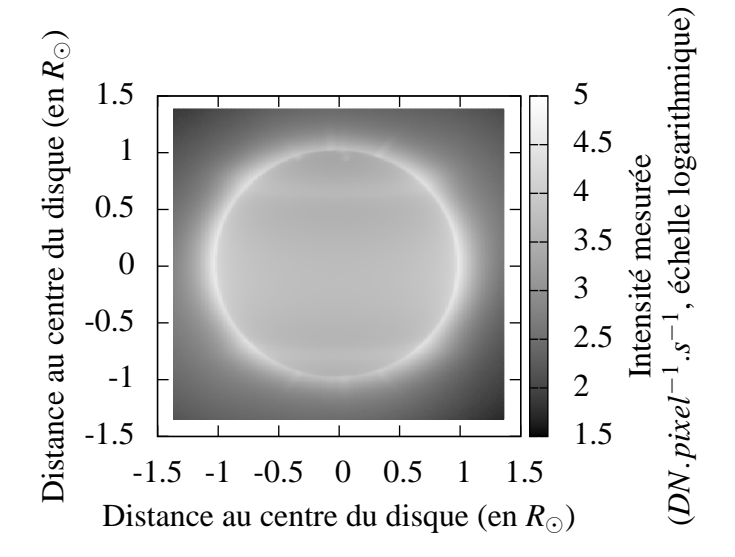

Figure 4.1 – Exemple de données EIT simulées. Les données présentent 5 plumes et les bords du trou coronal avec un contraste réaliste. Aucun bruit n'est ajouté dans cet exemple.

L'objet à reconstruire est constitué de la couronne, d'un trou coronal et de 5 plumes ayant un contraste
réaliste en accord avec les données. Les plumes sont réparties dans les trous coronaux jusqu'à une latitude d'environ 30 degrés. Le contraste entre les plumes et le disque, ainsi que leur position, ont été estimés à partir d'une analyse sur données réelles dans les conditions du minimum solaire.

On simule les données à partir d'un modèle physique de la couronne et d'un modèle de l'instrument. Le modèle physique paramétrise la densité et la température électronique n*<sup>e</sup>* et T*e*. On en déduit les intensités de chaque raie d'émission à l'aide d'un code de physique atomique (CHIANTI) (voir section 2.1.1). On obtient l'intensité observée en intégrant l'intensité des raies sur les bandes passantes des instruments (EIT ou EUVI) (voir section 4.4). On prend également en compte la diffraction et la diffusion en convoluant par la PSF de l'instrument. On ajoute enfin successivement le bruit de photon, le champ plat et le bruit de lecture.

Les données simulées sont réalisées dans des conditions géométriques typiques ; c'est-à-dire, en calculant, pour une période donnée, les données simulées correspondant aux prises de vues réelles. Les images sont stockées dans des fichiers FITS dont les en-têtes, contenant les informations décrivant les conditions d'acquisition, sont identiques aux données réelles. La figure 4.1 donne un exemple d'une telle image simulée.

Les équations utilisées pour modéliser le trou coronal et les plumes sont dérivées de celles présentées par Cranmer *et al.* [11]. Le trou coronal est supposé à symétrie de révolution. On peut donc se contenter de décrire la densité et la température dans un plan passant par l'axe de rotation du Soleil. On les paramètre en fonction de la distance au centre du Soleil *r* et de la colatitude <sup>α</sup> :

$$
n_e^c(r, \alpha) = (A_1 r^{s_1} + A_2 r^{s_2}) \left[ 1 + (S_n - 1)e^{-\frac{1}{2\sigma^2} \left(\frac{\frac{\pi}{2} - \alpha}{\frac{\pi}{2} - \alpha_0(r)}\right)^2} \right]
$$
  
\n
$$
T_e(r, \alpha) = (A_3 r^{s_3} + A_4 r^{s_4})^{-1} \left[ 1 + (S_T - 1)e^{-\frac{1}{2\sigma^2} \left(\frac{\frac{\pi}{2} - \alpha}{\frac{\pi}{2} - \alpha_0(r)}\right)^2} \right]
$$
  
\navec  $\cos \alpha_0(r) = (1 - f_{max}) \frac{1 - e^{-\frac{1}{\lambda}}}{1 - e^{-\frac{1}{\lambda}}}$  (4.5)

Les paramètres utilisés dans les simulations sont donnés dans le tableau suivant :

|  |  |  | $ S_n \lambda  R   f_{max} A_1(m^{-3}) A_2(m^{-3}) s_1 $ $\overline{s_2}$ $\sigma$                                                                  |  |  |  |  |
|--|--|--|----------------------------------------------------------------------------------------------------|--|--|--|--|
|  |  |  | $\boxed{6}$ $\boxed{0,6}$ $\boxed{1,5}$ $\boxed{6,5}$ $\boxed{3890.10^{11}}$ $\boxed{8,69.10^{11}}$ $\boxed{-10,5}$ $\boxed{-2,57}$ $\boxed{0,726}$ |  |  |  |  |
|  |  |  | $S_T$ $A_3$ $A_4$ $S_3$ $S_4$                                                                                                    |  |  |  |  |
|  |  |  | $\boxed{1,8 \mid 1,18.10^{-6} \mid 0,25.10^{-6} \mid 0,2 \mid -6,6}$                                                                                |  |  |  |  |

Tableau 4.2 – Paramètres utilisés pour le modèle de trou coronal

Les plumes sont considérées comme une modulation en densité de ce modèle. La température ne change pas. Elles ne sont pas à symétrie de révolution :

$$
n_e^p(x, y, z) = n_e^c(r, \alpha) \left[ 1 + b_i exp\left( \frac{(x + x_i z^2)^2 + (y + y_i z^2)^2}{\sigma_i^2} \right) \right]
$$
(4.6)

Le tableau 4.3 présente les paramètres utilisés pour les différentes plumes.

|            |          |         | $\mathcal{R}$ |         |       |
|------------|----------|---------|---------------|---------|-------|
| $x_i$      | $-0, 30$ | 0,35    | 0, 18         | $-0,12$ | 0,05  |
| $y_i$      | 0,25     | $-0,15$ | 0,27          | $-0,16$ | 0, 10 |
| $b_i$      | 4.5      | 3,0     | 2.5           | 4,0     | 3, 5  |
| $\sigma_i$ | 0, 0, 19 | 0,018   | 0,016         | 0,020   | 0,015 |

Tableau 4.3 – Paramètres du modèle des plumes numérotées de 1 à 5

# **4.2.4** Angle  $B_0$

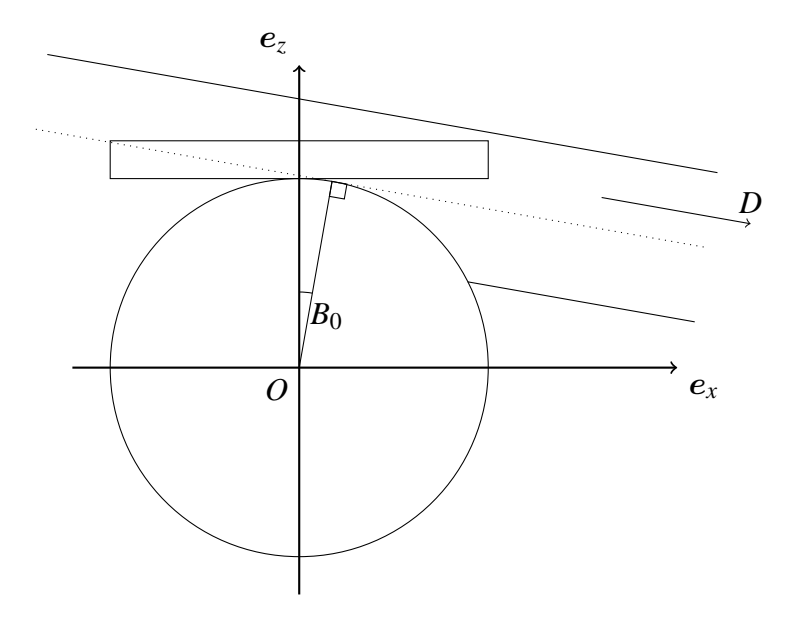

Figure 4.2 – Traversée des rayons avec un angle  $B_0$  important dans le référentiel Carrington  $(0, e_x, e_y, e_z)$ , vers le détecteur *D*. Selon les directions d'observation les mêmes zones du cube de reconstruction ne sont pas nécessairement observées en raison de l'angle *B*<sup>0</sup> et de l'opacité de la photosphère

Nous étudions ici l'influence de l'angle *B*<sub>0</sub> (voir 4.2) sur les reconstructions à l'aide de simulations. La figure 4.3 permet de comparer les données avec  $B_0$  nul ou non. Comme on le voit sur le schéma 4.2, les rayons proches du disque qui traversent le cube par  $z = z_{min}$  (ou  $z = z_{max}$  selon la position du cube) peuvent passer par des zones de forte émission n'appartenant pas au cube. Il s'agit du bord du trou coronal dont l'intensité peut dominer celle des plumes. Il en résulte un biais important qui peut altérer fortement les reconstructions. C'est ce qu'on appelle un problème de tomographie locale, car seule une partie de l'objet est reconstruite. On peut pallier ce problème en reconstruisant la totalité du Soleil. Dans ce cas, le coût de calcul est beaucoup plus grand. Si un seul point de vue est utilisé, n peut choisir des périodes où  $B_0$  est faible.

On voitsur le schéma qu' une zone du cube qui est masquée par la photospère. Cette zone ne pourra pas être vue selon toutes les directions. La résolution ne sera donc pas la même dans toutes les directions.

On peut voir sur les données que les plumes sont moins contrastées dans le cas d'un  $B_0$  non nul. Ceci est dû à la présence d'une structure de forte émission située au bord du trou coronal. Elle apparaît superposée aux plumes dans le cas où *B*<sup>0</sup> n'est pas nul. Ce problème complique encore les reconstructions

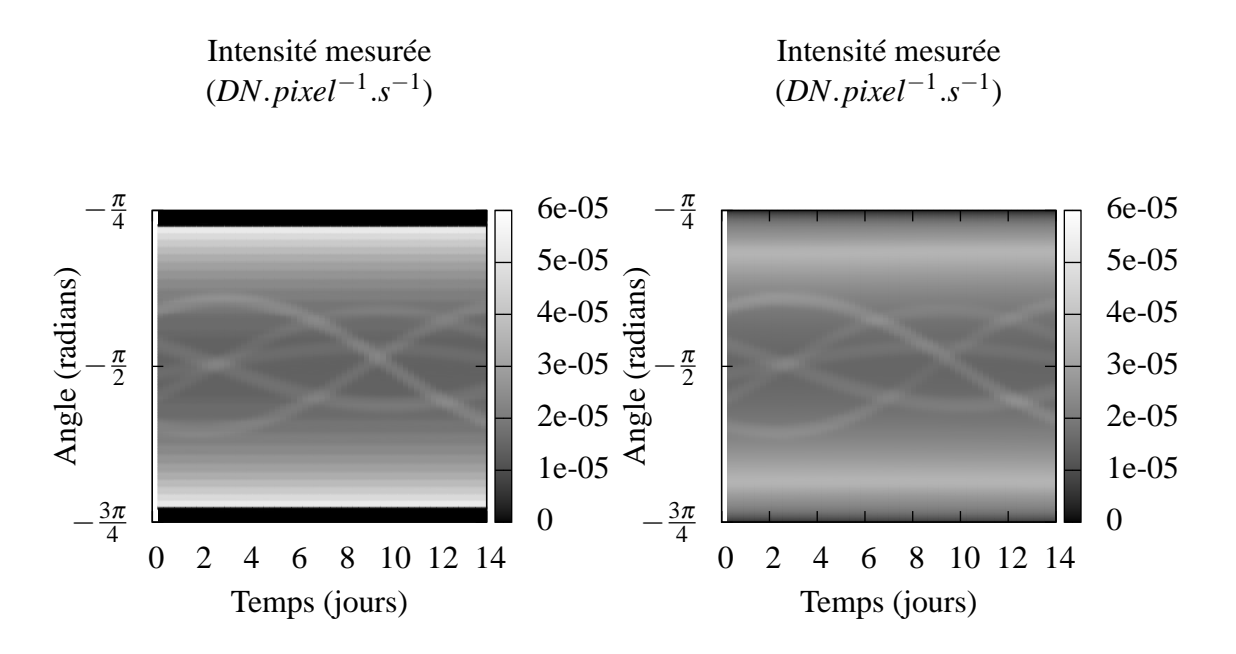

Figure 4.3 – Sinogrammes des données simulées avec  $B_0 = 0^\circ$  et  $B_0 = 7^\circ$ . Les sinogrammes sont réalisés à une altitude constante de 1,05*R*⊙.

 $\lambda B_0$  non nul.

On peut comparer sur la figure 4.4 la différence entre deux reconstructions avec un  $B_0$  nul ou non nul. La plupart des figures de reconstruction de ce chapitre sont des coupes à *z* constant du cube de reconstruction. C'est pourquoi l'émission est plus importante au centre qu'aux bords de l'image en raison de la variation d'altitude. On constate que la reconstruction avec  $B_0$  comporte un artefact de valeur très

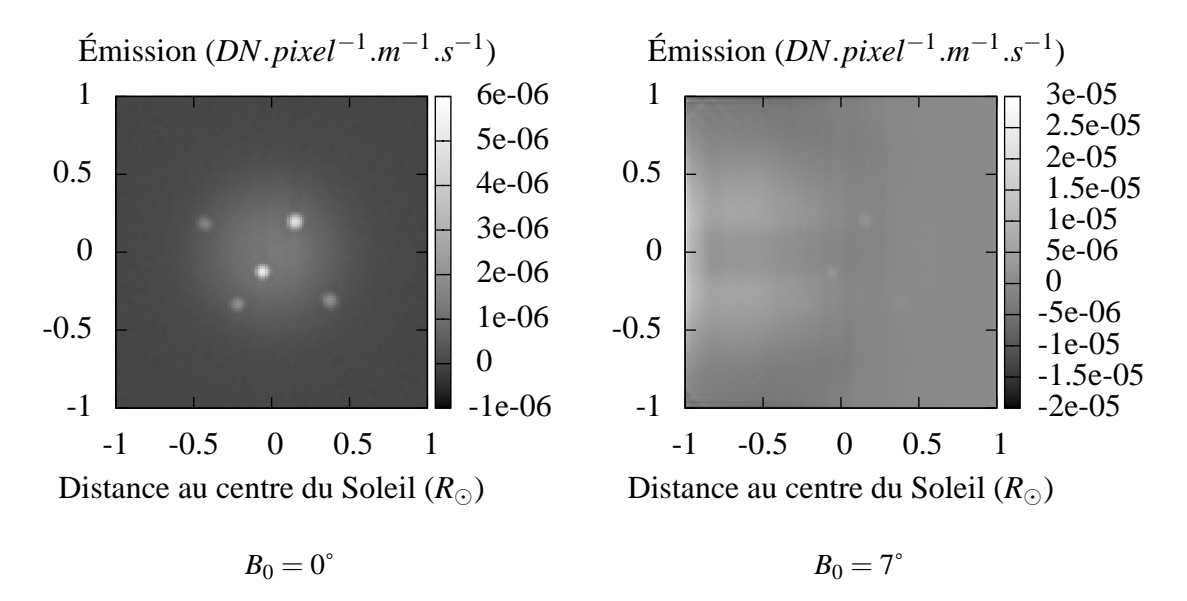

Figure 4.4 – Comparaison des reconstructions avec  $B_0 = 0^\circ$  et  $B_0 = 7^\circ$ 

importante au bord du cube. Cet artefact domine certaines plumes. Il est dû au fait que la lumière émise par les bords du trou coronal ne peut être prise en compte dans notre modèle qu'à l'intérieur du cube de reconstruction. Pour justifier au mieux de la présence de cette émission, l'algorithme la reporte en bord du cube.

#### **4.2.5 Diffusion**

Une partie de la lumière reçue est diffusée par les miroirs et les grilles des filtres du télescope. On peut modéliser ce phénomène avec une réponse impulsionnelle en loi de puissance. L'émission sur le disque étant bien plus intense que celle du reste de l'atmosphère, il en résulte une diminution significative du contraste sur les structures qui nous intéressent. Étudions l'importance de cet effet dans le cas de reconstructions tomographiques.

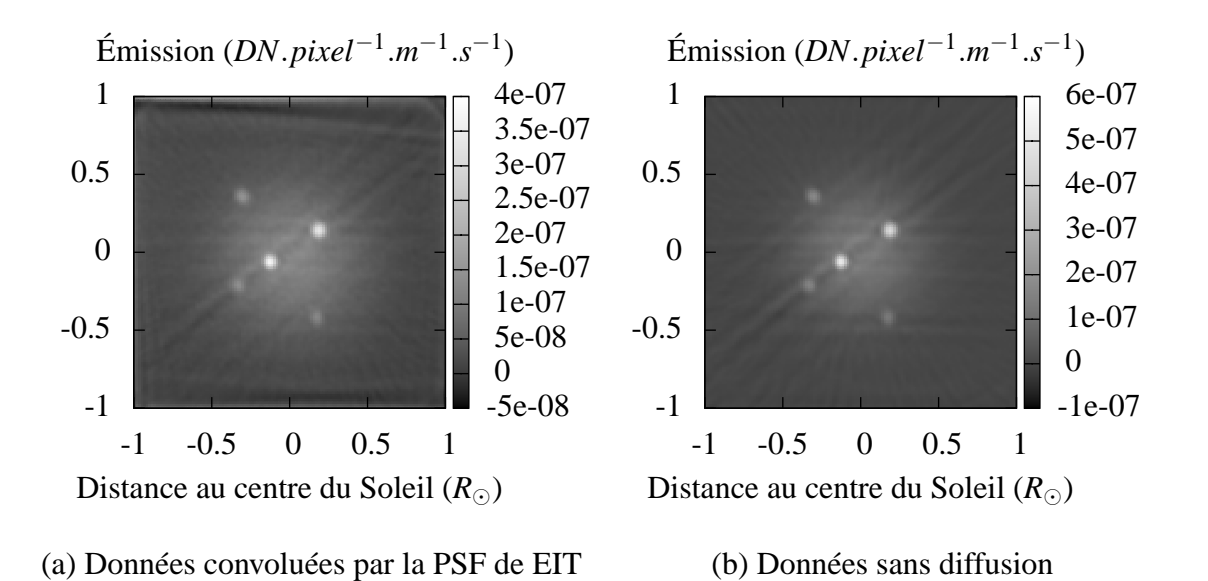

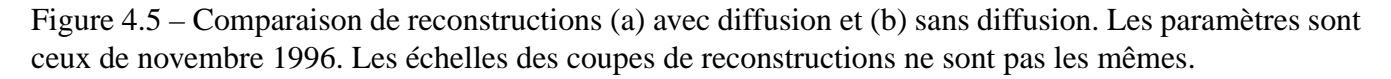

On note un écart entre les reconstructions avec et sans diffusion, qui vient du fait que l'énergie émise par les structures est étalée par la convolution à large PSF de la diffusion. La figure 4.6 montre également que la diffusion réduit légèrement le contraste des plumes comme on pouvait s'y attendre.

# **4.2.6 Répartition longitudinale des images**

La répartition en longitude des images joue un rôle important dans la qualité de la reconstruction. Il est préférable d'avoir des images uniformément réparties. Cela permet de maximiser la diversité d'information pour un nombre de projections donné.

Nous avons choisi une période en 1996 correspondant au minimum solaire, afin d'avoir un Soleil calme (des structures qui évoluent lentement) et des plumes bien développées. À cette période, le programme d'observation de EIT n'était pas encore stabilisé, et de ce fait, la répartition temporelle (et donc longitudinale) des images n'était pas encore uniforme. Il peut en résulter des artefacts importants. Pour l'illustrer, nous avons réalisé une simulation dans les mêmes conditions géométriques qu'entre le 1*er* et le 15 novembre 1996. Les en-têtes des données utilisées pour la simulation sont les mêmes que ceux des données mesurées.

On observe sur la figure 4.6c qu'il y a plusieurs intervalles de longitude sans données suivis de périodes où le nombre de données est plus important. Comme on peut le voir sur la figure 4.6d, les artefacts

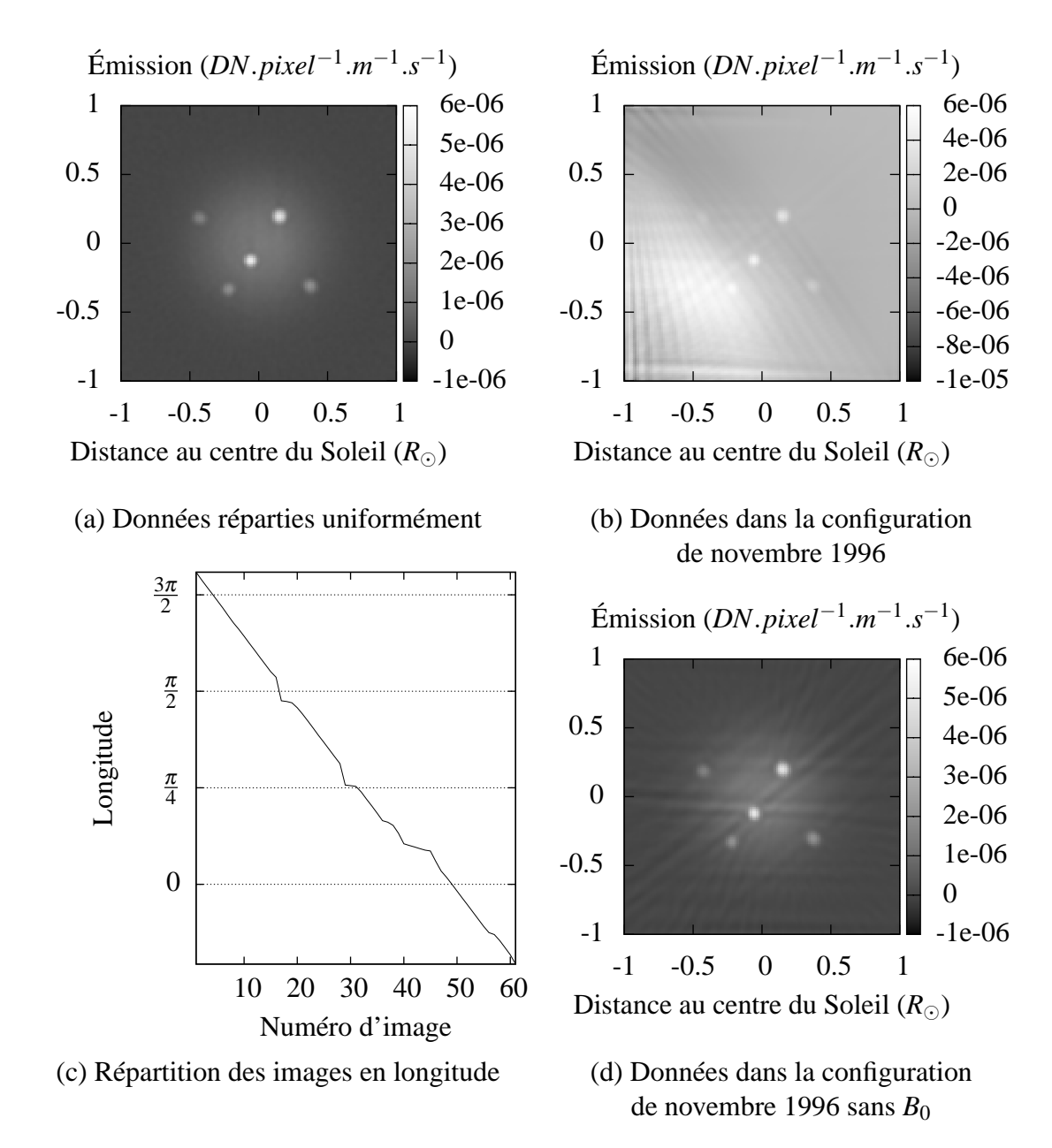

Figure 4.6 – Comparaison des reconstructions partant d'images réparties uniformément et dans les conditions de novembre 1996

sont importants. D'autant plus dans la configuration réelle où les effets de l'angle  $B_0$  sont combinés à ceux de la répartition longitudinale.

On observe en particulier des lignes plus intenses dans trois directions privilégiées. Ces directions correspondent aux directions où plus de données sont présentes. En théorie, la non uniformité de la répartition des projections devrait être compensée algorithmiquement dans le cas d'une reconstruction par descente de gradient. Mais la non consistance des données empêche ce comportement. L'intensité variant à chaque instant, le fait d'avoir des projections rapprochées à un moment donné favorise ce moment par rapport aux autres.

#### **4.2.7 Nombre d'images**

Examinons maintenant le rôle du nombre d'images utilisées. Dans le cas d'une géométrie parallèle, il existe un résultat fondamental qui spécifie le nombre d'images nécessaires pour éviter le repliement du spectre en fonction de la taille de la zone à reconstruire et de la taille minimale des structures reconstruites [40, 50]. Si l'on suppose que l'objet est contenu dans un cube de côté discrétisé en *N* éléments, il faut utiliser *N<sub>α</sub>* avec *N<sub>α</sub>* =  $\frac{\pi}{2}N$ . C'est l'expression du critère de Shannon. Ce résultat peut se transposer en géométrie conique. Cependant, ce résultat ne tient pas compte de la présence de bruit dans les données. En principe, en présence de bruit, plus on a de données, plus les résultats seront de qualité. Il s'agit alors de faire un compromis avec le temps de calcul qui augmente linéairement avec le nombre de données.

Frazin a également réalisé une étude sur ce paramètre dans le contexte d'inversions à l'aide de données de coronographes [27]. Cet article propose une démarche sur données obtenues par LASCO-C2 durant une campagne de mesure à haute cadence. Des reconstructions sont faites avec plus ou moins de directions d'observation. Cet article conclut que, dans ce cas, quatre directions par jour sont suffisantes pour reconstruire toutes les structures. L'hypothèse émise est qu'au-delà de ce nombre, les effets dus à l'évolution temporelle empêchent d'obtenir une meilleure résolution spatiale.

Sur la figure 4.7, on peut voir la comparaison des reconstructions avec 61 et 100 images. Les différences sont minimes. On peut observer que la qualité de la reconstruction augmente légèrement avec le nombre d'images, avec une baisse du niveau de bruit. Si on néglige la conicité du champ de vue, le critère de Shannon appliqué à la tomographie parallèle nous indique qu'il faudrait idéalement 200 images. En pratique, on voit que ce n'est pas absolument nécessaire.

### **4.3 Reconstructions avec données mesurées**

Nous avons réalisé des reconstructions à l'aide de données réelles en utilisant l'algorithme présenté dans la section 4.1. Nous avons choisi les données de sorte que les problèmes soulevés dans la section 4.2 soient évités au mieux. Afin de nous placer pendant une période de minimum solaire et de minimiser l'angle *B*0, nous avons choisi la période du 1*er* au 15 décembre 2007. Les données EIT sont prises à intervalle de temps régulier. Pour les données EUVI, nous avons choisi des données espacées régulièrement (quatre par jour) car la cadence de mesure est beaucoup plus grande que pour EIT : environ une image par minute. Il faut cependant sélectionner uniquement les données faiblement compressées qui ne sont pas aussi fréquentes. Si on veut n'utiliser que les données compressées sans perte, il n'y a qu'une image

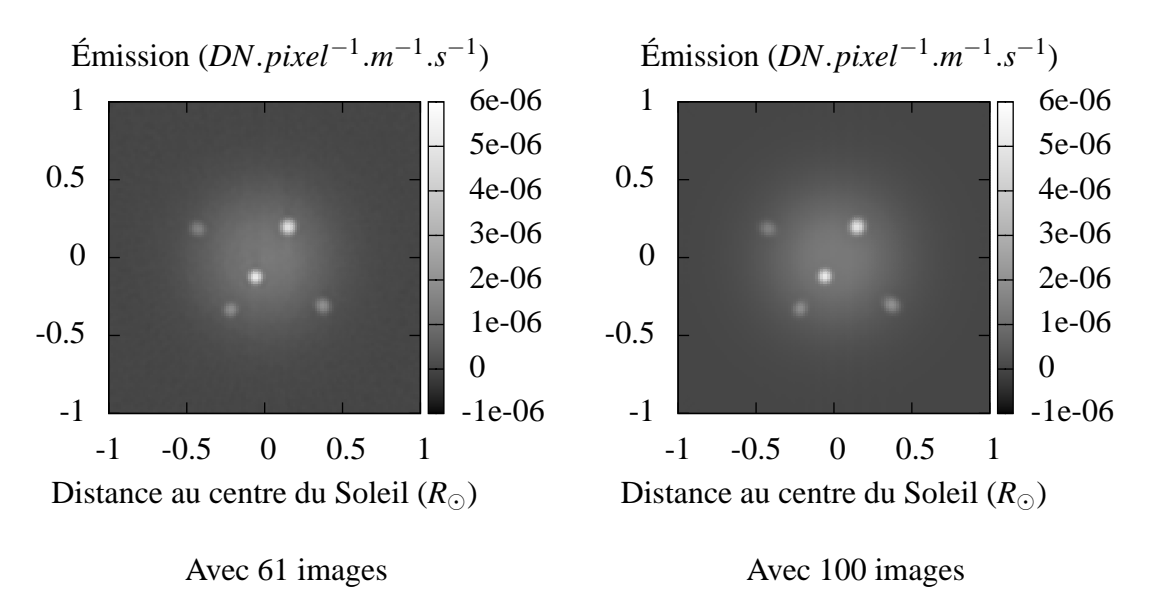

Figure 4.7 – Comparaison des reconstructions partant d'images réparties uniformément avec 61 images ou 100 images

par jour et par bande passante. Nous avons choisi des images compressées avec de faibles pertes.

## **4.3.1 Données EIT**

Nous pouvons comparer les reconstructions sur données simulées précédentes réalisées avec les entêtes de EIT à la reconstruction avec les données mesurées de la figure 4.8. On constate également la présence d'artefacts selon les mêmes directions bien qu'ils soient très atténués. Cette atténuation est probablement due à la présence d'autres sources d'erreurs dans le modèle, notamment l'absence d'évolution temporelle et aussi à la différence de contraste.

On peut voir un autre exemple de reconstruction à l'aide des données EIT à la période de décembre 2007 (figure 4.9) qui correspond à une période où l'on dispose à la fois de données réparties uniformément et où l'angle  $B_0$  est le plus faible. Si l'on compare les reconstructions avec EIT à 17,1 nm aux deux périodes, figures 4.8a et 4.9, on constate la disparition de la disymétrie due à l'angle  $B_0$  ainsi que des artefacts résultant de la distribution non uniforme longitudinalement. Ces artefacts sont moins spectaculaires sur les données EIT que sur les données simulées. Cela peut être dû à la simplicité du modèle utilisé dans les simulations qui ne contient que quelques plumes. Dans le cas réel, les artefacts sont partiellement masqués par les structures de l'objet reconstruit. Néanmoins, il est utile de choisir un jeu de données en tenant compte des conclusions de l'étude sur simulations.

En comparant les reconstructions aux différentes longueurs d'onde, on observe des similitudes et de légères différences. Morphologiquement, les reconstructions sont semblables. La plupart des plumes se retrouvent sur les trois reconstructions aux mêmes endroits.

Sur la reconstruction à 28,4 nm, le signal est plus faible. Seules les plumes les plus intenses sont visibles. Une autre conséquence de la faiblesse du signal est le nombre plus grand de données aberrantes. On retrouve donc des lignes très fines et intenses dans la reconstruction. Pour s'affranchir de ce problème, on peut appliquer un filtre, seuillant ces données. L'inconvénient est qu'il faut ajuster les paramètres de

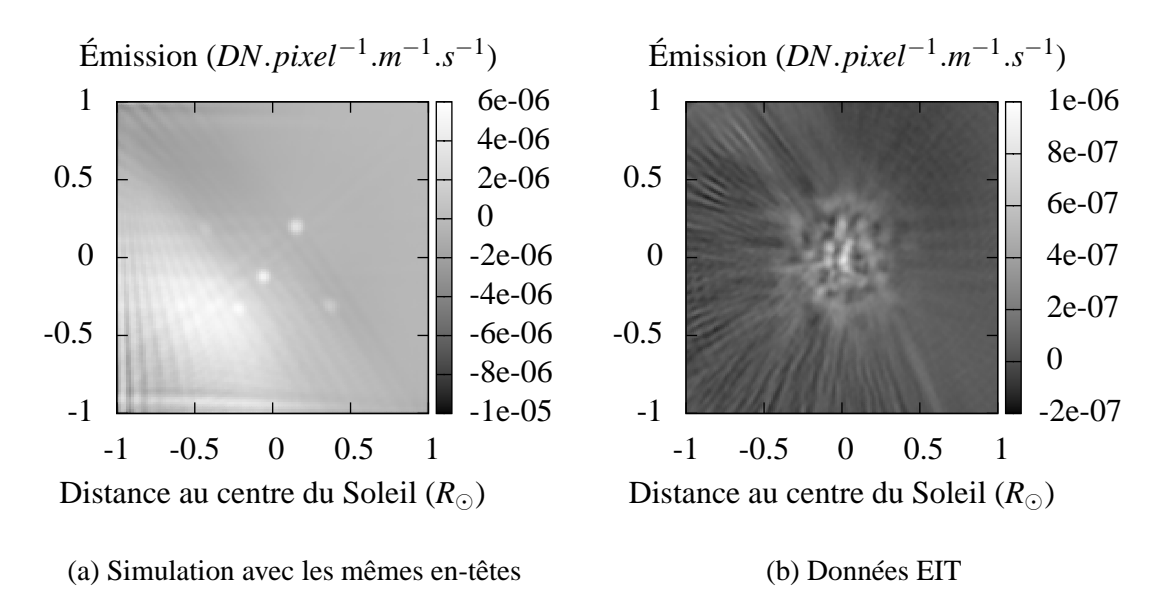

Figure 4.8 – Reconstructions à l'aide (a) de données simulées et (b) des données EIT à 17,1 nm de novembre 1996. Les artefacts sont comparables bien que l'objet à reconstruire ne soit pas le même.

ce filtre en fonction des caractéristiques des données. Une autre méthode est d'utiliser une norme non quadratique pour la vraisemblance.

La présence simultanée de valeurs négatives sur les trois reconstructions nous montre que l'évolution temporelle est semblable dans les trois bandes passantes. Les différences de niveau viennent de la différence de réponse spectrale des bandes passantes de EIT.

On peut envisager d'utiliser ces trois reconstructions pour remonter à la densité et à la température électronique comme nous le verrons dans la section 4.4.

La figure 4.10 nous montre un des avantages des reconstructions tridimensionnelles de la couronne. On peut obtenir des coupes de la reconstruction selon n'importe quel plan. Dans cette figure, nous montrons une coupe d'une reconstruction à 17,1 nm selon le plan *y* = 0. Seule une partie du plan est montrée pour bien voir le profil des plumes. On peut utiliser ce type de coupes pour vérifier la géométrie des plumes.

# **4.3.2 Données EUVI**

L'utilisation des données EUVI présente différents avantages. Le principal est la possibilité de disposer de trois points de vue simultanés à un instant donné, en utilisant également EIT. L'instrument EUVI a été conçu pour être le plus proche possible de EIT dans ce but. Reconstruire avec EIT ou EUVI est donc très semblable.

Il existe toutefois quelques différences. Si l'on veut utiliser simultanément les différents points de vue, on a nécessairement un angle  $B_0$  non nul. Au début de la mission, les satellites n'étaient pas orientés de sorte que l'axe de rotation du Soleil se trouve aligné avec la verticale de l'image. Ce roulis résiduel présente une difficulté mineure pour les reconstructions. Dans notre implémentation du projecteur, nous sélectionnons la partie des données qui correspond au cube reconstruit. Dans le cas d'un roulis non négligeable, la projection du cube est tournée par rapport à l'image. On doit donc sélectionner une plus

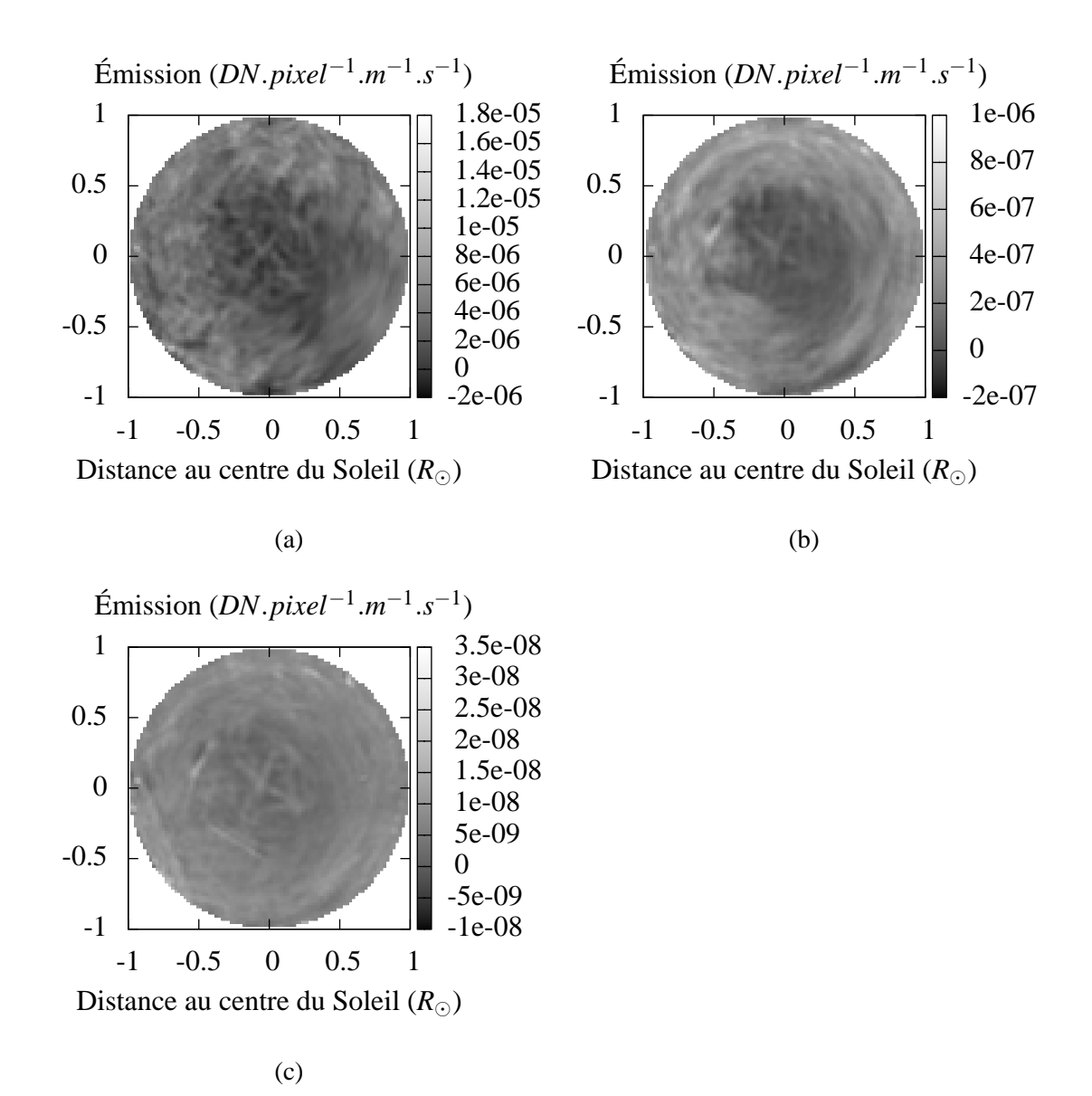

Figure 4.9 – Reconstructions à l'aide des données EIT de décembre 2007. On peut comparer les reconstructions à (a) 17,1 nm, (b) 19,5 nm et (c) 28,4 nm. Toutes les reconstructions ont été effectuées dans les mêmes conditions, avec les mêmes paramètres.

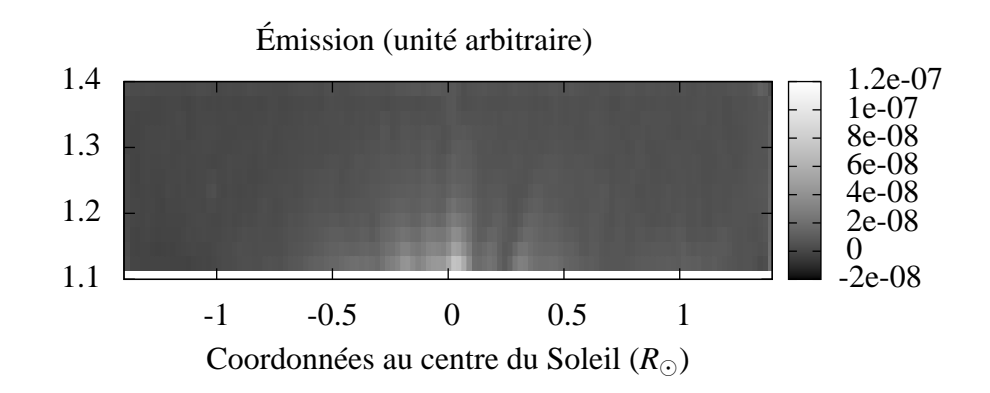

Figure 4.10 – Reconstruction à l'aide des données à 17,1 nm EIT de décembre 2007. Coupe du cube de reconstruction à  $y = 0$ . Les reconstructions volumiques nous permettent d'obtenir un profil des plumes en fonction de l'altitude.

grande portion de l'image. Le coût calculatoire est alors augmenté.

Un autre problème est que la plupart des données fournies par les satellites STEREO sont compressées avec pertes en raison des contraintes de bande passante de la mission et du fort volume de données. Cette compression se fait en utilisant un algorithme appelé ICER fondé sur la décomposition en ondelettes. Les taux de compression fixés pour la mission sont conçus de sorte que l'information perdue sur un pixel à cause de la compression soit inférieure ou égale au niveau du bruit de photon. L'inconvénient de cette idée est qu'elle ne tient pas compte de la possibilité de sommer les pixels voisins, ou plus généralement de la possibilité que cette méthode de compression introduise un biais sur plusieurs pixels voisins. Or c'est ce qui se produit pour les forts taux de compression dans les zones de l'image les moins intenses. En utilisant des images fortement compressées, on a des résultats de reconstruction tomographique nettement dégradés.

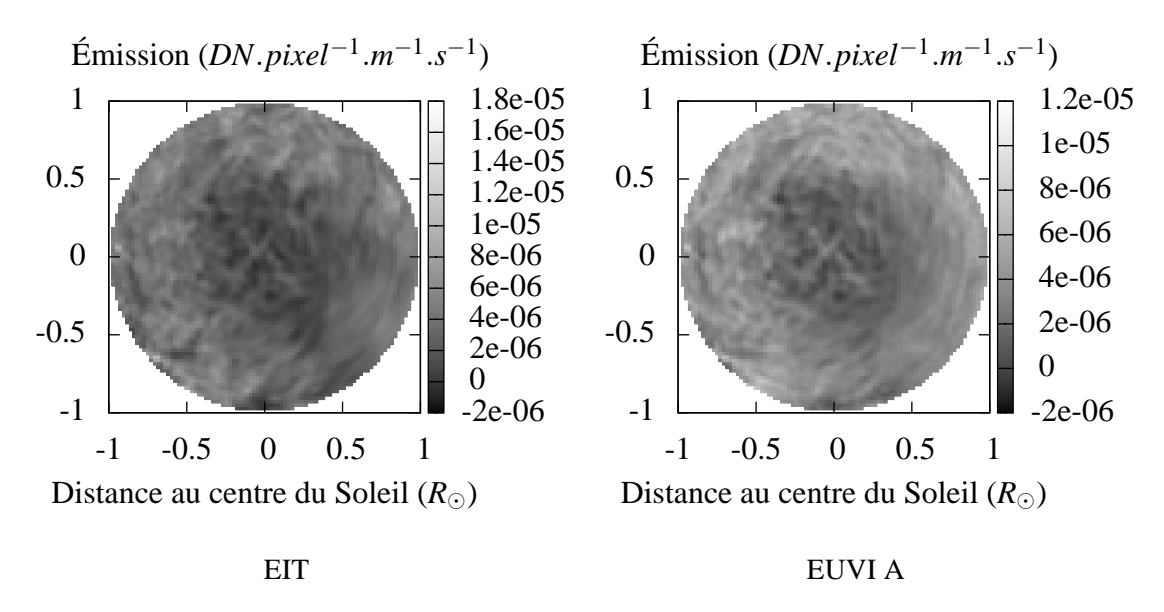

Figure 4.11 – Reconstructions à l'aide des données EIT et EUVI à 17,1 nm de décembre 2007. Le contraste n'est pas le même dans les deux images en raison de la différence entre les deux instruments

En dehors de ces précautions supplémentaires sur le choix des données, on peut appliquer notre méthode de reconstruction de la même manière avec les données EIT et EUVI. La figure 4.11 compare les résultats obtenus à 17,1 nm à l'aide de données EIT et EUVI. On observe que l'on obtient une meilleure résolution à l'aide des données EUVI. La sensibilité de EUVI est plus grande que celle de EIT, donc l'émission reconstruite apparaît plus importante.

On note également que beaucoup des structures observées se retrouvent au même endroit. Par contre, on observe que les artefacts linéaires présents dans les cartes reconstruites ne sont pas orientés de manière identique. Leur angle correspond à l'angle entre les deux satellites. On peut en conclure qu'il s'agit bien d'artefacts qui correspondent à un pic d'émission d'une des plumes à un moment donné. Notre algorithme statique interprète cette hausse d'émission comme correspondant à une superposition de zones de forte émission dans la direction d'observation et produit une carte présentant une ligne intense dans cette direction. Mais les données ne présentent pas de structures aussi intenses dans les autres directions. C'est pourquoi on trouve des zones d'émission négative venant annuler l'effet des zones où l'émission est surévaluée. Pour pouvoir s'affranchir de ces types d'artefacts, il faut impérativement tenir compte de la

présence d'une évolution temporelle dans les données. C'est l'étude que nous ferons dans le chapitre suivant (chapitre 5).

Un autre indice de la présence d'évolution temporelle est ce que l'on appelle l'incohérence des données. Les différents points de vue ne donnent pas des données compatibles entre elles d'après le modèle utilisé. Un exemple de cette incohérence est que la somme de l'intensité des données observées devrait être constante au cours du temps car c'est aussi la somme de l'émission de l'objet dans tout le volume. Or ce n'est pas le cas. C'est donc qu'il y a une variation d'émission d'un instant à l'autre quelle qu'en soit la raison. Cela peut être dû à l'occultation d'une structure intense par la photosphère ou à la variation d'intensité des plumes ou d'une autre structure.

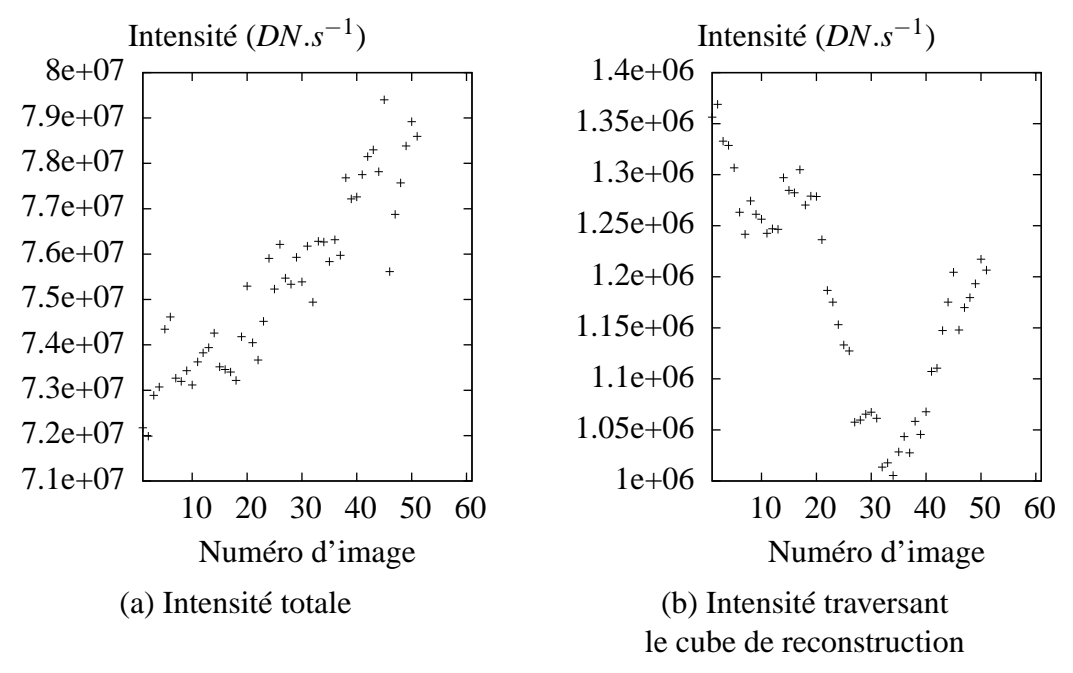

Figure 4.12 – Incohérence des données EIT à 17,1 nm, décembre 2007. On voit que l'intensité totale varie beaucoup au cours de l'ensemble des données nécessaires à une reconstruction. Dans le cas de l'intensité totale, cela peut être dû à l'opacité de la photosphère. Pour le cube situé au-dessus du pôle, seule l'évolution temporelle peut causer cette incohérence.

#### **4.4 Estimation des paramètres du plasma**

Nous avons vu dans la section 2.1.1 que l'émission propre du plasma peut être donnée par l'équation 2.6 :

$$
P_{jf} = 0, 8 A_X G(T_e, \lambda) \frac{hc}{\lambda} n_e^2
$$

Cette équation peut être intégrée selon les bandes passantes des instruments. On obtient alors l'émission du plasma qui est reconstruite par les méthodes tomographiques :

$$
e_l(n_e, T_e) = 0,8 A_X n_e^2 \int_{\lambda} BP_l(\lambda) G(T_e, \lambda) \frac{hc}{\lambda} d\lambda \tag{4.7}
$$

où *BPl*(λ) est la réponse spectrale de la bande passante *l* de l'instrument. Remarquons que la dépendance quadratique de l'émission en fonction de la densité électronique est indépendante de la bande passante.

En réalité, la fonction de contribution *G* cache une légère dépendance en *n<sup>e</sup>* qui peut être négligée en première approximation. Nous tiendrons compte de cette dépendance. Le problème direct devient alors :

$$
e_l(n_e, T_e) = 0,8 A_X n_e^2 \int_{\lambda} BP_l(\lambda) G(n_e, T_e, \lambda) \frac{hc}{\lambda} d\lambda
$$
\n(4.8)

Par ailleurs, l'émission est fortement non-linéaire en fonction de la température. En réalité, la réponse en température de l'émission est piquée autour d'une température correspondant à la raie la plus importante de la bande passante. Cette dépendence peut être traçée dans le cas de EIT comme présenté dans la figure 4.13. On voit que la réponse de l'instrument est très large en fonction de la température, la largeur étant de  $5.10<sup>5</sup>$  K environ. Cette largeur est en grande partie due à la largeur des raies d'émission en fonction de la température mais vient également de l'intégration de plusieurs raies d'émission dans chaque bande passante. Néanmoins, les trois bandes passantes n'ont pas la même réponse en température, ce qui nous indique qu'il y a bien dans les données une information sur la température du plasma. On peut donc envisager de faire une reconstruction de la température du plasma conjointement à la densité du plasma même si la résolution en température peut se révéler assez faible.

Les reconstructions tomographiques nous fournissent une carte d'émission pour chaque bande passante. Pour EIT, on dispose de trois bandes passantes, donc de trois valeurs d'émission pour chaque voxel de la carte reconstruite. En effet, il faut exclure la bande passante à 30,4 nm, car la lumière émise à cette longueur d'onde ne suit pas le même modèle d'émission que les autres raies de EIT. Il s'agit de diffusion résonante. On peut envisager d'estimer les deux paramètres du plasma *n<sup>e</sup>* et *T<sup>e</sup>* à l'aide de ces trois valeurs d'émission. On peut modéliser le problème comme suit :

$$
e = W(n_e, T_e) n_e^2 = W'(n_e, T_e)
$$
\n(4.9)

Puisque l'on considère le problème comme indépendant d'un voxel à l'autre, chaque sous-problème peut se résoudre indépendamment :

$$
(e_1,e_2,e_3)=\boldsymbol{W}(n_e,T_e)
$$

On a donc des problèmes à deux inconnues et trois données, les données étant en réalité les valeurs estimées lors de l'inversion du problème de tomographie.

Le problème direct est fortement non-linéaire. De plus, on ne dispose pas d'une expression analytique de la dépendance de l'émission en fonction de la température. On peut néanmoins calculer cette dépendance pour un nombre fini de températures à l'aide de la base de donnée CHIANTI. Malheureusement, les informations fournies par CHIANTI le sont pour un nombre limité de températures. Au vu de cette contrainte, et du faible nombre de paramètres du problème pour chaque voxel, il semble raisonnable d'envisager une méthode très simple d'inversion par balayage de l'espace des paramètres. On peut par exemple tester chaque couple de paramètres (*ne*,*Te*) et choisir le couple qui minimise le critère des moindres carrés :

$$
(\hat{n_e}, \hat{T}_e) = \underset{(n_e, T_e)}{\arg \min} ||e - W'(n_e, T_e)||^2
$$
\n(4.10)

Ici, la norme porte sur des vecteurs à trois dimensions correspondant aux trois bandes passantes considérées. On peut répéter l'opération indépendamment pour chaque voxel. La figure 4.14 présente un exemple

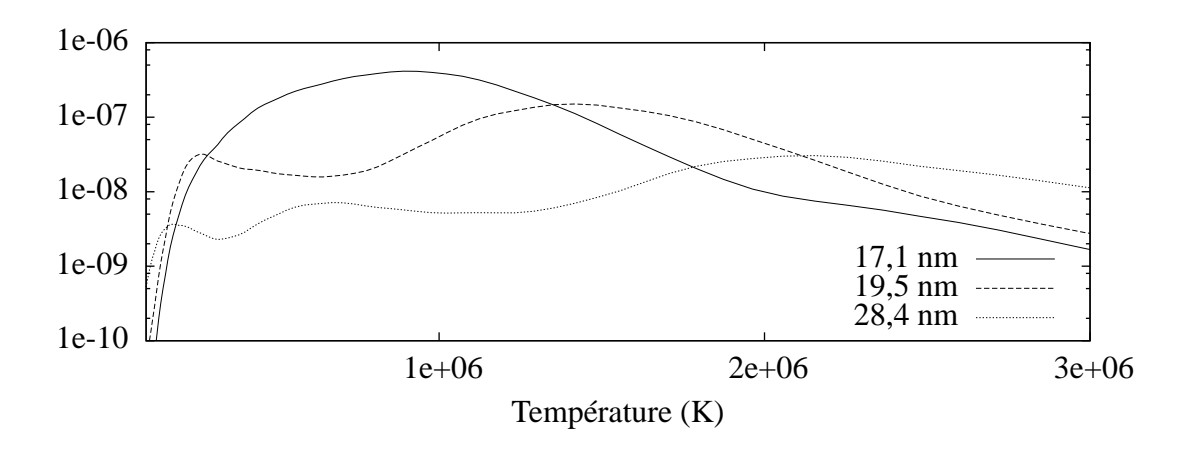

Figure 4.13 – Réponse thermique de EIT dans les bandes passantes autour de 17,1 nm, 19,5 nm et 28,4 nm

de critère pour ce problème d'inversion spectrale.

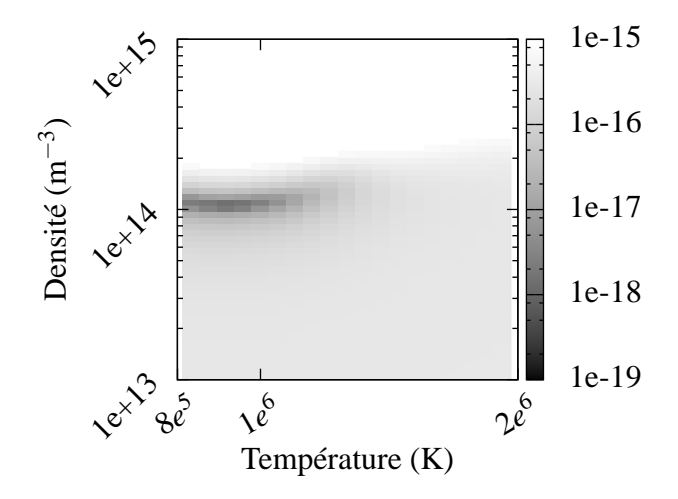

Figure 4.14 – Exemple de traçé d'un critère en fonction de la température et de la densité pour un problème typique d'inversion spectrale

En utilisant cette méthode sur des reconstructions à l'aide de données EIT dans les trois bandes passantes, nous avons obtenu les résultats présentés dans la figure 4.15. La méthode et des résultats similaires ont été publiés dans les actes de SoHO 17 [6]. La méthode utilisée y est également détaillée.

Le fait que l'on reconstruise tout le cube nous permet d'obtenir des coupes à altitude constante. Dans ce cas, cela permet d'illustrer le constraste entre le bord du trou coronal et les plumes et de comparer les densités dans les différentes zones sans introduire un facteur lié à l'altitude. La densité varie significativement entre plumes et interplumes. Les plumes observées dans l'EUV sont des structures de densité. C'est donc probablement le prolongement des structures observées en lumière blanche. Plumes et interplumes ont une température d'environ 1.10<sup>6</sup> K. La densité varie de 3.10<sup>14</sup> m<sup>-3</sup> dans les plumes à 1,5.10<sup>14</sup> m<sup>-3</sup> dans les interplumes.

Il est intéressant de noter que la carte de température présente des valeurs relativement uniformes dans la zone des plumes alors que la carte de densité varie de manière importante. De manière générale, les contrastes en densité et en température ne sont pas les mêmes. On a donc bien séparé l'information sur la densité et la température à l'origine mêlées dans les données.

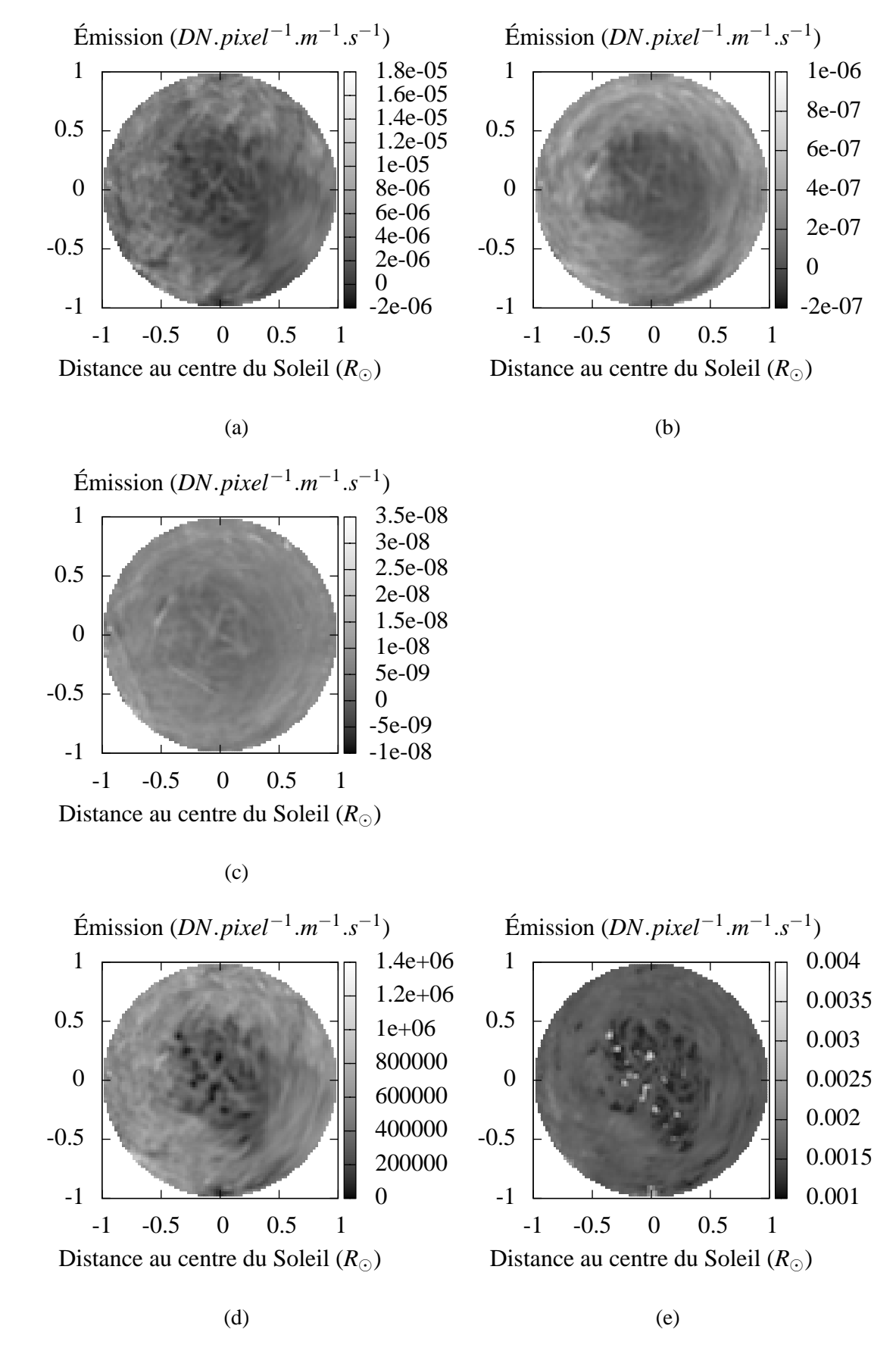

Figure 4.15 – Estimation de la température et de la densité éléctronique à partir de cartes d'émission reconstruites par tomographie. Les données nécessaires à la tomographie sont des données fournies par EIT dans les bandes passantes à (a) 17,1 , (b) 19,5 et (c) 28,4. Les cartes reconstruites sont (d) la densité *n<sup>e</sup>* et (e) la température  $T_e$ . Les coupes du cube de reconstruction sont des calottes sphériques à une altitude constante de 1.05  $R_e$ constante de 1,05  $R_{\odot}$ .

### **CHAPITRE 5**

# **RECONSTRUCTIONS AVEC ÉVOLUTION TEMPORELLE**

Nous avons vu dans le chapitre précédent que le plus grand problème dans la reconstruction tomographique de la couronne est la prise en compte de l'évolution temporelle. Afin de tenter de résoudre ce problème nous avons mis en place un algorithme incluant la possibilité d'une évolution temporelle dans le cas des plumes. L'essentiel du problème est de trouver un compromis entre la nécessité d'augmenter le nombre de variables pour considérer cette nouvelle dimension des paramètres et le faible nombre de données en comparaison. En effet, si on reconstruit un cube  $128 \times 128 \times 8$  à 60 instants, en utilisant les données d'un seul point de vue à chaque instant, soit typiquement  $128 \times 8 \times 60$ , on a 128 fois plus d'inconnues que de données.

Il faut donc se restreindre à un type particulier d'évolution temporelle, c'est-à-dire qu'il faut apporter une information *a priori* sur cette évolution. Malheureusement, les structures observées évoluent trop rapidement dans le temps pour pouvoir appliquer simplement un *a priori* de douceur gaussien. Nous avons préféré choisir un modèle correspondant à une évolution des plumes considérées comme des tubes de champ magnétique contenant plus ou moins de plasma. La forme des tubes n'est pas imposée et peut être quelconque. En particulier, il n'y a pas de raison que les plumes soient cylindriques. Ce modèle d'évolution peut se justifier physiquement [16, 48].

Dans un premier temps, nous décrivons la nouvelle paramétrisation induite par la prise en compte de l'évolution temporelle. Puis, nous montrons comment nous restreignons les solutions possibles à l'aide de notre modèle d'évolution des plumes et l'utilisation d'*a priori* sur les inconnues. Nous décrivons ensuite la méthode d'optimisation utilisée pour inverser le nouveau problème obtenu. Des tests sont par la suite effectués sur simulation afin de valider la méthode. Enfin, nous présentons les résultats à l'aide de données SoHO. La méthode et certains résultats présentés dans ce chapitre ont fait l'objet d'une publication dans une revue internationale à comité de lecture [7].

#### **5.1 Reformulation du problème**

Notre méthode fait l'hypothèse que les plumes sont des structures fixes, dont la morphologie ne varie pas. Seule l'intensité totale de la plume est autorisée à varier. Pour ce faire, on introduit des gains variables dans le temps associés à des zones de l'espace de reconstruction dont chacune correspond à une plume. On aboutit à un problème inverse bilinéaire sur l'émission et les gains comme nous allons le voir. Suivant la démarche bayésienne, on peut introduire un *a priori* pour chaque groupe de variables.

# **5.1.1 Nouveau modèle direct**

Afin de pouvoir tenir compte de l'évolution temporelle, il nous faut redéfinir le problème de manière à restreindre le nombre de solutions possibles. Nous décrivons l'émission comme le produit de deux termes dont un seul dépend du temps :

$$
\dot{\mathbf{i}}_t = \mathbf{H}_t (e \circ \mathbf{g}_t) + \mathbf{n}_t \tag{5.1}
$$

avec ◦ la multiplication terme à terme de deux vecteurs. e peut-être vue comme une émission moyenne au cours du temps pour le cube de reconstruction. Elle est multipliée par un gain g*<sup>t</sup>* dépendant du temps et de la position. n*<sup>t</sup>* est le bruit. Cette écriture du problème ne restreint pas les solutions possibles. g*<sup>t</sup>* est même suffisant pour décrire toutes les variations spatio-temporelles possibles. Mais cette écriture nous permettra par la suite d'introduire une distinction entre les contraintes spatiales et temporelles.

Ce problème n'est plus linéaire mais bilinéaire. Cette bilinéarité a l'avantage de préserver la linéarité selon chaque groupe d'inconnues. On peut donc calculer simplement e connaissant g*<sup>t</sup>* et inversement. Par contre, le problème global n'est plus linéaire. Cela impose d'être prudent lors de l'optimisation comme nous le verrons dans la section 5.2.

### **5.1.2 Nouvelle paramétrisation**

Le nombre d'inconnues du problème est important par rapport au nombre de données. Nous réduisons ce nombre par une modification du modèle direct qui limite davantage le nombre de solutions possibles. Pour ce faire, nous supposons que les plumes ne se déplacent pas mais varient en intensité. Cette modélisation de l'évolution des plumes vient de la supposition que les plumes sont des objets tubulaires suivant les lignes de champ magnétique du Soleil. Les variations d'émission des plumes seraient alors dues aux variations de densité ou de température dans les plumes. Cette idée de plumes stationnaires mais variant en intensité est proposée dans [38] et [16]. La figure 5.1 illustre ce propos. On y observe non seulement la concordance de la présence de plumes à différentes altitudes mais on observe aussi l'apparition et la disparition d'une même plume (sur la même sinusoïde).

Suivant cette modélisation des plumes, on écrit :

$$
g_t = L\gamma_t \tag{5.2}
$$

La matrice L définit les régions où l'évolution temporelle est identique. Chaque colonne de L est donnée par la fonction support d'une zone homogène temporellement. On peut voir un exemple de L sur simulation dans la figure 5.2d et un exemple de gains  $\gamma$  figure 5.2e.

En combinant les équations (5.1) et (5.2) on obtient le problème bilinéaire suivant :

$$
i = V_e \gamma + n \tag{5.3}
$$

avec :

$$
V_e = \left(\begin{array}{ccc} H_1 \text{diag}(e) L & & \mathbf{0} \\ & \ddots & \\ \mathbf{0} & & H_T \text{diag}(e) L \end{array}\right) = HIEL
$$

où  $E = diag(e)$  est la matrice diagonale de coefficients e et :

$$
\boldsymbol{i} = \left(\begin{array}{c} \boldsymbol{i}_1 \\ \vdots \\ \boldsymbol{i}_T \end{array}\right), \gamma = \left(\begin{array}{c} \gamma_1 \\ \vdots \\ \gamma_T \end{array}\right), \boldsymbol{n} = \left(\begin{array}{c} \boldsymbol{n}_1 \\ \vdots \\ \boldsymbol{n}_T \end{array}\right), \boldsymbol{H} = \left(\begin{array}{c} \boldsymbol{H}_1 \\ \cdot \\ \cdot \\ \boldsymbol{H}_T \end{array}\right), \boldsymbol{I} = \left(\begin{array}{c} \boldsymbol{I}_d \\ \vdots \\ \boldsymbol{I}_d \end{array}\right)
$$

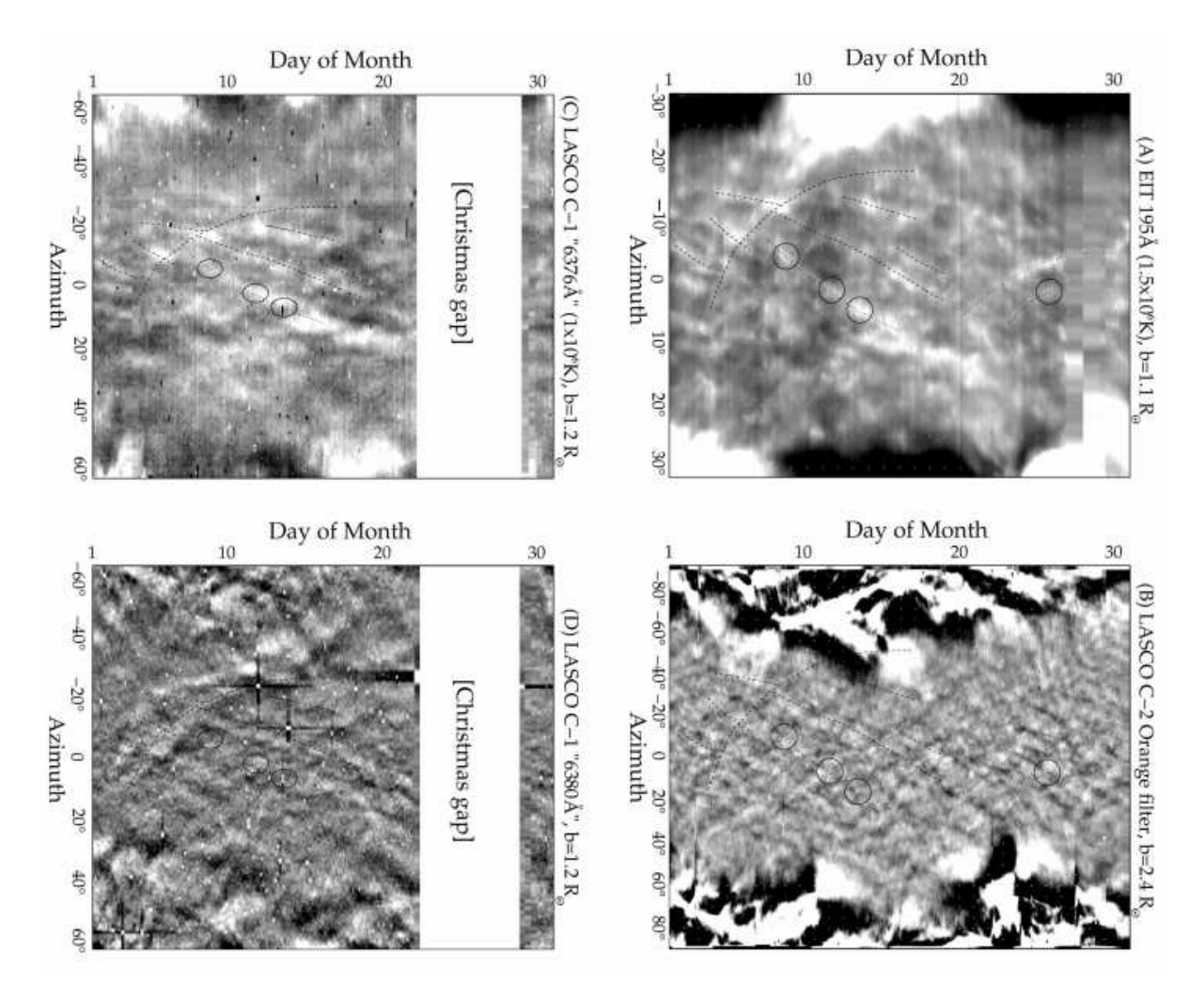

Figure 5.1 – Sinogrammes réalisés par DeForest *et al.* [16]. Ces sinogrammes sont réalisés à partir de données EIT, LASCO-C1 et LASCO-C2. Ils comparent différentes altitudes à la même période. Les plumes observées se retrouvent aux différentes altitudes. De plus, on observe des plumes apparaissant et disparaissant sur la même sinusoïde (entourées en pointillés sur la figure).

où I*<sup>d</sup>* est la matrice identité. Remarquons en effet que e◦ g*<sup>t</sup>* = diag(e)g. De même,

$$
i = V_{\gamma}e + n \tag{5.4}
$$

avec,

$$
V_{\gamma} = \begin{pmatrix} H_1 \text{diag}(L\gamma_1) & 0 \\ & \ddots & \\ 0 & H_T \text{diag}(L\gamma_T) \end{pmatrix} \begin{pmatrix} I_d \\ \vdots \\ I_d \end{pmatrix} = H\Gamma I
$$
\n
$$
\Gamma = \begin{pmatrix} \text{diag}(L\gamma_1) & \\ & \ddots & \\ & \text{diag}(L\gamma_T) \end{pmatrix} \tag{5.5}
$$

et

Les matrices identité présentes dans l'expression de  $V<sub>\gamma</sub>$  permettent la réplication de la carte d'émission pour chaque bloc correspondant à chaque zone d'évolution. Si on choisit un nombre de zones d'évolution relativement faible, la matrice L est très rectangulaire. Autrement dit, la taille de  $\gamma$  est très inférieure à la taille de g. Typiquement, g étant de la taille du cube de reconstruction, a environ 130000 éléments pour un cube de 128×128×8. Quant à γ, il a autant d'éléments que de zones, multiplié par le nombre d'instants pris en compte, soit typiquement  $60 \times 6 = 360$ . Cela fait un facteur 364 de réduction. On a restreint le nombre de solutions possibles de manière importante. On apporte de l'information par paramétrisation.

#### **5.1.3 Nouvel** *a priori* **introduit**

Dans le formalisme bayésien, on décrit le problème comme l'obtention d'un estimateur *a posteriori* selon la même démarche développée dans la section 4.1 décrivant le cas statique. Faisons le choix d'une vraisemblance et d'*a priori* gaussiens. La vraisemblance s'écrit :

$$
f(\boldsymbol{i}|e, \gamma, \sigma_n, \mathcal{H}) = K_1 \exp\left(-\frac{\|\boldsymbol{i} - V_e\gamma\|^2}{2\sigma_n^2}\right)
$$
(5.6)

Introduisons un *a priori* de douceur spatiale selon e identique à celui utilisé dans le cas statique (équation 4.2).

$$
f(e|\sigma_{e_x}, \sigma_{e_y}, \sigma_{e_z}, \mathscr{H}) = K_2 \exp\left(-\frac{\|\boldsymbol{D}_{e_x}e\|^2}{2\sigma_{e_x}^2} - \frac{\|\boldsymbol{D}_{e_y}e\|^2}{2\sigma_{e_y}^2} - \frac{\|\boldsymbol{D}_{e_z}e\|^2}{2\sigma_{e_z}^2}\right)
$$
(5.7)

De même, on peut également imposer une douceur selon la dimension temporelle. Pour cela, on pénalise γ selon la dimension temporelle en utilisant une matrice de différences finies  $D_t$ :

$$
f(\gamma|\sigma_t, \sigma_1, \mathcal{H}) = K_3 \exp\left(-\frac{\|\mathbf{D}_t\gamma\|^2}{2\sigma_t^2} - \frac{\|\gamma - 1\|^2}{2\sigma_1^2}\right)
$$
(5.8)

Le second terme de l'*a priori* est un terme favorisant les valeurs de γ proches de 1 (rappel à 1). Il permet de fixer l'indétermination sur e et γ liée à la bilinéarité. En effet, en l'absence d'*a priori*, les couples  $(e, \gamma)$  et  $(\alpha e, \frac{\gamma}{\alpha})$  donnent la même valeur au critère. La solution n'est pas unique. Les termes de douceur spatiale et temporelle ne permettent pas à eux seuls de lever complètement cette indétermination.

La règle de Bayes peut alors nous fournir l'*a posteriori* pour l'ensemble des paramètres (e, γ) :

$$
f(e, \gamma | i, \mathcal{H}) = \frac{f(i | e, \gamma, \sigma_n, \mathcal{H}) f(e | \sigma_{e_x}, \sigma_{e_y}, \sigma_{e_z}, \mathcal{H}) f(\gamma | \sigma_t, \sigma_1, \mathcal{H})}{f(i | \sigma_n, \sigma_{e_x}, \sigma_{e_y}, \sigma_{e_z}, \sigma_t, \sigma_1, \mathcal{H})}
$$
(5.9)

Si l'on choisit l'estimateur du maximum *a posteriori*, cela nous conduit à minimiser le critère suivant :

$$
(\hat{e}, \hat{\gamma}) = \underset{(e,\gamma)}{\arg\min} J(e, \gamma) = \underset{(e,\gamma)}{\arg\min} ||\mathbf{i} - V_{\gamma}e||^{2} +
$$
  

$$
\theta_{e_{x}} ||D_{e_{x}}e||^{2} + \theta_{e_{y}} ||D_{e_{y}}e||^{2} + \theta_{e_{z}} ||D_{e_{z}}e||^{2} + \theta_{e_{t}} ||D_{e_{t}}\gamma||^{2} + \theta_{e_{1}} ||D_{e_{1}}\gamma||^{2} \quad (5.10)
$$

## **5.2 Méthode d'optimisation**

Deux méthodes d'optimisation ont été envisagées pour résoudre la difficulté liée à la bilinéarité du modèle. La première méthode développée consiste à utiliser un algorithme de gradient conjoint sur l'en-

semble des deux groupes de paramètres. Pour ce faire, nous avons dérivé le pas optimal dans le cas bilinéaire. Une autre méthode est d'optimiser de manière alternée entre e et γ. L'avantage est qu'à chaque étape, on est ramené à un problème linéaire. De plus, le problème d'estimation de γ sachant e a un nombre relativement faible de paramètres. On peut dans ce cas inverser la matrice  $V_e$  de ce sous-problème et ainsi obtenir directement sa solution. On évite à cette étape toutes les difficultés liées aux méthodes de gradient.

## **5.2.1 Méthode globale**

Calculons le gradient du critère selon e et γ.

$$
\frac{\partial J}{\partial(e,\gamma)} = \begin{pmatrix} \frac{\partial J}{\partial e} \\ \frac{\partial J}{\partial \gamma} \end{pmatrix} = \begin{pmatrix} 2V_{\gamma}^{T}(V_{\gamma}e - i) + 2\theta_{r}D_{r}^{T}D_{r}e \\ 2V_{e}^{T}(V_{e}\gamma - i) + 2\theta_{t}D_{t}^{T}D_{t}\gamma \end{pmatrix}
$$
(5.11)

Pour simplifier, on a supposé un seul terme d'*a priori* sur chaque jeu de paramètres. Cela ne nuit pas à la généralité du calcul.

Le choix du pas de descente est décrit dans l'annexe II. À cause de la bilinéarité du modèle, le critère est bi-quadratique (voir équation 5.10), et donc la dérivée par rapport au pas est de degré trois selon le pas. Le calcul du pas optimal passe donc par la résolution d'un polynôme de degré trois dont les paramètres sont déterminés par le modèle et le point courant. S'il existe plusieurs racines, on choisit le pas optimal comme étant la racine la plus proche du point courant. Notons qu'une des racines correspond à un maximum et que la dernière racine correspond à une zone convexe du critère. Connaissant le gradient et le pas optimal, on peut utiliser la même méthode que dans le cas statique (section 4.1). La difficulté réside dans le fait que le problème n'est pas convexe. Il n'y a donc pas de garantie de convergence. De plus, le problème conjoint est assez mal conditionné car γ et e sont de natures très différentes. Il en résulte une descente se faisant essentiellement sur les gains, la carte d'émission e évoluant très lentement au cours des itérations. C'est pourquoi nous avons utilisé la méthode décrite dans la suite, minimisant de manière alternée le critère.

#### **5.2.2 Méthode alternée**

L'intérêt de cette méthode est de tenir compte d'une particularité de notre modèle : le faible nombre de variables temporelles. Il en résulte que la matrice  $V_{e}^{T}V_{e}$  est de petite taille. Sachant  $e$ , on peut donc calculer γ en utilisant l'expression analytique de l'estimateur :

$$
\gamma = \left(V_e^T V_e + \theta_t D_t^T D_t\right)^{-1} V_e^T i \tag{5.12}
$$

On peut en théorie utiliser cette expression pour tout problème linéaire, cependant en général, l'inversion matricielle est beaucoup trop longue à calculer. En raison du faible nombre de gains γ, on peut réaliser l'inversion sans problème dans ce cas. La matrice et son inversion ne sont pas coûteuses en mémoire ni en temps de calcul. Par contre, le calcul de la matrice V<sup>e</sup> au point courant e nécessite le calcul d'autant de projections qu'il y a de zones d'évolution temporelle. C'est ce qui détermine le coût de calcul. En effet,

 $V_e = HIEL$ . Or on ne peut calculer que le produit de H par un vecteur. On obtient  $V_e$  en calculant le produit pour chaque colonne de L.

Sachant le vecteur des gains γ, on peut calculer e de manière semblable à la méthode statique. La seule différence réside dans l'expression du modèle direct. À chaque instant *t*, avant de calculer la projection correspondante  $H_t$ , il faut appliquer à la carte d'émission courante le gain  $L\gamma_t.$ 

Au final, on a un algorithme itératif que l'on peut résumer comme suit :

initialisation: 
$$
\gamma = 1
$$
 et  $e = 0$ 

\ntant que  $\frac{1}{3} \sum_{m=n-2}^{m=n} \|(e_m, \gamma_m) - (e_{m-1}, \gamma_{m-1})\|^2 < S_G$ 

\ncalcul de  $e_n$ 

\n $e_n = \arg\min_e \left[ -\ln f(e | \gamma_{n-1}, i, \theta_r, \theta_t, \mathcal{H}) \right]$ 

méthode du gradient selon e (voir 4.1) :

$$
\begin{aligned}\n &\text{tant que } \frac{1}{3} \sum_{j=k}^{k+2} p_j^{\text{OPT}} \left\| \nabla J_j \right\| > S \\
&\frac{\partial J}{\partial e} = 2V_{\gamma_{n-1}}^T (V_{\gamma_{n-1}} e_n^k - i) + 2\theta_r D_r^T D_r e_n^k \\
&\quad e_n^{k+1} = e_n^k + p_{k+1}^{\text{OPT}} d_{k+1}\n \end{aligned}
$$

**fin**

**calcul de**  $\gamma_n$ 

$$
\gamma_n = \argmin_{\gamma} \left[ -\ln f(\gamma | e_n, i, \theta_r, \theta_t, \mathcal{H}) \right]
$$

méthode directe :

$$
\gamma_n = \left(\boldsymbol{V}_{\! e_n}^T\boldsymbol{V}_{\! e_n}\!+\!\boldsymbol{\theta}_t\boldsymbol{D}_t^T\boldsymbol{D}_t\right)^{-1}\boldsymbol{V}_{\! e_n}^T\boldsymbol{i}
$$

**fin**

Cet algorithme requiert l'utilisation d'une condition d'arrêt. Nous avons choisi de fixer un seuil *S<sup>G</sup>* en fonction de la différence quadratique entre deux points courants moyennés sur trois itérations. On évite ainsi de fixer un seuil sur le gradient contrairement au cas statique. Cet algorithme est sensiblement plus long que l'algorithme statique car l'étape de calcul du prochain e*<sup>n</sup>* est aussi longue que le calcul complet du cas statique.

# **5.2.3 Condition de convexité**

L'étude de la convexité du critère est importante afin de pouvoir déterminer si les méthodes de gradient convergent vers un minimum. La stricte convexité garantit l'unicité de la solution. Dans le cas d'un modèle bilinéaire, l'unicité ne peut être atteinte sans l'ajout d'un *a priori*.

L'annexe III présente l'étude de la convexité d'un critère biquadratique dans le cas général. Si on se ramène à notre cas, on obtient la matrice Hessienne suivante :

$$
\frac{\partial^2 J}{\partial (e, \gamma)^2} =
$$
\n
$$
2 \left( \frac{V_\gamma^T V_\gamma + \theta_r D_r^T D_r}{L^T \text{diag} \left[ H^T (V_e \gamma - i) \right] + V_e^T V_\gamma} \text{diag} \left[ \frac{H^T (V_\gamma e - i)}{V_e^T V_e + \theta_t D_t^T D_t} \right) \right)
$$
\n(5.13)

Rappelons que la matrice Hessienne de *J*, fonction de  $\mathbb{R}^n$  dans  $\mathbb{R}$  est la matrice ayant pour coefficients les dérivées secondes partielles de *J* selon chaque dimension. Le critère de convexité au point  $(e_0, \gamma_0)$ s'écrit :

$$
(e, \gamma)^T \frac{\partial^2 J}{\partial (e, \gamma)^2} \Big|_{(e_0, \gamma_0)} (e, \gamma)
$$
  
= 2|| $V_{\gamma_0}e + V_{e_0}\gamma||^2 + 2\theta_r ||D_r e||^2 + 2\theta_t ||D_t \gamma||^2 + 4\gamma^T L^T \text{diag} [\boldsymbol{H}^T (V_{e_0} \gamma_0 - \boldsymbol{y})] e  $\geq 0, \forall (e, \gamma) \in \mathbb{R}^{*2}$  (5.14)$ 

L'étude présentée dans l'annexe III nous montre qu'il existe une zone convexe autour de la solution. De plus, l'*a priori* étend cette zone de convexité et peut garantir l'unicité de la solution.

#### **5.3 Résultats**

Nous avons dans un premier temps testé la validité de cette nouvelle approche à l'aide de simulations simples de plumes. Nous avons ensuite utilisé cet algorithme de reconstruction sur des données obtenues par SoHO.

Dans la section précédente, nous avons présenté deux algorithmes différents, l'un utilisant une méthode de gradient globale, l'autre alternant entre les deux groupes de paramètres. D'une manière pratique, nous avons trouvé qu'il était plus efficace d'utiliser la méthode alternée. Cette méthode semble converger de manière plus rapide sur les simulations que nous avons effectuées. C'est pourquoi nous utiliserons toujours cette méthode dans les résultats présentés ici.

### **5.3.1 Simulations**

Afin de tester ce nouvel algorithme indépendamment des contraintes instrumentales, nous avons réalisé des simulations simples de plumes évoluant durant la période d'acquisition. Nous avons généré trois plumes avec le profil gaussien suivant :

$$
E_p(\boldsymbol{r}) = A \exp\left(-\frac{1}{2}\left[\frac{(\boldsymbol{r} - \boldsymbol{r}_0)\boldsymbol{u}_{\phi}}{a}\right]^2 - \frac{1}{2}\left[\frac{(\boldsymbol{r} - \boldsymbol{r}_0)\boldsymbol{u}_{\phi + \frac{\pi}{2}}}{b}\right]^2\right) \tag{5.15}
$$

*A* est l'amplitude de la plume. Il y a un paramètre pour chaque direction  $u_{\phi}$  et  $u_{\phi+\frac{\pi}{2}}$  où  $\phi$  est l'angle par rapport à l'axe e*<sup>x</sup>* du cube de reconstruction. *a* et *b* sont les paramètres des profils gaussiens suivant chaque direction. Le profil est invariant selon e*<sup>z</sup>* .

Pour la simulation présentée ici, le tableau 5.1 présente les paramètres des différentes plumes.

Le tableau 5.2 présente les paramètres des données simulées (cube et projections).

Enfin, le tableau 5.3 présente les paramètres utilisés pour la reconstruction. On utilise le même hyperparamètre de douceur selon chaque direction spatiale <sup>θ</sup>*<sup>r</sup>* . On impose également une douceur temporelle θ*t* . Par contre, il n'y a pas de terme *a priori* de rappel à 1 pour <sup>γ</sup>. *S*<sup>e</sup> est le seuil d'arrêt de l'estimation de e et *S<sup>G</sup>* est le seuil d'arrêt global.

| numéro de | demi-grand   | demi-petit | $\varnothing$ | $x_0$ | $v_0$ | intensité |
|-----------|--------------|------------|---------------|-------|-------|-----------|
| plume     | axe <i>a</i> | axe b      |               |       |       |           |
|           | 4.8          |            | 1 $\Omega$    | 29    | 29    | 329       |
|           | 5.6          | 3.3        |               |       | 33    | 430       |
|           | 5.2          | 4.8        |               |       |       | 723       |

Tableau 5.1 – Paramètres des plumes simulées

| taille du                | nombre de               | taille des                                 | nombre de pixels   rapport signal |           |
|--------------------------|-------------------------|--------------------------------------------|-----------------------------------|-----------|
| cube $(R_{\odot})$       | voxels du cube          | pixels (radians)                           | des projections                   | sur bruit |
| $1 \times 1 \times 0.05$ | $64 \times 64 \times 4$ | $5 \times 10^{-5} \times 5 \times 10^{-5}$ | $128\times8$                      |           |

Tableau 5.2 – Paramètres géométriques des données.

| $2 \times 1$ | $-100 + 2 \times 10^{-4}$ | $\mathsf{I} \times$ |
|--------------|---------------------------|---------------------|

Tableau 5.3 – Paramètres de l'algorithme de reconstruction

La figure 5.2 présente une comparaison de l'objet simulé initial et de l'objet reconstruit par la méthode statique et par notre méthode avec estimation de l'évolution temporelle. Le choix des zones d'évolution est le même pour la simulation et pour la reconstruction. Dans ce cas, où il n'y a pas de problèmes géométriques, il est à peu près équivalent d'utiliser une reconstruction par rétroprojection filtrée (FBP) ou par la méthode statique de descente de gradient exposée précédemment. C'est pourquoi nous avons choisi de montrer une reconstruction par FBP moins coûteuse en temps de calcul. On voit sur cette simulation que notre méthode présente un avantage certain. Non seulement parce que la qualité de la carte d'émission est meilleure mais également parce que l'on parvient à estimer l'évolution temporelle. La reconstruction à l'aide de FBP présente des artefacts dus à l'évolution temporelle. Ils sont caractérisés par la présence de valeurs négatives au voisinage des plumes. Ces valeurs négatives sont réparties autour des plumes dans les directions correspondant aux moments où l'intensité est la moins élevée pour cette plume. L'estimation de l'évolution temporelle permet de prendre en compte ce changement d'intensité d'une direction à l'autre et ainsi de s'affranchir de ces artefacts.

Si on compare le gain réel de la simulation (figure 5.2e) et le gain reconstruit (figure 5.2f), on observe que la forme des courbes est très proche. L'estimation de γ est donc correcte. Par contre, on observe deux différences notables. La première est que l'estimation du gain de chaque zone diffère du gain simulé à un facteur multiplicatif près. Cela vient du fait que l'on n'a pas contraint le gain à être proche de 1. Il existe donc un degré de liberté supplémentaire qui n'est pas contraint par les données. En raison de la présence d'un *a priori* de douceur sur les plumes, l'écart entre les plumes et le fond est expliqué par ce facteur multiplicatif sur le gain.

L'autre différence est la sous estimation du gain de la plume 1, et la surestimation du gain de la plume 2 autour du troisième jour. Cela correspond au moment où ces deux plumes sont alignées. Les données ne permettent donc pas de discriminer l'émission issue de la plume 1 de celle de la plume 2, en raison du

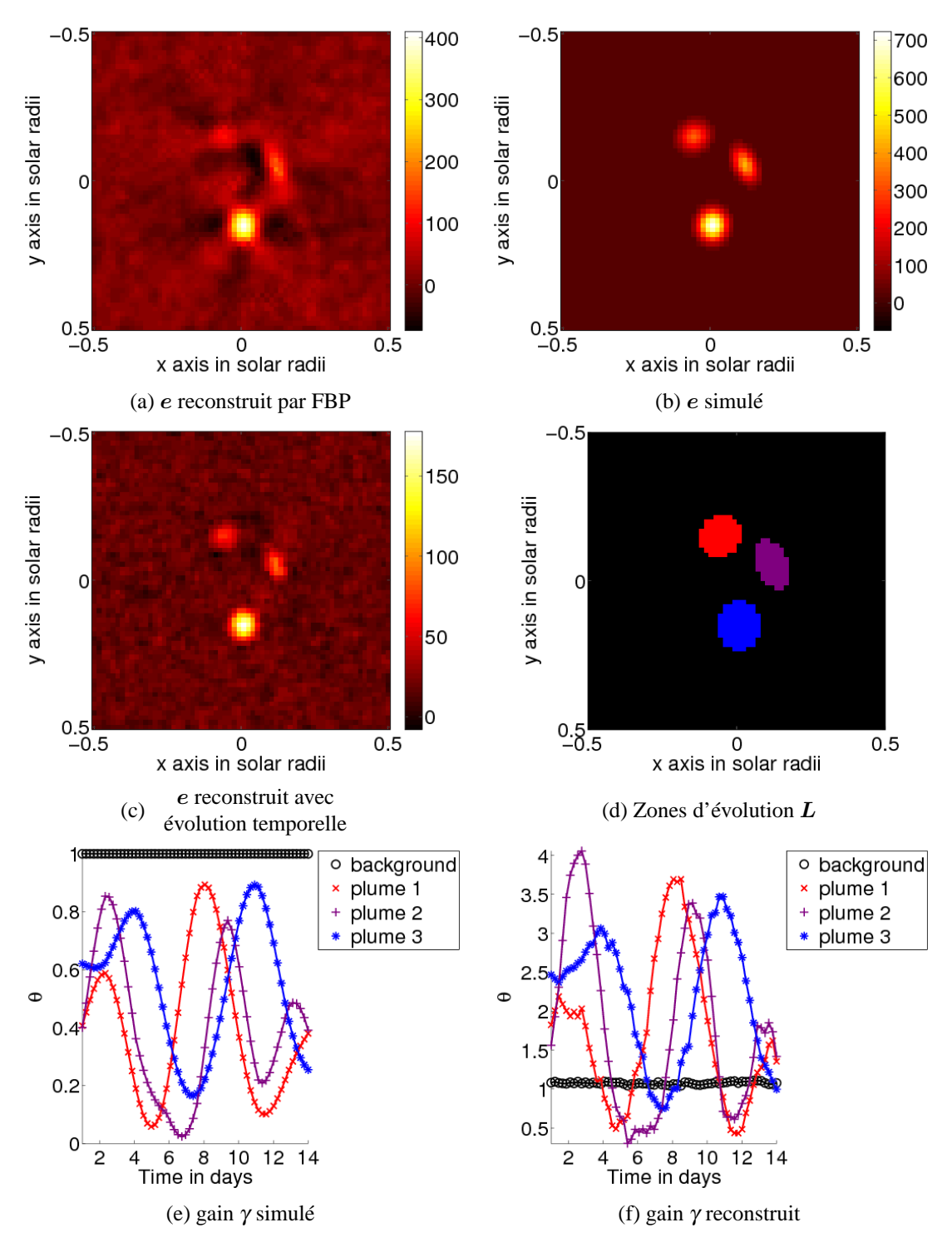

Figure 5.2 – Comparaison de la méthode de rétroprojection filtrée (FBP) et de notre méthode, en utilisant des données simulées avec évolution temporelle. La simulation est faite sans prise en compte des contraintes réelles d'acquisition des données. Le temps est donné en jours. Une demi-rotation correspond à 14 jours. (a) objet reconstruit par FBP, (b) objet simulé, (c) objet reconstruit avec estimation de l'évolution temporelle, (d) zones d'évolution temporelle, (e) évolution temporelle γ simulée, (f) évolution temporelle γ reconstruite.

degré de liberté supplémentaire introduit par notre modèle d'évolution temporelle. La présence de deux points de vue permettrait de s'affranchir de ce problème car les deux plumes ne seraient pas alignés dans les deux points de vue. C'est un atout majeur de la mission STEREO dans le cadre de cette application.

La figure 5.3 présente les cartes d'émission simulées et estimées à différents instants. Cela permet de visualiser la variation d'intensité des plumes tout au long de la mesure.

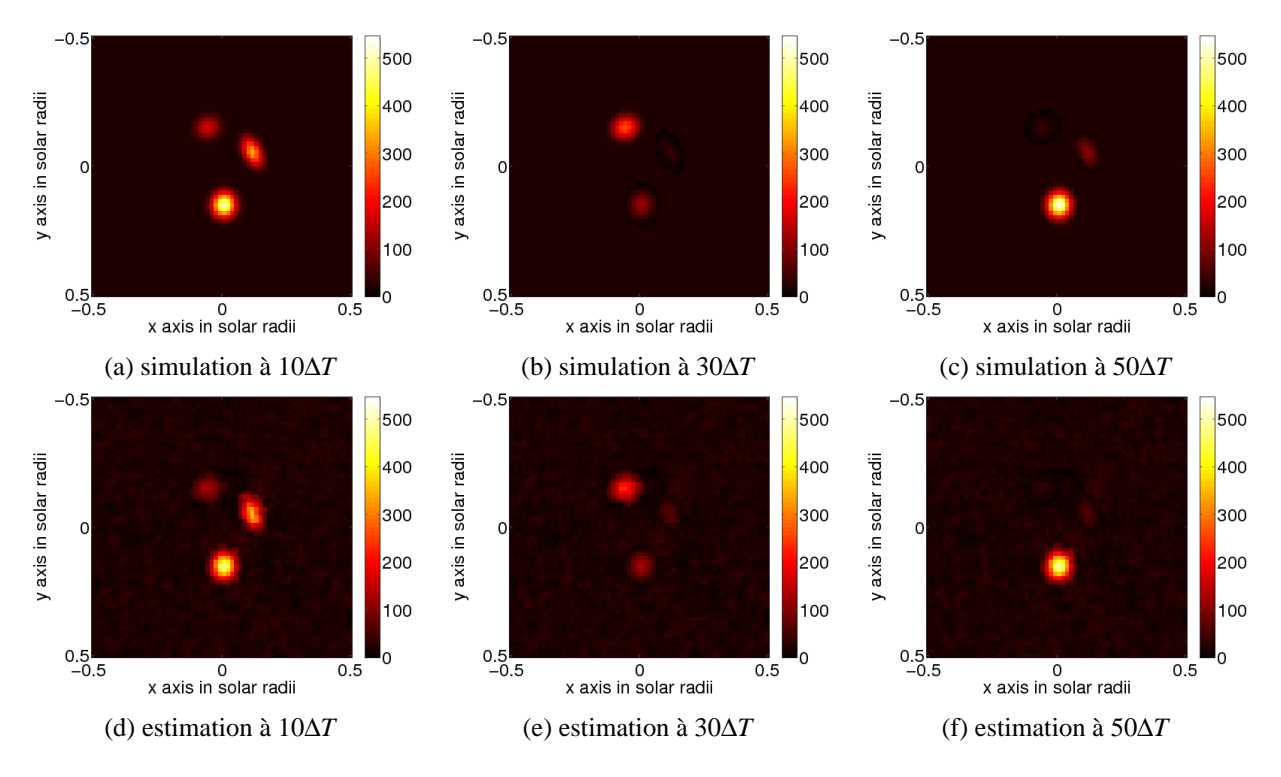

Figure 5.3 – Comparaison des cartes diag(e)Lγ simulées et estimées à différents instants. ∆*T* représente le temps entre deux images, soit 5,6 heures. Les distances sont en rayons solaires (*R*⊙). Les images sont des coupes du cube de reconstruction de l'émission. La première ligne présente l'objet simulé et la deuxième ligne l'objet reconstruit. En colonne, les différents instants présentés sont 10∆*T*, 30∆*T* et 50∆*T*

Dans cette étude, nous avons supposé connues les zones d'évolution temporelle. Or, sur les données réelles, il n'est pas évident de les déterminer. On peut supposer qu'elles correspondent aux zones des reconstructions statiques présentant la plus forte émission reconstruite. Cela est vrai si on considère la carte reconstruite par la méthode statique comme étant une carte d'émission en moyenne sur le temps d'acquisition, ce qui n'est pas exact. En particulier, des pics d'émission pourraient résulter d'artefacts. Toutefois, il est probable que les zones d'émissions les plus intenses correspondent bien à des plumes car ce sont des structures denses. Un indice important est la présence de valeurs négatives autour de ces zones intenses.

La comparaison entre deux cartes reconstruites par EIT et EUVI A montre bien que les structures les plus intenses se retrouvent aux mêmes endroits. Par contre, la détermination du diamètre de ces zones n'est pas évidente. La figure 5.4 présente une reconstruction sur simulation dans laquelle les zones d'évolution temporelle servant à la reconstruction ont été volontairement choisies trop petites. On voit que la carte ainsi reconstruite est toujours de meilleure qualité que la carte reconstruite sans tenir compte de l'évolution temporelle. Par contre, elle est de moins bonne qualité que la carte reconstruite avec les zones choisies de manière exacte 5.3. On observe que les plumes dans e sont légèrement élargies. De plus, l'estimation de γ est également légèrement moins bonne. Toutefois la forme de l'évolution temporelle reste correctement estimée. Cette étude indique que le choix des zones d'évolution temporelle n'est pas

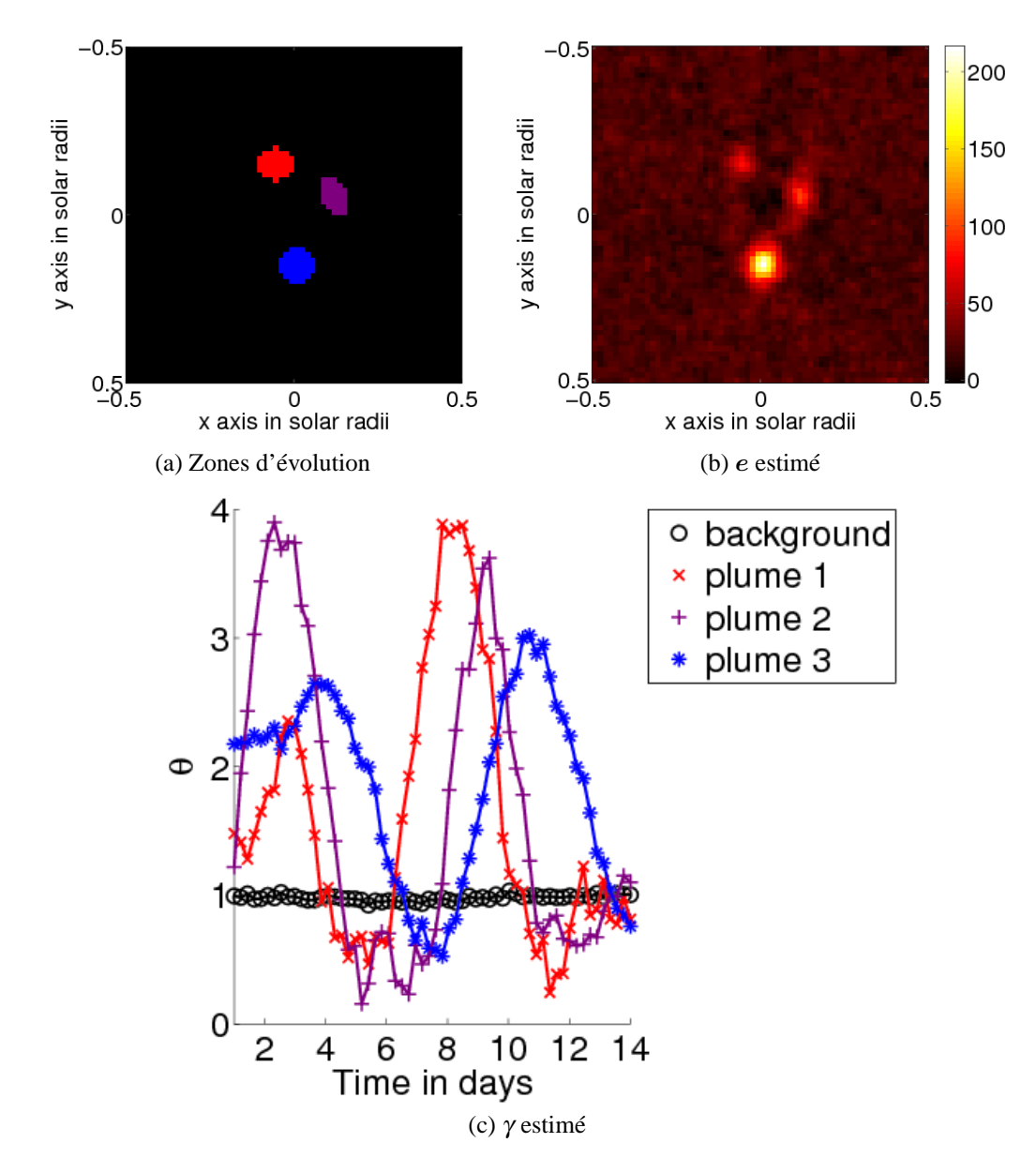

Figure 5.4 – Reconstruction à partir de données simulées. Les zones d'évolution temporelle sont volontairement trop petites. (a) zones d'évolution temporelle  $L$ , (b) carte spatiale e reconstruite, (c) évolution temporelle γ.

nécessairement critique pour obtenir une bonne reconstruction de l'émission et de son évolution temporelle.

# **5.3.2 Données mesurées**

Dans cette partie, nous présentons des reconstructions obtenues avec notre algorithme d'estimation de l'évolution temporelle à l'aide de données EIT. Les données utilisées sont celles allant du premier au 14 novembre 1996 à 17,1 nm. Le tableau 5.4 présente les paramètres géométriques correspondant à cette reconstruction. Le tableau 5.5 présente les paramètres de l'algorithme de reconstruction.

La figure 5.5 présente les résultats avec notre algorithme comparés aux résultats obtenus à l'aide de l'algorithme de FBP et de l'algorithme statique. Le choix des zones d'évolution temporelle est illustré en

| taille du                | nombre de                         | taille des                                                                                     | nombre de pixels |
|--------------------------|-----------------------------------|------------------------------------------------------------------------------------------------|------------------|
|                          | cube $(R_{\odot})$ voxels du cube | pixels (radians)                                                                               | des projections  |
| $3 \times 3 \times 0.15$ |                                   | $\frac{1}{256 \times 256 \times 8}$ $\frac{1}{2.55 \times 10^{-5} \times 2.55 \times 10^{-5}}$ | $512 \times 38$  |

Tableau 5.4 – Paramètres géométriques de la reconstruction à l'aide de données EIT

| $2 \times 10^{-7}$ | $1 \times 10^4$ | $\pm 0.1$ | $\vert 0.05 \vert$ |  |
|--------------------|-----------------|-----------|--------------------|--|

Tableau 5.5 – Paramètres de l'algorithme de reconstruction

(b). Il est tiré de la reconstruction avec l'algorithme statique. Les zones choisies sont les zones les plus intenses et sont bordées de zones négatives.

Si l'on compare les deux méthodes statiques, on constate une nette amélioration de la qualité de la reconstruction (voir 5.5 a et c). Cela se traduit par le faible nombre de pixels négatifs. On constate également une diminution des artefacts linéaires. Cette amélioration est due à une prise en compte exacte de la répartition non uniforme des données en longitude. Dans la reconstruction par FBP, 50 % des voxels reconstruits sont négatifs. Dans la reconstruction du MAP statique, seulement 36 % le sont encore.

Si l'on considère la reconstruction du MAP avec évolution temporelle (5.5 d) , on constate que seulement 25 % des voxels ont une valeur négative. De plus, la plupart de ces voxels sont situés au bord du cube reconstruit. Enfin, la valeur moyenne des voxels négatifs passe de −120 pour la reconstruction par FBP, à −52 pour la reconstruction statique par méthode de gradient et −19 pour la reconstruction avec évolution temporelle.

La méthode nous permet également d'avoir une estimation de la variation d'intensité des plumes au cours du temps. Comme sur les simulations, le gain prend des valeurs supérieures à 1 en raison du degré de liberté non contraint par les données. Cet effet n'a aucune incidence sur les quantités physiques estimées. On constate que les plumes évoluent de manière très importante au cours du temps, pouvant aller jusqu'à l'extinction. Cette observation est cohérente avec les observations de plumes effectuées par Llebaria et DeForest [16, 38].

On observe également que quelques valeurs de  $\gamma$  sont négatives, bien que faiblement. Cela peut être dû au fait qu'il existe des plumes dont l'évolution temporelle n'est pas prise en compte. En effet, seules quatre zones d'évolution temporelle sont définies mais il existe d'autres plumes plus éloignées de l'axe de rotation dont la contribution aux intensités mesurées peut être importante.

La figure 5.6 présente le résultat obtenu avec l'algorithme prenant en compte l'évolution temporelle à différents instants. On observe l'apparition et l'extinction des plumes sur une échelle de quelques jours.

### **5.4 Conclusion**

Nous avons présenté une nouvelle méthode de reconstruction tomographique des plumes polaires avec prise en compte de l'évolution temporelle. Cette méthode montre qu'il est possible de reconstruire à la fois l'évolution temporelle et la carte d'émission de la couronne en n'utilisant que le faible nombre de points de vue à notre disposition grâce à SoHO et STEREO.

Il est important de mettre l'accent sur la démarche mise en œuvre pour développer cette méthode. Les

méthodes habituelles de reconstruction utilisent soit deux points de vue disponibles à un instant donné soit négligent la possibilité d'une évolution temporelle. La prise en compte de l'évolution temporelle contrainte uniquement par une douceur temporelle globale sur tout l'objet reconstruit paraît peu réaliste.

Partant de ce constat, il s'agit de reformuler le problème direct associé habituellement à la tomographie solaire afin d'intégrer au maximum les connaissances *a priori* que nous avons des plumes tout en aboutissant à un problème d'inversion dont le calcul ne soit pas insurmontable. La modélisation des plumes comme étant des zones spécifiques de la reconstruction, chaque zone évoluant temporellement de manière indépendante, nous semble remplir ces conditions. Elle correspond à une modélisation physique des plumes, vues comme des tubes de champ magnétique parcourus par le plasma. De plus, elle aboutit à un problème direct bilinéaire dont l'inversion est réalisable avec des algorithmes connus.

Nous avons montré le succès de cette démarche, sur le principe, avec la validation sur simulations de l'algorithme d'inversion de ce nouveau problème de reconstruction. Nous avons également montré qu'il était réalisable avec des données obtenues à l'aide de l'instrument EIT. Et nous avons montré qu'il donnait de meilleurs résultats de reconstruction que les méthodes existantes. Forts de ces succès, il nous semble important de poursuivre l'effort de recherche dans cette direction. Nous exposons dans les perspectives (chapitre 6) qu'il existe de nombreuses voies à explorer afin d'améliorer la méthode que nous avons introduite et d'en tirer le meilleur parti.

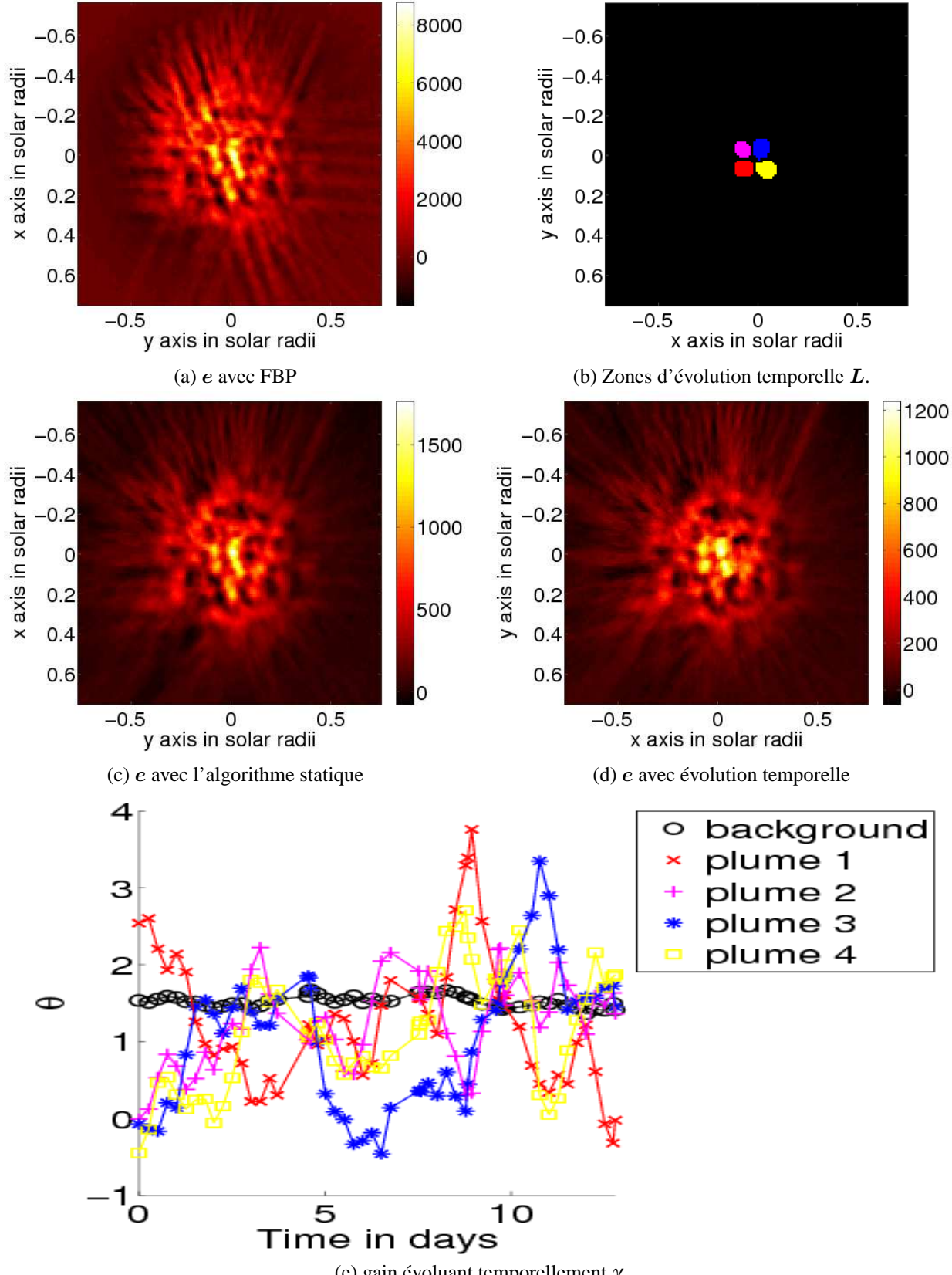

(e) gain évoluant temporellement γ

Figure 5.5 – Nous comparons trois méthodes de reconstruction sur données mesurées à 17,1 nm par EIT entre le premier et le 14 Novembre 1996. (a) reconstruction par FBP, (b) choix des zones d'évolution temporelle (c) reconstruction avec l'algorithme statique, (d) reconstruction avec évolution temporelle, (e) évolution temporelle estimée.

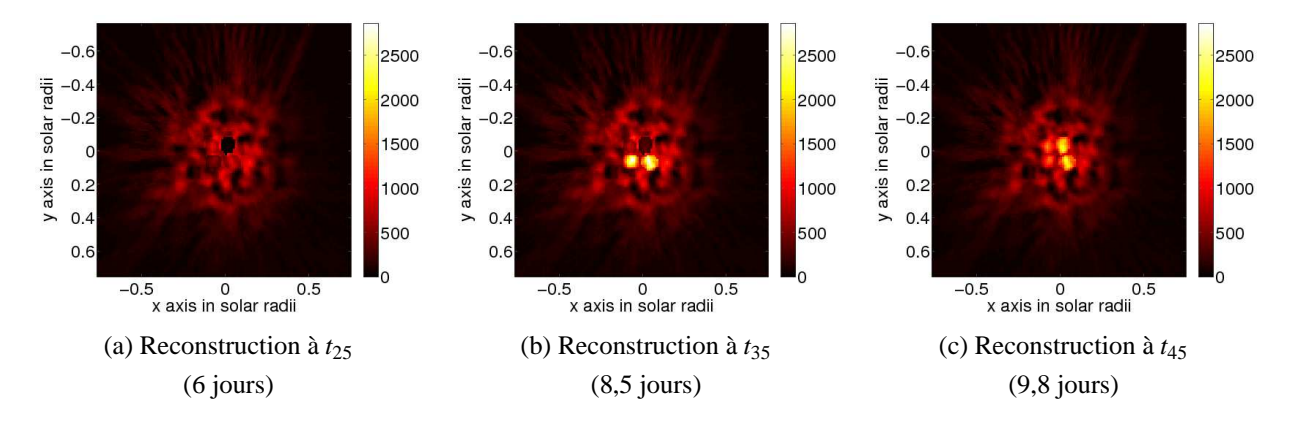

Figure 5.6 – Présentation de la reconstruction sur données réelles à différents instants. Les images présentées sont des coupes de diag $(e)L\gamma$  dans le cube reconstruit.

## **CHAPITRE 6**

## **PERSPECTIVES**

Ce travail de thèse a été l'occasion d'aborder un domaine encore largement ouvert. La reconstruction de la couronne solaire, compte tenu de sa dynamique et des contraintes instrumentales particulières reste un défi. C'est aussi cette difficulté qui nous pousse à proposer de nombreuses voies d'exploration, dont certaines n'aboutiront peut-être pas mais qui nous semblent néanmoins toutes prometteuses pour tendre à la résolution de ce problème.

Dans ce chapitre, nous voulons montrer que loin de conclure sur le sujet, cette thèse se veut au contraire une ouverture à de nouvelles réflexions sur les nombreuses possibilités qui s'offrent aux traiteurs de signaux et aux astrophysiciens qui s'intéressent à la reconstruction de la couronne solaire. Différents types de développement sont exposés dans ce chapitre, proposant des améliorations des méthodes sur lesquelles nous avons travaillé : localisation des zones, modèles paramétriques de plumes, optimisation par MCMC. Nous proposons également une diversification des objets d'étude, avec en particulier les CME et les objets optiquement épais.

## **6.1 Développements méthodologiques**

## **6.1.1 Optimisation de type MCMC**

Nous avons vu dans la section 3.2.2 que l'on pouvait résoudre un problème inverse à l'aide de méthodes d'échantillonnage. L'avantage de cette méthode est la possibilité de minimiser des critères non convexes. De nombreux développements de notre approche peuvent se faire en utilisant ces méthodes d'échantillonnage.

Par exemple, les méthodes d'échantillonnage permettent d'estimer non seulement la moyenne de la densité de probabilité mais également ses moments d'ordres supérieurs. On pourrait utiliser une méthode d'échantillonnage pour calculer une estimation de la variance *a posteriori*. Cela nous donnerait une idée précise de l'incertitude sur la reconstruction effectuée pour chaque reconstruction.

Comme nous l'avons vu, nous pouvons également utiliser une méthode d'échantillonnage pour estimer les hyperparamètres et rendre la méthode plus automatique.

Plus généralement, pour les méthodes utilisant une paramétrisation de l'objet, il peut être pertinent d'utiliser une méthode d'échantillonnage. Dans ce cas, il faut garder à l'esprit que le coût calculatoire augmente très rapidement avec le nombre de paramètres pris en compte.

# **6.1.2 Localisation des zones**

Nous avons vu que la localisation des zones d'évolution temporelle est nécessaire préalablement à notre méthode de reconstruction avec évolution temporelle. On peut envisager différentes approches pour parvenir à localiser ces zones. On peut chercher à déterminer les zones de manière automatique en modifiant notre algorithme pour estimer les zones. On peut aussi utiliser des informations disponibles par ailleurs, par exemple d'autres données (voir section 6.1.2.1).

La méthode que nous avons utilisée dans le chapitre 5 consiste à effectuer une reconstruction sans évolution temporelle et à supposer que les zones les plus intenses correspondent à des plumes. Il existe également des méthodes utilisant la disponibilité de deux points de vue avec STEREO pour localiser les structures par trigonométrie. Cette méthode est en règle générale valide pour des objets opaques. Sa généralisation à des objets optiquement minces n'est pas triviale. Les méthodes tomographiques font l'hypothèse inverse d'objets optiquement minces. Leur usage apparait donc plus naturel dans le cas des plumes.

## **6.1.2.1 Relation entre plumes et points brillants**

Pour cette dernière approche, on peut en particulier penser à identifier la position des plumes avec les points brillants présents à la surface de la chromosphère. Ces points brillants sont probablement un lieu de où se produisent des reconnexions de lignes de champ magnétique. Il se peut qu'ils soient associés à l'éjection de plasma aux pôles et donc à la présence des plumes polaires. Pour tester la validité de cette hypothèse, on pourrait comparer les cartes reconstruites avec les méthodes actuelles et des cartes de la surface obtenues par exemple à l'aide d'images de EIT ou EUVI à 30,4 nm.

### **6.1.2.2 Paramétrisation des zones**

Une approche purement algorithmique consisterait à considérer la matrice L introduite dans notre modèle d'évolution temporelle comme un paramètre à estimer. Pour ce faire, il faut paramétrer cette matrice. Les zones d'évolution temporelle pourraient par exemple être paramétrées comme suivant des lignes super-radiales et ayant un disque pour section. Chaque zone serait ainsi définie par quelques paramètres dont on pourrait envisager l'estimation par des méthodes d'échantillonnage. On s'affranchirait ainsi de la nécessité de définir avant la reconstruction la position des zones d'évolution temporelle.

## **6.1.3 Modèles de plumes**

De la même manière que l'on peut envisager de paramétrer la matrice  $L$  de localisation des zones d'évolution temporelle, on peut envisager de paramétrer directement la répartition de l'émission ou même de la température et de la densité électronique. Dans le cas de la diffusion Thomson, seule la densité peut être paramétrée.

On est alors dans un cas très similaire aux reconstructions effectuées par Thernissien pour les CME [52]. Dans le cas le plus simple, on peut effectuer cette inversion en utilisant un couple d'images STE-REO. Une telle reconstruction répétée sur des doublets d'images consécutives pourrait permettre de tester notre hypothèse de plumes immobiles dont l'émission varie.

#### **6.1.3.1 Cas de la diffusion Thomson**

Si nous reprenons le modèle de plumes présenté section 4.2.3 :

$$
n_e^c(\theta, r, \alpha) = (A_1 r^{s_1} + A_2 r^{s_2}) \left[ 1 + (S_n - 1)e^{-\frac{1}{2\sigma^2} \left(\frac{\frac{\pi}{2} - \alpha}{\frac{\pi}{2} - \alpha_0(r)}\right)^2} \right]
$$
  
\n
$$
T_e(\theta, r, \alpha) = (A_3 r^{s_3} + A_4 r^{s_4})^{-1} \left[ 1 + (S_T - 1)e^{-\frac{1}{2\sigma^2} \left(\frac{\frac{\pi}{2} - \alpha}{\frac{\pi}{2} - \alpha_0(r)}\right)^2} \right]
$$
  
\navec  $\cos \alpha_0(r) = (1 - f_{max}) \frac{1 - e^{\frac{1 - r}{\lambda}}}{1 - e^{\frac{R - r}{\lambda}}}$   
\n
$$
n_e^p(\theta, M) = n_e^c(r, \alpha) \left[ 1 + b_i exp\left(\frac{(x + x_i z^2)^2 + (y + y_i z^2)^2}{2}\right) \right]
$$
 (6.2)

$$
n_e^p(\theta, M) = n_e^c(r, \alpha) \left[ 1 + b_i exp\left(\frac{(x + x_i z)^2 + (y + y_i z)^2}{\sigma_i^2}\right) \right]
$$
(6.2)  
Dans ce cas, le trou coronal est paramétré par 8 variables et chaque plume est déterminée par 4 var-  
riable. Si en choisit de no reconstruire que les 5 plumes les plus imocentes, il nous faut alors estimar

riables. Si on choisit de ne reconstruire que les 5 plumes les plus imporantes, il nous faut alors estimer 28 variables.

Dans un formalisme bayésien, la densité *a posteriori* peut donc s'écrire dans le cas d'observations de la diffusion Thomson :

$$
-\ln f(\theta|\mathbf{i}, \mathcal{H}) = \left\| \mathbf{i} - \int_{M \in \mathcal{L}} t(\mathcal{L}, M) n_e(\theta, M) dM \right\|^2 - v \ln f(\theta|\mathcal{H})
$$
(6.3)

où  $t(\mathscr{L}, M)$  est la dépendance du coefficient de diffusion Thomson à la distance au centre du Soleil et à la ligne de visée. θ regroupe tous les paramètres du modèle :

$$
\boldsymbol{\theta} = \{A_1, A_2, s_1, s_2, S_n, \sigma, f_{max}, \lambda, \boldsymbol{b}, \boldsymbol{x}, \boldsymbol{y}, \sigma\}
$$

où b, x, y et <sup>σ</sup> sont les vecteurs des paramètres décrivant les plumes. Ils sont de taille égale au nombre de plumes. Le terme d'*a priori* peut permettre de contraindre les paramètres utilisés à rester dans une gamme de valeurs plausibles. Dans ce cas, on peut choisir des *a priori* uniformes entre les valeurs extrêmes autorisées.

On peut discrétiser  $n_e(\theta, M)$  sur l'espace de reconstruction et utiliser notre algorithme de projection/rétroprojection de Siddon. Mais il serait plus efficace d'arriver à calculer de manière analytique le résultat de l'intégration sur une ligne de visée quelconque du modèle de densité. Ce n'est malheureusement pas simple dans le cas de ce modèle. Si on discrétise la densité, on obtient la densité *a posteriori* suivante :

$$
-\ln f(\theta|\mathbf{i}, \mathcal{H}) = ||\mathbf{i} - \mathbf{Z} \mathbf{n}_e(\theta)||^2 - v \ln f(\theta|\mathcal{H})
$$
\n(6.4)

Le problème décrit par cette densité est fortement non linéaire. Il nécessite l'utilisation de méthodes d'échantillonnage.

#### **6.1.3.2 Cas de l'émission EUV**

Dans ce cas, il faut modéliser à la fois la température et la densité. Reprenant encore le modèle utilisé en 4.2.3 :  $\sim$ 

$$
T_e(\theta, r, \alpha) = (A_3 r^{s_3} + A_4 r^{s_4})^{-1} \left[ 1 + (S_T - 1)e^{-\frac{1}{2\sigma^2} \left( \frac{\frac{\pi}{2} - \alpha}{\frac{\pi}{2} - \alpha_0(r)} \right)^2} \right]
$$
(6.5)

Dans ce cas, on a 13 paramètres pour le trou coronal et toujours 4 paramètres par plume. θ vaut :

$$
\boldsymbol{\theta} = \{A_1, A_2, A_3, A_4, s_1, s_2, s_3, s_4, S_n, S_T, \boldsymbol{\sigma}, f_{max}, \boldsymbol{\lambda}, \boldsymbol{b}, \boldsymbol{x}, \boldsymbol{y}, \boldsymbol{\sigma}\}
$$

Comme les valeurs mesurées sont une intégration sur la ligne de visée de l'émission, il faut passer du modèle de température et densité électronique à une expression de l'émission comme nous l'avons fait dans la section 4.4 :

$$
e = W'(n_e(\theta), t_e(\theta))
$$
\n(6.6)

où t est la température électronique discrétisée. On a donc la densité de probabilité *a posteriori* suivante :

$$
-\ln f(\theta|\mathbf{i}, \mathcal{H}) = ||\mathbf{i} - \mathbf{H}W'[\mathbf{n}_e(\theta), \mathbf{t}_e(\theta)]||^2 - v \ln f(\theta|\mathcal{H})
$$
\n(6.7)

Le vecteur des mesures i regroupe les images aux différentes bandes passantes disponibles. EIT et EUVI permettent d'utiliser trois bandes pour la couronne. La future mission Solar Dynamics Observatory (SDO) embarquant l'instrument Atmospheric Imaging Assembly (AIA) permettra d'utiliser jusqu'à 6 bandes passantes EUV correspondant à des structures de la couronne. Il en résultera potentiellement une bien meilleure résolution en température.

### **6.2 Diversification des objets d'étude**

### **6.2.1 Reconstruction de données de coronographes**

Comme nous l'avons vu, les reconstructions à l'aide de données coronographiques sont très proches des reconstructions à l'aide de données EUV. Les différences principales résident dans la prise en compte du facteur dû à la diffusion Thomson et la reconstruction directe de la densité électronique. Les algorithmes développés pour un type d'observation peuvent donc facilement être adaptés pour l'autre.

Un des intérêts de reconstruire avec le même algorithme les deux types de données est la possibilité de comparer les cartes de reconstruction à différentes altitudes. Par exemple, pour les plumes, il y a une controverse sur le fait que celles observées en lumière blanche et celles observées en EUV sont bien le prolongement les unes des autres. Une étude comparative des plumes à différentes altitudes permettrait de déterminer si les plumes sont bien la source du vent solaire rapide.

STEREO embarque également les instruments HI qui sont des instruments "grand champ" en lumière blanche. Ils permettent de suivre les CME jusqu'à la Terre. Loin de la surface du Soleil, la lumière observée est dominée par la diffusion des poussières du milieu interplanétaire. On pourrait envisager d'effectuer une reconstruction tomographique de ce milieu. Le milieu interplanétaire est beaucoup plus stable temporellement que la couronne solaire. Les hypothèses de stationnarité sont donc potentiellement plus valides dans ce cas de reconstruction. Il faut toutefois réussir à s'affranchir de toutes les autres sources observées telles que les CME. Les étoiles contribuent aussi à une grande partie de l'intensité lumineuse observée et doivent être prises en compte. Cela pourrait être fait en utilisant une carte stellaire projetée pour correspondre au point de vue des imageurs grand champ. La prise en compte de la distorsion importante de ces imageurs est également essentielle.

# **6.2.2 Reconstruction de CME**

La reconstruction de CME est jusqu'à présent contrainte à n'utiliser qu'une paire d'images STEREO en raison de la très grande vitesse d'évolution de ces structures. On est dans ce cas dans une configuration très proche de celle proposée pour la reconstruction paramétrée des plumes dans la section 6.1.3.

En utilisant un modèle d'évolution temporelle des CME de manière similaire à notre méthode du chapitre 5, on pourrait reconstruire les CME en utilisant plus de points de vue, donc de manière plus précise. On peut par exemple envisager de paramétrer les CME et de considérer qu'elles sont déformées de manière affine d'un instant à l'autre.

### **CONCLUSION**

Dans cette thèse, nous avons analysé les méthodes de reconstruction de la couronne solaire et proposé un cadre théorique de travail, ainsi qu'une nouvelle méthode de reconstruction avec prise en compte de l'évolution temporelle.

Pour ce faire, nous avons suivi une approche consistant à affiner au mieux notre compréhension de la formation des données obtenues par les satellites spatiaux observant le Soleil ; c'est-à-dire que, nous n'avons pas seulement pris en compte les effets instrumentaux tels que la diffusion de EIT ou la trajectoire des satellites par rapport au Soleil. Nous avons également déterminé les liens entre l'émission lumineuse produite et les paramètres du plasma qui constitue la couronne. Enfin, nous avons considéré la manière dont évoluent les objets de la couronne que nous voulions reconstruire. Cette analyse nous a fourni le socle nécessaire à une bonne maîtrise des phénomènes, et par conséquence la possibilité d'envisager de nombreux développements aux travaux présentés dans ce manuscrit.

Ce travail se concentre particulièrement sur les plumes polaires, l'objectif visé étant de mieux comprendre le lien entre ces structures et le vent solaire rapide. Nous avons développé un modèle très simple d'évolution des plumes au cours du temps d'acquisition des données nécessaires à la reconstruction tomographique. Ce modèle nous a permis de redéfinir le problème usuel de reconstruction de la couronne de manière à tenir compte du temps. Nous avons pu non seulement d'estimer l'évolution temporelle des structures observées mais aussi améliorer la reconstruction de la carte d'émission.

Ce travail s'est concentré sur l'utilisation des données des imageurs ultra-violets contrairement à la plupart des reconstructions de la couronne par tomographie. Cela ne permet pas seulement de reconstruire des zones plus proches de la région de transition, qui est une région encore mal connue du Soleil, mais aussid'avoir une information d'une autre nature sur le plasma constituant la couronne. Nous avons ainsi pu développer une méthode utilisant les trois longueurs d'onde de EIT afin d'estimer à la fois la température et la densité électronique en tout point de la couronne. Il a fallu pour cela coupler méthode de reconstruction tomographique et modélisation du plasma solaire. Dans l'approche que nous avons adoptée ici, la reconstruction tomographique permet d'éliminer les effets dus à l'intégration sur la ligne de visée contrairement aux analyses spectrales habituelles du plasma, comme l'analyse par DEM.
#### **Annexe I**

#### **Algorithme de Siddon**

On utilise les paramètres fournis dans les en-têtes des données afin de définir les lignes de visée associées à chaque image. L'algorithme de Siddon permet ensuite de calculer l'intersection entre chaque ligne de visée et chaque voxel, c'est-à-dire définir l'opérateur de projection R ou de rétroprojection R*<sup>t</sup>* . Cet algorithme permet en outre de tenir compte de toutes les particularités géométriques de l'acquisition des données : position, orientation des satellites et conicité du champs de vue.

#### **Définition des lignes de visée**

Soit *R* le référentiel de Carrington lié au Soleil et dans lequel le Soleil est immobile (si on néglige la rotation différentielle). *O* est le centre du Soleil. On veut définir les lignes de visée d'une image prise par un satellite situé en *D*. On définit le repère  $\mathscr{R}^{(3)} = (D, e_x^{(3)}, e_y^{(3)}, e_z^{(3)})$  lié à l'image comme suit (Figure I.1) :  $e_x^{(3)}$  est le vecteur directeur de la droite (DO),  $e_y^{(3)}$  et  $e_z^{(3)}$  sont les vecteurs directeurs, respectivement, des lignes et des colonnes du détecteur. On peut passer de  $\mathscr{R}$  à  $\mathscr{R}^{(3)}$  en effectuant trois rotations et une symétrie :

$$
\rho(e_z, \alpha): \qquad \mathcal{R} \qquad \to \mathcal{R}^{(1)}\n\rho(e_y^{(1)}, \beta): \qquad \mathcal{R}^{(1)} \qquad \to \mathcal{R}^{(2)}\n\rho(O, e_y^{(2)} e_z^{(2)}). \rho(e_x^{(2)}, \gamma): \qquad \mathcal{R}^{(2)} \qquad \to \qquad \mathcal{R}^{(3)}
$$
\n(I.1)

On peut définir une ligne de visée par son vecteur directeur dans le repère lié à l'image, connaissant les coordonnées du pixel  $(n_{\theta}, n_{\phi})$ , le pas angulaire entre pixels  $(p_{\theta}, p_{\phi})$  et la position du centre du Soleil en pixels  $(s_{\theta}, s_{\phi})$ :

$$
\mathbf{u}[n_{\theta}, n_{\phi}] = \begin{pmatrix} r & = & 1 \\ \theta & = & (n_{\theta} - s_{\theta})p_{\theta} \\ \phi & = & (n_{\phi} - s_{\phi})p_{\phi} \end{pmatrix}_{sphérique}
$$
(I.2)

On veut exprimer ce vecteur directeur dans le repère lié au Soleil  $\mathcal{R}$ . Cela revient à lui appliquer la transformation <sup>τ</sup>  $\mathcal{L}$  $(2)$  $(2)$ 

$$
\tau = \rho^{-1}(e_z, \alpha)\rho^{-1}(e_y^{(1)}, \beta)\rho^{-1}(e_z^{(2)}, \pi)\rho^{-1}(e_x^{(2)}, \gamma) \n\tau = \rho(e_z, -\alpha)\rho(e_y^{(1)}, -\beta)\rho(O, e_y^{(2)}, e_z^{(2)})\rho(e_x^{(2)}, -\gamma)
$$
\n(I.3)

On peut donc appliquer la transformation matricielle suivante :

$$
U = \begin{pmatrix} \cos \alpha & -\sin \alpha & 0 \\ \sin \alpha & \cos \alpha & 0 \\ 0 & 0 & 1 \end{pmatrix} \begin{pmatrix} \cos \beta & 0 & -\sin \beta \\ 0 & 1 & 0 \\ \sin \beta & 0 & \cos \beta \end{pmatrix}
$$
(I.4)  

$$
\begin{pmatrix} -1 & 0 & 0 \\ 0 & 1 & 0 \\ 0 & 0 & 1 \end{pmatrix} \begin{pmatrix} 1 & 0 & 0 \\ 0 & \cos \gamma & -\sin \gamma \\ 0 & \sin \gamma & \cos \gamma \end{pmatrix}
$$

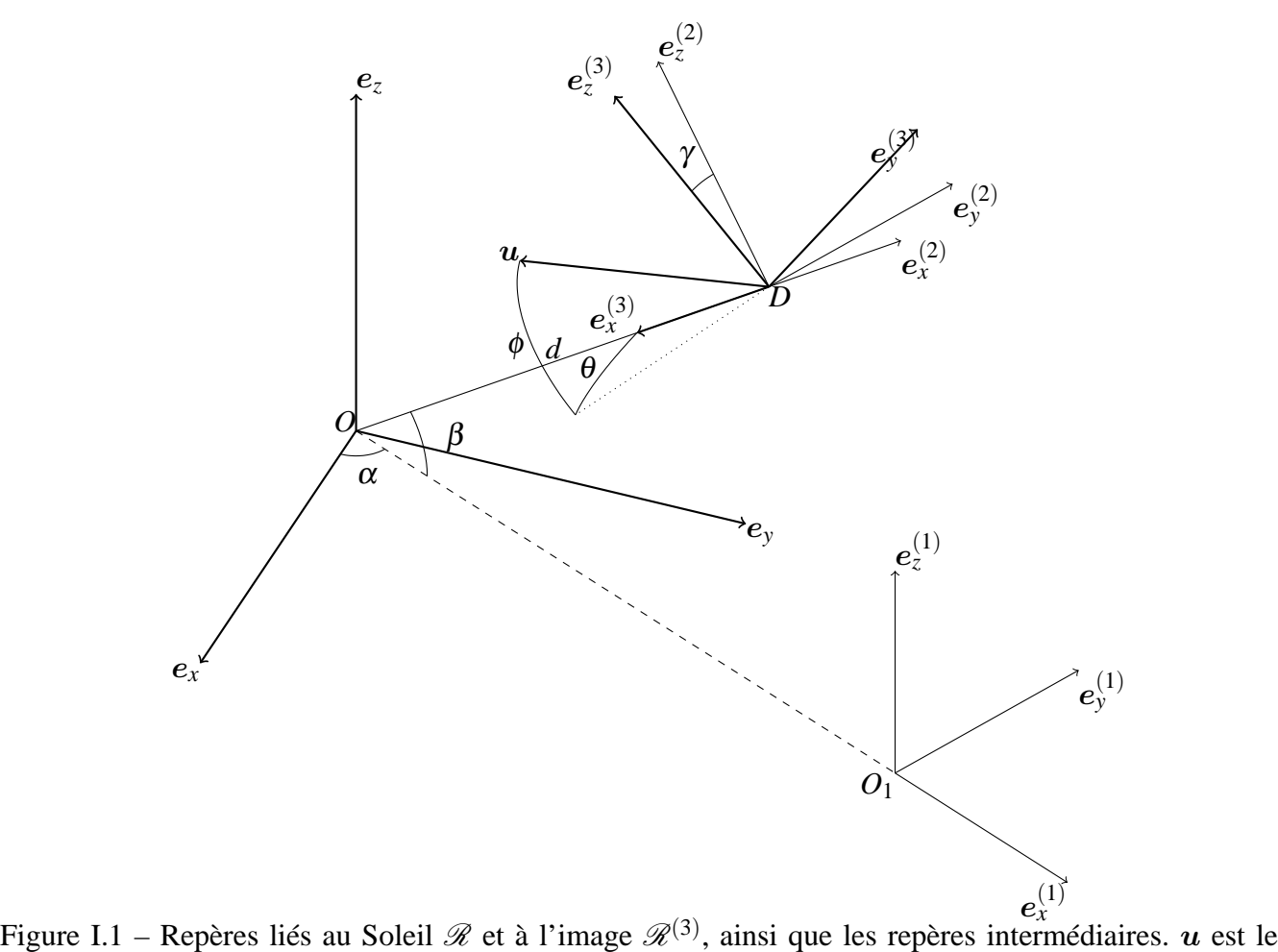

vecteur directeur d'une ligne de visée.

$$
U = \begin{pmatrix} -\cos\alpha\cos\beta & -\sin\alpha\cos\gamma - \cos\alpha\sin\beta\sin\gamma & \sin\alpha\sin\gamma - \cos\alpha\sin\beta\cos\gamma \\ -\sin\alpha\cos\beta & \cos\alpha\cos\gamma - \sin\alpha\sin\beta\sin\gamma & -\cos\alpha\sin\gamma - \sin\alpha\sin\beta\cos\gamma \\ -\sin\beta & \cos\beta\sin\gamma & \cos\beta\cos\gamma \end{pmatrix}
$$
(I.5)

## **De la définition paramétrique à la définition cartésienne de la ligne de visée**

Par la suite, on ne considère qu'un pixel de l'image et le vecteur directeur  $u$  correspondant. La ligne de visée  $\mathscr L$  est alors modélisée par la droite paramétrisée par *a* :

$$
\forall M \in \mathcal{L}, \exists a \in \mathbb{R} \mid M = D + a\mathbf{u} \tag{I.6}
$$

où *D* est la position du détecteur. On peut en déduire les coordonnées cartésiennes des points de la droite grâce aux formules de passage suivantes :

$$
x = x_D + au_x
$$
  
\n
$$
y = y_D + au_y
$$
  
\n
$$
z = z_D + au_z
$$
\n(1.7)

où *x*, *y*, *z* sont les coordonnées de *M*. Inversement, connaissant l'une quelconque des coordonnées cartésiennes, on trouve le paramètre du point de la droite correspondant :

$$
a_x(x) = \frac{x - x_D}{u_x} \sin u_x \neq 0
$$
  
\n
$$
a_y(y) = \frac{y - y_D}{u_y} \sin u_y \neq 0
$$
  
\n
$$
a_z(z) = \frac{z - z_D}{u_z} \sin u_z \neq 0
$$
\n(1.8)

Dans le cas où l'une des coordonnées de **u** est nulle, on est ramené à un cas à deux dimensions. Dans l'implémentation, il faut soit introduire un test permettant de s'affranchir de la dimension inutile, soit prendre  $a = \infty$ .

#### **Coordonnées du point d'entrée**

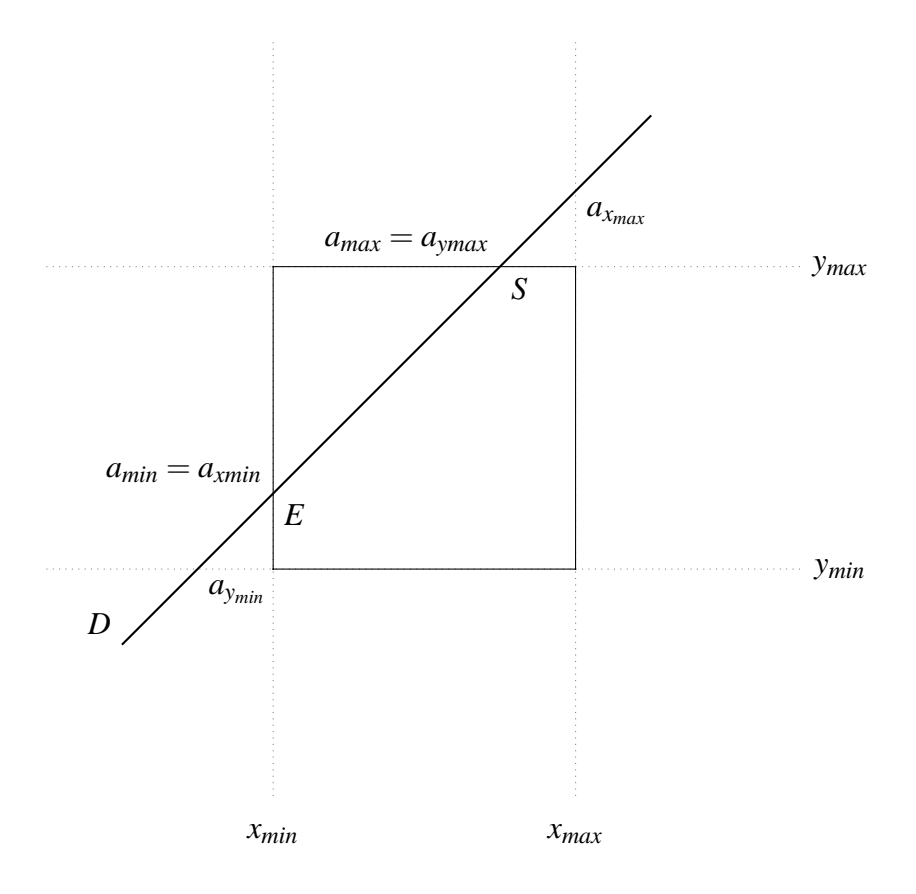

Figure I.2 – Recherche du point d'entrée et du point de sortie

Il faut, en premier lieu, trouver la face d'entrée dans le cube. On cherche pour chaque paire de faces (*xmin*, *xmax*), (*ymin*, *ymax*), (*zmin*,*zmax*), quelle face est la plus proche du détecteur. Pour ce faire, on compare les paramètres de la droite correspondant à chaque face (voir figure I.2) :

$$
a_{x_{min}} = \min(a_x(x_{min}), a_x(x_{max}))
$$
  
\n
$$
a_{y_{min}} = \min(a_y(y_{min}), a_y(y_{max}))
$$
  
\n
$$
a_{z_{min}} = \min(a_z(z_{min}), a_z(z_{max}))
$$
  
\n
$$
a_{x_{max}} = \max(a_x(x_{min}), a_x(x_{max}))
$$
  
\n
$$
a_{y_{max}} = \max(a_y(y_{min}), a_y(y_{max}))
$$
  
\n
$$
a_{z_{max}} = \max(a_z(z_{min}), a_z(z_{max}))
$$
\n(I.10)

Calculons ensuite :

$$
a_{\min} = \max(a_{x_{\min}}, a_{y_{\min}}, a_{z_{\min}}) \tag{I.11}
$$

$$
a_{max} = \min(a_{x_{max}}, a_{y_{max}}, a_{z_{max}}) \tag{I.12}
$$

Si *amin* > *amax*, la ligne de visée ne traverse pas le cube. Dans le cas contraire, *amin* est le paramètre du point d'entrée et *amax* est le paramètre du point de sortie.

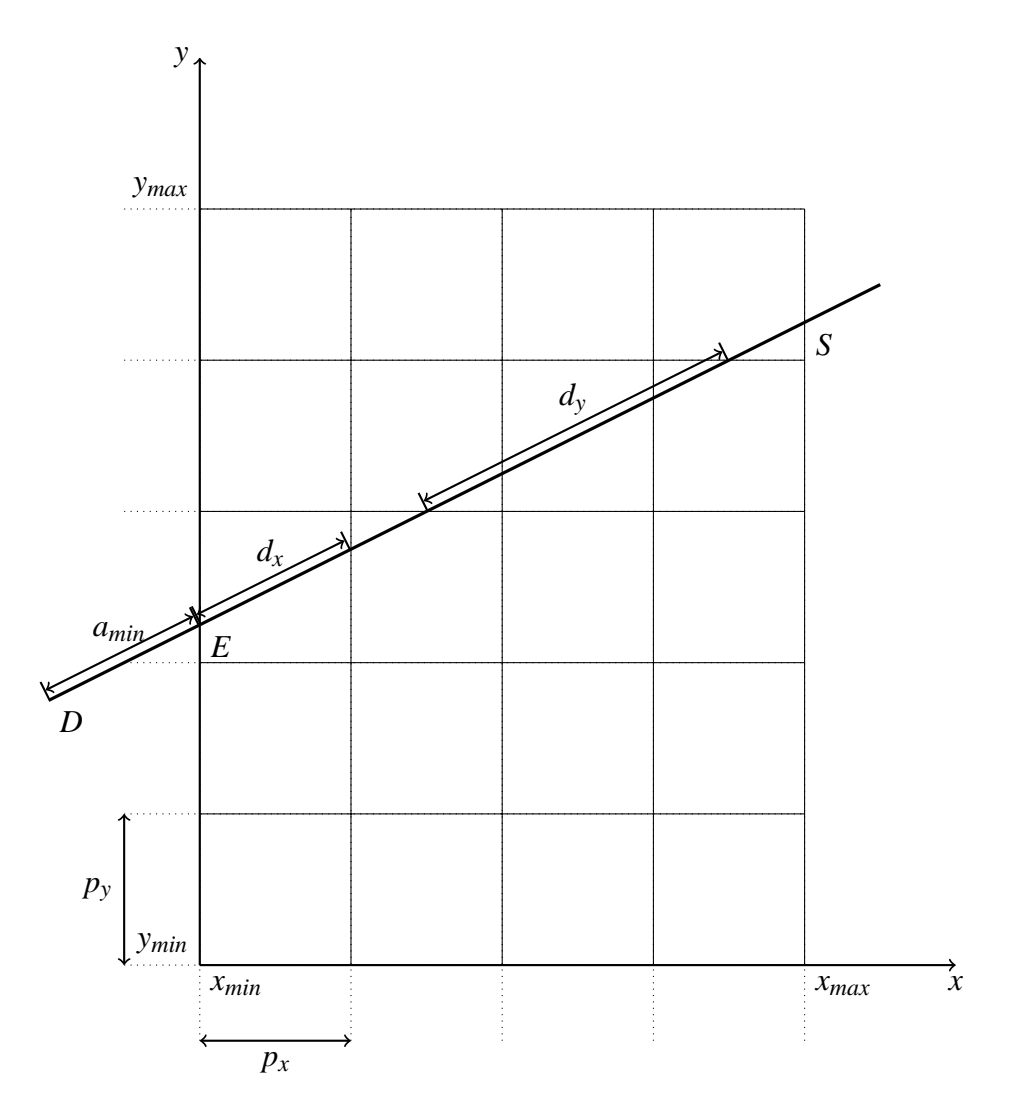

Figure I.3 – Passage d'une ligne de visée à travers l'objet

On en déduit alors aisément les coordonnées cartésiennes du point d'entrée grâce à la formule I.7.

$$
x_E = x_D + a_{min} u_x
$$
  
\n
$$
y_E = y_D + a_{min} u_y
$$
  
\n
$$
z_E = z_D + a_{min} u_z
$$
\n(1.13)

On s'intéresse maintenant aux intersections entre la ligne de visée et les plans délimitant les voxels. *x <sup>j</sup>* ,

 $y_k$  et  $z_l$  définissent les plans délimitant les voxels selon chaque axe du référentiel  $\mathscr R$  et sont donnés par :

$$
x_j = jp_x + x_{min}
$$
  
\n
$$
y_k = kp_y + y_{min}
$$
  
\n
$$
z_l = lp_z + z_{min}
$$
\n(1.14)

En appliquant l'équation I.14 aux coordonnées du voxel d'entrée données par I.13, on trouve les indices du voxel d'entrée I.15.

$$
j_E = \lfloor \frac{x_E - x_{min}}{p_x} \rfloor - \lfloor \frac{x_E - x_{min}}{x_{max} - x_{min}} \rfloor
$$
  
\n
$$
k_E = \lfloor \frac{y_E - y_{min}}{p_y} \rfloor - \lfloor \frac{y_E - y_{min}}{y_{max} - y_{min}} \rfloor
$$
  
\n
$$
l_E = \lfloor \frac{z_E - z_{min}}{p_z} \rfloor - \lfloor \frac{z_E - z_{min}}{z_{max} - z_{min}} \rfloor
$$
\n(1.15)

où ⌊.⌋ désigne l'entier inférieur le plus proche. *xmin*, *ymin* et *zmin* sont les coordonnées des premiers plans, *xmax*, *ymax* et *zmax* les coordonnées des derniers plans, et *px*, *p<sup>y</sup>* et *p<sup>z</sup>* donnent les dimensions d'un voxel (Figure I.3).

Les seconds termes de I.15 permettent de tenir compte du fait que les derniers plans du cube (du type  $x = x_{max}$ ) appartiennent encore au cube. Donc si  $x_E = x_{max}$ , on veut  $j_E = n_x - 1$ . Remarquons que nous utilisons une convention de type C (on compte à partir de zéro).

#### **Initialisation de la boucle parcourant les voxels**

L'algorithme de Siddon utilise une boucle parcourant tous les voxels traversés par la ligne de visée. L'algorithme distingue trois types d'intersections entre la droite et les plans délimitant les voxels suivant que le plan intersecté est du type  $x = constante$ ,  $y = constante$  ou  $z = constante$ . Une intersection du même type se retrouve périodiquement le long de la droite avec les périodes suivantes :

$$
d_x = \begin{cases} \frac{p_x}{u_x} , \sin u_x \neq 0 \\ \infty \quad \text{sinon.} \end{cases}
$$
  
\n
$$
d_y = \begin{cases} \frac{p_y}{u_y} , \sin u_y \neq 0 \\ \infty \quad \text{sinon.} \end{cases}
$$
  
\n
$$
d_z = \begin{cases} \frac{p_z}{u_z} , \sin u_z \neq 0 \\ \infty \quad \text{sinon.} \end{cases}
$$
  
\n(I.16)

Ces périodes peuvent être négatives dans le cas où  $u$  est négatif selon l'une des directions. Il suffit donc de connaître les distances initiales par rapport à chaque type d'intersection pour pouvoir trouver toutes les intersections. On peut calculer ces valeurs de la manière suivante. On connait les indices du voxel d'entrée. La direction de la droite nous donne la manière dont ils sont mis à jour à chaque itération :

$$
\Delta j = signe(u_x) \n\Delta k = signe(u_y) \n\Delta l = signe(u_z)
$$
\n(I.17)

où ;

$$
signe(x) = \begin{cases} 1, & \text{si } x > 0 \\ 0, & \text{si } x = 0 \\ -1, & \text{si } x < 0 \end{cases}
$$
 (I.18)

On en déduit l'indice du plan de chaque type s'intersectant avec la ligne de visée juste après l'entrée dans le cube :  $\overline{\phantom{a}}$ 

$$
j_{\text{suivant}} = \begin{cases} j_E + 1 & \text{si} \quad \Delta j = 1 \\ j_E & \text{si} \quad \Delta j = -1 \\ \infty & \text{si} \quad \Delta j = 0 \end{cases}
$$
\n
$$
k_{\text{suivant}} = \begin{cases} k_E + 1 & \text{si} \quad \Delta k = 1 \\ k_E & \text{si} \quad \Delta k = -1 \\ \infty & \text{si} \quad \Delta k = 0 \\ \infty & \text{si} \quad \Delta k = 0 \end{cases} \tag{I.19}
$$
\n
$$
l_{\text{suivant}} = \begin{cases} l_E + 1 & \text{si} \quad \Delta l = 1 \\ l_E & \text{si} \quad \Delta l = -1 \\ \infty & \text{si} \quad \Delta l = 0 \end{cases}
$$

Les distances courantes à chaque type d'intersection s'en déduisent facilement :

$$
x_D = a(x(j_{\text{suivant}})) - a_{\text{min}}
$$
  
\n
$$
y_D = a(y(k_{\text{suivant}})) - a_{\text{min}}
$$
  
\n
$$
z_D = a(z(l_{\text{suivant}})) - a_{\text{min}}
$$
\n(I.20)

## **Condition d'arrêt**

Pour optimiser le code, on peut constater qu'il n'est pas nécessaire de tester systématiquement si le voxel courant appartient au cube de reconstruction. La connaissance du point d'entrée et du point de sortie nous suffit pour trouver le nombre de segments calculés.

Le nombre de segments de droite est égal au nombre de points d'intersections entre la ligne de visée et les différents plans moins un :

$$
N = N_x + N_y + N_z - 1
$$
 (I.21)

On peut trouver le nombre d'intersections selon chaque ensemble de plans à l'aide de la formule I.14 et les conditions d'appartenance au cube. Pour les intersections de type *x*, on a :

$$
x_0 = min(x_E, x_s)
$$
  
\n
$$
x_{\infty} = max(x_E, x_s)
$$
  
\n
$$
x_0 < jp_x + x_{min} < x_{\infty}
$$
\n(1.22)

où *x<sup>s</sup>* est l'abscisse du point de sortie calculée de la même manière que *xE*. Ce qui nous donne les indices des premiers et derniers plans intersectés :

$$
j_{min} = \lceil \frac{x_0 - x_{min}}{p_x} \rceil, \ j_{max} = \lceil \frac{x_{\infty} - x_{min}}{p_x} \rceil
$$
 (I.23)

Enfin le nombre de points d'intersection de type *x* vaut :

$$
N_x = j_{max} - j_{min} + 1 \tag{I.24}
$$

En rassemblant I.24 et I.21, on trouve :

$$
N = x_{max} - x_{min} + y_{max} - y_{min} + z_{max} - z_{min} + 2
$$
 (I.25)

## **Corps de la boucle**

- Calcul de :
	- $D = min(x_D, y_D, z_D)$
- Test si  $D = x_D$  ou  $D = y_D$  ou  $D = z_D$

Dans la suite, on suppose une intersection du type x.

- Calcul de la longueur d'intersection entre la droite et le voxel :  $r = x_D$
- Mise à jour de la valeur du pixel dans le cas du projecteur :  $i_{n_{\theta},n_{\phi}} = i_{n_{\theta},n_{\phi}} + r e_{j,k,l}$
- Mise à jour de la valeur du voxel dans le cas du rétroprojecteur :  $e_{j,k,l} = e_{j,k,l} + r i_{n_{\theta},n_{\phi}}$
- Mise à jour des distances aux prochains points d'intersection :  $x_D = d_x, y_D = y_D - r, z_D = z_D - r$
- Calcul de l'indice du prochain voxel :  $j = j + \Delta j, k = k, l = l$

#### **Annexe II**

#### **Méthodes itératives**

Nous présentons ici différents choix possibles de directions de descente dans les méthodes itératives du type gradient. On présente également le calcul du pas optimal. Ce calcul est valable quelle que soit la direction de descente.

### **Directions de descente**

Dans le cas le plus simple, on descend simplement selon l'opposé du gradient g*<sup>n</sup>* au point courant. Soit d*<sup>n</sup>* la direction de descente au pas *n* :

$$
d_n = -g_n \tag{II.1}
$$

Malheureusement, il peut en résulter des effets d'oscillations d'une itération à l'autre et donc une vitesse de convergence faible. C'est pourquoi, on choisit souvent de tenir compte de la direction de descente à l'étape précédente. Les différentes possibilités résident alors dans la manière dont sont pondérés le gradient et la direction précédente.

On peut simplement choisir la moyenne entre les deux directions :

$$
\begin{array}{rcl}\n d_1 & = & -g_1 \\
 d_{n+1} & = & -\frac{1}{2}(d_n - g_{n+1})\n \end{array}\n \tag{II.2}
$$

On peut également choisir la bissectrice entre les deux directions. L'algorithme de Polak et Ribière [42, 44] définit la direction de descente comme suit :

$$
d_1 = -g_1
$$
  
\n
$$
d_{n+1} = -g_n + b_n d_n
$$
  
\n
$$
b_n = -\frac{g_n^T (g_n - g_{n-1})}{\|g_{n-1}\|^2}
$$
\n(II.3)

Cette direction est une approximation des directions conjugées qui ne nécessite pas de calculer le hessien du critère, calcul très coûteux pour les problèmes de grande taille.

#### **Gradient conjugué**

Cette méthode n'est valable que dans le cas d'un critère quadratique. Dans cette méthode, il s'agit de choisir des directions de descente de manière conjuguée, c'est-à-dire orthogonales entre elles selon le produit scalaire défini par la matrice symétrique définie positive *A <sup>T</sup>A*. On peut alors montrer que l'on peut trouver la solution exacte du problème en, au plus, *N* itérations, avec *N* la taille de x. En effet, parce qu'ils sont conjugués les *N* vecteurs d*<sup>n</sup>* forment une base de l'espace de la solution. On peut donc développer la solution  $\hat{x}$  sur cette base :

$$
\hat{\boldsymbol{x}} = \sum_{n=1}^{n=N} \alpha_n \boldsymbol{d}_n \tag{II.4}
$$

En multipliant par  $A^T A$ , on obtient :

$$
\boldsymbol{A}^T \boldsymbol{A} \hat{\boldsymbol{x}} = \sum_{n=1}^{n=N} \alpha_n \boldsymbol{A}^T \boldsymbol{A} \boldsymbol{d}_n = \boldsymbol{A}^T \boldsymbol{y}
$$
 (II.5)

En appliquant maintenant la propriété de conjugaison au vecteur d*n*, on a :

$$
\boldsymbol{d}_n^T \boldsymbol{A}^T \boldsymbol{A} \hat{\boldsymbol{x}} = \sum_{k=1}^{k=N} \alpha_k \boldsymbol{d}_n^T \boldsymbol{A}^T \boldsymbol{A} \boldsymbol{d}_k = \alpha_n \boldsymbol{d}_n^T \boldsymbol{A}^T \boldsymbol{A} \boldsymbol{d}_n = \boldsymbol{A}^T \boldsymbol{d}_n^T \boldsymbol{y}
$$
(II.6)

Ce qui nous donne le coefficient  $\alpha_n$ :

$$
\alpha_n = \frac{A^T d_n^T y}{d_n^T A^T A d_n}
$$
 (II.7)

On peut montrer que les directions de descente suivantes, définies de manières itératives, sont conjuguées (orthogonalisation de Gramm-Schmidt) :

$$
d_{n+1} = g_n - \frac{d_n^T A^T A g_n}{d_n^T A^T A d_n} d_n
$$
 (II.8)

En effet, en multipliant l'expression précédente par  $\bm{d}_n^T\bm{A}^T\bm{A}$ , on a :

$$
\boldsymbol{d}_n^T \boldsymbol{A}^T \boldsymbol{A} \boldsymbol{d}_{n+1} = \boldsymbol{d}_n^T \boldsymbol{A}^T \boldsymbol{A} \boldsymbol{g}_n - \frac{\boldsymbol{d}_n^T \boldsymbol{A}^T \boldsymbol{A} \boldsymbol{g}_n}{\boldsymbol{d}_n^T \boldsymbol{A}^T \boldsymbol{A} \boldsymbol{d}_n} \boldsymbol{d}_n^T \boldsymbol{A}^T \boldsymbol{A} \boldsymbol{d}_n = 0
$$
 (II.9)

Ce qui prouve la conjugaison entre les d*<sup>n</sup>* par récurrence.

#### **Pas optimal dans le cas quadratique**

Dans le cas d'un critère quadratique, on peut expliciter le pas optimal. On le fait en minimisant le critère selon d*n*+<sup>1</sup> :  $\overline{a}$ 

$$
J(x_n + pd_{n+1}) = ||y - Ax_n - pAd_{n+1}||^2
$$
 (II.10)

Le gradient de ce critère selon le pas *p* vaut :

$$
\frac{\partial J}{\partial p} = 2\boldsymbol{d}_{n+1}^T \boldsymbol{A}^T (\boldsymbol{A}\boldsymbol{x}_n - \boldsymbol{y}) + 2p \boldsymbol{d}_{n+1}^T \boldsymbol{A}^T \boldsymbol{A} \boldsymbol{d}_{n+1}
$$
\n(II.11)

L'annulation du gradient nous donne le pas optimal :

$$
p^{\text{OPT}} = -\frac{1}{2} \frac{d_{n+1}^T g_n}{\|A d_{n+1}\|^2}
$$
 (II.12)

## **Pas optimal dans le cas biquadratique**

Le critère d'un modèle bilinéaire peut s'écrire comme suit :

$$
J(x, z) = ||y - V_x z||^2 = ||y - V_z x||^2
$$
 (II.13)

avec  $V_x = U \text{diag}(Ax)B$  et  $V_z = U \text{diag}(Bz)A$ . Pour simplifier, nous menons les calculs sans le terme d'*a priori*. Nous cherchons donc à minimiser la fonction Φ(*p*) suivante :

$$
\Phi(p) = J(x + pd_x, z + pd_z) \tag{II.14}
$$

Sa dérivée par rapport au pas *p* vaut :

$$
\frac{\partial \Phi}{\partial p} = d_x^T \frac{\partial J}{\partial x} \left( \begin{array}{c} x + p d_x \\ z + p d_z \end{array} \right) + d_z^T \frac{\partial J}{\partial z} \left( \begin{array}{c} x + p d_x \\ z + p d_z \end{array} \right) \tag{II.15}
$$

Calculons le premier terme de cette somme ; le second s'en déduit par permutation de  $x$  et  $z$ .

$$
d_x^T \frac{\partial J}{\partial x} = 2d_x^T V_{z+pd_z}^T \left[ V_{z+pd_z} \left( x + pd_x \right) - y \right]
$$
 (II.16)

On peut développer en raison de la linéarité de  $V_x$  par rapport à  $x$ .

$$
d_x^T \frac{\partial J}{\partial x} = 2d_x^T \left( V_z^T + pV_{d_z}^T \right) \left[ V_z + pV_{d_z} \left( x + p \right) - y \right] \tag{II.17}
$$

En regroupant les termes selon leur puissance de *p*, on trouve :

$$
d_x^T \frac{\partial J}{\partial x} = 2d_x^T V_z^T (V_z x - y) + 2p d_x^T \left[ V_z^T (V_{dz} x + V_z d_x) + V_{dz}^T (V_z x - y) \right]
$$
  
+ 
$$
2p^2 d_x^T \left[ V_z^T V_{dz} d_x + V_{dz}^T (V_{dz} x + V_z d_x) \right] + 2p^3 d_x^T V_{dz}^T V_{dz} d_x \quad (II.18)
$$

Par symétrie, le second terme vaut :

$$
d_z^T \frac{\partial J}{\partial z} = 2d_z^T V_x^T (V_x z - y) + 2p d_z^T \left[ V_x^T (V_{dx} z + V_x d_z) + V_{dx}^T (V_x z - y) \right]
$$
  
+ 
$$
2p^2 d_z^T \left[ V_x^T V_{dx} d_z + V_{dz}^T (V_{dx} z + V_x d_z) \right] + 2p^3 d_z^T V_{dx}^T V_{dx} d_z \quad (II.19)
$$

Les propriétés suivantes nous permettent de simplifier la dérivée de Φ(*p*) :

$$
u_1 = V_z x = V_x z \tag{II.20}
$$

$$
u_2 = V_z d_x = V_{d_x} z \tag{II.21}
$$

$$
u_3 = V_{d_z} x = V_x d_z \tag{II.22}
$$

$$
u_4 = V_{d_z} d_x = V_{d_x} d_z \tag{II.23}
$$

$$
V_x^T V_{d_x} = V_{d_x}^T V_x \tag{II.24}
$$

d'où :

$$
\frac{\partial \Phi}{\partial p} = Ap^3 + Bp^2 + Cp + D \quad \text{avec :}
$$
\n
$$
A = 4||u_4||^2
$$
\n
$$
B = 6u_4^T(u_2 + u_3)
$$
\n
$$
C = 2||u_2 + u_3||^2 + 4u_4^T(u_1 - y)
$$
\n
$$
D = 2(u_2 + u_3)^T(u_1 - y)
$$
\n(II.25)

Le pas optimal  $p^{\text{OPT}}$  est racine du polynôme de degré trois ainsi défini. Si ce polynôme a plusieurs racines, on compare les valeurs du critère obtenu pour ces racines.

Notons que seuls trois vecteurs apparaissent dans les coefficients de ce polynôme :  $u_1 - y = V_z x - y$ qui représente l'écart aux données au point courant,  $u_2 + u_3$  et  $u_4$ . Dans le cas où U représente la matrice de projection, une conséquence pratique de cette constatation est qu'il ne faut calculer que trois projections pour obtenir le pas optimal et non quatre comme on aurait pu s'y attendre.

## **Annexe III**

# **Étude de convexité d'un modèle bilinéaire**

## **Calcul de la matrice hessienne**

Reprenons les notations précédentes (voir II) et calculons la matrice hessienne par bloc. Rappelons que le gradient vaut :

$$
\frac{\partial J}{\partial x} = V_z^T (V_z x - y) \qquad \frac{\partial J}{\partial z} = V_x^T (V_x z - y) \tag{III.1}
$$

Les coefficients de la matrice hessienne s'obtiennent par dérivation du gradient.

$$
\frac{\partial^2 J}{\partial (x,z)^2} = \begin{pmatrix} \frac{\partial^2 J}{\partial x^2} & \frac{\partial^2 J}{\partial x \partial z} \\ \frac{\partial^2 J}{\partial z \partial x} & \frac{\partial^2 J}{\partial z^2} \end{pmatrix}
$$
  
= 
$$
\begin{pmatrix} V_z^T V_z & A^T \text{diag} \left[ U^T (V_z x - y) \right] B + V_z^T V_x \\ B^T \text{diag} \left[ U^T (V_x z - y) \right] A + V_x^T V_z & V_x^T V_x \end{pmatrix}
$$
 (III.2)

Détaillons le calcul pour les termes croisés :

$$
\frac{\partial^2 J}{\partial x \partial z} = \frac{\partial V_z^T (V_z x - y)}{\partial z}
$$
\n
$$
= \frac{\partial}{\partial z} [A^T \text{diag}(Bz) U^T U \text{diag}(Bz) Ax - A^T \text{diag}(Bz) U^T y]
$$
\n
$$
= A^T \frac{\partial}{\partial z} [\text{diag}(Bz)] U^T U \text{diag}(Bz) Ax
$$
\n
$$
+ A^T \text{diag}(Bz) U^T U \frac{\partial}{\partial z} [\text{diag}(Bz)] Ax - A^T \frac{\partial}{\partial z} [\text{diag}(U^T y) Bz]
$$
\n
$$
= A^T \text{diag} [U^T U \text{diag}(Ax) Bz] B
$$
\n
$$
+ A^T \text{diag}(Bz) U^T U \text{diag}(Ax) B - A^T \text{diag}(U^T y) B
$$
\n
$$
= A^T \text{diag} [U^T (V_z x - y)] B + V_z^T V_x
$$

En effet, on a :

$$
\frac{\partial \text{diag}(\boldsymbol{B}z)}{\partial z}\boldsymbol{v} = \frac{\partial \text{diag}(\boldsymbol{B}z)\boldsymbol{v}}{\partial z} \\
= \frac{\partial \text{diag}(\boldsymbol{v})\boldsymbol{B}z}{\partial z} \\
= \text{diag}(\boldsymbol{v})\boldsymbol{B}
$$

Rajoutons un terme d'*a priori* sur chaque variable. Le critère devient :

$$
J = ||y - V_x z||^2 + \theta_x ||D_x x||^2 + \theta_z ||D_z z||^2
$$
 (III.3)

On obtient la matrice hessienne suivante :

$$
\frac{\partial^2 J}{\partial (x,z)^2} = \begin{pmatrix} \frac{\partial^2 J}{\partial x^2} & \frac{\partial^2 J}{\partial x \partial z} \\ \frac{\partial^2 J}{\partial z \partial x} & \frac{\partial^2 J}{\partial z^2} \end{pmatrix}
$$
  
= 
$$
\begin{pmatrix} V_z^T V_z + \theta_x D_x^T D_x & A^T \text{diag} \left[ U^T (V_z x - y) \right] B + V_z^T V_x \\ B^T \text{diag} \left[ U^T (V_x z - y) \right] A + V_x^T V_z & V_x^T V_x + \theta_z D_z^T D_z \end{pmatrix}
$$
 (III.4)

#### **Condition de convexité**

Pour étudier la convexité d'une fonction de plusieurs variables, on peut considérer la matrice hessienne de cette fonction. La matrice hessienne d'une fonction deux fois dérivable est symétrique. Si de plus, elle est définie positive en tous points, la fonction est convexe. Si elle est définie positive en un extremum de la fonction, cette fonction est un minimum. Inversement, si elle est définie positive en un extremum, c'est un maximum. Sinon, il s'agit d'un point selle.

Pour tester la convexité au point  $(x_0, z_0)$ , on peut vérifier que pour tout vecteur  $(x, z)$  non nul, on a :

$$
(\boldsymbol{x}, \boldsymbol{z})^T \left. \frac{\partial^2 J}{\partial (\boldsymbol{x}, \boldsymbol{z})^2} \right]_{(\boldsymbol{x}_0, \boldsymbol{z}_0)} (\boldsymbol{x}, \boldsymbol{z}) > 0 \tag{III.5}
$$

Grâce à l'expression de la matrice hessienne calculée précédemment, on peut exprimer cette valeur.

$$
(x,z)^{T} \frac{\partial^{2} J}{\partial (x,z)^{2}}\Big|_{(x_{0},z_{0})} (x,z)
$$
  
\n
$$
= \|V_{z_{0}}x\|^{2} + \|V_{x_{0}}z\|^{2} + 2z^{T}V_{x_{0}}^{T}V_{z_{0}}x + 2z^{T}B^{T} \text{diag}\left[U^{T}(V_{x_{0}}z_{0} - y)\right]Ax
$$
  
\n
$$
= \|V_{z_{0}}x + V_{x_{0}}z\|^{2} + 2z^{T}B^{T} \text{diag}\left[U^{T}(V_{x_{0}}z_{0} - y)\right]Ax
$$
 (III.6)

On voit que s'il existe une solution exacte du problème inverse  $(\hat{x}, \hat{z})$  telle que  $y = V_{\hat{z}}\hat{x}$ , alors, en ce point, le critère est convexe car la matrice hessienne est semi-définie positive :

$$
(x,z)^T \frac{\partial^2 J}{\partial (x,z)^2} \bigg]_{(\hat{x},\hat{z})} (x,z) = \|V_{\hat{z}}x + V_{\hat{x}}z\|^2 \ge 0, \forall x, z \ne 0
$$
 (III.7)

Par contre, on voit que en prenant  $x = \hat{x}$  et  $z = -\hat{z}$ , on obtient l'annulation. La matrice hessienne n'est donc pas définie positive ; le critère n'est pas strictement convexe. On sait en effet par ailleurs que cela ne peut pas être le cas car  $\forall a \in \mathbb{R}, (a\hat{\boldsymbol{x}}, \frac{\hat{\boldsymbol{z}}}{a})$  $\frac{z}{a}$ ) est solution.

Si on ajoute un *a priori*, on obtient :

$$
(x,z)^T \frac{\partial^2 J}{\partial (x,z)^2} \bigg|_{(x_0,z_0)} (x,z)
$$
  
=  $||V_{z_0}x + V_{x_0}z||^2 + \theta_x ||D_xx||^2 + \theta_z ||D_zz||^2 + 2z^T B^T \text{diag} [U^T (V_{x_0}z_0 - y)] Ax$  (III.8)

Suivant le poids de l'*a priori*, la zone convexe sera plus ou moins grande autour de la solution. À la limite où les termes *a priori* dominent devant le terme de vraisemblance, on a un critère quadratique selon les

deux groupes de variables.

#### **Exemple en dimension 2**

Il est utile de considérer le cas où  $x$  et  $z$  sont des réels. On a alors :

$$
J = (xz - y)^2 \tag{III.9}
$$

Tous les couples  $(x, \frac{y}{x})$  $\frac{y}{x}$ ),  $\forall x \in \mathbb{R}^*$  sont solutions. Le critère n'est pas strictement convexe car il existe une infinité de solutions. Par contre, il existe une zone sur laquelle le critère est convexe. La figure III.1 présente le tracé du critère dans ce cas. L'ajout d'un *a priori* peut permettre l'unicité de la solution. Par exemple, on peut vouloir *a priori* un gain proche de 1. Dans ce cas, la solution est unique et vaut (*y*,1).

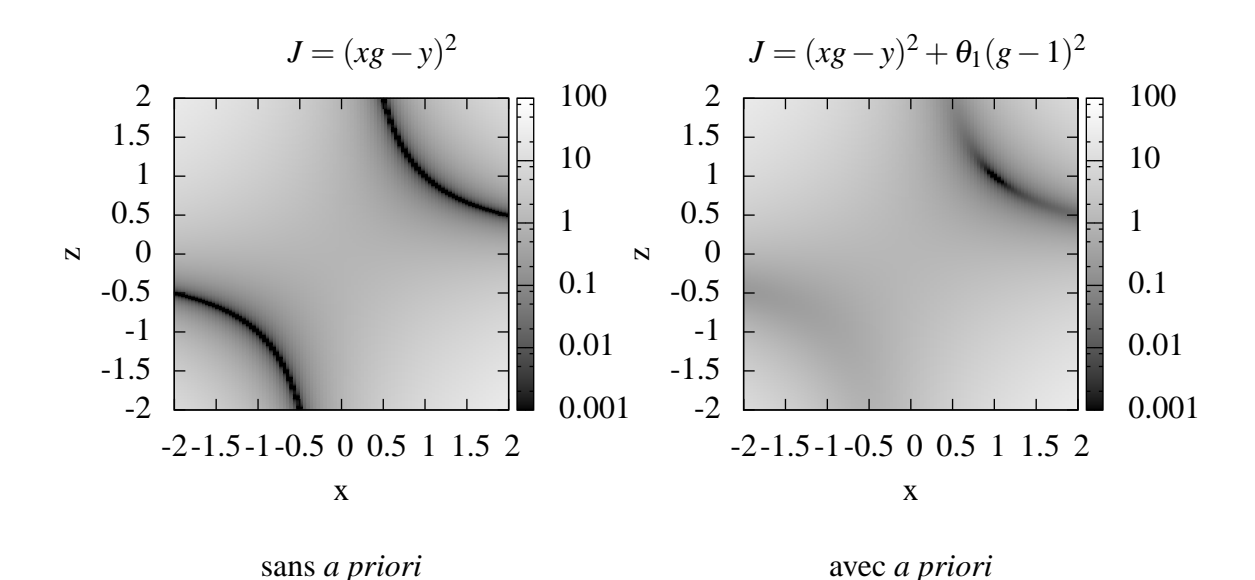

Figure III.1 – Critère biquadratique en dimension deux avec et sans *a priori*

D'après la section précédente, le critère est convexe au point  $(x_0, z_0)$  si on a :

$$
x_0^2 x^2 + z_0^2 z^2 + 2(x_0 z_0 - y) xz > 0, \forall (x, z) \in \mathbb{R}^2
$$
 (III.10)

On a un polynôme bivarié d'ordre deux. On peut réécrire la condition sous la forme d'une somme de carrés :

$$
\left[x_0x + (z_0 - \frac{y}{x_0})z\right]^2 + \left(2\frac{z_0y}{x_0} - \frac{y^2}{x_0^2}\right)z^2
$$
 (III.11)

Donc le critère est convexe au point  $(x_0, z_0)$  à la condition que  $2\frac{z_0y}{x_0} - \frac{y^2}{x_0^2}$  $\frac{y^2}{x_0^2}$  soit positif. C'est-à-dire que  $x_0z_0 > \frac{y}{2}$  $\frac{y}{2}$  et *x*<sub>0</sub> est du même signe que *y* ou *x*<sub>0</sub>*z*<sub>0</sub> <  $\frac{y}{2}$  $\frac{y}{2}$  et *x*<sub>0</sub> et *y* sont de signe opposés. Tout le voisinage des solutions est donc convexe.

L'ajout d'un *a priori* étend la zone de convexité autour de la solution. Le critère de convexité s'écrit :

$$
x_0^2 x^2 + (z_0^2 + \theta_z) z^2 + 2(x_0 z_0 - y) xz > 0, \forall (x, z) \in \mathbb{R}^2
$$
 (III.12)

ou

$$
\[x_0x + (z_0 - \frac{y}{x_0})z\]^2 + \left(2\frac{z_0y}{x_0} - \frac{y^2}{x_0^2} + \theta_z\right)z^2\tag{III.13}
$$

Le coefficient devant *z* est positif si  $\theta_z x_0^2 + 2yz_0x_0 - y^2$ , polynôme de degré deux selon  $x_0$  est positif. Son discriminant vaut :  $\Delta' = y^2 z_0^2 + \theta_z y^2$ . Le critère est convexe si les conditions suivantes sont vérifiées :

$$
x_0 > \frac{-yz_0 + y\sqrt{\theta_z + z_0^2}}{\theta_z}
$$
 (III.14)

$$
x_0 \quad < \quad \frac{-yz_0 - y\sqrt{\theta_z + z_0^2}}{\theta_z} \tag{III.15}
$$

#### **BIBLIOGRAPHIE**

- [1] H. Alfvén. On the Existence of Electromagnetic-Hydrodynamic Waves. *Arkiv for Astronomi*, 29: 1–7, 1943.
- [2] H. Alfvén. Magneto hydrodynamic waves, and the heating of the solar corona. MNRAS, 107:211, 1947.
- [3] F. Auchère et G. E. Artzner. EIT Observations of the 15 November 1999 Mercury Transit. Sol. Phys., 219:217–230, 2004.
- [4] Frédéric Auchère. *Contribution à l'étude de l'Hélium dans la Couronne Solaire*. Thèse de doctorat, Université Paris VI, 2000.
- [5] D. N. Baker. What is space weather ? *Advances in Space Research*, 22:7–16, 1998.
- [6] N. Barbey, F. Auchére, T. Rodet, K. Bocchialini et J.-C. Vial. Rotational Tomography of the Solar Corona-Calculation of the Electron Density and Temperature. Dans H Lacoste, éditeur, *SOHO 17 - 10 Years of SOHO and Beyond*, ESA Special Publications, 66–68, Noordwijk, 2006. ESA Publications Division.
- [7] N. Barbey, F. Auchère, T. Rodet et J.-C. Vial. A time-evolving 3D method dedicated to the reconstruction of solar plumes and results using extreme ultra-violet data. *Solar Physics*, 248:409–423, 2008.
- [8] D. E. Billings. *A guide to the solar corona*. New York : Academic Press, 1966.
- [9] P. J. Cargill et J. A. Klimchuk. Nanoflare Heating of the Corona Revisited. ApJ, 605:911–920, 2004.
- [10] S. Chapman et VCA Ferraro. A theory of magnetic storms. *Terr. Mag*, 36:77–97, 1931.
- [11] S. R. Cranmer, J. L. Kohl, G. Noci, E. Antonucci, G. Tondello, M. C. E. Huber, L. Strachan, A. V. Panasyuk, L. D. Gardner, M. Romoli, S. Fineschi, D. Dobrzycka, J. C. Raymond, P. Nicolosi, O. H. W. Siegmund, D. Spadaro, C. Benna, A. Ciaravella, S. Giordano, S. R. Habbal, M. Karovska, X. Li, R. Martin, J. G. Michels, A. Modigliani, G. Naletto, R. H. O'Neal, C. Pernechele, G. Poletto, P. L. Smith et R. M. Suleiman. An Empirical Model of a Polar Coronal Hole at Solar Minimum. ApJ, 511:481–501, 1999.
- [12] W. Curdt, K. Wilhelm, L. Feng et S. Kamio. Multi-spacecraft observations of polar coronal plumes. A&A, 481:L61–L64, 2008.
- [13] J. M. Davila. Heating of the solar corona by the resonant absorption of Alfven waves. ApJ, 317: 514–521, 1987.
- [14] B. De Pontieu, S. W. McIntosh, M. Carlsson, V. H. Hansteen, T. D. Tarbell, C. J. Schrijver, A. M. Title, R. A. Shine, S. Tsuneta, Y. Katsukawa, K. Ichimoto, Y. Suematsu, T. Shimizu et S. Nagata. Chromospheric Alfvénic Waves Strong Enough to Power the Solar Wind. *Science*, 318:1574, 2007.
- [15] J. M. Defise. *Analyse des performances instrumentales du télescope spatial EIT*. Thèse de doctorat, Centre Spatial de Liege, Angleur Belgium, 1999.
- [16] C. E. DeForest, P. L. Lamy et A. Llebaria. Solar Polar Plume Lifetime and Coronal Hole Expansion : Determination from Long-Term Observations. ApJ, 560:490–498, 2001.
- [17] C. E. DeForest, S. P. Plunkett et M. D. Andrews. Observation of Polar Plumes at High Solar Altitudes. ApJ, 546:569–575, janvier 2001.
- [18] G. Del Zanna, B. J. I. Bromage et H. E. Mason. Spectroscopic characteristics of polar plumes. A&A, 398:743–761, 2003.
- [19] J.-P. Delaboudinière, G. E. Artzner, J. Brunaud, A. H. Gabriel, J. F. Hochedez, F. Millier, X. Y. Song, B. Au, K. P. Dere, R. A. Howard, R. Kreplin, D. J. Michels, J. D. Moses, J. M. Defise, C. Jamar, P. Rochus, J. P. Chauvineau, J. P. Marioge, R. C. Catura, J. R. Lemen, L. Shing, R. A. Stern, J. B. Gurman, W. M. Neupert, A. Maucherat, F. Clette, P. Cugnon et E. L. van Dessel. EIT : Extreme-Ultraviolet Imaging Telescope for the SOHO Mission. Sol. Phys., 162:291–312, 1995.
- [20] H. L. Demastus, W. J. Wagner et R. D. Robinson. Coronal Disturbances. I : Fast Transient Events Observed in the Green Coronal Emission Line During the Last Solar Cycle. Sol. Phys., 31:449–459, 1973.
- [21] K. P. Dere, E. Landi, H. E. Mason, B. C. Monsignori Fossi et P. R. Young. Chianti an atomic database for emission lines. *AAPS*, 125:149–173, 1997.
- [22] U. Feldman, E. Landi et N. A. Schwadron. On the sources of fast and slow solar wind. *Journal of Geophysical Research (Space Physics)*, 110(a9):7109–+, 2005.
- [23] O. Féron. *Champs de Markov Cachés pour les problèmes inverses. Application à la fusion de données et à la reconstruction d'images en tomographie micro-onde*. Thèse de doctorat, Université Paris-Sud 11, Orsay), 2006.
- [24] R. A. Frazin. Tomography of the Solar Corona. I. A Robust, Regularized, Positive Estimation Method. ApJ, 530:1026–1035, 2000.
- [25] R. A. Frazin, M. D. Butala, A. Kemball et F. Kamalabadi. Time-dependent Reconstruction of Nonstationary Objects with Tomographic or Interferometric Measurements. ApJ, 635:L197–L200, 2005.
- [26] R A. Frazin et P. Janzen. Tomography of the Solar Corona. II. Robust, Regularized, Positive Estimation of the Three-dimensional Electron Density Distribution from LASCO-C2 Polarized White-Light Images. ApJ, 570:408–422, may 2002.
- [27] R. A. Frazin, A. M. Vásquez, F. Kamalabadi et H. Park. Three-dimensional Tomographic Analysis of a High-Cadence LASCO-C2 Polarized Brightness Sequence. ApJ, 671:L201–L204, décembre 2007.
- [28] A. H. Gabriel, F. Bely-Dubau et P. Lemaire. The Contribution of Polar Plumes to the Fast Solar Wind. ApJ, 589:623–634, 2003.
- [29] S. Geman et D. Geman. Stochastic relaxation, Gibbs distributions, and the Bayesian restoration of images : IEEE Trans. *Pattern Anal. Machine Intell. PAMI*, 6:721–741, 1984.
- [30] J.-F. Giovannelli. Unsupervised bayesian convex deconvolution based on a field with an explicit partition function. *IEEE Trans. Image Processing*, 17:16–26, janvier 2008.
- [31] Gene H. Golub, M. Heath et Grace Wahba. Generalized cross-validation as a method for choosing a good ridge parameter. *Technometrics*, 21(2):215–223, 1979.
- [32] L. Golub, J.M. Pasachoff et R.N. Smartt. The Solar Corona. *American Journal of Physics*, 67:263, 1999.
- [33] P. Hansen. Analysis of discrete ill-posed problems by means of the l-curve. *SIAM Rev.*, 34:561–580, 1992.
- [34] J. Idier. *Approche bayésienne pour les problèmes inverses*. Traitement du signal et de l'image. Hermès, Paris, 2001.
- [35] J. Idier. Convex half-quadratic criteria and interacting auxiliary variables for image restoration. *IEEE Trans. Image Processing*, 10(7):1001–1009, juil. 2001.
- [36] J. R. Kuhn, H. Lin et D. Loranz. Gain calibrating nonuniform image-array data using only the image data. PASP, 103:1097–1108, 1991.
- [37] E. Landi, G. Del Zanna, P. R. Young, K. P. Dere, H. E. Mason et M. Landini. CHIANTI-An Atomic Database for Emission Lines. VII. New Data for X-Rays and Other Improvements. ApJS, 162: 261–280, 2006.
- [38] A. Llebaria, P. Lamy, C. Deforest et S. Koutchmy. Time domain analysis of polar plumes observed with LASCO-C2 and EIT. Dans T.-D. Guyenne, éditeur, *Solar Jets and Coronal Plumes*, volume 421 de *ESA Special Publication*, 1998.
- [39] A. Llebaria, F. Saez et P. Lamy. The fractal nature of the polar plumes. Dans A. Wilson, éditeur, *ESA SP-508 : From Solar Min to Max : Half a Solar Cycle with SOHO*, 391–394, juin 2002.
- [40] F. Natterer. *The Mathematics of Computerized Tomography*. John Wiley, 1986.
- [41] R. M. Neal. *Probabilistic Inference Using Markov Chain Monte Carlo Methods*. http ://omega.albany.edu :8008/neal.pdf, 1993.
- [42] Jorge Nocedal et Stephen J. Wright. *Numerical Optimization*. Series in Operations Research. Springer Verlag, New York, 2000.
- [43] E. N. Parker. Nanoflares and the solar X-ray corona. ApJ, 330:474–479, 1988.
- [44] E. Polak et G. Ribière. Note sur la convergence de méthodes de directions conjuguées. *Rev. Française d'Informatique Rech. Opérationnelle*, 16:35–43, 1969.
- [45] E. R. Priest et D. I. Pontin. Magnetic Reconnection. Dans G. Poletto et S. T. Suess, éditeurs, *The Sun and the Heliosphere as an Integrated System*, volume 317 de *Astrophysics and Space Science Library*, 397, novembre 2004.
- [46] J. Radon. Uber die Oszillationstheoreme der kunjugierten Punkte beim Probleme von Lagrange. *Munchener Sitzungsberichte*, 57:243–257, 1927.
- [47] N.-E. Raouafi, J. W. Harvey et S. K. Solanki. Properties of Solar Polar Coronal Plumes Constrained by Ultraviolet Coronagraph Spectrometer Data. ApJ, 658:643–656, 2007.
- [48] N.-E. Raouafi, G. J. D. Petrie, A. A. Norton, C. J. Henney et S. K. Solanki. Evidence for Polar Jets as Precursors of Polar Plume Formation. ApJ, 682:L137–L140, 2008.
- [49] C. Robert. *Méthodes de Monte Carlo par chaines de Markov*. Statistiques Mathématiques et probabilités. Economica, Paris, 1996.
- [50] T. Rodet. *Algorithmes rapides de reconstruction en tomographie par compression des calculs. Application à la tomofluoroscopie 3D*. Thèse de doctorat, Institut National Polytechnique de Grenoble, 2002.
- [51] R. L. Siddon. Fast calculation of the exact radiological path for a three-dimensional CT array. *Medical Physics*, 12:252–255, 1985.
- [52] A. Thernisien, R. A. Howard et A. Vourlidas. Forward Modeling Of Cme Events Applied To STEREO-SECCHI Data. Dans *Bulletin of the American Astronomical Society*, volume 38 de *Bulletin of the American Astronomical Society*, 136, 2007.
- [53] A. F. R. Thernisien, R. A. Howard et A. Vourlidas. Modeling of Flux Rope Coronal Mass Ejections. ApJ, 652:763–773, 2006.
- [54] H. C. van de Hulst. The electron density of the solar corona. Bull. Astron. Inst. Netherlands, 11: 135, 1950.
- [55] T. Wiegelmann et B. Inhester. Magnetic modeling and tomography : First steps towards a consistent reconstruction of the solar corona. *Solar Physics*, 214:287–312, 2003.
- [56] S. Zidowitz. Tomography with coronal images. *Physics and Chemistry of the Earth*, 22:419–424, 1997.